# **UNIVERSIDAD NACIONAL DE INGENIERÍA**

**FACULTAD DE INGENIERÍA ELÉCTRICA Y ELECTRÓNICA** 

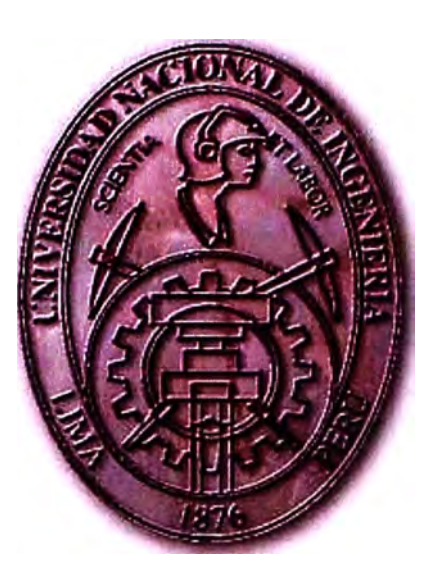

# **COMPARACIÓN TÉCNICA Y ECONÓMICA ENTRE EQUIPOS ENCAPSULADOS GIS Y EQUIPOS CONVENCIONALES PARA UNA SUBESTACIÓN EN 220 kV**

## INFORME DE SUFICIENCIA

PARA OPTAR EL TÍTULO PROFESIONAL DE:

INGENIERO ELECTRICISTA

PRESENTADO POR:

JUAN JOSÉ BELTRÁN VÁSQUEZ

PROMOCIÓN **2007 -11**  LIMA- PERÚ **2011** 

# **COMPARACIÓN TÉCNICA Y ECONÓMICA ENTRE EQUIPOS ENCAPSULADOS GIS Y EQUIPOS CONVENCIONALES PARA UNA SUBESTACIÓN EN 220 kV**

*Dedico este trabajo a:* 

*Mi querida madre Rosa E/vira,* a *mi padre y* a *mis hermanos, gracias* a *su inmemorable sacrificio y*  a *la inmensa confianza que me brindaron y Jo siguen haciendo hasta el día de hoy.* 

*A toda mi familia y* a *todas las personas* a *mi alrededor por su apoyo incondicional en mi desarrollo personal y profesional.* 

#### **SUMARIO**

El presente informe consiste en definir la selección de ubicación (en una determinada zona geográfica) y selección de equipos de alta tensión (convencionales o aislados en gas SFe) para el diseño de una Subestación en 220 kV. Para ello nos basaremos en la teoría de Toma de Decisiones Multicriterio, en particular el método matemático conocido como El Proceso de Análisis Jerárquico **AHP** (Analytic Hierarchy Process, por sus siglas en ingles), el cual nos ayudará a la selección de la mejor alternativa para el diseño de la Nueva Subestación N º 03 en 220 kV.

Esta subestación corresponde a una parte de la implementación del **Sistema Alternativo de Manejo de Desmonte,** proyecto minero que consiste en evacuar el material estéril desde el tajo de una planta minera, mediante fajas accionadas por motores hacia una zona de botaderos asignados para este material.

Debido a la magnitud del proyecto que implica desechar los minerales estériles de este yacimiento, es que se tiene la necesidad de suministrar energía eléctrica para este emporio minero en forma permanente y confiable, para ello se desarrollará la selección de los equipos en alta tensión que harán posible el funcionamiento del Sistema Alternativo de Manejo de Desmonte (chancado, transporte y apilamiento de material estéril), haciendo una comparación técnica y económica de los equipos, así como la ubicación de la subestación según los espacios disponibles en campo.

El resultado será una obra electromecánica que permitirá satisfacer la demanda de potencia, energía requerida y confiabilidad, para el sistema mencionado.

## **ÍNDICE**

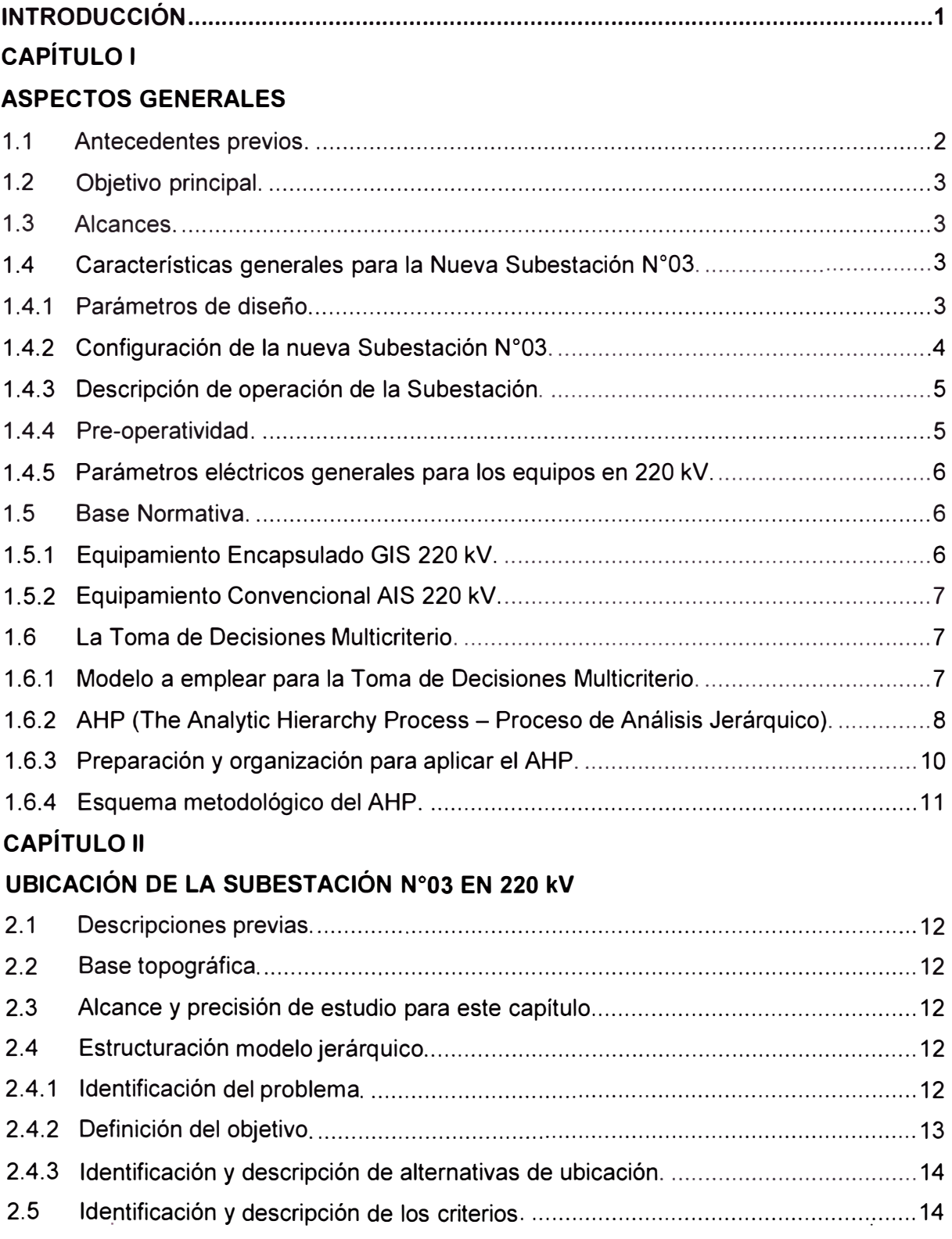

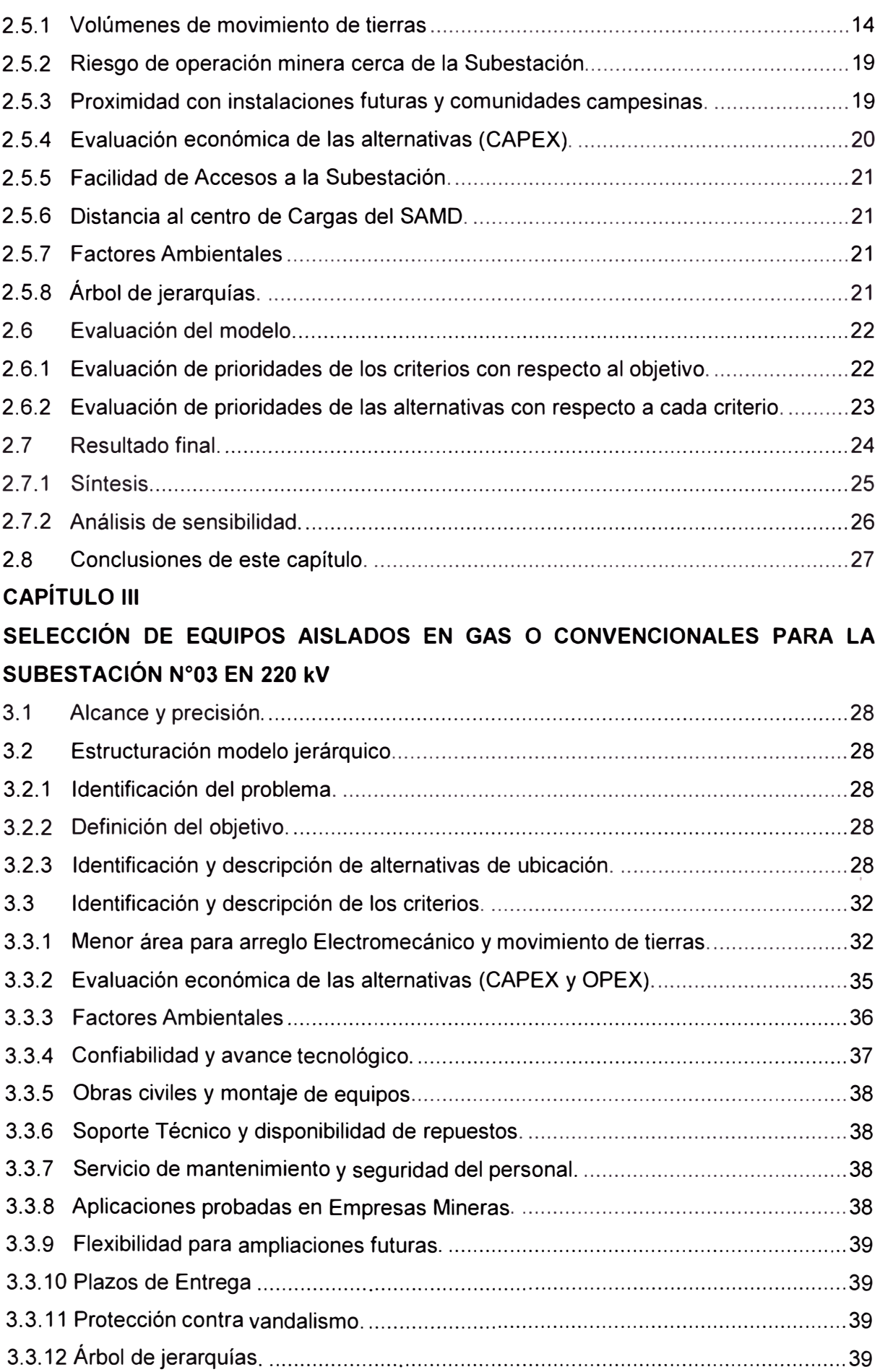

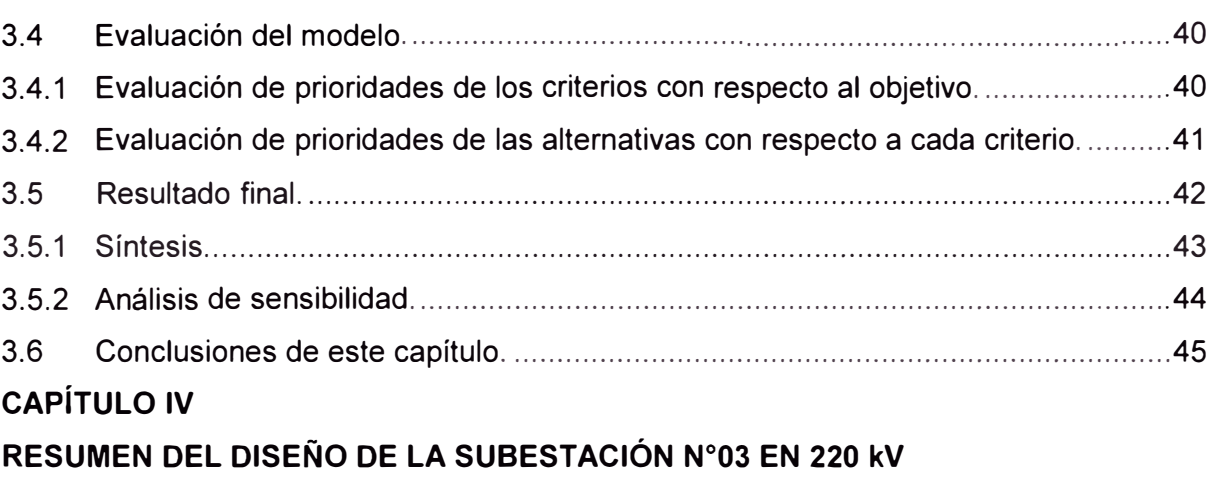

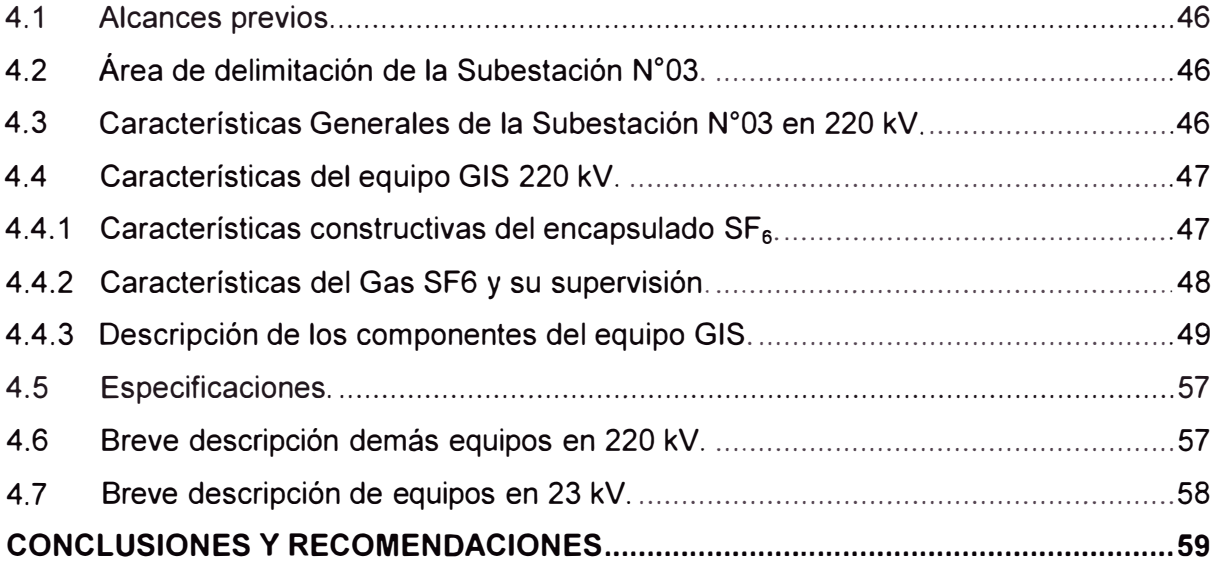

## **ANEXOS**

## **ANEXO A**

PLANOS PARA EVALUACIÓN DE ALTERNATIVAS DE UBICACIÓN

## **ANEXO B**

PLANOS DE DISEÑO SUBESTACIÓN N º 03

## **ANEXO C**

ESTIMACIÓN DE COSTOS Y PRESUPUESTOS

## **ANEXO D**

DATOS TÉCNICOS PARA EQUIPO GIS 220 kV

## **ANEXO E**

LISTADO DE PRECIOS REFERENCIALES

## **ANEXO F**

PANEL FOTOGRÁFICO

**BIBLIOGRAFÍA ............................................................................................................. 129** 

### **INTRODUCCIÓN**

La planta minera produce concentrados de cobre, zinc y subproductos de molibdeno, plata y plomo, la misma que tiene una demanda de 90 MW. Actualmente la planta está en proceso de ampliación y remodelación de sus instalaciones existentes para ampliar su capacidad de demanda a 135 W, y con ello su capacidad de producción.

Dentro del marco de ampliación integral de las operaciones de la planta, se tiene previsto implementar un **Sistema Alternativo de Manejo de Desmonte,** cuya capacidad de demanda es 50 MW, lo que elevaría la capacidad de demanda de 135 MW a 185 MW.

Este nuevo sistema a implementarse no aumenta la capacidad de producción de la planta, pero si agiliza y minimiza costos en lo que corresponde a evacuación de material inservible de la planta de procesamiento a los botaderos designados (debido al alto costo de operación y mantenimiento de los gigantescos camiones mineros, además de sustituir la compra de algunos de estos).

**El Sistema Alternativo de Manejo de Desmonte** está formado por tres subsistemas:

- Sub-sistema de Chancado (trituración del desmonte).
- Sub-sistema de Transporte (sistema de fajas transportadoras).
- Sub-sistema de Apilamiento (apilamiento de desmonte en los botaderos asignados).

En el presente informe solo se verá lo concerniente a la ubicación de la Nueva Subestación N º 03 y la selección de equipos de alta tensión en 220 kV (GIS o convencional) a implementarse como parte del Sistema Alternativo de Manejo de desmonte, mediante la Teoría de Toma de Decisiones (en particular el método AHP) que se explicará en el desarrollo del informe.

## **CAPÍTULO 1 ASPECTOS GENERALES**

#### **1.1 Antecedentes previos.**

La planta minera ha realizado una serie de estudios que han demostrado la viabilidad técnica y económica para la aplicación de un **Sistema Alternativo de Manejo de Desmonte** (de ahora en adelante **SAMD).** Este sistema sustituiría algunas de las futuras compras de camiones mineros requeridos o futuros reemplazos de los mismos.

El SAMD consiste en transportar el desmonte a través de fajas transportadoras desde una estación chancadora hacia una zona de botaderos en la cual se encontrará un sistema de apilamiento (ver Anexo A, ítem A.1 ). El SAMD se puede dividir en los siguientes sub-sistemas:

**Sub-sistema de Chancado:** Para el proceso de reducción de tamaño del desmonte.

**Sub-sistema de Transporte:** El desmonte chancado será transportado desde las estaciones de chancado hasta el sistema de depósito o apilamiento por medio de fajas, las cuales durante su recorrido pasan por la superficie del terreno y luego por un túnel, para finalmente volver a la superficie y llegar a la zona de botaderos

**Sub-sistema de Apilamiento:** Para el depósito de desmonte en el botadero, se realizará en niveles de acuerdo al plan de apilamiento que decida la planta minera.

Se nota claramente que el suministro de energía eléctrica es el principal insumo en la operación de los diferentes sub-sistemas del SAMD.

Para el suministro y distribución de energía eléctrica, la planta minera ha visto conveniente en clasificarlo de la siguiente manera:

- Equipos e infraestructura en 220 kV.

- Equipos e infraestructura en 23 kV, incluye los equipos de banco de capacitores y filtros de armónicos.

- Salas eléctricas de distribución para los sub-sistemas que constituyen el SAMD.

- Sistema de control y comunicación.

Todos estos elementos formarán parte de la Nueva Subestación N º 03.

**En el presente Informe solo se analizará lo concerniente a Equipos e infraestructura en 220 kV.** Los demás equipos son comunes para ambas tecnologías y no será necesario incluirlos en el análisis como se verá más adelante.

#### **1.2 Objetivo principal.**

El objetivo principal del presente informe es realizar el estudio para el desarrollo de la Nueva Subestación Eléctrica N º 03 en 220 kV en forma segura, económica y técnicamente viable. Entonces para ello dividiremos nuestro objetivo principal en dos: selección de ubicación de la Subestación N º 03 en una determinada zona geográfica y selección de equipos encapsulados GIS o convencionales en 220 kV, para la aplicación en el arreglo electromecánico de la Nueva Subestación N º 03 como parte del SAMD. Ambos objetivos serán analizados mediante la teoría de Toma de Decisiones que se describirá en el ítem 1.6. La Subestación N º 03 permitirá suministrar la demanda del proyecto SAMD cuya carga proyectada se estima en 50 MW.

#### **1.3 Alcances.**

A fin de lograr el objetivo principal propuesto, se ha preparado el presente informe que tiene como alcances:

- Selección de ubicación para Subestación N º 03, en base a restricciones de límite fronterizo y funciones de operación propias de la planta minera (Capítulo 11).

- Selección de los equipos en 220 kV (equipos aislados en gas o convencionales), en base a la alternativa de ubicación seleccionada y a las condiciones de diseño (Capítulo  $III$ ).

- Resumen de la ingeniería de diseño de la subestación N º 03 de acuerdo a las alternativas de ubicación y equipos seleccionados (Capítulo IV).

Cada uno de estos alcances se detallará en los capítulos indicados.

### **1.4 Características generales para la Nueva Subestación N º 03.**

Estas características se mantienen sea cual sea el tipo de tecnología a emplear. Estas son:

#### **1.4.1 Parámetros de diseño.**

El equipamiento y material eléctrico en general deberá ser apropiado para que cumpla su operación según los requerimientos de diseño que presenta la zona de instalación, cuyas condiciones ambientales, climáticas y sísmicas son las siguientes:

#### **a) Condiciones ambientales y climáticas.**

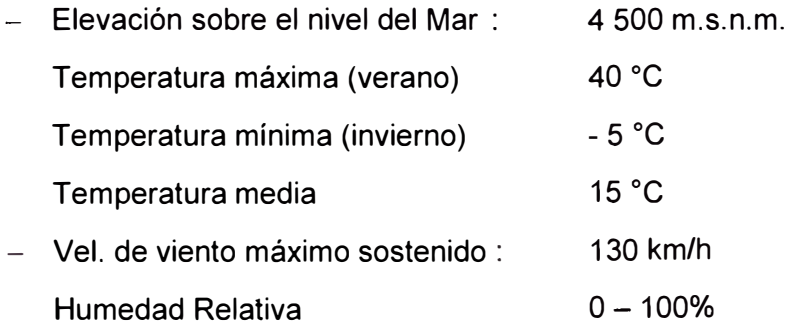

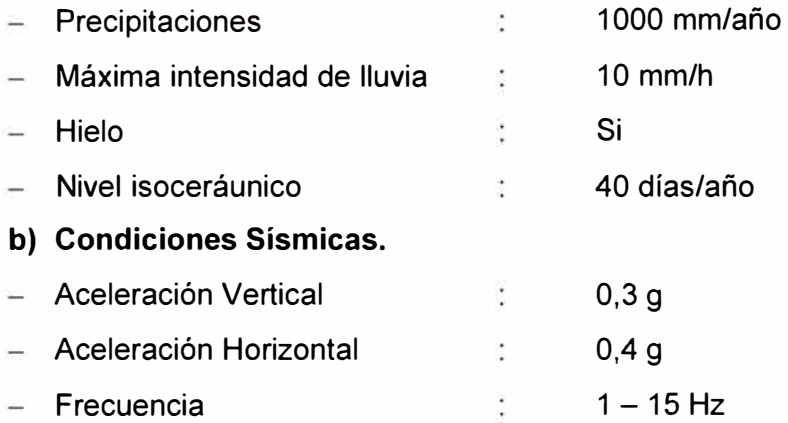

#### **1.4.2 Configuración de la nueva Subestación N º 03.**

La configuración de la Nueva Subestación N º 03 será en barra simple tipo "H", tal como se muestra en la Fig.1.1.

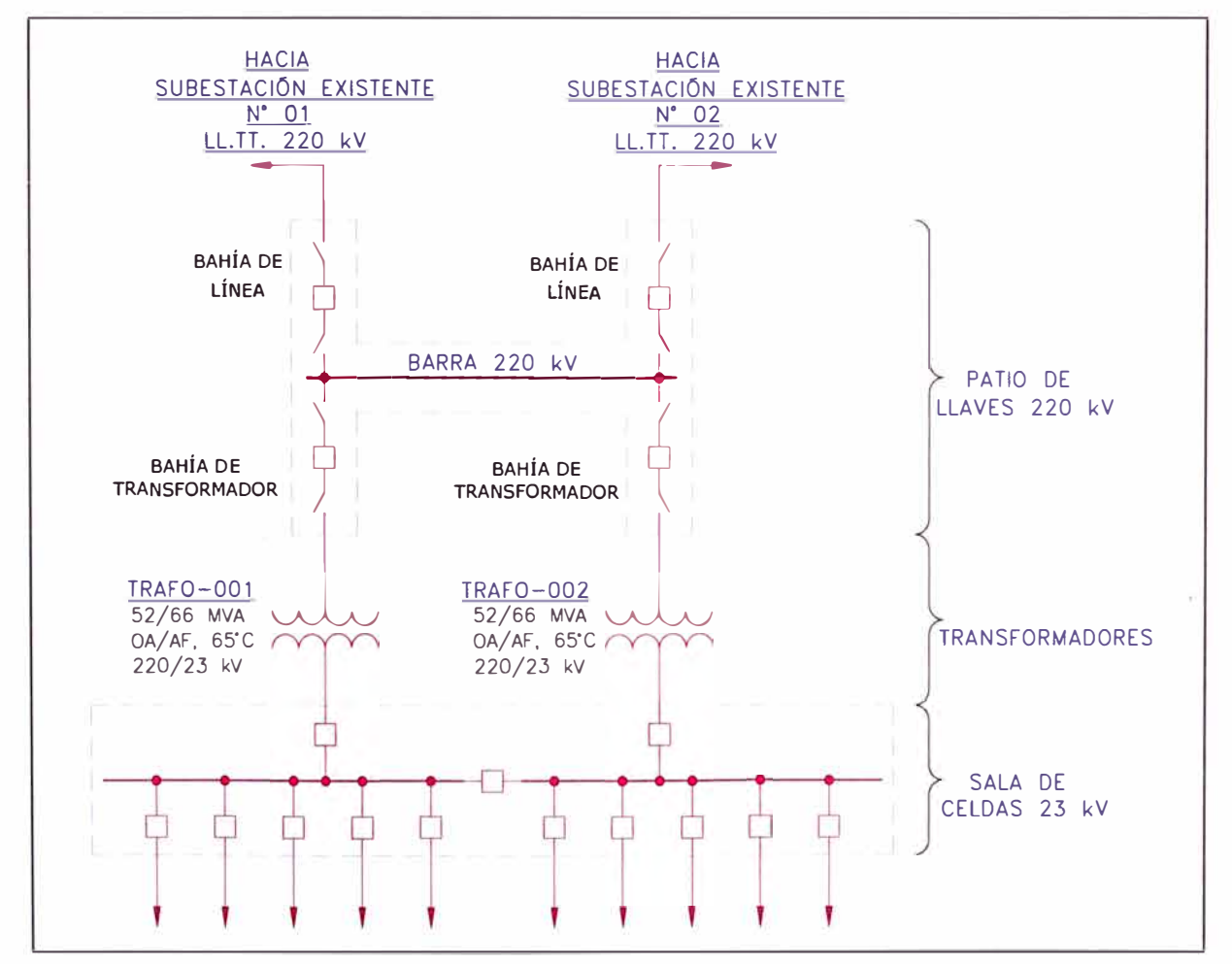

Fig. 1.1: Esquema Unifilar básico de la Nueva Subestación N°03 en 220 kV

Según la Fig.1.1, la Subestación N°03 estará constituida por los siguientes elementos:

- 02 Bahías de línea en 220 kV.
- 02 Bahías de Transformación.
- 01 Sistemas de barras de 220 kV.
- 02 Transformadores de potencia de 220/23 kV 52/66 MVA (OA/AF).
- Sala de Celdas de 23 kV.
- Equipos de filtros y compensación reactiva.

**Entonces para hacer la comparación entre equipos Convencionales AIS vs equipos encapsulados GIS, se considera los equipos asociados al patio de llaves en 220 kV:** 02 bahías de línea 220 kV, Sistemas de Barras de 220 kV, 02 bahías de Transformación como está señalado en la Fig.1.1. Los demás equipos son comunes para ambas alternativas.

#### **1.4.3 Descripción de operación de la Subestación.**

La demanda del proyecto será de 50 MW, la cual será atendida por dos transformadores cada uno con una potencia de 52/66 MVA (OA/AF) para una tensión de 220/23 kV ambos trabajarán a media carga. Si hubiese una contingencia en cualquiera de las bahías de transformación, la otra asume toda la carga, lo mismo ocurrirá si hubiese una contingencia en alguna de las bahías de línea. En ambas situaciones la cargabilidad de los transformadores pasa de 50% a 100%, con esto se obtiene una alta confiabilidad de operación y la subestación puede suministrar energía continuamente bajo la condición de que al menos un componente de la subestación se encuentre fuera de servicio.

Además la Subestación N°03 operará en configuración anillo conjuntamente con dos subestaciones existentes N°01 y N°02, las cuales están interconectadas por una L.T. 220 kV existente en doble terna, de la cual en un punto 'PO' la línea se abrirá para viajar en doble terna hasta la Subestación N º 03 y cerrar el anillo con las demás subestaciones, como se muestra en la Fig.1.2 (para más detalles ver Anexo B, B.1- Plano N°01).

#### **1.4.4 Pre-operatividad.**

En el análisis del flujo de potencia en operación normal se concluye que el proyecto no deteriora el perfil de tensiones ni sobrecarga las líneas de transmisión. En contingencia, solo cuando sale fuera de servicio alguna de las dos líneas que va desde la Subestación Existente N°02 hacia la Subestación Existente N°01 y hacia la Nueva Subestación N º 03, se sobrecarga la otra línea de transmisión a 15 %, valor que está dentro del 20 % del nivel de sobrecarga en estado de emergencia.

En el análisis de estabilidad transitoria y de tensión se concluye que el sistema permanece estable, logrando mantener las tensiones en las subestaciones dentro de los límites de operación.

El nivel de cortocircuito en la barra de 220 kV más crítico es cuando se presenta una falla trifásica de 3.932 kA. Considerando que la Subestación será parte del Sistema Interconectado Nacional (SEIN) y con la finalidad de normalizar las características de los equipos, se aplicarán los niveles de cortocircuito de diseño compatibles con dicho sistema, el valor mínimo a considerar para el equipamiento en 220 kV será de 31.5 kA.

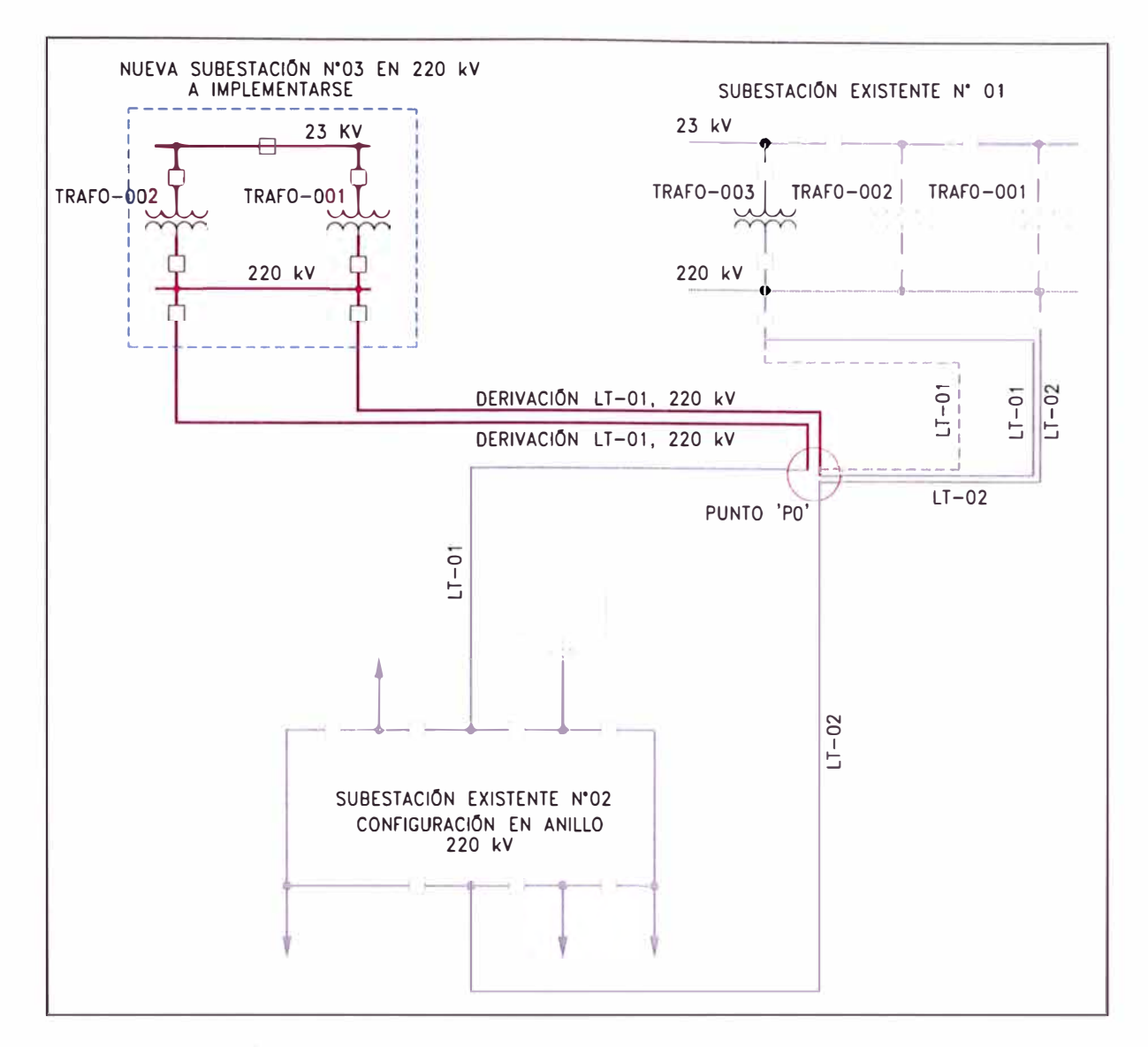

**Fig.1.2:** Unifilar básico interconexión de Subestación N º 03 con otras subestaciones.

#### **1.4.5 Parámetros eléctricos generales para los equipos en 220 kV.**

Por lo descrito anteriormente y teniendo en cuenta parámetros estándares de los equipos se establece los parámetros eléctricos para cualquiera de las alternativas evaluadas:

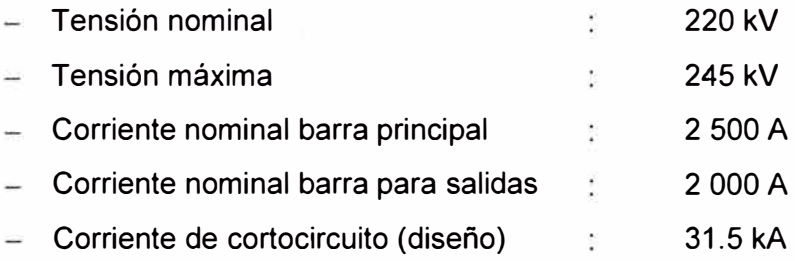

#### **1.5 Base Normativa.**

#### **1.5.1 Equipamiento Encapsulado GIS 220 kV.**

Las Normas contempladas para el equipamiento GIS son:

 $-$  IEC 62271-203, [1].

- IEEE Std. C37.122-1993, **[2].**

Las diferencias más importantes entre ambas normas se muestran en el siguiente cuadro:

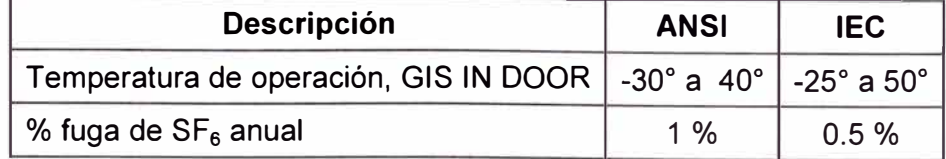

**Tabla N <sup>º</sup>1.1:** Temperaturas de diseño para equipos GIS, según normas. **[1)-[2]** 

Finalmente otro punto particular sobre el marco normativo para equipos GIS es que la norma ANSI toma como referencia para ser empleada conjuntamente con este estándar a las normas IEC, **sin embargo es importante tener en cuenta que actualmente no hay fabricación de equipos GIS bajo estándar ANSI en el mercado y solo están disponibles bajo estándar IEC.** 

Entonces se indicará que si empleamos equipos convencionales AIS estas están bajo estándar ANSI, pero si empleamos equipos encapsulados GIS estas están bajo estándares IEC.

#### **1.5.2 Equipamiento Convencional AIS 220 kV.**

La Base Normativa para el equipo AIS 220 kV será la que se indica en el manual americano 'Design Guide for Rural Substations' (RUS Bulletin 1724E-300) **(3),** que hace referencia a las normas americanas ANSI/IEEE.

#### **1.6 La Toma de Decisiones Multicriterio.**

Como se indicó en el ítem 1.3, se hará una selección de alternativas para la ubicación y selección de equipos de la Subestación N º 03, los cuales se desarrollarán mediante la Teoría de La Toma de Decisiones Multicriterio **[4].** 

#### **1.6.1 Modelo a emplear para la Toma de Decisiones Multicriterio.**

No entraremos en detalle describiendo todo lo concerniente a La Toma de Decisiones Multicriterio, ya que tiene diferentes formas de enfocar un problema, se tomará un modelo como se muestra en la Fig.1.3, en la cual se observar dos partes:

- Estructura del Problema.
- Análisis del Problema.

El primero es muy común en todos los modelos de Toma de Decisiones, el segundo bloque tiene la particularidad de analizar los criterios en dos formas: cualitativa y cuantitativamente. **El análisis cualitativo** se basa primordialmente en el razonamiento y la experiencia del grupo que toma la decisión; incluye la impresión intuitiva que el grupo tiene del problema. En el **análisis cuantitativo,** el analista se concentra en hechos o datos asociados al problema y desarrolla expresiones matemáticas que describen los objetivos, las restricciones y las relaciones existentes en el problema:

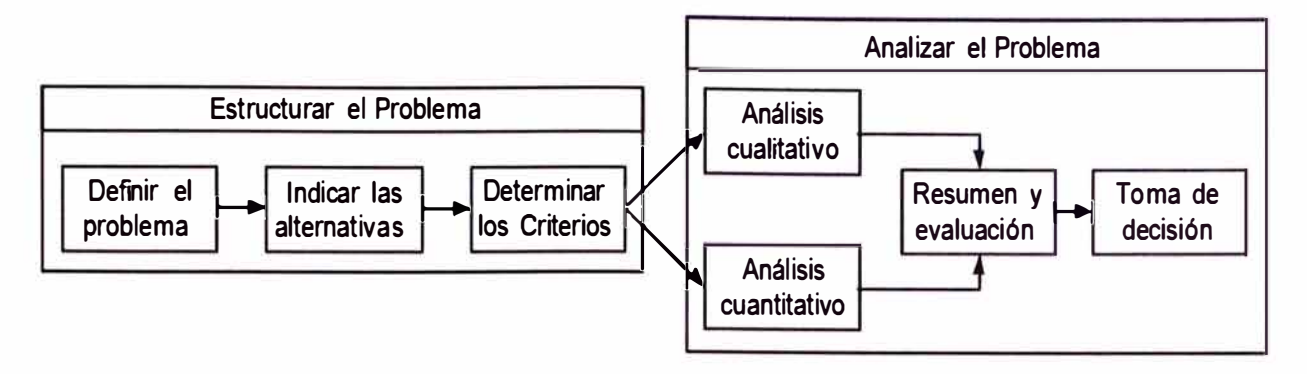

**Fig.1.3:** Modelo de Toma de Decisiones.

Existen métodos que permiten abordar el problema de Toma de Decisión Multicriterio de una forma sistemática y científica, buscando favorecer el proceso y ayudar a quien toma la decisión. Entre estos métodos, se hará referencia específica al **AHP (The Analytic Hierarchy Process - Proceso de Análisis Jerárquico) [5] [6],** el cual facilita la toma de decisiones en problemas que involucran múltiples criterios y es adecuado para el modelo de la Fig.1.3.

#### **1.6.2 AHP (The Analytic Hierarchy Process - Proceso de Análisis Jerárquico).**

Fue desarrollado por Thomas Saaty **[7],** Es un método matemático creado para evaluar alternativas cuando se tienen en consideración varios criterios. En ocasiones, la naturaleza del problema obliga a considerar criterios de naturaleza "intangible", es decir, aquellos criterios cuya cuantificación es, cuando menos, difícil. Ejemplo de ello son conceptos como el confort, el factor ambiental, la salud, la vulnerabilidad, la seguridad, la capacidad de gestión de un gerente, tecnología, etc. cuya consideración sería de gran utilidad de ser tomados en cuenta en el proceso de toma de decisiones.

El AHP propone una metodología especialmente útil para este efecto, pues está basado en el principio de que la experiencia y el conocimiento de los actores son tan importantes como los datos mismos utilizados en el proceso. La aplicación del modelo se lleva a cabo generalmente en dos etapas:

- Estructuración del modelo jerárquico
- El proceso de evaluación del modelo, este último de naturaleza matemática.

**La Estructuración del modelo jerárquico** consiste en un proceso interactivo en el que se identifican todos los elementos que intervienen en el proceso de la toma de decisiones, para luego ordenarlos en niveles que esquematicen y describan la problemática, como se ilustra en la Fig.1.4.

El primer paso consiste en identificar todos los elementos que intervienen en el proceso de toma de decisiones e identificar también los niveles en que estos elementos pueden ser agrupados de forma jerárquica. La Fig.1.4 muestra un esquema en forma de árbol donde se resume las interrelaciones entre los componentes del problema que se

quiere resolver. Hay completa libertad para construir la jerarquía, tomando en consideración las opiniones de todos los involucrados.

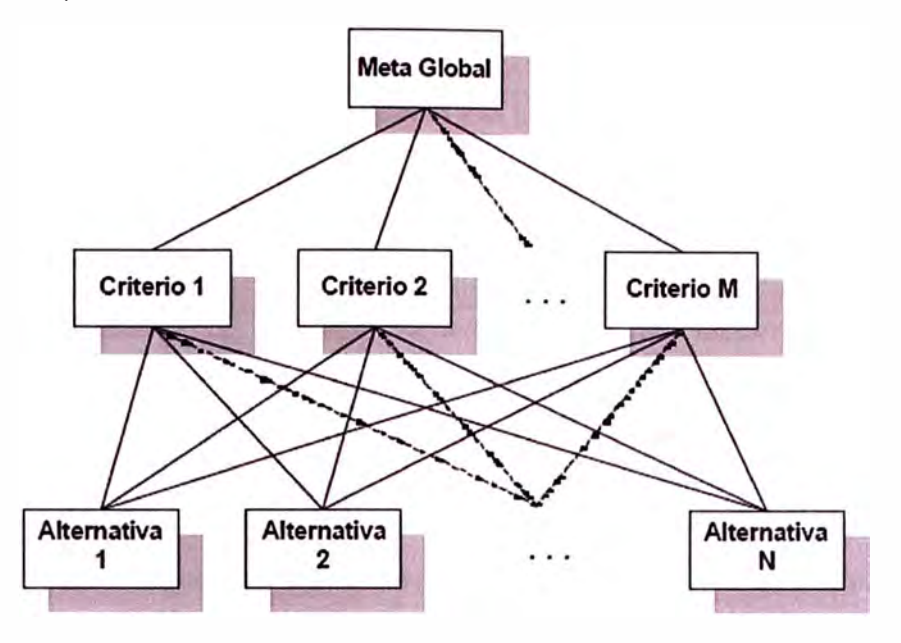

**Fig.1.4:** Árbol de jerarquías.

Como se ve observa, en la parte superior del árbol debe figurar siempre el objetivo principal. En los niveles inferiores podrán figurar el conjunto de criterios (y sub-criterios, pero para nuestro caso no son necesarios). Finalmente, en el nivel de base deberán figurar las diferentes alternativas. No existe restricción respecto a la cantidad de criterios ni al número de alternativas. Esta primera etapa obliga a encarar un profundo análisis de los factores de influencia en el problema.

Luego se procede a la segunda etapa de naturaleza matemática, la **evaluación del modelo,** que corresponde a la evaluación de la importancia de las alternativas respecto a todos los criterios que intervienen en el problema y que están representados en los niveles intermedios del árbol.

Una de las características importantes del AHP es que utiliza comparaciones biunívocas, es decir, comparaciones entre pares de elementos (también llamadas comparaciones uno a uno).

En base a estas comparaciones biunívocas y mediante el uso de la teoría de matrices, el modelo es capaz de establecer:

- Prioridades entre los criterios con respecto al objetivo.
- Prioridades entre alternativas con respecto cada criterio.

Luego, en base estas determinaciones, el modelo permite determinar el grado de preferencia global de las alternativas, esto podrá verse con mayor claridad en el desarrollo de las aplicaciones que se encuentra en los capítulos 11 y 111 de este informe. El modelo se basa una escala con la cual deben hacerse �stas comparaciones subjetivas biunívocas, y establecer las prioridades antes mencionadas.

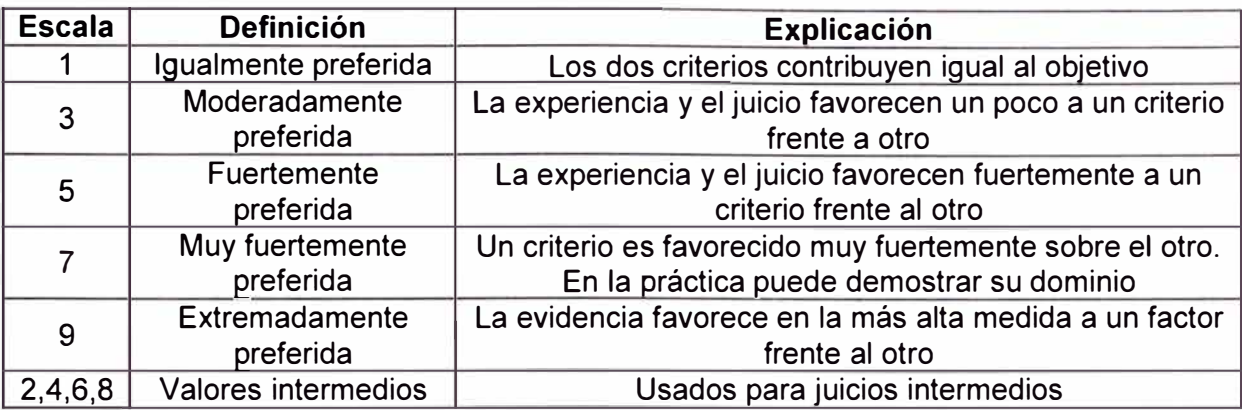

**Tabla N<sup>º</sup> 1.2:** Escala de comparación de Saaty para establecer prioridades. **[7]** 

#### **a) Razón de Consistencia (RC).**

Una consideración importante en términos de la calidad de la decisión final se refiere a la consistencia de los juicios que muestra el tomador de decisiones en el transcurso de la serie de comparaciones pareadas, según el cuadro de escalas que se muestra en la Tabla N º 1.2. Se debe tener presente que la consistencia perfecta es muy difícil de lograr y que es de esperar cierta inconsistencia, el AHP ofrece el método de Razón de consistencia que mide el grado de consistencia de la matriz de comparaciones pareadas. Si el grado de consistencia es aceptable, puede continuarse con el proceso de decisión. Si el grado de consistencia es inaceptable, quien toma las decisiones debe reconsiderar y posiblemente modificar sus juicios sobre las comparaciones pareadas antes de continuar con el análisis (ver **[6]** Cap3.2).

**Tabla N<sup>º</sup> 1.3:** Grados de Razón de Consistencia permitidos. **[6]** 

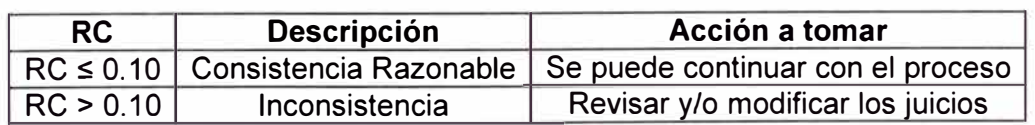

#### **1.6.3 Preparación y organización para aplicar el AHP.**

Es precisó llevar a cabo una seria y cuidadosa planeación por parte del grupo de trabajo encargado de la aplicación del mismo. Los aspectos que se presentan a continuación, deben tenerse en cuenta de manera general, por aquellos interesados en utilizar el AHP.

Definición de participantes, formado por personas responsables de analizar y evaluar los criterios y alternativas para llegar al objetivo señalado.

Información requerida, elemento necesario para el análisis y evaluación de los criterios y alternativas; pueden ser índole científica, técnica y la dada por la experiencia y conocimiento de los participantes.

Tiempo y otros recursos asociados con el proceso.

### **1.6.4 Esquema metodológico del AHP.**

Según lo descrito en el ítem 1.6.2 se muestra el esquema metodológico que se empleará en los capítulos I y 11.

#### **a) Estructuración del modelo jerárquico**

- Identificación del problema.
- Definición del objetivo.
- Identificación y descripción de las alternativas.
- Identificación y descripción de los criterios.
- Árbol de jerarquías.
- **b) Evaluación del modelo.**
- Evaluación de prioridades de los criterios con respecto al objetivo.
- Evaluación de prioridades de las alternativas con respecto a cada criterio.

#### **c) Resultado final.**

- Síntesis.
- Análisis de sensibilidad.

En **[4] [5] [6] [7]** describen el análisis matemático del AHP detalladamente. En el presente informe solo se verá la aplicación del método AHP, mediante el Sofware Expert Choice **[8].** 

## **CAPÍTULO 11 UBICACIÓN DE LA SUBESTACIÓN N º 03 EN 220 kV**

#### **2.1 Descripciones previas.**

Previo al análisis, se debe comentar los antecedentes que determinaron la ubicación de la zona geográfica para Subestación. En el Anexo A, plano A.1 'Ubicación geográfica y distribución de cargas', se observa la distribución de las cargas que conforman el SAMD, y por ende el área de la ubicación de la zona geográfica de la Subestación N º 03, la cual debe estar lo más cerca del centro de cargas. Por ello la zona geográfica de ubicación elegida es la zona denominada Cerro Dos Cruces, cuya topografía también se muestra en el plano en mención, como se observa en el plano A.1 del Anexo A, hay algunas restricciones que se describen en 2.4.1. En el Anexo F, ítem F.1, se tiene fotos panorámicas de la zona para tener una mejor referencia de lo que se va a analizar a continuación.

#### **2.2 Base topográfica.**

El sistema de Coordenadas empleado para el levantamiento topográfico es el PSAD56 (Provisional South American Datum 1956), es un sistema que tiene como elipsoide de referencia el internacional de Hayford y como punto de origen La Canoa ubicado en Venezuela **[9],** para nuestro trabajo los datos son los siguientes:

- Coordenadas UTM: PSAD56
- Datum Vertical: Nivel medio del mar
- Zona: 18.

#### **2.3 Alcance y precisión de estudio para este capítulo.**

Esta parte del informe consiste en la selección de la mejor alternativa para la ubicación de la Nueva Subestación N º 03 en la zona denominada 'Cerro Dos Cruces', los costos de inversión se evaluarán con una precisión del ±25%. A continuación se aplicará la estructuración del modelo jerárquico del AHP descrito en el ítem 1.6.4.

#### **2.4 Estructuración modelo jerárquico.**

#### **2.4.1 Identificación del problema.**

Según lo descrito en 1.1 el SAMD requiere para su operación suministro de energía eléctrica; según lo señalado en 2.1, el centro de carga del SAMD se ubica en la zona

geográfica denominada 'Cerro Dos Cruces', la cual presenta los siguientes problemas:

- Zona geográfica muy accidentada.
- Límite de propiedad de la mina.
- Áreas de zona de operación minera, restringidas por la minera.
- Recorrido en superficie de la faja de transporte de desmonte por la zona.
- Cercanía a instalaciones proyectadas y comunidades campesinas.

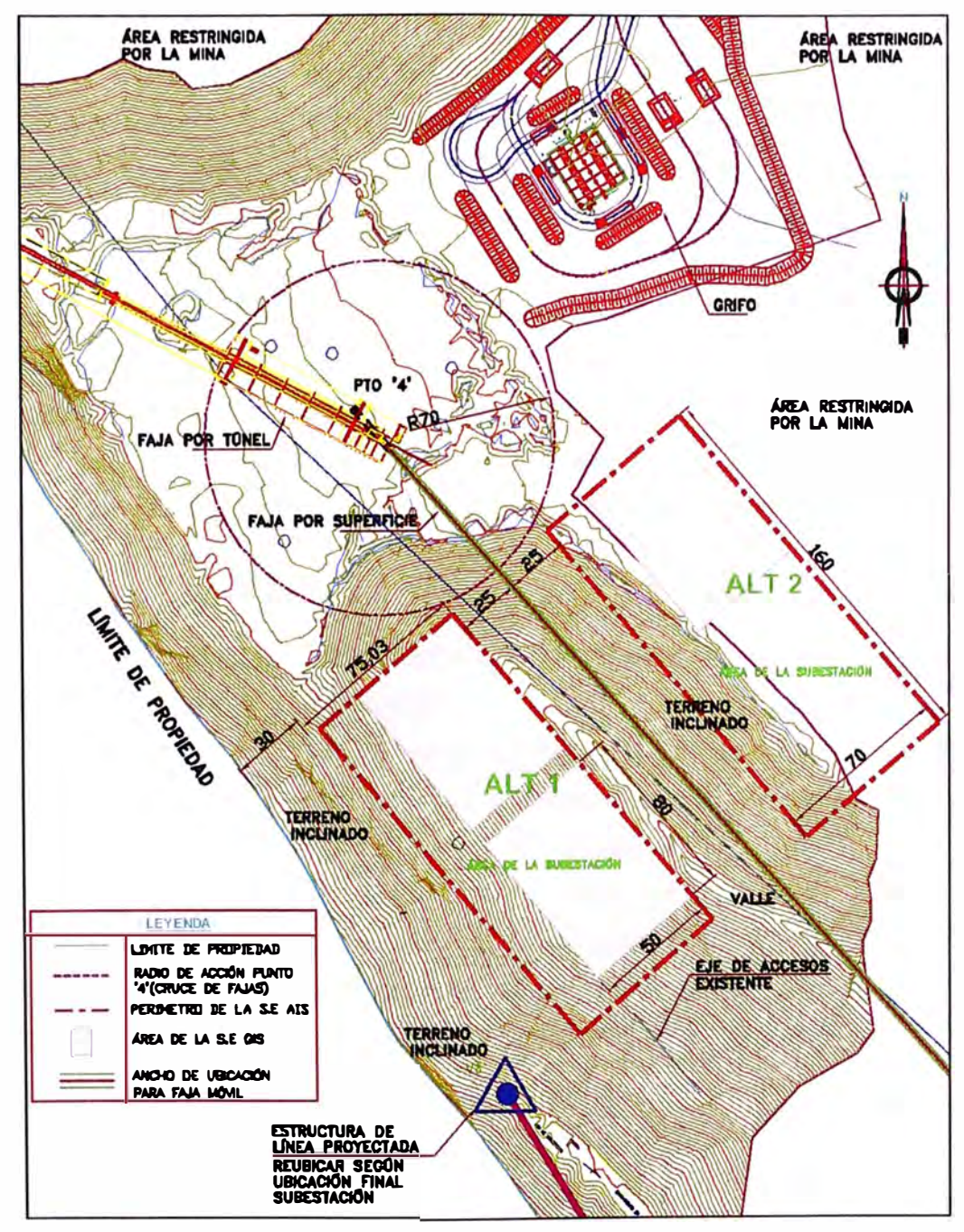

**Fig.2.1:** Restricciones en las ubicaciones para la Nueva Subestación N º 03

#### **2.4.2 Definición del objetivo.**

El objetivo en este capítulo se define entonces: Selección Ubicación de la Subestación N°03 dentro de la zona geográfica Cerro Dos Cruces.

#### **2.4.3 Identificación y descripción de alternativas de ubicación.**

Ante los problemas identificados en 2.4.1 se ha propuesto dos alternativas de ubicación para la Subestación N°03 dentro de la zona geográfica Cerro Dos Cruces:

#### **a) Alternativa 1.**

Se ubica en un terreno accidentado en forma de 'V' (ver Anexo F, F.1) entre la falda de un cerro con una pendiente aprox. de 30<sup>º</sup> , y el lado de un relleno no controlado con una pendiente también aprox. de 30<sup>º</sup> . De la Fig.2.1, se tiene las siguientes restricciones:

- El recorrido de la faja por la superficie (mín. 25 m con respecto al eje de la faja).

- El límite de propiedad (se debe mantener una distancia con respecto al eje del límite de propiedad, ya que involucra riesgo de estabilidad del talud). De los estudios geotécnicos se recomienda una distancia mínima de 30 m con respecto al eje del límite.

- El radio de 70 m alrededor del punto "4", requisito impuesto por la planta minera.

Esto nos conlleva a tener una franja de espacio libre de aproximadamente 75 m.

#### **b) Alternativa 2.**

Se ubica en un área prácticamente plana, cuyo terreno es un relleno no controlado. Según la Fig.2.1, se tiene las siguientes restricciones:

 $-$  El recorrido de la faja por la superficie (mínimo 25 m de distancia con respecto al eje de la faja).

- El grifo proyectado, aproximadamente 75 m al sur del mismo.

- **El área restringida por la mina,** donde prácticamente se encuentra dentro de esta.

#### **c) Dimensiones área de Subestación.**

En el Capítulo 111, ítem 3.3.1, se explicará detalladamente las dimensiones que debe tener la subestación tanto en alternativa AIS como alternativa GIS, entonces tenemos:

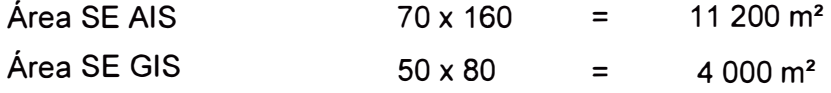

Notamos que el área SE AIS es casi tres veces mayor que el área SE GIS, característica importante que debemos tener en cuenta en el Capítulo 111. **Para la descripción de las alternativas 1 y 2 usaremos ambas dimensiones.** 

#### **2.5 Identificación y descripción de los criterios.**

#### **2.5.1 Volúmenes de movimiento de tierras**

#### **a) Alternativa 1.**

En esta alternativa analizaremos el volumen de relleno o cortes que se requieren en ambas áreas (AIS y GIS) cuyas dimensiones se muestran en 2.3, ítem 'c'. Esta Alternativa está ubicada en la dirección sur con respecto al punto '4', tiene al oeste del límite de propiedad y al este el recorrido de faja por superficie (ver Fig. 2.2).

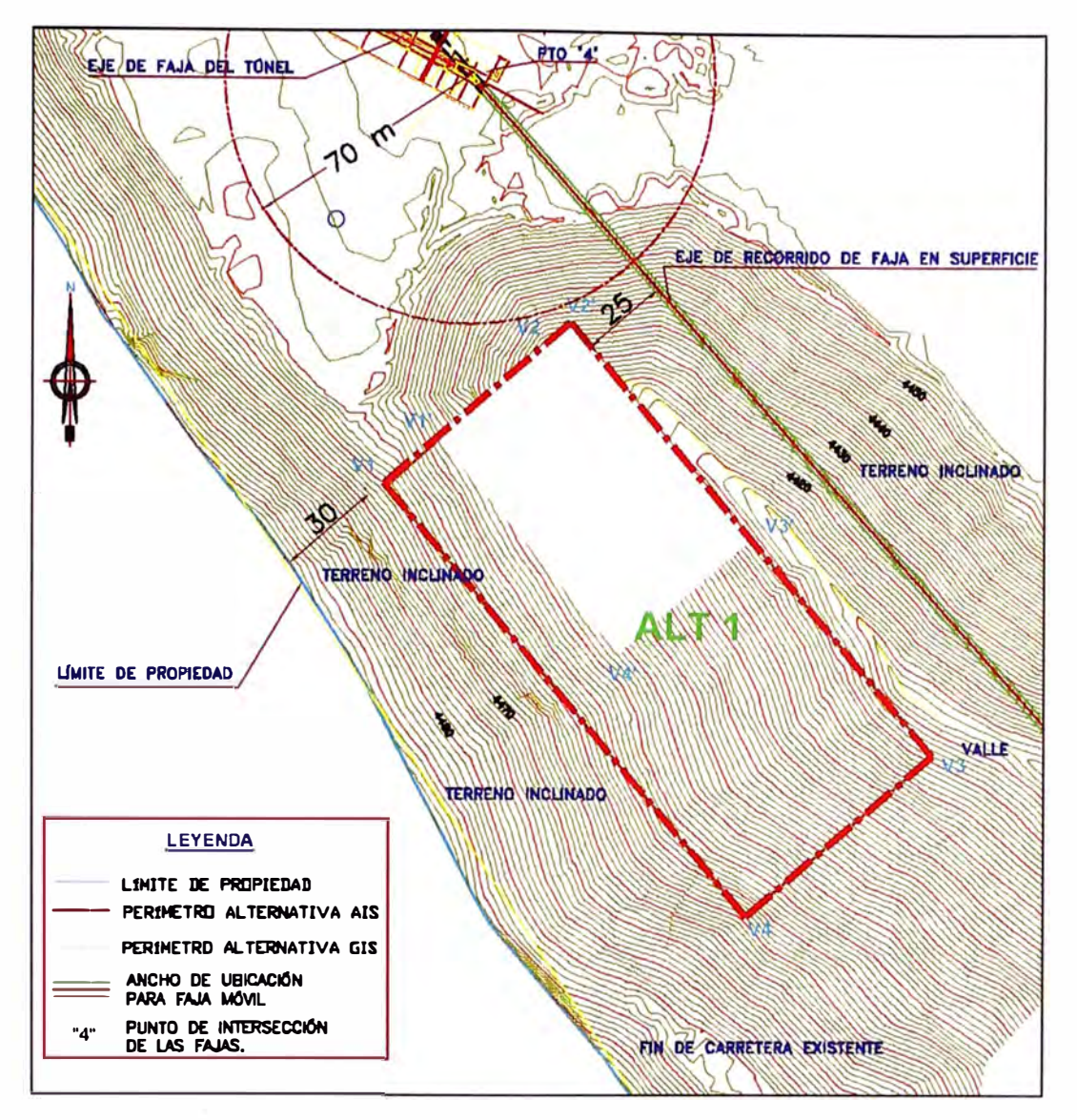

**Fig.2.2:** Ubicación Subestación - Alternativa N º 01

Las coordenadas Topográficas PSAD56 de los vértices de cada área se muestran en las siguiente Tablas:

| N <sub>o</sub> | <b>Coordenadas Topográficas</b> |             | Cota       |
|----------------|---------------------------------|-------------|------------|
|                | <b>Norte</b>                    | <b>Este</b> | (m.s.n.m.) |
| V <sub>1</sub> | 8 942 596.916                   | 274 413.149 | 4 4 6 5.2  |
| V <sub>2</sub> | 8 942 643.296                   | 274 465.575 | 4 4 3 2.5  |
| V <sub>3</sub> | 8 942 521.607                   | 274 569 457 | 4 4 1 4 .6 |
| V <sub>4</sub> | 8 942 476.159                   | 274 516.217 | 4 4 6 0.5  |

**Tabla N º 2.1:** Coordenadas Geográficas Alternativa N º 01 - Área AIS. **[9]** 

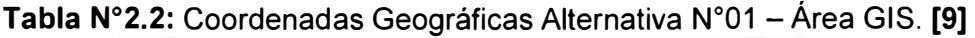

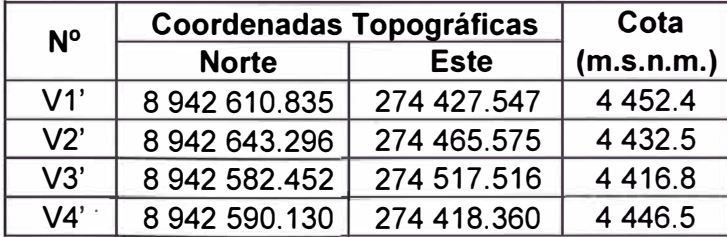

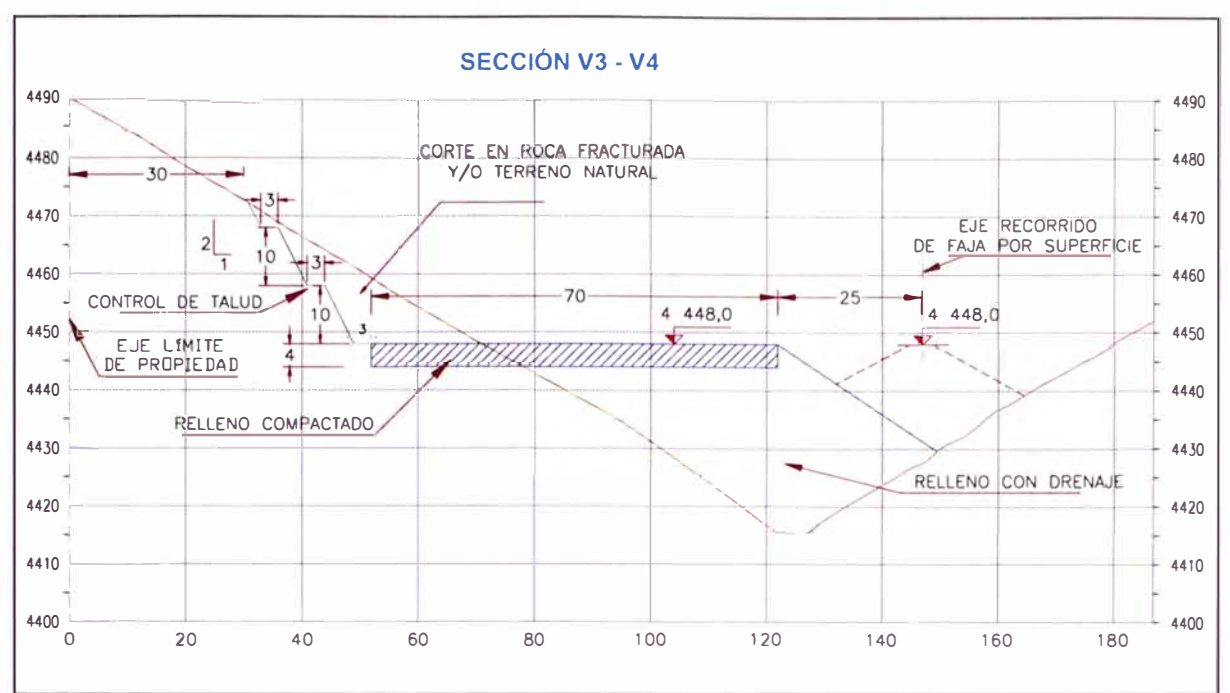

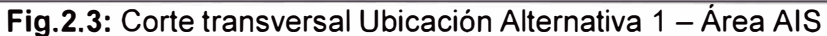

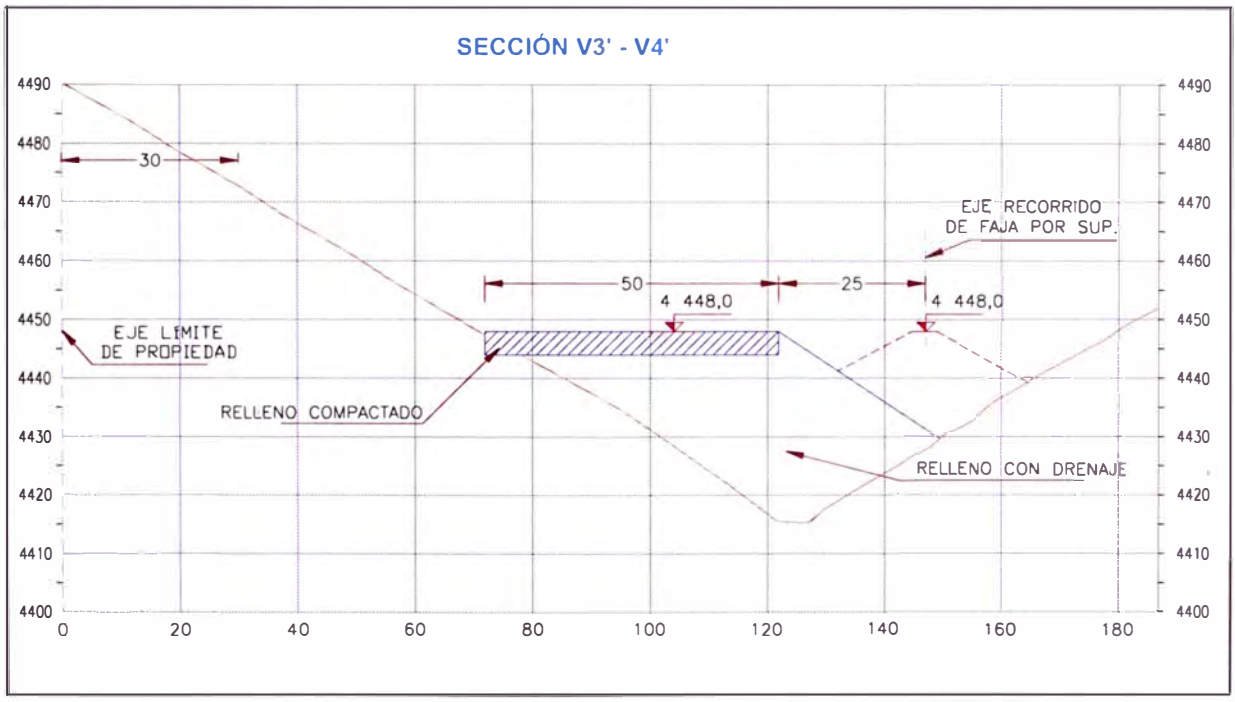

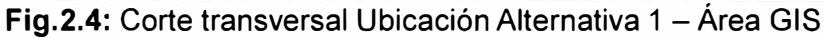

Para hallar los volúmenes de corte y relleno se empleó el AutoCad Civil 2011 [10]:

Tabla N°2.3: Volúmenes requeridos Alternativa N°01 en ambas áreas. [10]

| Volúmenes                | AIS                    | <b>GIS</b>          |
|--------------------------|------------------------|---------------------|
| Volumen de corte roca    | $6.010 \text{ m}^3$    | $0 \, \text{m}^3$   |
| Volumen de relleno       | 345 000 $\mathrm{m}^3$ | 144 900 $\rm m^3$   |
| Volumen de corte natural | $31000 \text{ m}^3$    | $10000 \text{ m}^3$ |

La alternativa AIS presenta mayor interferencia con los accesos laterales propios de la Subestación, está muy cerca al límite de propiedad (ver Fig. 2.2 y 2.3), presenta mayor corte hacia el lado oeste (falda del cerro) lo que implicaría riesgo de estabilidad del talud

del corte en sí, de la Tabla N°2.6 la magnitud del movimiento de tierras que se necesitaría es enorme. Para el área GIS según la Fig.2.4, no necesita hacer cortes en la falda del cerro (no hay riesgo de talud), pero si requiere un considerable movimiento de tierras.

#### **b) Alternativa 2.**

Al igual que en la alternativa 1, en esta alternativa analizaremos el volumen de relleno o cortes que se requieren en ambas áreas (AIS y GIS) cuyas dimensiones se muestran en 2.3, ítem 'c'. Está situada a unos 75 m debajo del futuro grifo y al lado este del recorrido de faja por superficie (ver Fig. 2.5), en un relleno no controlado (botadero) el cual es un área restringida por la mina.

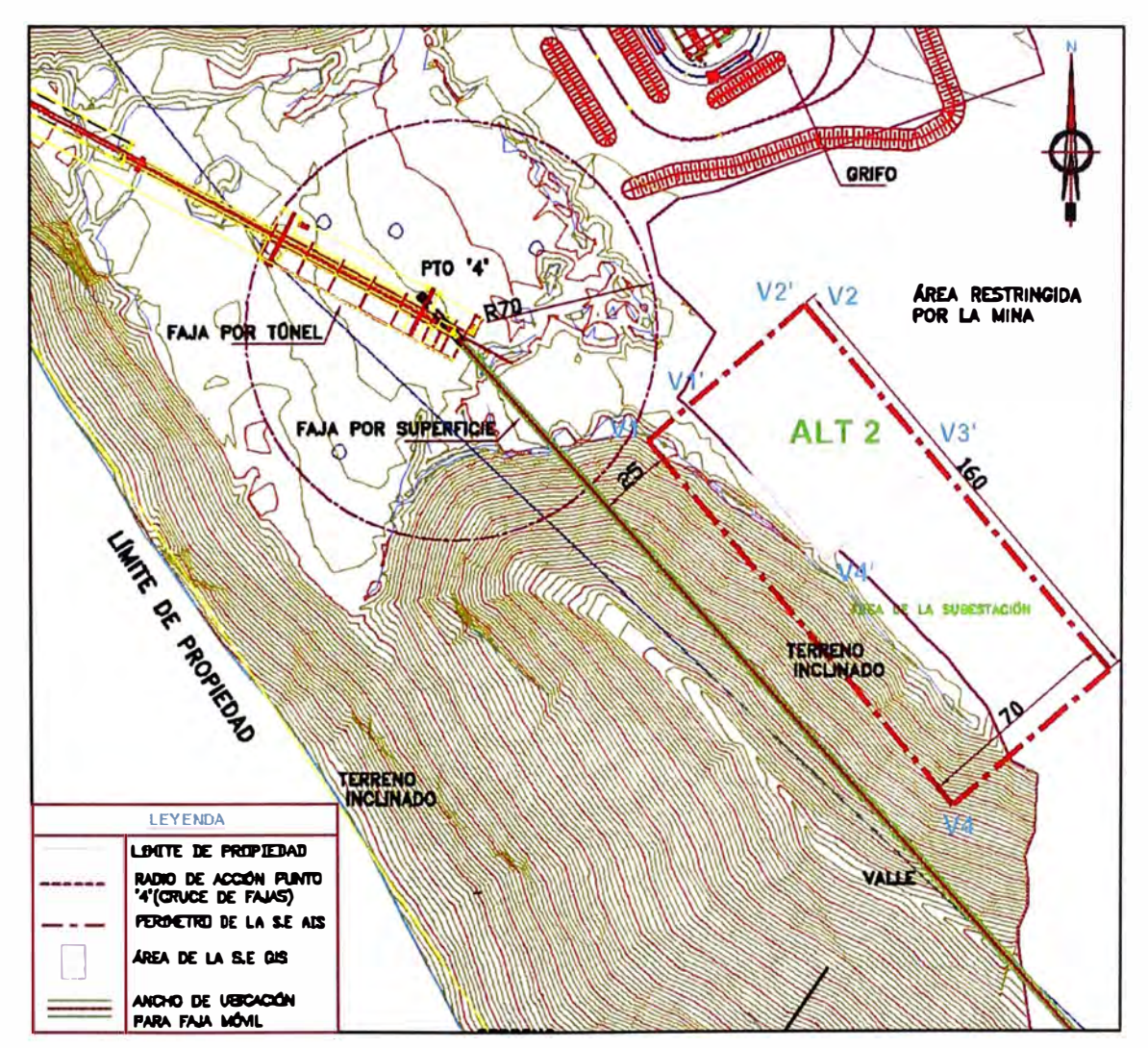

**Fig. 2.5:** Ubicación de la Alternativa 2

Las coordenadas Topográficas PSAD56 de los vértices de la Alternativa N°02 son:

| N <sub>o</sub> | <b>Coordenadas Topográficas</b> |             | Cota       |
|----------------|---------------------------------|-------------|------------|
|                | <b>Norte</b>                    | <b>Este</b> | (m.s.n.m.) |
| V <sub>1</sub> | 8 942 675.937                   | 274 503.457 | 4 4 5 5.1  |
| V <sub>2</sub> | 8 942 721.385                   | 274 556.697 | 4 4 5 2.0  |
| V <sub>3</sub> | 8 942 599.694                   | 274 660.173 | 4 4 5 2.6  |
| $\sqrt{4}$     | 8 942 554.246                   | 274 607.339 | 4 4 3 2.0  |

**Tabla N º 2.4:** Coordenadas Alternativa N º 02 -Área AIS. **[9]** 

| N <sup>o</sup> | <b>Coordenadas Topográficas</b> |             | Cota       |
|----------------|---------------------------------|-------------|------------|
|                | <b>Norte</b>                    | <b>Este</b> | (m.s.n.m.) |
| V1'            | 8 942 688 931                   | 274 518.661 | 4 4 5 2.1  |
| V2'            | 8 942 721 385                   | 274 556.697 | 4 4 5 2.0  |
| V3'            | 8 942 668.278                   | 274 602.032 | 4 4 5 2.6  |
| V4'            | 8 942 635.839                   | 274 564.282 | 4 4 5 2.0  |

**Tabla N º 2.5:** Coordenadas Alternativa N<sup>º</sup> 02 -Área GIS. **[9]** 

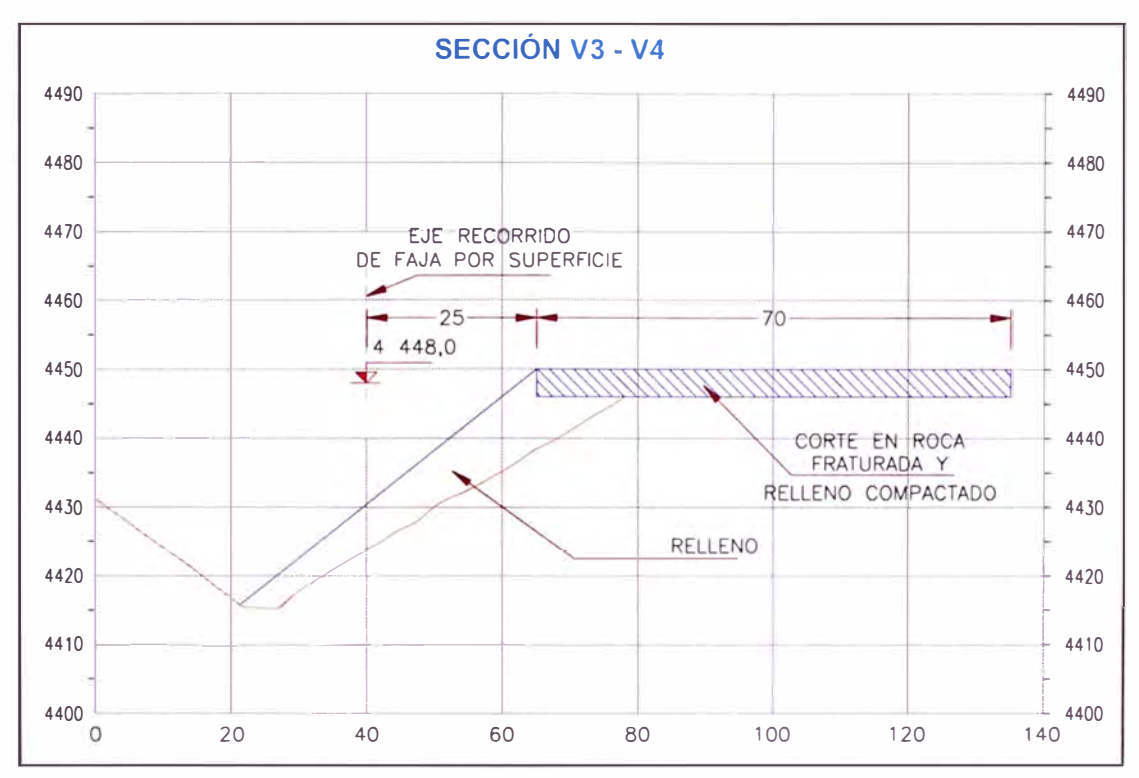

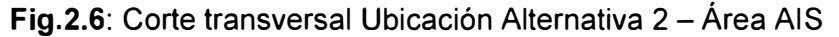

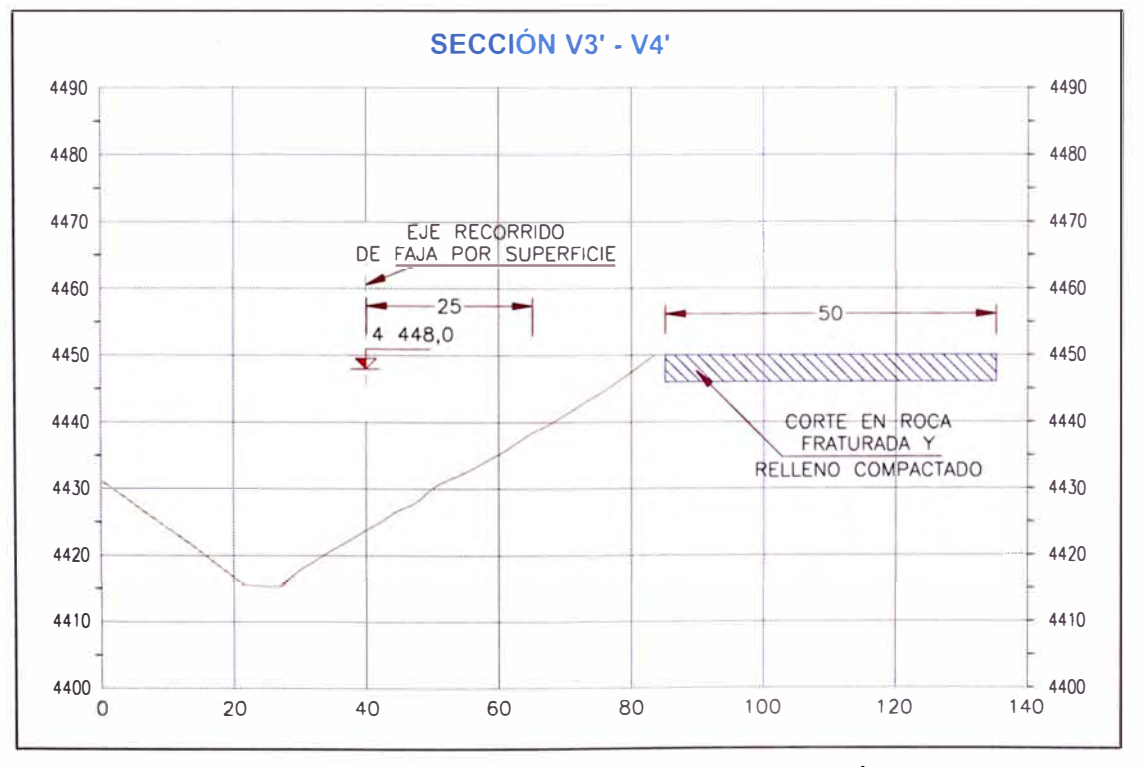

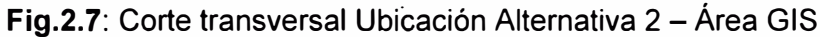

Para hallar los volúmenes de corte y relleno se empleó el AutoCad Civil 2011 [10]:

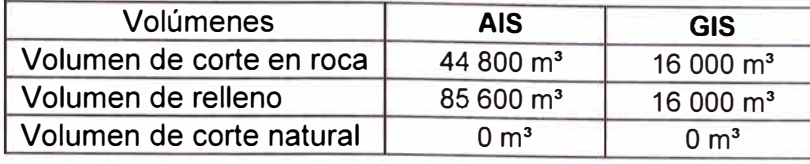

Tabla N°2.6: Volúmenes requeridos Alternativa N°02 en ambas áreas. [10]

En la Alternativa 2, según la Tabla N º 2.6, vemos que el movimiento de tierras es mucho menor que la alternativa 1 (ya sea en Área AIS o GIS), pero presenta dificultades con proximidad a instalaciones proyectadas, y sobre todo estar encima del área de restricción por operaciones de la mina.

#### **c) Resumen.**

De acuerdo a los cortes proyectados en cada alternativa se han calculado la cantidad de volumen de movimiento de tierras, los cuales se muestran en la tabla N º 2.7, donde se muestra claramente que la alternativa 2 tiene mucho menor movimiento en volúmenes de tierra y relleno que la alternativa 1, ya sea en AIS o GIS.

| <b>Descripción</b>                                       | <b>Alternativa 1</b> |            | <b>Alternativa 2</b> |            |
|----------------------------------------------------------|----------------------|------------|----------------------|------------|
|                                                          | <b>AIS</b>           | <b>GIS</b> | <b>AIS</b>           | <b>GIS</b> |
| Volumen de corte en roca<br>fracturada $(m^3)$           | 6010                 | 0          | 44 800               | 16 000     |
| Volumen de corte en<br>terreno natural (m <sup>3</sup> ) | 31 000               | 10 000     |                      |            |
| Volumen de relleno<br>controlado (m <sup>3</sup> )       | 345 000              | 144 900    | 85 000               | 16 000     |
| Eliminación de material<br>excedente $m^3$ (Dist= 12 km) | 37 010               | 10 000     | 44 800               | 16 000     |

**Tabla N º 2.7:** Movimiento de tierras estimado. **[10]** 

#### **2.5.2 Riesgo de operación minera cerca de la Subestación.**

Este criterio describe la ubicación de la Subestación con respecto al área de operación minera, pues se tiene que tener en cuenta la maniobra de los camiones mineros CAT-793 y además el movimiento de equipamiento futuro que operará alrededor del punto '4' (Para mantenimiento y/u Operación de la faja). La alternativa 1 no presentaría riesgos de operación minera cerca a sus instalaciones, pues dicha área sería dedicada, únicamente para uso de la Subestación. Mientras que la alternativa 2 tiene una gran y seria desventaja pues el área de ubicación sería compartida con los camiones CAT-793 que transitan por la zona y con el movimiento de equipo futuro para la faja.

#### **2.5.3 Proximidad con instalaciones futuras y comunidades campesinas.**

De acuerdo a las Fig.2.1, 2.2 y 2.5 la alternativa 2 está muy próxima a instalaciones futuras de la mina (está ubicada entre el nuevo grifo y el radio de accionamiento del punto '4'·en el cruce de las fajas), pero se encuentra lejos del límite de propiedad. La alternativa

1 respecta la distancia mínima al área de maniobras de la Faja que sale del túnel (25 m) y el límite de propiedad, por lo que en este aspecto es muy apropiada. Cabe señalar que al otro lado del límite existe una comunidad campesina, que también se tiene que tener en cuenta al momento de evaluar las alternativas con respecto a este criterio.

#### **2.5.4 Evaluación económica de las alternativas (CAPEX).**

La evaluación compara el costo del movimiento de tierras de cada alternativa, el monto final del CAPEX está en un rango de ± 25%. Los costos son valores estándares que paga la mina en otros proyectos que está ejecutando en sus instalaciones por lo tanto son una buena referencia para asumir costos (ver Anexo E, ítem E.3).

#### **a) Costos de Alternativa 1.**

#### **Tabla N º 2.8:** Cuadro de costos Alternativa 1. **[10] [Anexo** E]

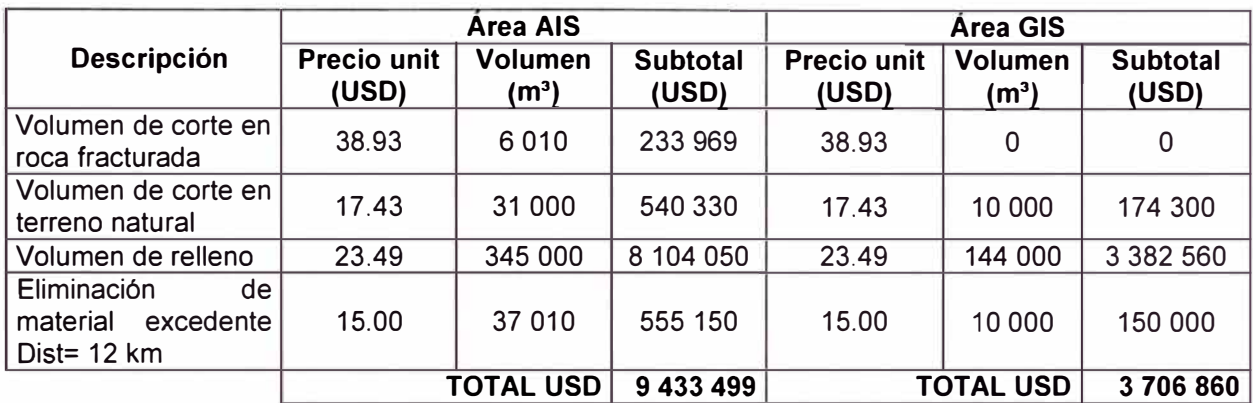

#### **b) Costo de Alternativa 2.**

#### **Tabla N º 2.9:** Cuadro de costos Alternativa 2. **[10] [Anexo** E]

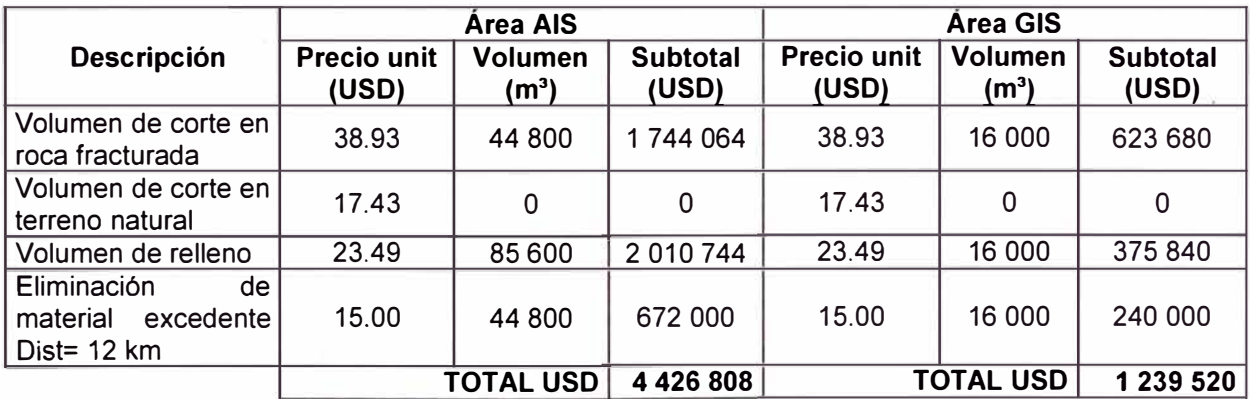

#### **c) Comparación de costos.**

A continuación se muestra un resumen de los costos aproximados de ambas alternativas:

**Tabla N º 2.10:** Comparación de costos entre Alternativas de ubicación 1 y 2. **[Anexo E]** 

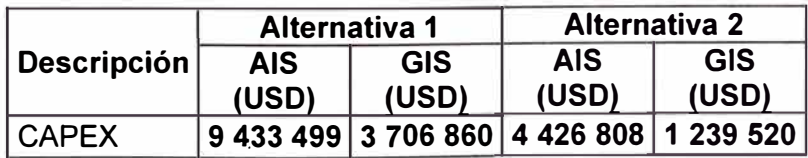

De estos resultados se observa que la alternativa 2 es muy superior a la alternativa 1, lo cual se tomará en cuenta al evaluar las alternativas con respecto a este criterio.

#### **2.5.5 Facilidad de Accesos a la Subestación.**

La alternativa 1 necesita ampliar un aproximado de 300 m de acceso para uso exclusivo de la Subestación. Mientras que la alternativa 2 tiene dificultad de accesos ya que para llegar a ella necesariamente hay que cruzar el área restringida por la circunferencia de 70 m de radios con respecto al punto '4', lo cual dificulta seriamente el acceso de esta alternativa.

#### **2.5.6 Distancia al centro de Cargas del SAMD.**

Este criterio establece cuan alejado esta la Subestación N º 03, en cada alternativa, del centro de cargas.

#### **2.5.7 Factores Ambientales**

La tendencia del proyecto es disminuir los impactos ambientales. Debemos considerar la alternativa que tenga menores movimientos de tierras como la que causaría menor impacto en el suelo (ecotoxicidad del suelo).

#### **2.5.8 Árbol de jerarquías.**

Después de identificar las alternativas y establecer los criterios, se muestra el árbol de jerarquías:

- Criterio 1: Volúmenes de movimiento de tierras.
- Criterio 2: Riesgos de operación minera cerca de la Subestación.
- Criterio 3: Proximidad con instalaciones futuras y comunidades campesinas.
- Criterio 4: Evaluación económica de las alternativas (CAPEX).
- Criterio 5: Facilidad de accesos a la subestación.
- Criterio 6: Distancia al centro de cargas del SAMD.
- Criterio 7: Factores ambientales.

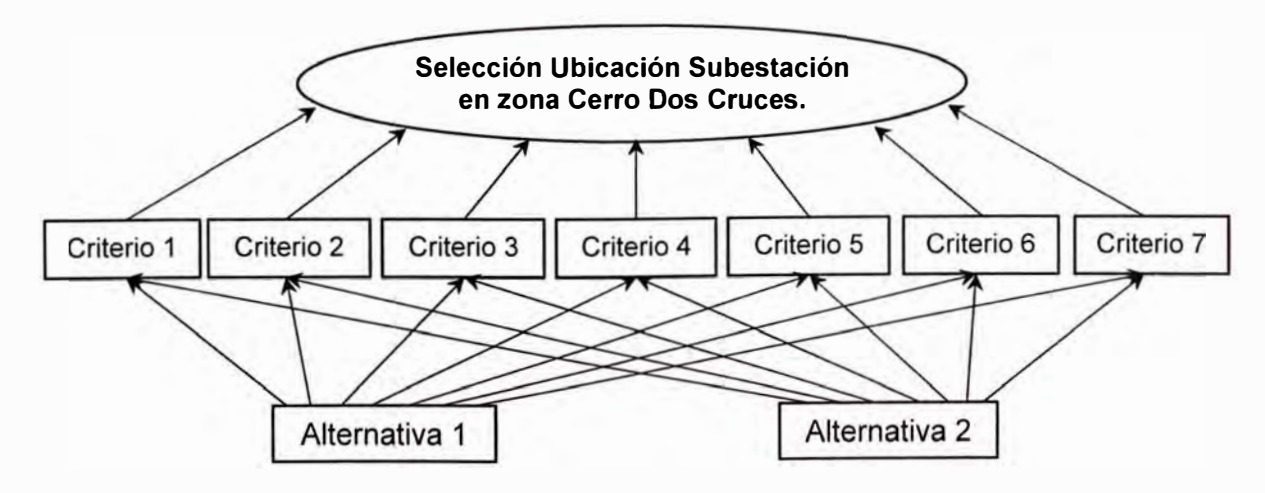

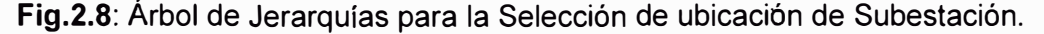

#### **2.6 Evaluación del modelo.**

Durante la reunión de trabajo (según lo señalado en 1.6.3), los participantes realizaron las comparaciones pareadas de los criterios y alternativas mediante juicios verbales, que luego se cuantificaron según lo indicado en la escala de la Tabla 1.2. Estos juicios fueron plasmados en las matrices de comparaciones pareadas correspondientes. A continuación se detallan los juicios y evaluaciones obtenidas por el grupo de trabajo.

#### **2.6.1 Evaluación de prioridades de los criterios con respecto al objetivo.**

Para la asignación de prioridades se considera el árbol jerárquico de la Fig.2.8, se tiene que son 7 criterios que asisten directamente al cumplimiento del objetivo. A continuación se detalla las comparaciones pareadas:

- Criterio 1 es entre igual y moderadamente menos preferida que el Criterio 2.
- Criterio 1 es entre igual y moderadamente menos preferida que el Criterio 3.
- Criterio 1 es igualmente preferida que el Criterio 4.
- Criterio 1 es entre igual y moderadamente menos preferida que el Criterio 5.
- Criterio 1 es entre moderada y fuertemente preferida que el Criterio 6.
- Criterio 1 es entre moderada y fuertemente preferida que el Criterio 7.
- Criterio 2 es igualmente preferida que el Criterio 3.
- Criterio 2 es entre igual y moderadamente preferida que el Criterio 4.
- Criterio 2 es igualmente preferida que el Criterio 5.
- Criterio 2 es entre moderada y fuertemente preferida que el Criterio 6.
- Criterio 2 es entre moderada y fuertemente preferida que el Criterio 7.
- Criterio 3 es entre igual y moderadamente preferida que el Criterio 4.
- Criterio 3 es igualmente preferida que el Criterio 5.
- Criterio 3 es entre moderada y fuertemente preferida que el Criterio 6.
- Criterio 3 es entre moderada y fuertemente preferida que el Criterio 7.
- Criterio 4 es entre igual y moderadamente menos preferida que el Criterio 5.
- Criterio 4 es entre moderada y fuertemente preferida que el Criterio 6.
- Criterio 4 es entre moderada y fuertemente preferida que el Criterio 7.
- Criterio 5 es entre moderada y fuertemente preferida que el Criterio 6.
- Criterio 5 es entre moderada y fuertemente preferida que el Criterio 7.
- Criterio 6 es igualmente preferida que el Criterio 7.

Asignando valores numéricos a estos juicios, tenemos la matriz de comparaciones pareadas de los criterios con respecto al objetivo que se muestra en la Tabla N º 2.11, donde los números en negritas corresponden a las comparaciones realizadas. En la diagonal se señalan con 1 ya que es la comparación de cada criterio consigo mismo.

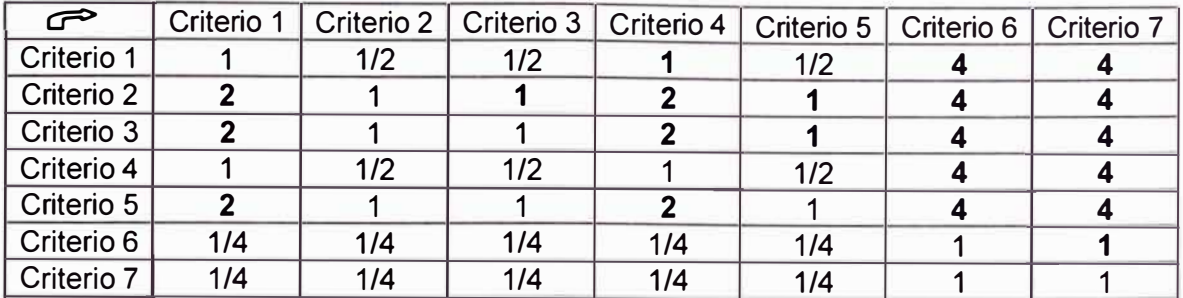

#### **Tabla N º 2.11:** Comparaciones pareadas de criterios respecto al objetivo. **(6]**

#### **2.6.2 Evaluación de prioridades de las alternativas con respecto a cada criterio.**

A continuación se muestra detalladamente las comparaciones pareadas de las alternativas con respecto a cada criterio establecido.

#### **a) Criterio 1: Volúmenes de movimiento de tierras:**

Según este criterio se determinó que la alternativa 2 es muy fuertemente preferida con respecto a la alternativa 1, tal como se muestra a continuación:

**Tabla N º 2.12:** Comparaciones pareadas de alternativas respecto al criterio 1. **[6]** 

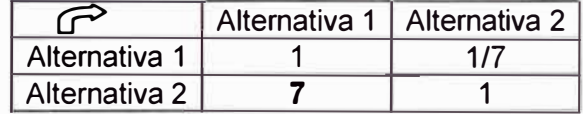

#### **b) Criterio 2: Riesgo de operación minera cerca de la Subestación.**

Según este criterio se determinó que la alternativa 1 es fuertemente preferida con respecto a la alternativa 2, tal como se muestra a continuación:

**Tabla N º 2.13:** Comparaciones pareadas de alternativas respecto al criterio 2. **(6]** 

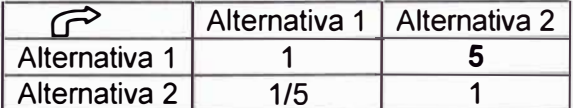

#### **c) Criterio 3: Proximidad con instalaciones futuras y comunidades campesinas.**

Según este criterio se determinó que la alternativa 1 es fuertemente preferida con respecto a la alternativa 2, tal como se muestra a continuación:

**Tabla N º 2.14:** Comparaciones pareadas de alternativas respecto al criterio 3. **[6]** 

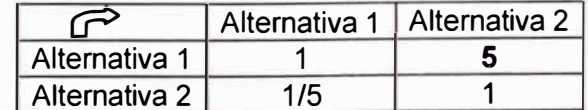

#### **d) Criterio 4: Evaluación económica de las alternativas (CAPEX).**

Según este criterio se determinó que la alternativa 2 es extremadamente preferida con respecto a la alternativa 1, tal como se muestra a continuación:

**Tabla N º 2.15:** Comparaciones pareadas de alternativas respecto al criterio 4. **[6]** 

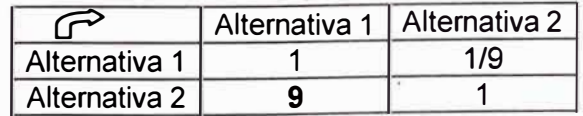

#### **e) Criterio 5: Facilidad de accesos a la subestación.**

Según este criterio se determinó que la alternativa 1 es fuertemente preferida con respecto a la alternativa 2, tal como se muestra a continuación:

**Tabla N º 2.16:** Comparaciones pareadas de alternativas respecto al criterio 5. **[6]** 

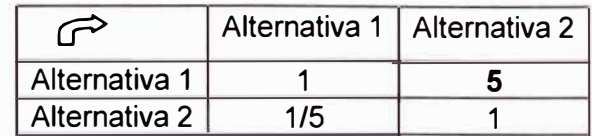

#### **f) Criterio 6: Distancia al centro de cargas del SAMD.**

Según este criterio se determinó que la alternativa 1 es igualmente preferida con respecto a la alternativa 2, tal como se muestra a continuación:

**Tabla N º 2.17:** Comparaciones pareadas de alternativas respecto al criterio 6. **[6]** 

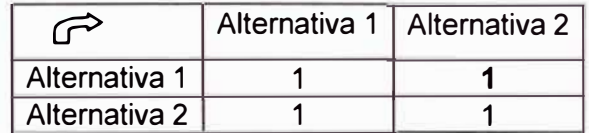

#### **g) Criterio 7: Factores ambientales.**

Según este criterio se determinó que la alternativa 2 es muy fuertemente preferida con respecto a la alternativa 1, tal como se muestra a continuación:

**Tabla N º 2.18:** Comparaciones pareadas de alternativas respecto a criterio 7. **[6]** 

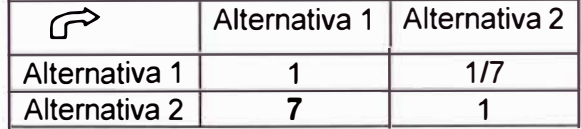

#### **2.7 Resultado final.**

Una vez obtenidas la estructura jerárquica y todas las matrices de comparaciones. pareadas, se procede a modelar el caso en el software Expert Choice, que nos facilitará la síntesis y el análisis de sensibilidad para nuestro caso. En [6] ítem 4.5, se muestra la forma de cómo ingresar los datos al software. Aquí solo mostraremos un resumen:

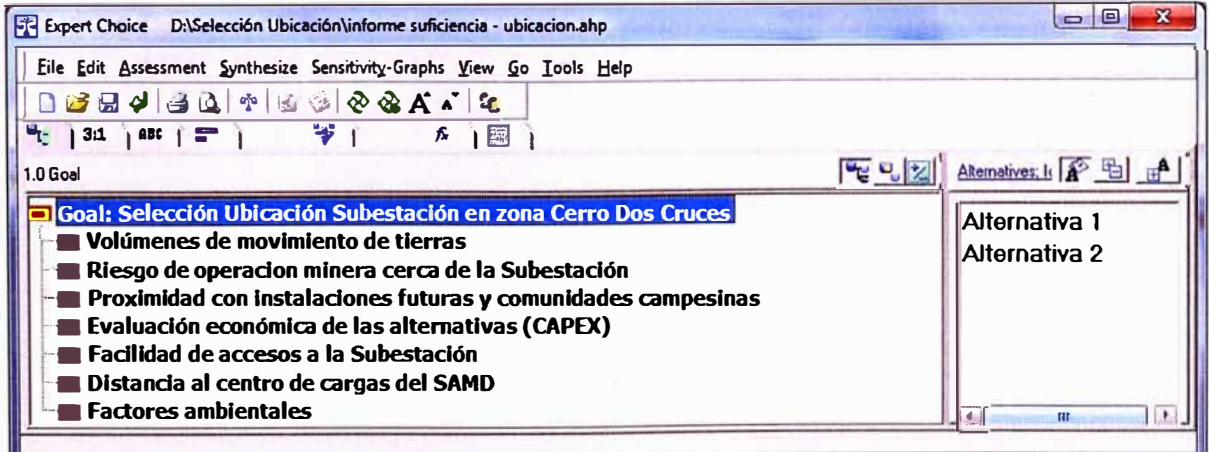

Fig.2.9: Ingreso de datos al Software.

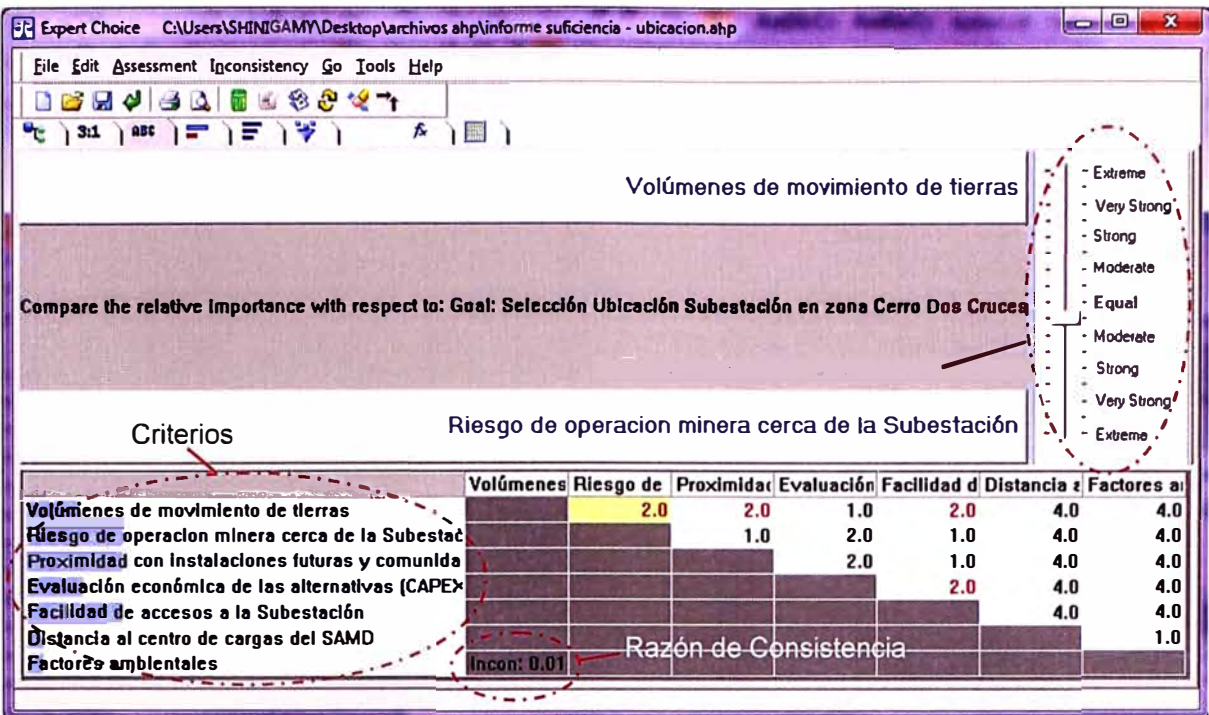

Fig.2.10: Ingreso de datos al Software, según Tabla 2.11.

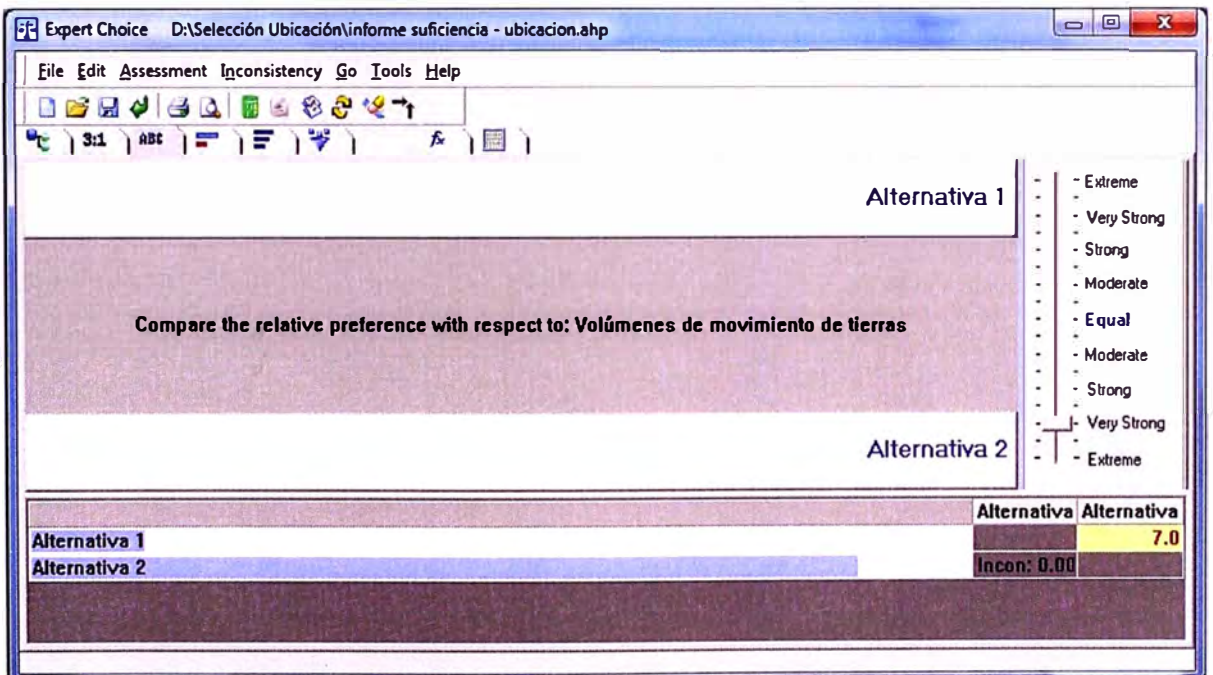

**Fig.2.11:** Ingreso de datos al Software, según Tabla 2.12.

En la Fig.2.9 se muestra el ingreso de datos; en la Fig.2.1 O se muestra el ingreso de datos según lo descrito en 2.6.1 y sintetizado en la Tabla N º 2.11; por último en la Fig.2.12 se muestra el ingreso de datos según lo descrito en 2.6.2 y sintetizado en la Tabla 2.12 para aplicarlo luego en cada criterio.

#### **2.7.1 Síntesis.**

Una vez ingresada la estructura jerárquica y las matrices de comparaciones pareadas, el Expert Choice realiza el proceso de síntesis, es decir, calcula las prioridades de las alternativas respecto al objetivo.

| FI Expert Choice D:\Selección Ubicación\informe suficiencia - ubicacion.ahp                                                                                                    | $\Rightarrow$                                                                                                    |
|----------------------------------------------------------------------------------------------------|----------------------------------------------------------------------------------------------------|
| File Edit Assessment Synthesize Sensitivity-Graphs View Go Tools Help<br>B & Q & B & B & & A ^ E<br>$\mathbb{P}_{\mathbb{C}}$ 3:1   ast   $\mathbb{F}$   $\mathbb{F}$   $\mathbb{F}$   $\mathbb{V}$  <br>一識<br>A.<br>1.0 Goal<br><b>Page 19</b><br>Goal: Selección Ubicación Subestación en zona Cerro Dos Cruces<br>Volúmenes de movimiento de tierras (L: .133)<br>Riesgo de operacion minera cerca de la Subestación (L: .215)<br><b>Proximidad con instalaciones futuras y comunidades campesinas (L: .215)</b><br>Evaluación económica de las alternativas (CAPEX) (L: .133)<br>■ Facilidad de accesos a la Subestación (L: .215) | Alternatives: Ideal A <sup>2</sup><br>.602<br><b>Alternativa</b> 1<br><b>Alternativa 2</b><br>.398<br>Resultado<br>final |
| Distancia al centro de cargas del SAMD (L: .044)<br><b>Factores ambientales (L: .044)</b>                                                                                                    | <b>Information Document</b>                                                                                              |

**Fig.2.12:** Resultado final.

De la Fig.2.12 el resultado final arroja que **la Alternativa 1 es la mejor alternativa** (60.2%) para el cumplimiento del objetivo con respecto a la Alternativa 2 (39.8%). En la Fig.2.13 se observa las prioridades calculadas que tiene cada criterio con respecto al objetivo (se puede interpretar como pesos ponderados).

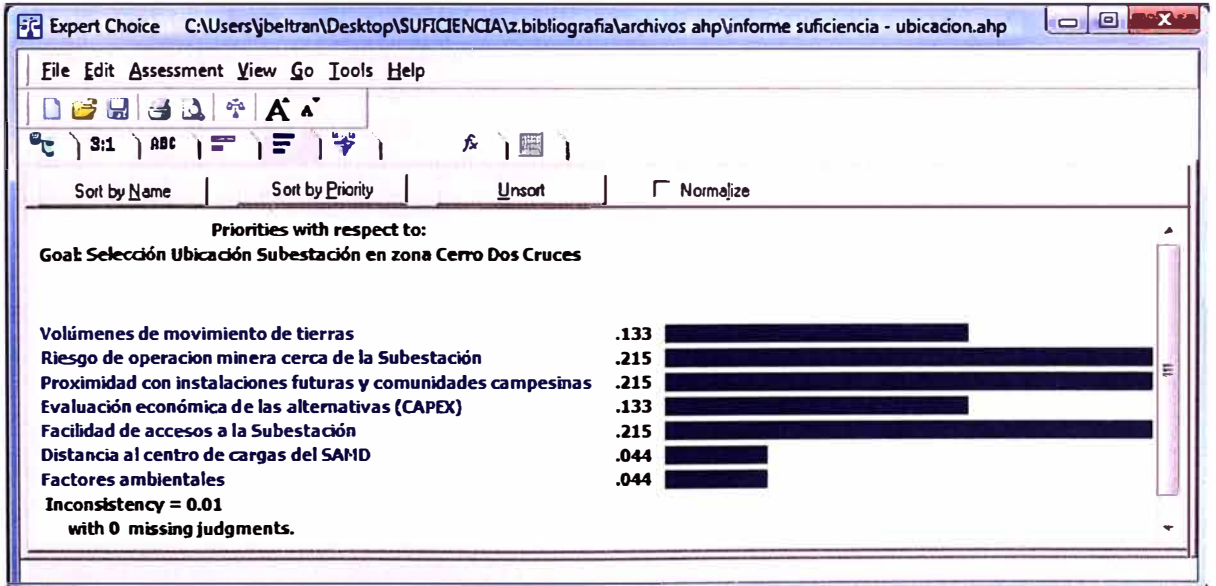

**Fig.2.13:** Prioridades finales de cada criterio con respecto al objetivo.

#### **2.7.2 Análisis de sensibilidad.**

El análisis de sensibilidad nos permitirá responder a la pregunta: ¿qué pasa si...?. El Expert Choice nos permite analizar la sensibilidad del modelo, mediante la opción "Sensivity-Graphs". Nosotros analizaremos la sensibilidad con los gráficos tipo "Dynamic".

Aplicaremos el caso en que los criterios más influyentes (criterios del 1 al 5) tengan ·Ias mismas prioridades y ver cómo afecta al resultado final.

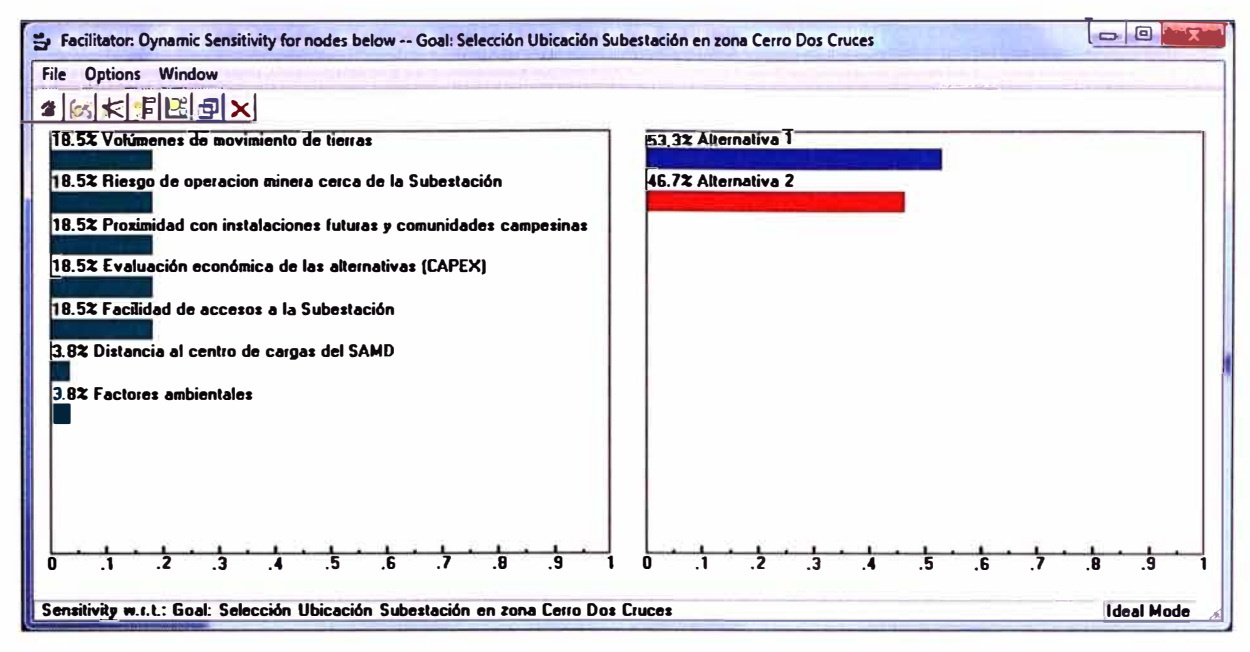

**Fig.2.14:** Análisis de sensibilidad.

Vemos que a pesar de que los criterios más influyentes tienen las mismas prioridades no afecta el resultado final, la Alternativa 1 sigue siendo la mejor.

#### **2.8 Conclusiones de este capítulo.**

Se determinó que la alternativa de ubicación 1 es la mejor alternativa con respecto a la alternativa de ubicación 2, a pesar que cuesta con un costo de inversión alto, pero para el grupo de trabajo existen otros criterios con mayor prioridad.

En el análisis de sensibilidad se determinó que los criterios 1, 2, 3, 4 y 5 tengan la prioridad como se observa en la Fig.3.12, se observa que todavía la alternativa 1 sigue siendo la más óptima, los otros criterios no se consideraron debido a su menor prioridad.

En la Fig.2.1 O se observa que la razón de consistencia de la matriz de comparaciones pareadas es mucho menor a 0.1, con lo cual las prioridades de los criterios analizados se encuentran dentro de lo razonable según lo descrito en la Tabla N º 1.3 del Cap.l, las matrices de las comparaciones pareadas de las alternativas con respecto a los criterios siempre tienen consistencia perfecta, por ser matrices de 2 x 2 (ver Fig.2.12).

## **CAPÍTULO 111**

## **SELECCIÓN DE EQUIPOS AISLADOS EN GAS O CONVENCIONALES PARA LA SUBESTACIÓN N º 03 EN 220 kV**

#### **3.1 Alcance y precisión.**

Esta parte del informe consiste en la selección del equipamiento electromecánico en 220 kV para la Subestación N º 03 (encapsulados GIS o convencionales), los costos de inversión y operación son del orden de ± 25%. Se considerará el diseño de los equipos seleccionados para las condiciones ambientales, climáticas y sísmicas señaladas en el Capítulo I, ítem 1.4.1, para un periodo de vida útil aproximado de 25 años. A continuación se aplicará la estructuración del modelo jerárquico del AHP descrito en el ítem 1.6.4.

#### **3.2 Estructuración modelo jerárquico.**

#### **3.2.1 Identificación del problema.**

En el Capítulo 11, se determinó a la Alternativa N º 01 como el área de ubicación final de la Subestación N°03, lo que a simple criterio el equipo GIS es el más apropiado, pero se tiene que demostrar fehacientemente la selección del mismo, debido a que el grupo de trabajo que toma la decisión, no todos están de acuerdo con la alternativa señalada. Los problemas que se presentan son:

- Dimensiones área de arreglo electromecánico.
- Confiabilidad del sistema.
- Mantenimiento, seguridad y experiencia del personal con el equipo.
- Experiencia en otros sistemas similares.
- Plazos de entrega del equipo.
- Costos de operación y mantenimiento.

#### **3.2.2 Definición del objetivo.**

El objetivo en este capítulo se define entonces: Selección de equipos encapsulados GIS o convencionales AIS para la Subestación N º 03 en 220 kV.

#### **3.2.3 Identificación y descripción de alternativas de ubicación.**

#### **a) Alternativa AIS.**

En esta alternativa comúnmente llamada convencional, los equipos y componentes se instalan de tal forma que el aislamiento se obtiene a través del aire a presión atmosférica.

Este tipo de subestación es la más usada. Como todos los equipos se encuentran aislados en aire, es la razón por lo que cada elemento se encuentra de manera individual y sus dimensiones son mayores, de tal forma que el arreglo total ocupa un área significativa **[11].** En la Fig. 3.1, se muestra parte de las instalaciones de la Subestación Existente N°01, la cual se tomó como modelo base AIS para el proyecto.

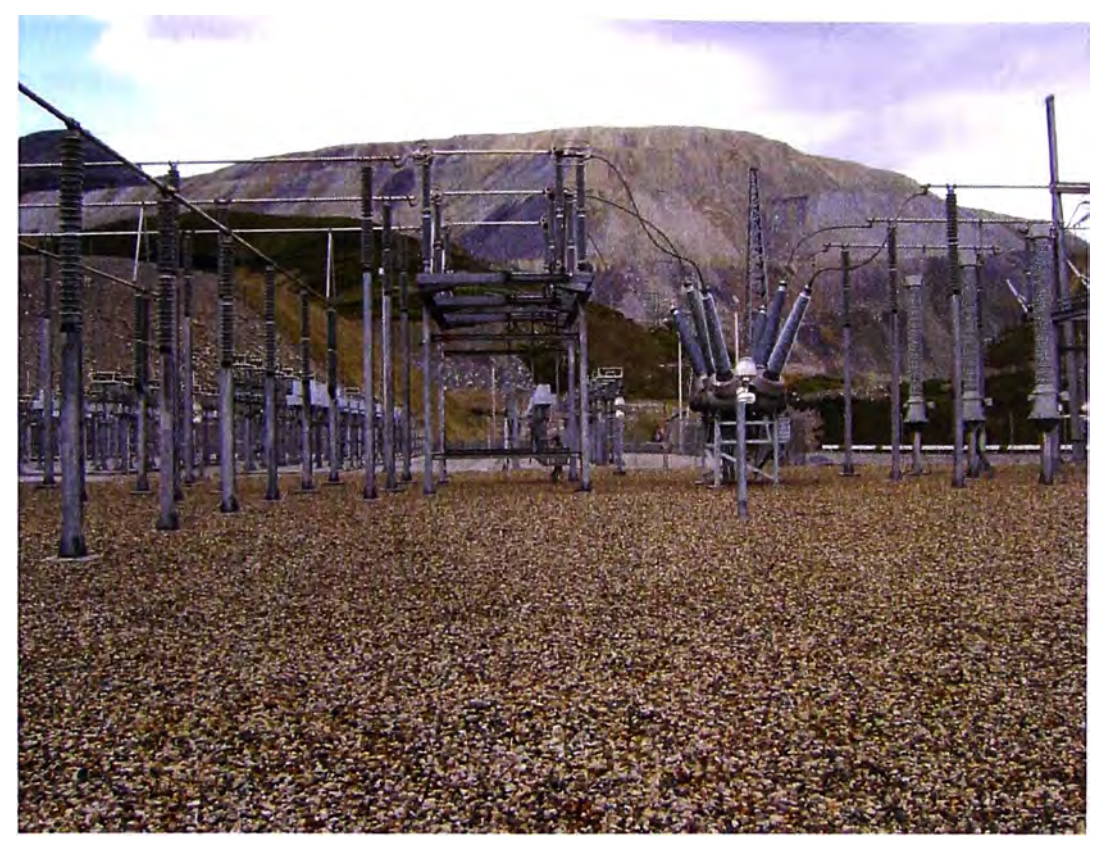

**Fig. 3.1:** Arreglo de equipos en una subestación AIS.

Como se observa en la Fig.3.1, los equipos de maniobra y seccionamiento, están dados por interruptores Tanque Muerto y seccionadores con apertura vertical. Según la Fig.1.1 del Cap.l, la configuración AIS del patio de llaves en 220 kV de la Subestación N º 03 podría estar conformada por:

Una bahía de llegada en 220 kV, que recibirá la línea de 220 kV que viene de la Subestación Existente N º 01, con equipos convencionales.

Una bahía de llegada en 220 kV, que recibirá la línea de 220 kV que viene de la Subestación existente N º 02, con equipos convencionales.

- Pórticos de celosía o alma llena, para soportar las barras flexibles.
- Dos bahías de Transformación, para los transformadores de potencia.

Un sistema de barras rígidas en 220 kV mediante tubos de aluminio, soportados por columnas de aisladores porta-barras.

Como se dijo anteriormente no se consideran los transformadores de potencia, sala de celdas en 23 kV y demás equipos por ser comunes a ambas alternativas. Las
características generales del equipamiento AIS son.

- **Interruptores 220 kV**, del tipo "tanque muerto" con cámara de extinción en SF<sub>6</sub>, diseñados para soportar la capacidad de conducción de carga y cortocircuito, contarán con transformadores de corriente en los aisladores pasatapas, serán de operación tripolar en las bahías de transformación y de operación uni-tripolar en las bahías de línea, con accionamiento de mando para modo local y remoto, automático y manual. El sistema de mando será del tipo mecánico con accionamiento por resortes.

- **Seccionadores de Barra con o sin cuchilla de Puesta a Tierra,** del tipo columnas rígidas con apertura vertical, cuyas características de naturaleza térmica y eléctrica tengan la capacidad de conducción de corrientes de carga y de cortocircuito, resistencia a los esfuerzos dieléctricos, etc. también se tiene en cuenta las características mecánicas apropiados para los esfuerzos originados por cortocircuitos.

- **Seccionadores de Línea con cuchilla de puesta a tierra,** tiene la misma descripción que el seccionador de barra, solo que estos estarán equipados con cuchillas de puesta a tierra de operación manual y/o remota.

- **Transformadores de Tensión,** del tipo capacitivo monofásico para conexión entre fase y tierra. Tendrán dos arrollamientos secundarios: uno para protección y otro para medición.

- **Pararrayos:** Del tipo óxido de zinc, tendrán sus respectivos contadores de descargas.

- **Barra de Conexión:** La ejecución del sistema de barras será con conductores de aleación de aluminio del tipo ACSR y tubos de aleación de calibres apropiados a los requerimientos de la Subestación.

- **Cadena y Columna de Aisladores:** Los aisladores estarán de acuerdo con el nivel . de aislamiento definido para los equipos de alta tensión. Las cadenas de aisladores de suspensión y anclaje serán similares a las utilizadas en la línea.

- **Las columnas de aisladores** serán de porcelana, similares al de los seccionadores.

#### **b) Alternativa GIS.**

En esta alternativa los equipos y componentes se instalan en envolventes metálicas de tal forma que el aislamiento se obtiene mediante  $SF<sub>6</sub>$  a una presión por encima de la atmosférica. El equipamiento GIS tiene dimensiones significativamente inferiores respecto al equipamiento AIS, debido a la técnica empleada para el corte del arco en los interruptores de alta tensión que utilizan el gas  $SF<sub>6</sub>$ , como también los nuevos programas informáticos que superan a los que se utilizaban para el cálculo del campo eléctrico y la composición del  $SF<sub>6</sub>$ . Así, se llega a las GIS modernas de muy reducidas dimensiones, de alta confiabilidad, con materiales de alto rendimiento y durabilidad y de muy bajo mantenimiento **[12].** El arreglo de una Subestación GIS puede ser interior o exterior. Una

Subestación típica GIS se aprecia en la Fig.3.2.

La envolvente alberga a todos los equipos y partes conductoras, estas pueden ser tripolar o unipolar de acuerdo al nivel de tensión y tecnología que use el proveedor. En ambos casos el aislamiento se realiza por secciones, es decir por compartimentos. En caso de falla de una sección esta no afecta a las otras. Esta es una característica fundamental de MODULARIDAD del Equipamiento GIS. **Para el presente informe se está considerando una GIS del tipo envolvente monopolar, de uso interior.** 

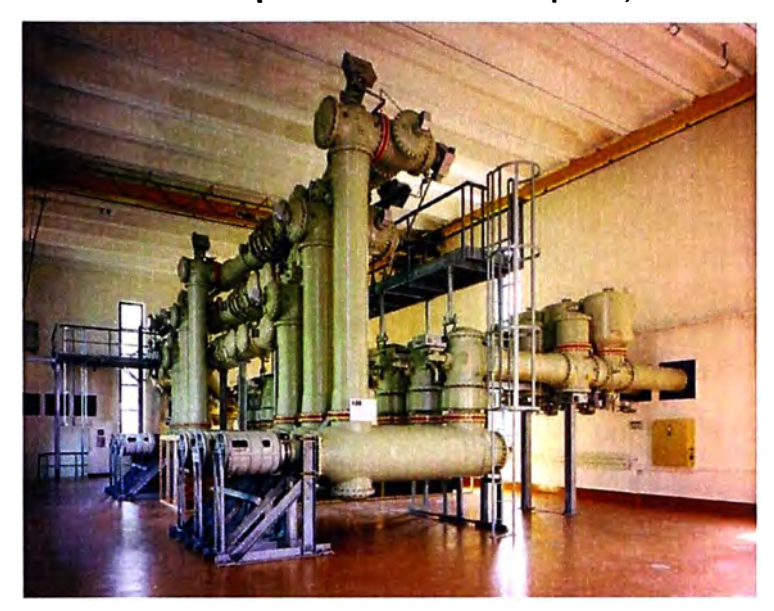

**Fig. 3.2:** Arreglo de una subestación GIS.

En forma casi similar a la alternativa AIS, según la Fig1 .1 la alternativa GIS podría estar formada por:

Una bahía de llegada en 220 kV, que recibirá la línea de 220 kV que viene de la Subestación Existente N º 01.

Una bahía de llegada en 220 kV, que recibirá la línea de 220 kV que viene de la Subestación existente N º 02.

Dos bahías de Transformación, para los transformadores de potencia.

- El sistema de barras 220 kV será GIS con tuberías que enlazan las bahías propias del equipo GIS.

Todas estas características están integradas en un módulo compacto en SF<sub>6</sub>. Las características generales del Equipamiento GIS 220 kV: Interruptor, seccionador, seccionador de puesta a tierra, transformadores de tensión y de corriente, barras colectoras, terminales tipo bushing y pararrayos. Adicionalmente se utilizará equipos AIS complementarios al Equipamiento GIS, estos son:

- Transformadores de Tensión Capacitivo: Usualmente a las entradas de las líneas de 220 kV, para conexión entre fase y tierra. Normalmente con dos arrollamientos secundarios: uno para protección y otro para medición.

- Pararrayos: Normalmente del tipo óxido de zinc, de tensión nominal 198 kV con una corriente de descarga 1 O kA, con sus respectivos contadores de descargas.

#### **c) Equipos a considerar para la evaluación.**

Los equipos para esta evaluación, según se indicó en 1.4.2, comprenden:

- Interruptores de Línea.
- Seccionadores de Línea.
- Interruptores de Barra.
- Seccionadores de Barra.
- Sistema de Barras.
- Transformadores de corriente
- Transformadores de tensión.
- Pararrayos.

Se señala que todos los equipos deberán cumplir con los parámetros de diseño mostrados en el ítem 1.4.1 y los parámetros eléctricos en el ítem 1.4.5.

No se incluye los transformadores de potencia, celdas en media tensión, equipos de compensación reactiva y filtros, que son comunes a ambas alternativas.

# **3.3 Identificación y descripción de los criterios.**

Después de dar una breve descripción de cada uno de los equipos para las dos alternativas a continuación se procede a identificar los criterios.

#### **3.3.1 Menor área para arreglo Electromecánico y movimiento de tierras.**

#### **a) Área de Arreglo Alternativa AIS.**

Este arreglo es similar a una subestación ya construida por la minera, y es la que quiere implementar en este proyecto de acuerdo a su experiencia en este tipo de instalaciones.

El arreglo AIS requerido para la configuración de la Fig. 1.1 podría distribuirse en un arreglo que se muestra con más detalle en el Anexo A, ítem A.2, el cual consta de las siguientes áreas:

- Área de patio de 220 kV.
- Área para la vía de rodamiento de transformadores.
- Área para edificio de celdas de 23 kV.
- Área para filtros LC 23 kV.
- Acceso para equipos.

El arreglo básico en bloques es mostrado en la Fig.3.3. En esta disposición AIS, debido al ancho requerido por el área que ocupa, solo deja un margen de 5 m (por las restricciones que tiene el área seleccionada, ver Fig.2.2) para los accesos. **El arreglo ocupa 11200m<sup>2</sup> .** Este arreglo se usó en el Capítulo 11 para la selección de ubicación de la Subestación N º 03 (ver 2.4.3, ítem 'c').

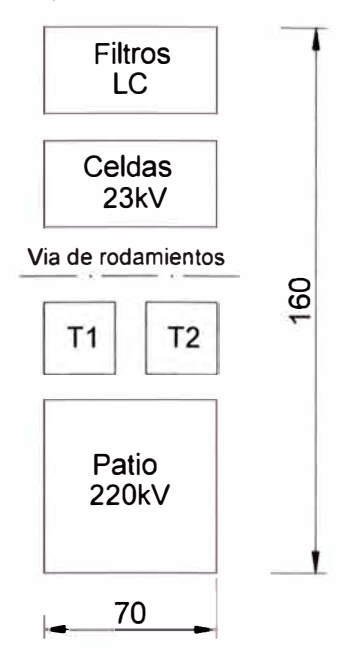

**Fig. 3.3:** Diagrama en bloques Alternativa AIS

#### **b) Área para arreglo Alternativa GIS.**

Dada la restricción de área disponible para la ubicación de la Subestación N º 03 de 75 m de frente (ver Fig.2.1) que debería incluir los accesos laterales, la configuración para el arreglo GIS se podrían distribuir en un área de 50 x 80 m, siendo 50 m el frente de la subestación. La particularidad es que en este arreglo los equipos GIS 220 kV y los transformadores se dispondrá en dos niveles, en el primer nivel los transformadores, en el segundo nivel equipo GIS 220 kV, así mismo en el techo del segundo nivel se dispondrá de pórticos para la recepción de las líneas en 220 kV. En el Anexo A. ítem A.3 se muestra un arreglo preliminar. Las áreas asociadas son como sigue:

- Área para celdas GIS 220 kV (segundo nivel)
- Área para transformadores (primer nivel)
- Área para casetas de celdas 23 kV
- Área para filtros LC 23 kV

No se requiere para este arreglo el área para la vía de rodamiento de los transformadores ya que estas saldrán por el frente del edificio, la interconexión entre las bahías GIS en 220 kV y el lado 220 kV del transformador será mediante cables EPR en 220kV con terminales bushing/cable en el transformador. **Este arreglo implica un área de 4 000 m<sup>2</sup> ,** la disposición básica se muestra en la Fig.3.4.

En la Fig.3.5 se muestra el corte del edificio de alta tensión en 220 kV para la Subestación N º 03. Al igual que en la alternativa AIS, no se ha considerado los espacios para las vías de acceso, como el ancho disponible es 75 m (ver Fig.2.1) y para la Subestación se necesita aproximadamente 50 m, nos queda un margen respetable para

los accesos a implementarse en esta alternativa.

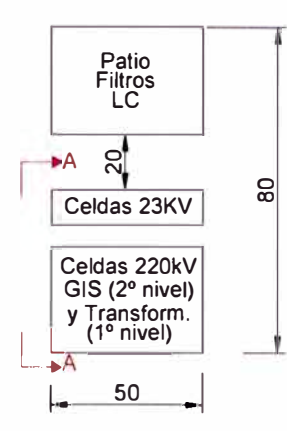

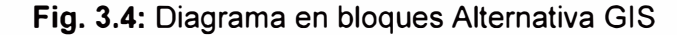

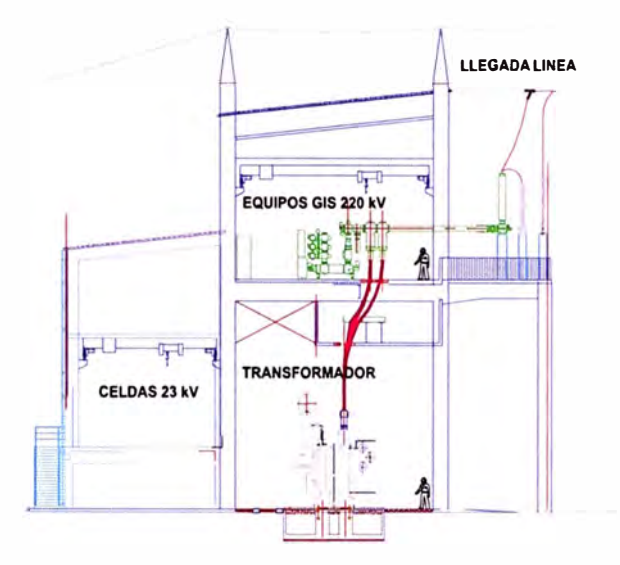

**Fig.3.5:** Vista de perfil del edificio en 220 kV (Corte A-A, Fig.3.4)

Al igual que la alternativa AIS, este arreglo se usó en el Capítulo II para la selección . de ubicación de la Subestación N º 03 (ver 2.4.3, ítem 'c').

**c) Resumen.**

Las dimensiones para los arreglos AIS y GIS **se tomaron en base a la alternativa de ubicación 1,** debido a que otro arreglo de mayores dimensiones no sería posible.

En la Tabla N º 3.1 se muestra la comparación entre alternativas AIS y GIS en cuanto a menor arreglo de áreas.

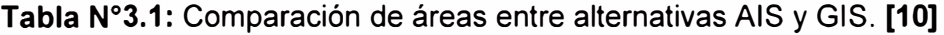

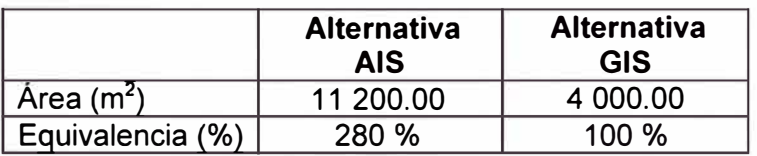

El resultado de este análisis, ayudo a evaluar la selección de ubicación de la Subestación en el Capítulo 11, la alternativa de ubicación 1 fue la seleccionada para la ubicación final de la subestación por lo que se tomará como referencia los volúmenes de

movimiento de tierra que se muestran en el ítem 2.5.1 (Tabla N º 2.3). Entonces queda justificado que la alternativa con menor área para el arreglo de la Subestación es indudablemente la Alternativa GIS, además requiere un volumen de movimiento de tierra considerablemente bajo con respecto a la alternativa AIS.

#### **3.3.2 Evaluación económica de las alternativas (CAPEX y OPEX).**

Este criterio compara las ventajas económicas entre las Alternativas AIS y GIS. Se evaluarán los equipos, para después complementarlo con el movimiento de tierras.

#### **a. Evaluación económica de equipos.**

Los costos de inversión (CAPEX) de los equipos AIS se han considerado en base a cotizaciones de adquisición de equipos en 220 kV que dispone la planta minera (ver Anexo E, ítem E.1). Los costos de inversión de los equipos GIS se han considerado en base a cotizaciones referenciales de importantes proveedores, de los cuales se tomó el más representativo (ver Anexo E, ítem E.2).

Para el montaje de los equipos AIS se considera un costo de montaje del orden del 30% sobre el costo de suministro. En caso similar para el costo de montaje GIS consideramos un 15%. No se considera para la evaluación de las alternativas los costos que son comunes a todas ellas como: Transformadores de potencia, celdas 23 kV, filtros LC, servicios auxiliares.

Para los costos de operación y mantenimiento (OPEX) de los equipos de la Subestación N°03 se han considerado valores reales que paga la minera en una subestación existente AIS, similar a la alternativa AIS que estamos evaluando, estos son:

|                                            | <b>AIS</b><br>(USD Anual) | <b>GIS</b><br>(USD Anual) |
|--------------------------------------------|---------------------------|---------------------------|
| Patio 220kV                                | 45000                     | 11250                     |
| Sala de Control (Protección y<br>Medición) | 45000                     | 45000                     |
| Servicios Auxiliares                       | 22500                     | 22500                     |
| Transformadores                            | 67500                     | 67500                     |
| <b>Total USD</b>                           | 180000                    | 146250                    |

**Tabla N º 3.2:** Costos de OPEX, proyectados. **[Anexo C]** 

Entonces los costos anuales de OPEX para los equipos de maniobras y seccionamiento en 220 kV serán:

**Tabla N º 3.3:** Costos de OPEX anuales solo para equipo 220 kV. **[Anexo C]** 

|                    | <b>AIS</b> | <b>GIS</b>              |  |
|--------------------|------------|-------------------------|--|
| <b>Descripción</b> |            | (USD Anual) (USD Anual) |  |
| Operación          | 45 000     | 45 000                  |  |
| Mantenimiento      | 45 000     | 11 250                  |  |
| Total              | 90 000     | 56 250                  |  |

Para estimar los costos de operación y mantenimiento total se ha considerado un horizonte de 25 años, considerando un valor actualizado VAC a una tasa del 10.46%. Finalmente para hacer los estimados de los arreglos tanto de la S.E. GIS como AIS se ha tomado en consideración proyecciones de estimados de costos que se muestran en el Anexo C, ítems C.1 y C.2. Los resultados se muestran en la siguiente tabla:

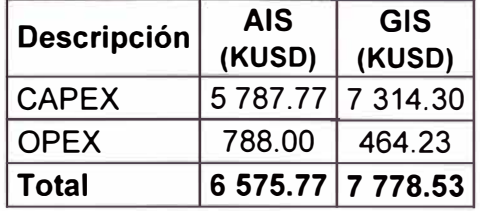

**Tabla N º 3.4:** Comparación económica de equipos Alternativas AIS y GIS. **[Anexo C]** 

De los resultados se observa que el CAPEX en la Alternativa GIS es 26.4% mayor con respecto a la Alternativa GIS. En OPEX la Alternativa AIS es 69.7% mayor que la GIS. En el costo total se observa que la Alternativa GIS es 18.3% mayor que la Alternativa AIS.

# **b. Costo total.**

Ahora agregándole a la Tabla N°3.4 el costo de volumen de movimiento de tierras analizado en el Capítulo II para la Alternativa de ubicación 1 (Tabla N°2.10), el costo total de inversión para las alternativas AIS y GIS son:

| <b>Descripción</b>             | <b>AIS</b><br>(KUSD) | <b>GIS</b><br>(KUSD) |
|--------------------------------|----------------------|----------------------|
| CAPEX & OPEX de equipos        | 6 575.77             | 7 7 7 8 5 3          |
| CAPEX de movimiento de tierras | 9 433.499            | 3706.86              |
| Total                          | 16 009.269 11 485.39 |                      |

**Tabla N º 3.5:** Comparación Económica Total Alternativas AIS y GIS. **[Anexo C]** 

Vemos que la diferencia es muy notoria, sin lugar a duda en este criterio la Alternativa GIS es la más económica. Cabe señalar que este resultado es solo considerando los costos de los equipos de 220 kV, y no el costo total de toda la Subestación.

# **3.3.3 Factores Ambientales**

Un estudio publicado por la CIGRE **[13],** para la elección de alternativas tecnológicas en una subestación 380/220 kV, se realizó mediante el Análisis del Ciclo de Vida (LCA), el cual considera las interacciones de cada alternativa (GIS o AIS) con el medio ambiente durante su ciclo de vida completo, desde la adquisición de materias primas hasta su disposición final. Los cálculos y resultados de esta evaluación se realizaron con el método de EDIP (diseño ambiental de productos industriales), el cual considera 16 temas ambientales (calentamiento global, agotamiento de la capa de ozono, la acidificación, la eutrofización, niebla fotoquímica, ecotoxicidad crónica del agua, ecotoxicidad· aguda del

agua, la ecotoxicidad crónica de suelo, toxicidad humana por el aire, toxicidad humana por el agua, toxicidad humana por el suelo, residuos pesados, residuos peligrosos, residuos radiactivos, la escoria / cenizas y los recursos). Según este estudio ninguna de las tecnologías es óptima en los 16 temas del medio ambiente que trata el método EDIP.

Para nuestro caso consideraremos los aspectos ambientales en el ciclo de vida de la subestación son: consumo de electricidad, tipo de construcción y pérdidas del SF<sub>6</sub>.

La alternativa GIS al tener una disposición compacta, bajo consumo de energía por pérdidas joule y menores necesidades de obras civiles (especialmente movimiento de tierras), es predominante en los aspectos de consumo de energía y tipo de construcción, limitando principalmente los temas de: agotamiento de la capa de ozono, acidificación, smog fotoquímico, ecotoxicidad del suelo, producción de residuos sólidos pesados y el agotamiento de los recursos.

En la alternativa AIS el uso limitado de  $SF<sub>6</sub>$  es la principal ventaja ambiental que tiene resultando en un menor impacto sobre el calentamiento global y la eutrofización.

En la actualidad los equipos GIS consideran en su diseño aspectos ecológicos **[14],**  que ayudan a disminuir los daños al medio ambiente.

## **3.3.4 Confiabilidad y avance tecnológico.**

Un estudio publicado en la CIGRE **[15]** revela que la alternativa GIS es más confiable que la alternativa AIS en términos de frecuencia de corte y duración total de interrupción como se muestran en las figuras 4 y 5 de esta publicación **[15].** 

Otro estudio publicado en la CIGRE **[16],** ha demostrado que los métodos modernos y el avance tecnológico permiten el diseño y ejecución de una subestación con excelentes resultados en los siguientes temas:

- Gastos de inversión reducidos.
- Funcionamiento y minimizado los costos de mantenimiento.
- Número reducido de componentes.
- Diseño compacto.
- Impacto ambiental reducido.
- Seguridad superior para el personal.

Es posible mantener o incrementar la confiabilidad en una subestación con un número mínimo de componentes. Esto involucra necesariamente equipamiento modular con componentes libre mantenimiento con una alta capacidad de monitoreo y un sistema de protección redundante, de tal forma que garantice la continuidad del suministro.

Bajo estos contextos la alternativa GIS tienen un mayor grado de confiabilidad, flexibilidad y seguridad por tener menores dimensiones entre elementos asociados y por estar eléctricamente aislado en un blindaje GIS, no hay riesgo de contacto físico con puntos expuestos de alta tensión sobre su superficie, por lo tanto el riesgo operacional es bajísimo.

#### **3.3.5 Obras civiles y montaje de equipos.**

Menor área y arreglos modulares compactos de las bahías de alta tensión GIS, le dan preferencia en obras civiles (menores obras civiles y movimientos de tierras) y montaje respecto a la S.E. AIS, que requiere considerable esfuerzo en lo que es obras civiles y montaje de equipos. Aunque hay que considerar también la construcción del edificio para la instalación del equipo GIS.

#### **3.3.6 Soporte Técnico y disponibilidad de repuestos.**

En el medio las Subestaciones AIS son los más comunes y el soporte técnico está muy difundido y disponible mientras que para subestaciones GIS, requiere de especialistas no disponibles a la brevedad, en este ítem la ventaja de la S.E. AIS es superior a la S.E. GIS. Pero como se dijo anteriormente los encapsulados GIS no requieren intervención técnica por largos periodos de tiempo.

Los repuestos tanto para los equipos AIS y GIS están disponibles, según tiempo de entrega, en particular el requerimiento de repuestos para los equipos ubicados al interior del blindaje GIS es bajo. La demanda de los repuestos en los sistemas de mando externo, tanto para AIS y GIS es similar, en conjunto se puede calificar al equipo GIS como un bajo requerimiento de disponibilidad de repuestos frente a un equipo AIS. **Pero esto es relativo debido a que los equipos GIS no requieren cambio periódico de repuestos,** tenemos como ejemplo la S.E. Pachachaca puesta en servicio hace más de 25 años y solo ha requerido el cambio de empaque en una de las uniones de los compartimientos (ver Anexo F, ítem F.2, foto N º 7).

#### **3.3.7 Servicio de mantenimiento y seguridad del personal.**

La configuración de la S.E. tanto en AIS o GIS garantiza la intervención de una bahía tanto de línea como de transformación, manteniendo el servicio, es decir tanto para AIS y GIS, un mantenimiento mayor puede ser efectuado sin interrumpir el servicio.

Al reducirse los equipos de patio de una AIS a una envolvente blindada en SF6, como es en los equipos GIS, no hay puntos expuestos por lo que el mantenimiento y la inspección termográfica se reduce notablemente (prácticamente no se hacen), solo se necesitaría personal para la limpieza del equipo GIS sin la necesidad de correr riesgos de descargas en el personal de mantenimiento, como si sucede en los equipos AIS para lo cual hay que tomar las medidas respectivas.

#### **3.3.8 Aplicaciones probadas en Empresas Mineras.**

La tecnología GIS aun no es muy difundida en instalaciones mineras del país, una instalación minera que cuenta con equipos GIS 220kV, ubicada sobre los 4000 msnm es Yanacocha (S.E. Gold Mili, ver Anexo F, ítem F.3), también se tiene la Subestación Pachachaca en 220 kV (4200 msnm) en configuración anillo, la cual tiene más de 25 años de servicio (ver Anexo F, ítem F.2). También se encuentran en proyecto de instalación de equipos GIS los proyectos mineros Quellaveco (3800 msnm), Los Quechuas (4100 msnm) y Antapacay (4100 msnm). La tecnología AIS es la más difundida y empleada en los asientos mineros.

#### **3.3.9 Flexibilidad para ampliaciones futuras.**

Desde el punto desde de vista de mejorar la capacidad de la Subestación N°03, de acomodarse a diferentes condiciones que se pueden presentar por temas operativos en el sistema que involucren expansiones, la alternativa GIS es apreciable sobre la AIS. En el presente proyecto la Alternativa AIS no puede ampliarse más, por las condiciones de espacio establecidas en el capítulo 11, en cambio la Alternativa GIS si puede ampliarse a una tercera bahía, claro que a un costo alto porque se tendría que hacer trabajos de cortes en roca en la falda del cerro, bueno no hay otra posibilidad.

# **3.3.1 O Plazos de Entrega**

El equipo AIS tiene preferencia ya que tiene un menor plazo de entrega que el equipo GIS, estos últimos llegan a tener entre 12 y 14 meses, sin embargo es irrelevante si se consideran los esfuerzos adecuados en la etapa de Procura.

# **3.3.11 Protección contra vandalismo.**

La alternativa GIS, por ser más compacta y acomodarse a un edificio cerrado es adecuada para la protección contra vandalismo, en comparación que la alternativa AIS que por su tamaño solo puede estar ubicada a la intemperie.

# **3.3.12 Árbol de jerarquías.**

Después de identificar las alternativas y establecer los criterios, se muestra el árbol de jerarquías:

- Criterio 1: Menor área de arreglo electromecánico y movimiento de tierras.
- Criterio 2: Evaluación económica de alternativas.
- Criterio 3: Factores ambientales.
- Criterio 4: Confiabilidad y avance tecnológico.
- Criterio 5: Obras civiles y montaje de equipos.
- Criterio 6: Soporte técnico y disponibilidad de repuestos.
- Criterio 7: Servicio de mantenimiento y seguridad del personal.
- Criterio 8: Aplicaciones probadas en empresas mineras.
- Criterio 9: Flexibilidad para ampliaciones futuras.
- $-$  Criterio 10: Plazos de entrega.
- Criterio 11: protección contra vandalismo.

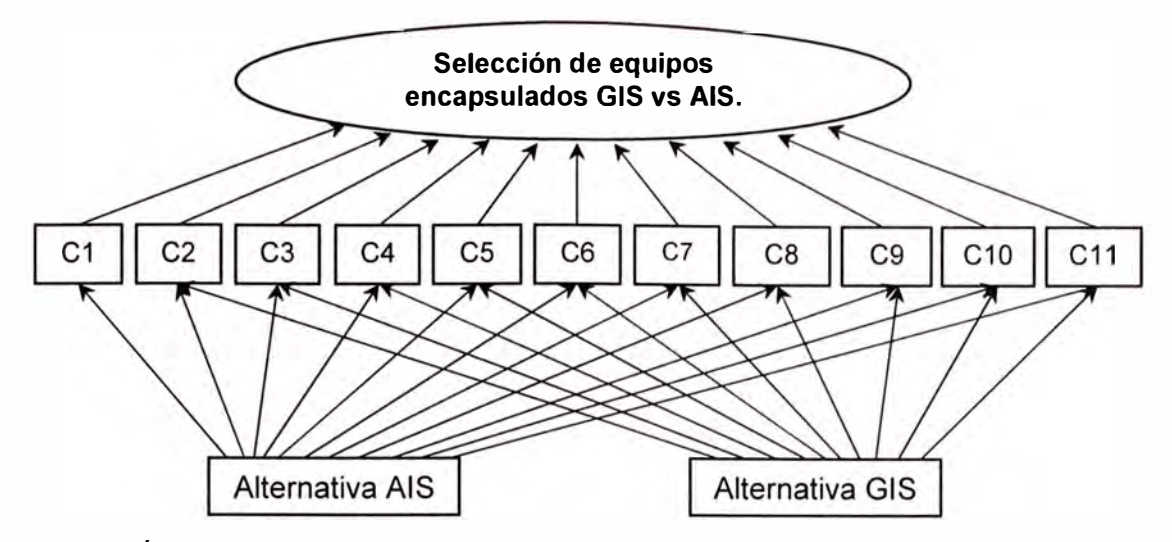

**Fig.3.6:** Árbol de Jerarquías para la Selección de equipos de Subestación.

# **3.4 Evaluación del modelo.**

Durante la reunión de trabajo (según lo señalado en 1.6.3), los participantes realizaron las comparaciones pareadas de los criterios y alternativas mediante juicios verbales, que luego se cuantificaron según lo indicado en la escala de comparación de la Tabla 1.2 (Cap.l). Estos juicios fueron plasmados en las matrices de comparaciones pareadas correspondientes. A continuación se muestran los juicios y evaluaciones obtenidas por el grupo de trabajo en esta etapa de evaluación.

#### **3.4.1 Evaluación de prioridades de los criterios con respecto al objetivo.**

Para la asignación de prioridades se considera el árbol jerárquico de la Fig.3.6, se tiene que son 11 criterios que asisten directamente al cumplimiento del objetivo. Las comparaciones pareadas, siguen el mismo procedimiento que en 2.6.1 (Cap.II), solo mostraremos la matriz resultante, la cual se muestra en la Tabla N º 3.6, donde los números en negritas corresponden a las comparaciones realizadas. En la diagonal se señalan con 1 ya que es la comparación de cada criterio consigo mismo.

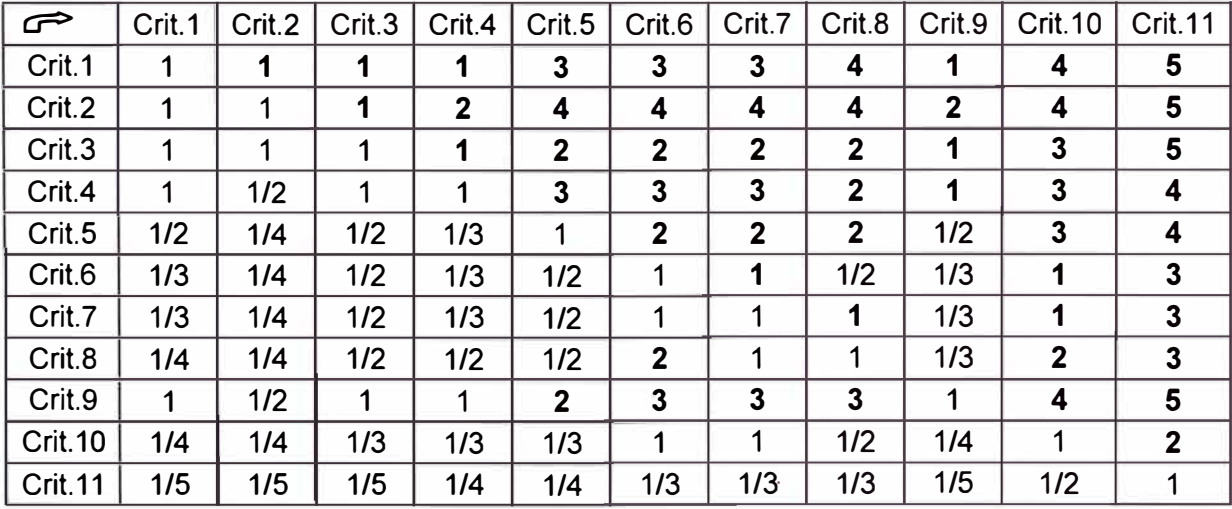

**Tabla N º 3.6:** Comparaciones pareadas de criterios respecto al objetivo. **[6]** 

# **3.4.2 Evaluación de prioridades de las alternativas con respecto a cada criterio.**

A continuación se muestra las comparaciones pareadas de las alternativas con respecto a cada criterio establecido.

**a) Criterio 1:** Menor área de arreglo electromecánico y movimiento de tierras.

**Tabla N º 3.7:** Comparaciones pareadas de alternativas respecto al criterio 1. **(6]**

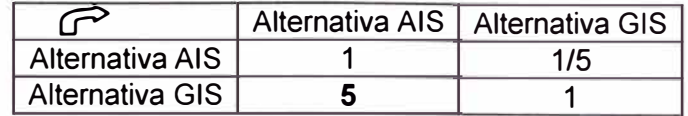

**b) Criterio 2:** Evaluación económica de alternativas.

**Tabla N º 3.8:** Comparaciones pareadas de alternativas respecto al criterio 2. **[6]**

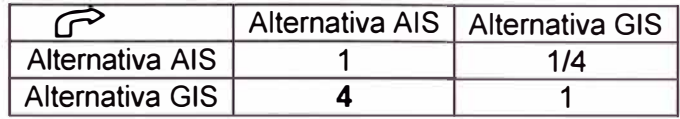

**c) Criterio 3:** Factores ambientales.

**Tabla N º 3.9:** Comparaciones pareadas de alternativas respecto al criterio 3. **(6]**

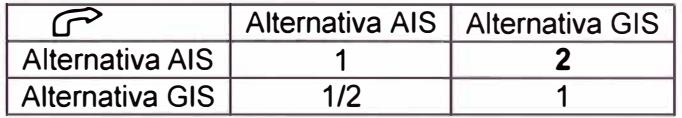

**d) Criterio 4:** Confiabilidad y avance tecnológico.

**Tabla N º 3.10:** Comparaciones pareadas de alternativas respecto al criterio 4. **(6]**

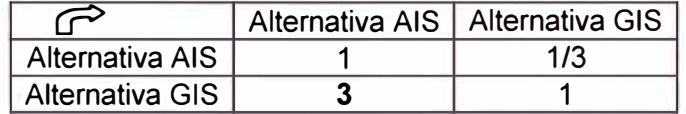

**e) Criterio 5:** Obras civiles y montaje de equipos.

**Tabla N º 3.11:** Comparaciones pareadas de alternativas respecto al criterio 5. **(6]**

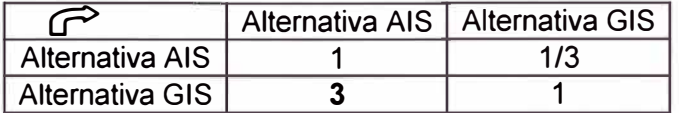

f) **Criterio 6:** Soporte técnico y disponibilidad de repuestos.

**Tabla N º 3.12:** Comparaciones pareadas de alternativas respecto al criterio 6. **[6]**

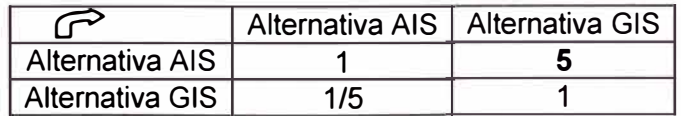

**g) Criterio 7:** Servicio de mantenimiento y seguridad del personal.

**Tabla N º 3.13:** Comparaciones pareadas de alternativas respecto al criterio 7. **[6]**

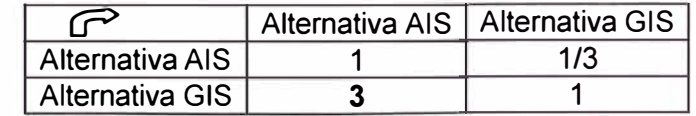

h) Criterio 8: Aplicaciones probadas en empresas mineras.

Tabla N°3.14: Comparaciones pareadas de alternativas respecto al criterio 8. [6]

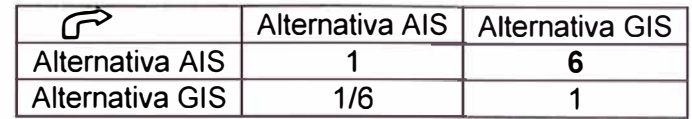

i) Criterio 9: Flexibilidad para ampliaciones futuras.

Tabla N°3.15: Comparaciones pareadas de alternativas respecto al criterio 9. [6]

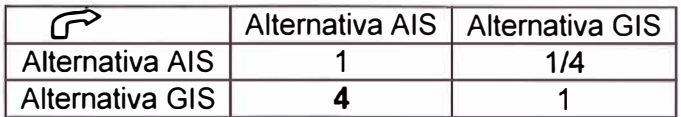

# j) Criterio 10: Plazos de entrega.

Tabla N°3.16: Comparaciones pareadas de alternativas respecto al criterio 10. [6]

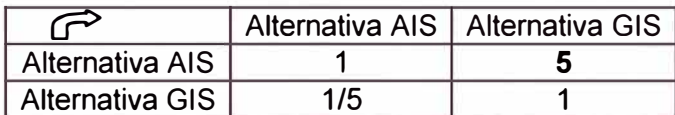

k) Criterio 11: protección contra vandalismo.

Tabla N°3.17: Comparaciones pareadas de alternativas respecto al criterio 11. [6]

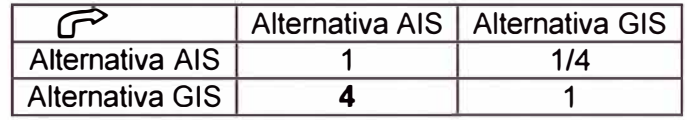

# 3.5 Resultado final.

Una vez obtenidas la estructura jerárquica y todas las matrices de comparaciones pareadas, se procede a modelar el caso en el software Expert Choice, que nos facilitará la síntesis y el análisis de sensibilidad para nuestro caso. En [6] item 4.5, se muestra la forma de cómo ingresar los datos al software. Aquí solo mostraremos un resumen:

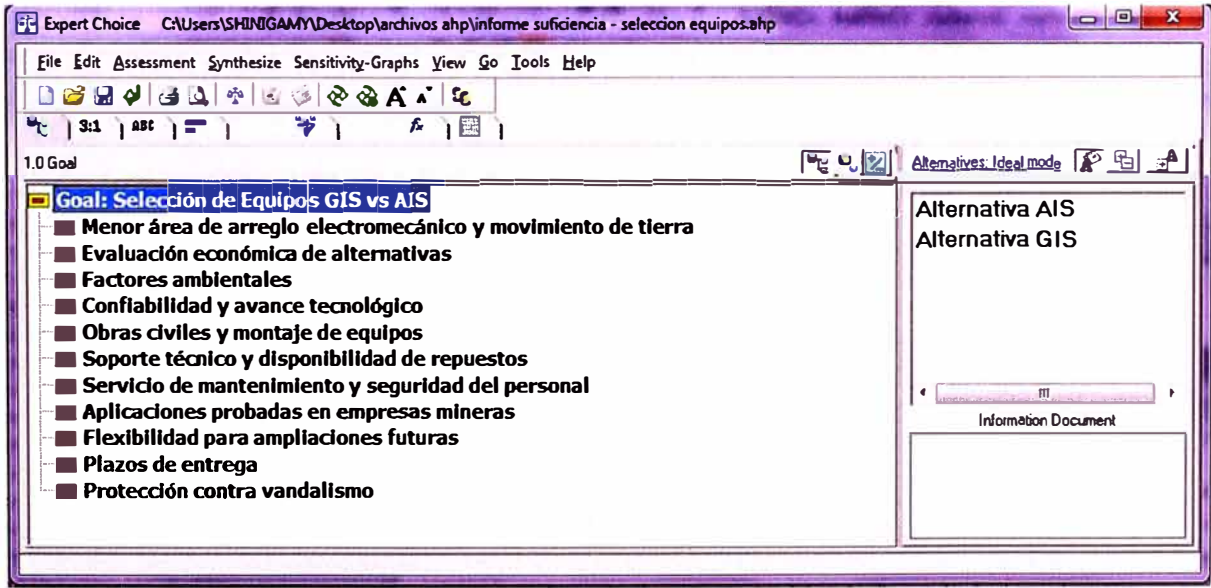

Fig.3.7: Ingreso de datos al Software.

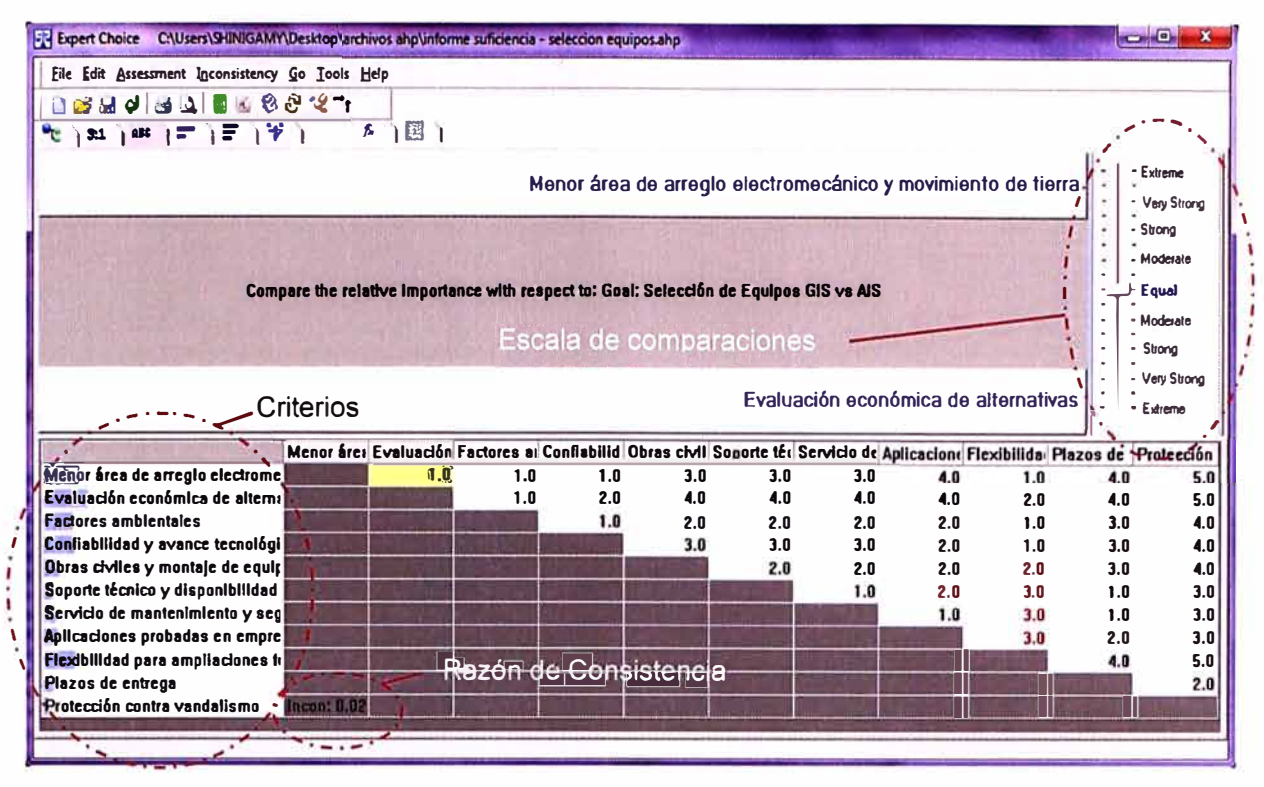

Fig.3.8: Ingreso de datos al Software, según Tabla 3.6.

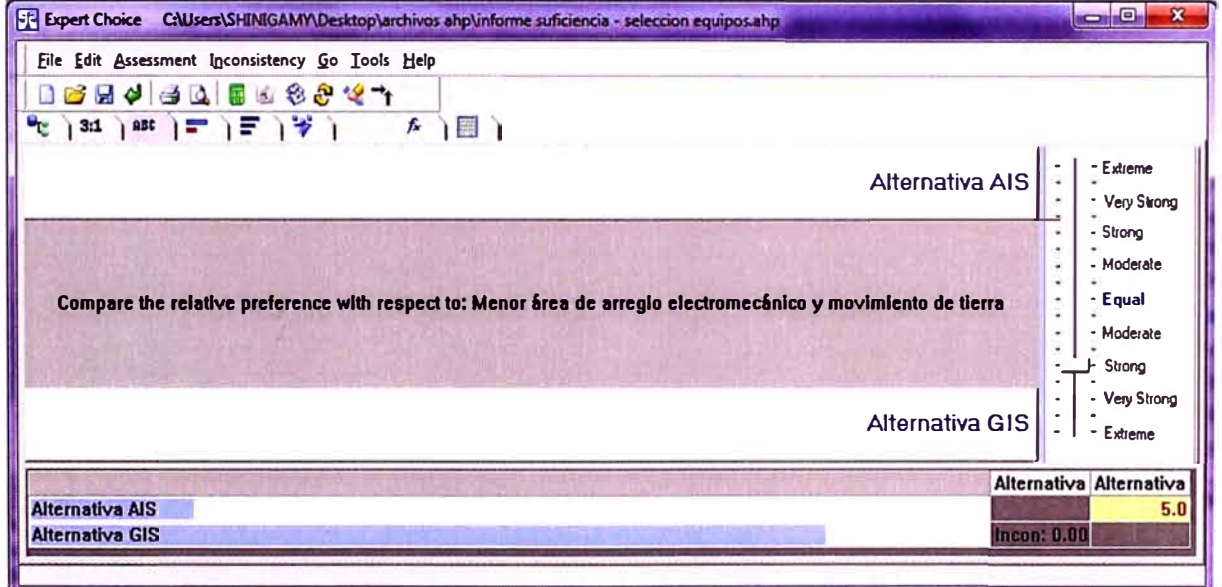

Fig.3.9: Ingreso de datos al Software, según Tabla 3.7.

En la Fig.3.7 se muestra el ingreso de datos; en la Fig.3.8 se muestra el ingreso de datos según lo descrito en 3.4.1 y sintetizado en la Tabla N°3.6; por último en la Fig.3.9 se muestra el ingreso de datos según lo descrito en 3.4.2 y sintetizado en la Tabla 3.7 para aplicarlo luego en cada criterio.

#### 3.5.1 Síntesis.

Una vez ingresada la estructura jerárquica y las matrices de comparaciones pareadas, el Expert Choice realiza el proceso de síntesis, es decir, calcula las prioridades de las alternativas respecto al objetivo.

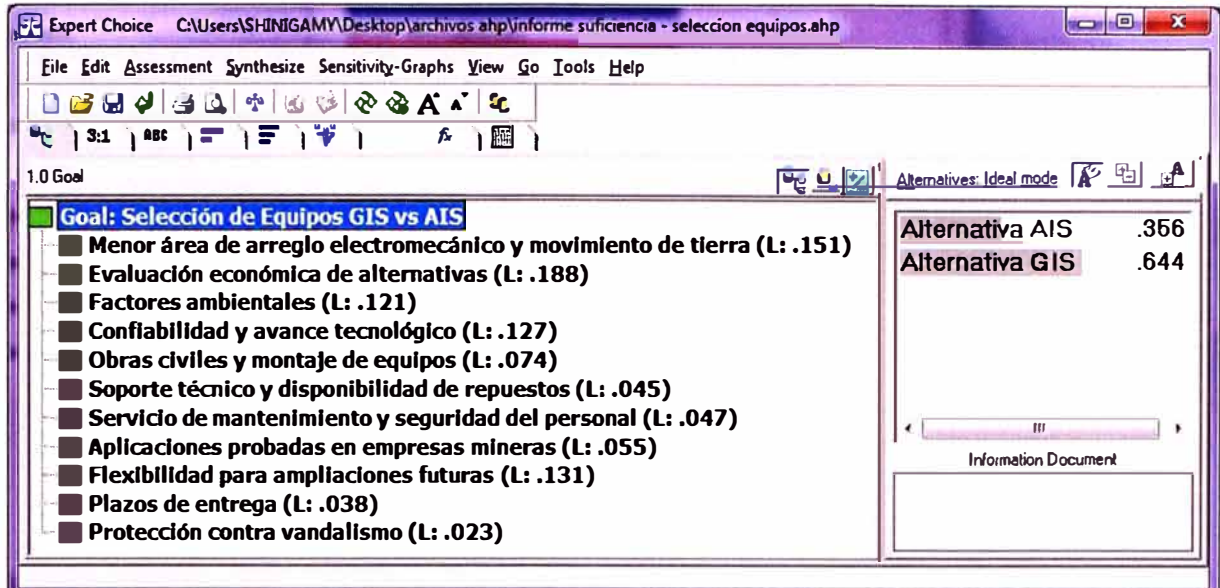

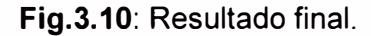

De la Fig.3.10 el resultado final arroja que la Alternativa GIS es la mejor alternativa (64.4%) para el cumplimiento del objetivo con respecto a la Alternativa AIS (35.6%). En la Fig.3.11 se observa las prioridades calculadas que tiene cada criterio con respecto al objetivo (se puede interpretar como pesos ponderados).

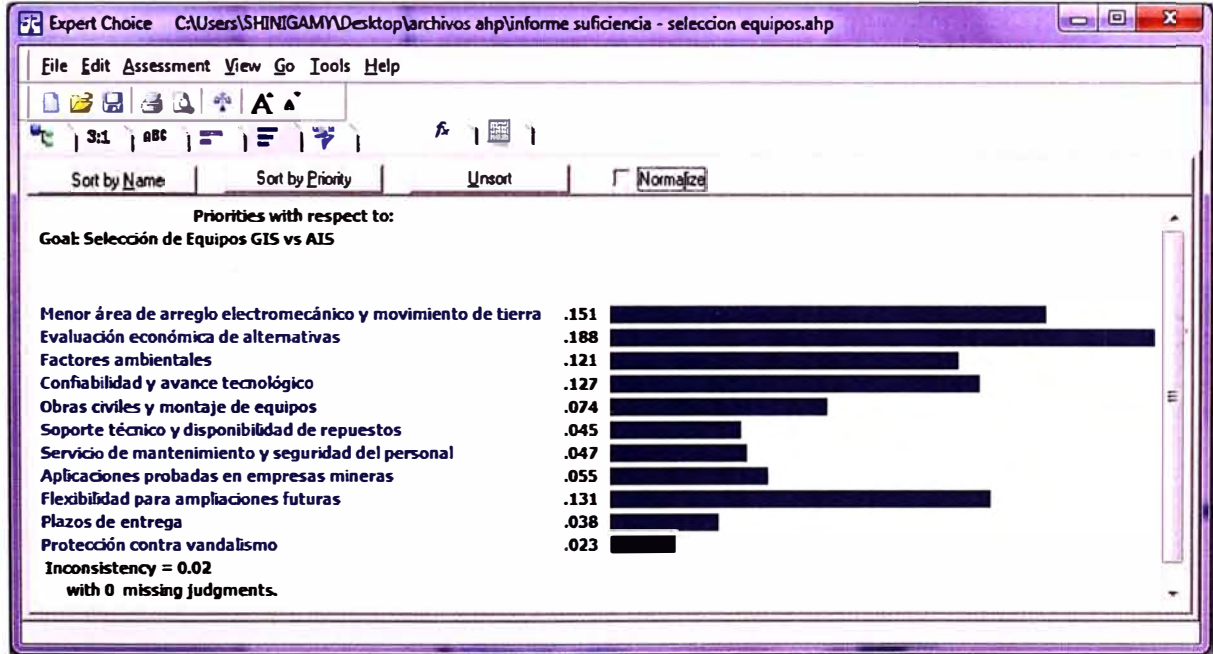

Fig.3.11: Prioridades finales de cada criterio con respecto al objetivo.

# 3.5.2 Análisis de sensibilidad.

El análisis de sensibilidad nos permitirá responder a la pregunta: ¿qué pasa si...?. El Expert Choice nos permite analizar la sensibilidad del modelo, mediante la opción "Sensivity-Graphs". Nosotros analizaremos la sensibilidad con los gráficos tipo "Dynamic".

Aplicaremos el caso en que los criterios más favorables para la alternativa AIS tengan igual prioridad que los criterios 1 y 2. Veamos cómo afecta al resultado final.

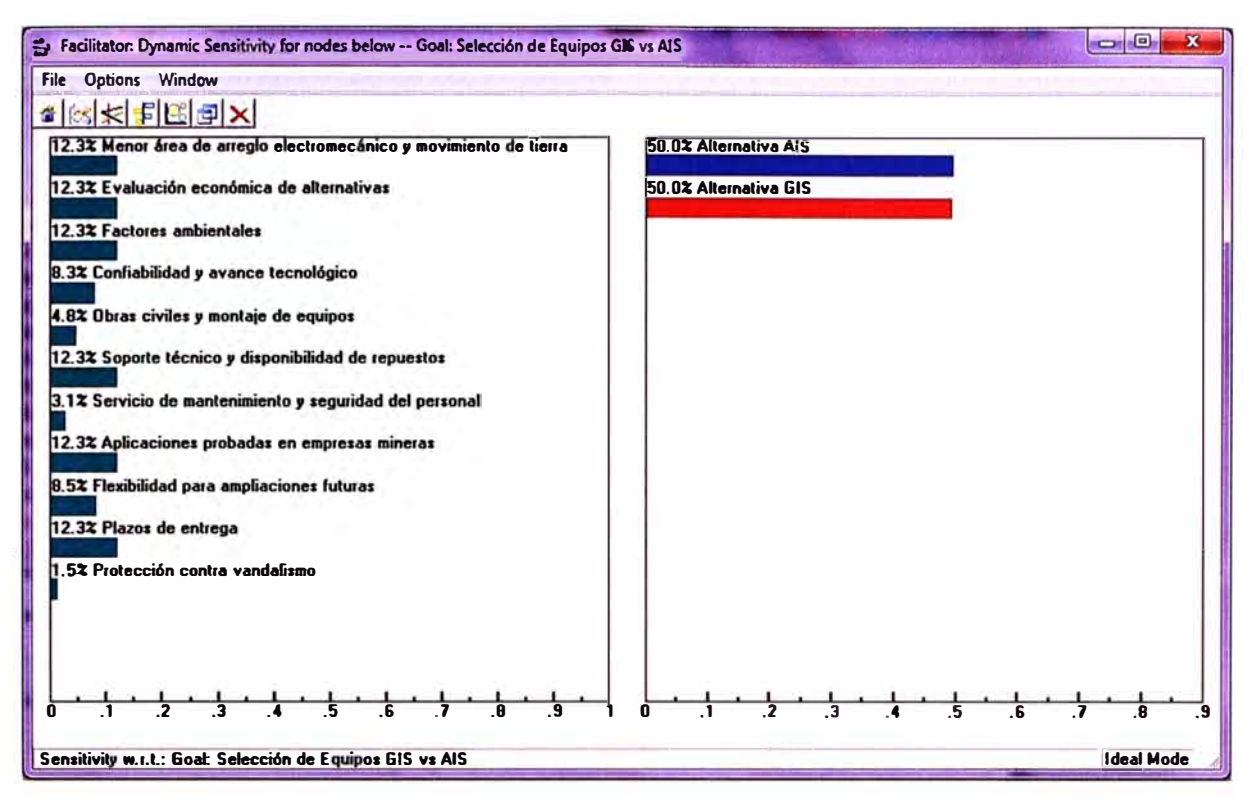

**Fig.3.12:** Análisis de sensibilidad.

Vemos que las alternativas tienen la misma prioridad con respecto al análisis de sensibilidad planteado, con esto se observa que la alternativa AIS no superara a la alternativa GIS, porque cualquier aumento en los otros criterios favorecerá a la alternativa GIS.

## **3.6 Conclusiones de este capítulo.**

Se determinó que la alternativa GIS es la mejor alternativa con respecto a la alternativa AIS, entonces quedo fehacientemente establecida esta toma de decisión para la Subestación N º 03.

En el análisis de sensibilidad se determinó que los criterios 6, 8 y 10 que favorecen a la alternativa AIS, se igualen a los criterios de máxima prioridad que según la Fig.3.11 son los criterios 1 y 2, y esto conllevo a que se igualen con los criterios 3 y 9 como se observa en la Fig.3.12, es un caso ilógico pero se hizo para verificar que cualquier otro análisis de sensibilidad favorecerá en mayor o menor medida a la alternativa GIS

En la Fig.3.8 se observa que la razón de consistencia de la matriz de comparaciones pareadas es mucho menor a O. 1, con lo cual las prioridades de los criterios analizados se encuentran dentro de lo razonable según lo descrito en la Tabla N°1.3 del Cap.I, las matrices de las comparaciones pareadas de las alternativas con respecto a los criterios siempre tienen consistencia perfecta, por ser matrices de 2 x 2 (ver Fig.3.9).

# **CAPÍTULO IV**

# **RESUMEN DEL DISEÑO DE LA SUBESTACIÓN N º 03 EN 220 kV.**

## **4.1 Alcances previos.**

Después de los análisis hechos en los Cap. 11 y 111, la ubicación elegida es la alternativa N º 01, y la opción elegida en equipos es la alternativa GIS. En este capítulo desarrollaremos un resumen del diseño hecho para la Subestación N º 03 con equipos GIS, y una alternativa diferente mas no nueva, (ver Anexo F, ítem F.4) del patio de 220 kV. Nos ocuparemos más en detallar el equipo GIS, los demás equipos se describirán brevemente.

# **4.2 Área de delimitación de la Subestación N º 03.**

La Nueva Subestación N º 03 se ubicará sobre un área de plataformado final en forma de trapecio, en la zona denominada Cerro Dos Cruces, en el Anexo B, B.2-Planos Civiles N º 01, 02, 03 y 04 se muestra la disposición final de ubicación de la subestación. Este plataformado final se diseñó en base a las necesidades que la planta minera veía conveniente conforme se avanzaba el diseño. Las coordenadas del plataformado de la Subestación son las siguientes:

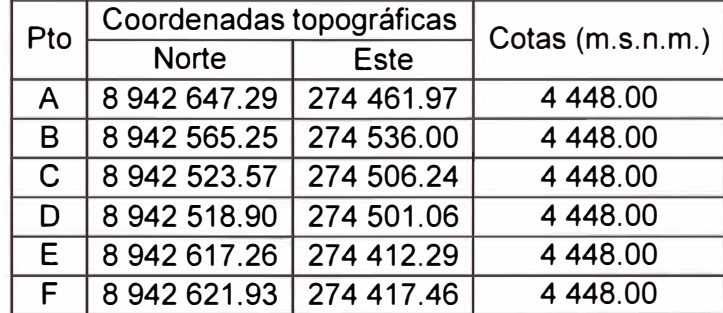

**Tabla N <sup>º</sup>4.1:** Coordenadas finales de la Subestación N º 03. **[9]** 

# **4.3 Características Generales de la Subestación N º 03 en 220 kV.**

La Subestación será un edificio que albergará al equipo en 220 kV, en el primer nivel estarán los dos transformadores de potencia y en el segundo nivel el equipo GIS 220 kV, En el Anexo B, B.2-planos civiles N°5 se muestran todas las características del edificio, y en los planos civiles N°6 se muestra la cimentación de los transformadores de potencia.

Como se sabe el Equipo GIS será para operación IN DOOR, en configuración simple Barra tipo "H", compuesto por 02 bahías de línea 220 kV y 02 bahías de transformación.

Los equipos eléctricos deben obedecer a la configuración que se muestra en el diagrama unifilar del Anexo B, B.1-Plano N°02, y la disposición de equipos que se muestra en el Anexo B, B.1-Planos Electromecánicos N°4, 5, 6 y 7.

A continuación nos ocuparemos solo de los equipos de alta tensión en 220 kV que son alcance de este informe.

#### **4.4 Características del equipo GIS 220 kV.**

El equipamiento GIS que se describirá será del tipo monopolar para uso interior (INDOOR) **[11]-(17],** obedecerá los parámetros de diseño descritos en el Cap.l, ítem 1.4.1, y a los parámetros eléctricos descritos en el Cap.l, ítem 1.4.5, y además deberá obedecer a los datos técnicos especificados que se muestra en el Anexo D. A continuación se señala los niveles de aislamiento para este equipo:

#### **a) Valores de tensión internos (de acuerdo a IEC 62271-203)**

- Tensión de Sostenimiento a Impulso 1,2/50 us: 1 050 kVp (BIL) Tensión de Sostenimiento a 60 Hz 60 Seg. 460 kV

#### **b) Valores de tensión externos (equipo AIS, de acuerdo a IEC 600071-2)**

 $-$  Tensión de Sostenimiento a Impulso 1,2/50 us: 1 300 kVp (BIL)

#### **4.4.1 Características constructivas del encapsulado SF6•**

#### **a) Envolvente**

Todas las partes conductoras, sujetas a tensión de línea, deben estar alojadas en el interior de una envolvente monofásica que tiene forma de tubo y se conecta eléctricamente a tierra, el conductor va por el centro de la envolvente sujeto por conos aislantes (separadores), la zona comprendida entre el conductor y la envolvente contiene el gas  $SF<sub>6</sub>$  a la presión de operación, además también contiene a todos los equipos. La envolvente será de aluminio por ser más liviano y no ser magnético.

#### **b) Separadores aislantes.**

Los separadores aislantes suponen un aislamiento sólido generalmente de resina epóxica, sirven como soportes para los elementos de conexión del equipo, estos aisladores también deben resistir los esfuerzos térmicos de la corriente nominal, así como también los esfuerzos dinámicos y térmicos de un corto circuito.

La geometría del aislante sólido debe uniformizar el campo eléctrico en las zonas donde se tengan cambios en el medio aislante (sólido, gaseoso). En caso de existir una perforación en el dieléctrico de la instalación, la perforación debe producirse en el dieléctrico gaseoso y no en el dieléctrico sólido. Los separadores son:

- **Aislador estanco,** son utilizados para independizar los distintos compartimentos de la instalación, deben soportar las sobrepresiones, que por fallas, se presenten en el interior de un compartimento, evitando que la falla se propague a los demás compartimentos. En caso de que a un compartimento se le desaloje el gas SF**<sup>6</sup> ,** los aisladores estancos deben soportar en sus caras una diferencia de presión del 100% de la presión nominal en una de ellas y vacío en la otra.

- **Aislador pasante,** todas las demás piezas aislantes que se utilicen en el encapsulado GIS, deben tener perforaciones para permitir el libre paso del SF<sub>6</sub>. El flujo de gas entre los diferentes compartimentos que deben estar comunicados, debe efectuarse por la parte interna de la envolvente.

## **c) Barras conductoras.**

Las barras conductoras deben tener la sección necesaria para conducir en forma continua las corrientes nominales y la resistencia mecánica suficiente para soportar los esfuerzos producidos por los cortos circuitos especificados.

#### **d) Elementos de contracción/expansión.**

Los elementos de expansión con fuelles metálicos, absorben los ciclos de contracción/expansión mecánicas debidos a la variación de temperatura y a las tolerancias de posicionamiento tanto longitudinal como transversalmente. También sirven para mitigar las vibraciones durante la operación.

#### **e) Estructuras metálicas de soporte.**

Todas las estructuras de soporte requeridas por la subestación deben ser de aleación de acero liviano galvanizado por inmersión en caliente, aplicándose después de efectuar los cortes, soldaduras y perforaciones necesarias.

## **4.4.2 Características del Gas SF6 y su supervisión.**

El elemento más importante en la tecnología GIS es el  $SF<sub>6</sub>$ , gas usado como aislante de barras y equipos, y también como medio de extinción del arco en interruptores. La norma IEC 60376 **[18]**, trata todos los aspectos relacionados con el SF<sub>6</sub>. Las propiedades químicas y físicas del SFe **[19],** se resumen a continuación:

Su estructura molecular es la de un octaedro cuyos seis vértices están ocupados por átomos de flúor. Los seis enlaces son covalentes, lo que explica la estabilidad excepcional de este compuesto:

- El SF $_6$  se puede calentar sin descomponerse hasta 500 $^{\circ}$ C.
- Es ininflamable.
- No reacciona ni con el hidrógeno, ni con el cloro, ni con el oxígeno.
- Es insoluble en el agua, y no le atacan los ácidos.

El SF $_6$  puede ser considerado un gas especialmente inerte hasta cerca de los 500 $^{\circ}$ C, en estado puro su toxicidad es nula

El SF**6** tiene características dieléctricas superiores a otros gases a la misma presión, a una presión de 3 atmósferas, el coeficiente dieléctrico del  $SF<sub>6</sub>$  es casi igual al del aceite usado en transformadores. Presenta una excelente y eficaz extinción de arcos especialmente en las cámaras de los interruptores.

La potencia dieléctrica del  $SF<sub>6</sub>$  depende de la densidad del gas, por eso en cada compartimento debe colocarse un densímetro y no un presostato. Un dispositivo de liberación de presión deberá proteger la envolvente contra exceso de sobre presión. Para proteger al personal la tapa debe dirigir el gas a la envolvente.

El sellado entre las bridas deberá ser asegurado por medio de un empaque elastomérico sintético, formado por tres sellos concéntricos. Los sellos internos deberán estar protegidos de agentes externos.

Cada módulo del equipo GIS debe estar dividido en un cierto número de compartimentos de manera que:

- Un arco eléctrico que se produzca en un compartimento no pueda propagarse a los compartimentos vecinos.

- En caso de que el material de la envolvente se perfore, sólo debe existir pérdida de gas en el compartimento afectado.

- La conexión a cualquier tipo de boquilla o terminal debe formar un compartimento exclusivo de las mismas.

- Cada compartimento de gas debe contener elementos filtrantes estáticos, capaces de absorber la humedad y otros productos de descomposición del gas.

- Cada compartimento de gas debe contener densímetros con sistemas de válvulas desde los cuales se extraerán muestras para mediciones de punto de roció.

Todos los elementos componentes que integran un compartimento (envolventes metálicas, aisladores estancos, juntas y aro-sellos), deben formar un conjunto hermético, de manera que la fuga anual de gas no exceda del 0.5% del peso total del gas en ese compartimento por año, como se indica en la norma IEC 62271-203, ítem 5.15.101 **[1].** 

El gas SF**6** debe poder reponerse en cualquier compartimento sin afectar el funcionamiento normal de sus componentes.

#### **4.4.3 Descripción de los componentes del equipo GIS.**

#### **a) Interruptor GIS.**

Cada interruptor comprende tres polos monofásicos con envolvente de aluminio, cada polo tiene su propio mecanismo de operación independiente, la columna del interruptor con una cámara de interrupción y la envolvente con la estructura básica de soporte.

En caso de requerirse mantenimiento, la columna del interruptor puede ser removida fácilmente de su envolvente.

El interruptor es del tipo de presión simple y trabaja bajo el bien comprobado principio del "puffer". Durante una interrupción un pistón de compresión en la cámara genera la

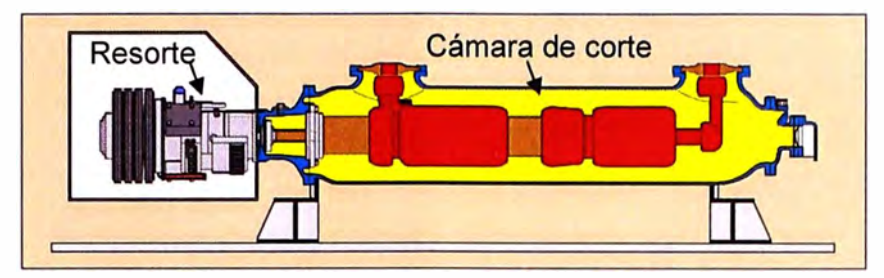

presión requerida de SF**6** para extinguir el arco entre los contactos.

**Fig.4.1:** Interruptor GIS.

**Mecanismo de operación del interruptor:** Cada polo del interruptor está equipado con el mecanismo de operación hidráulico de resorte. El diseño modular compacto del mecanismo del interruptor, consiste en:

- **Envolvente**
- Indicador de posición
- Paquete de energía almacenada sin ningún tipo de tubería hidráulica externa
- Módulo de monitoreo para propósito de control.

#### **b) Seccionador de desconexión/puesta a tierra GIS.**

Los seccionadores de desconexión/puesta a tierra combinan dos funciones - un seccionador y un seccionador de puesta a tierra para mantenimiento- en un envolvente compartiendo un mecanismo de operación común. Está basado en un diseño modular. Este tiene los mismos componentes activos para todas las variantes e incorpora una distancia de aislamiento para cada función. El arreglo variable de las partes activas permite hasta ocho diferentes configuraciones (Fig.4.3).

Esto asegura el más alto grado de flexibilidad con el más bajo número de partes diferentes.

El mecanismo de operación es de diseño modular. Esto permite un rápido reemplazo de módulos completos, asegurando un servicio fácil y excelente acceso para mantenimiento y reparación.

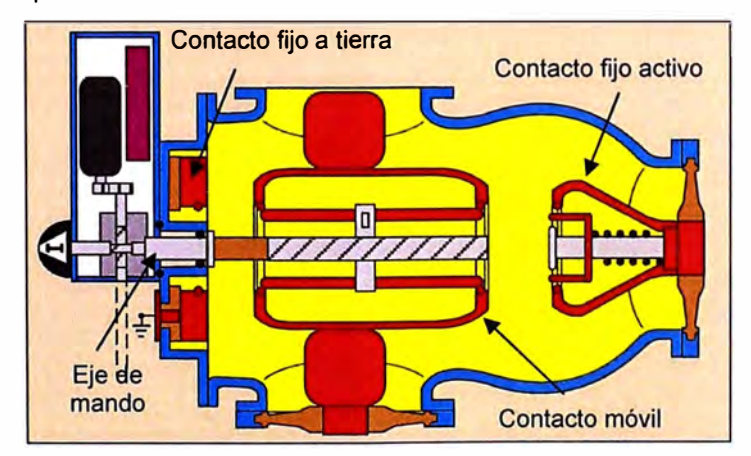

**Fig.4.2:** Seccionador de desconexión con puesta a tierra GIS.

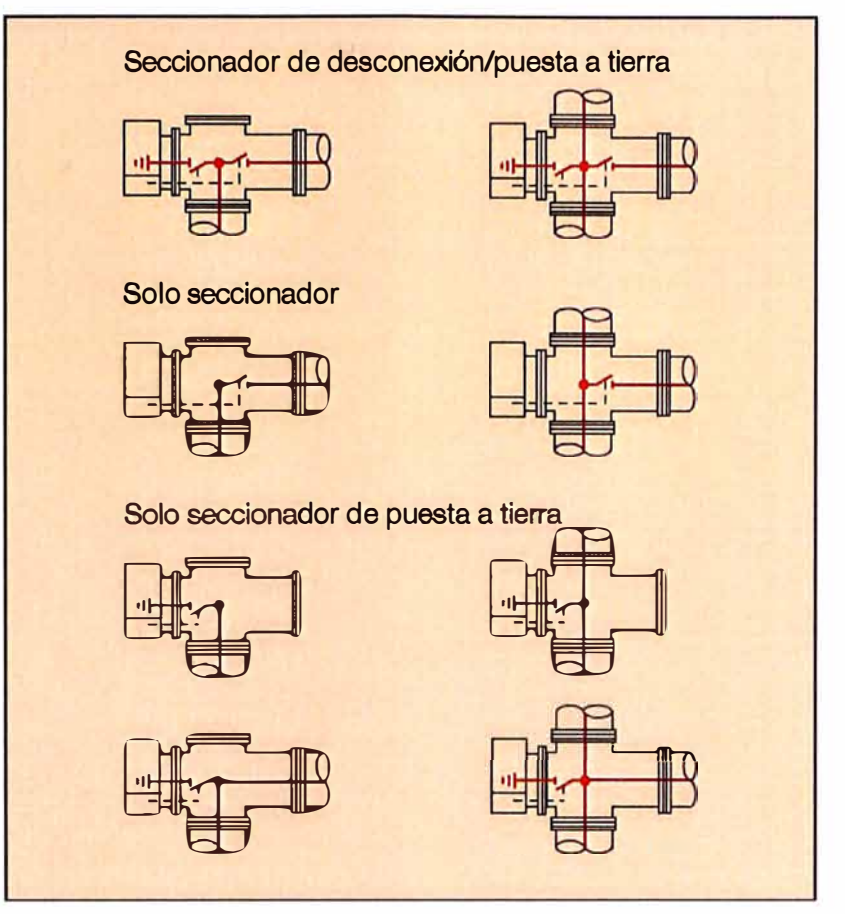

**Fig.4.3:** Variantes funcionales del seccionador GIS.

# **c) Seccionador de puesta a tierra rápido GIS.**

El seccionador de puesta a tierra rápido es utilizado para aterrizar secciones aisladas de la instalación para proteger al personal durante actividades de ensamble y mantenimiento. También es utilizado para aterrizar capacitancias (cables, líneas de transmisión, etc.). El seccionador de puesta a tierra rápido puede ser montado en cualquier posición utilizando un elemento de conexión lineal, esto asegura la gran flexibilidad del arreglo físico de la subestación encapsulada. La acción de cierre rápido de contactos es realizada por un resorte.

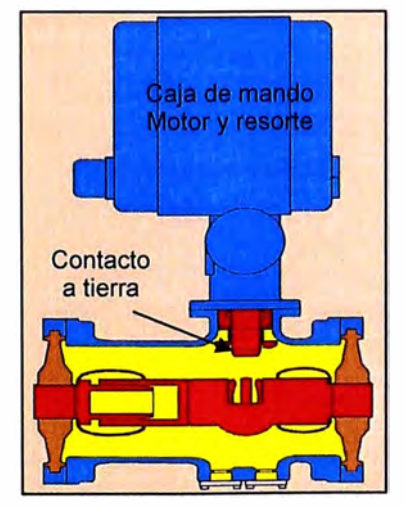

**Fig.4.4:** Seccionador de puesta a tierra rápida GIS.

#### **d) Transformador inductivo de tensión GIS.**

 $\frac{245}{\sqrt{3}}$  /  $\frac{0.12}{\sqrt{3}}$  /  $\frac{0.12}{\sqrt{3}}$  kV

Se usa para el sistema de protección y medición, la norma a usar es la IEC 60044-2. Los devanados primario y secundario están galvánicamente separados uno del otro. El transformador inductivo de tensión monofásico es conectado mediante una brida de conexión estandarizada y un aislador estanco. El devanado primario es enrollado en la parte del núcleo y de los secundarios. Los devanados secundarios son conectados a sus terminales externos mediante un conector múltiple a prueba de gas. Los secundarios son uno de protección clase 3P y otro de medición clase 0.2; la razón de transformación es:

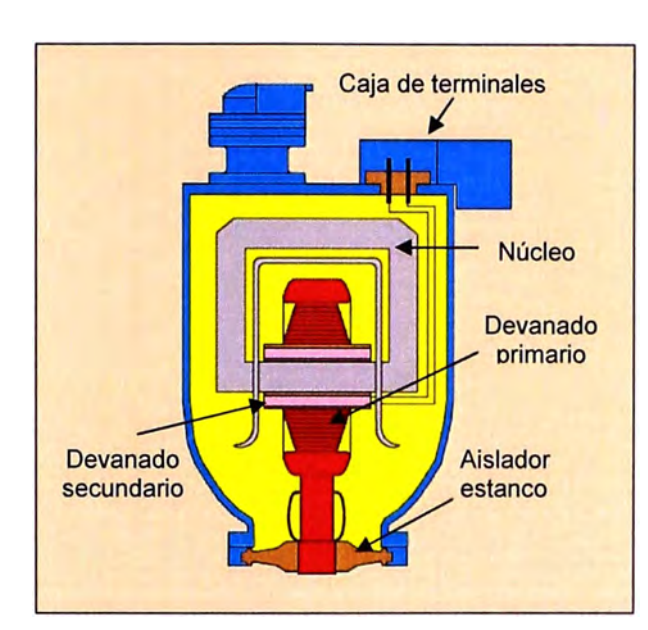

**Fig.4.5:** Transformador de tensión inductivo GIS.

En la actualidad la construcción de transformadores capacitivos GIS está prácticamente restringida debido a las siguientes razones:

- Costo: Un VT capacitivo aislado en gas cuesta 4 veces el precio de un VT inductivo.

- Potencia: Debido al espacio reducido disponible para los capacitores, únicamente se logra llegar a una potencia de aprox. 0,1 VA/fase. Esto sería muy poco, mismo para las protecciones modernas. La solución sería un amplificador electrónico, pero esto no lo aceptan las autoridades que definen a los sistemas de medición para facturación.

- Precisión: Las capacidades de las cargas secundarias tendrían una influencia en la relación de transformación. Esto implicaría grandes problemas de fabricación y de puesta en servicio

Ventajas: Las únicas ventajas que tiene el equipo son su menor peso y su mejor comportamiento para la medición de transitorios.

# **e) Transformador de corriente GIS.**

El anillo del núcleo del transformador de intensidad envuelve concéntricamente al conductor primario. El soporte del núcleo es proporcionado por un envolvente a prueba

de presión, el cual es aislado de su brida básica para prevenir corrientes de retorno a través de los núcleos. Para los núcleos de protección la clase será 5P20 y razón de 1200:5 (MR) ajustado a 600:5; y para los núcleos de medición la clase será 0.2 y razón de 1200:5 (MR) ajustado a 600:5. La norma estándar es la IEC 60044-1.

Los transformadores de corriente deben soportar un 20% de sobre corriente de manera permanente, sin rebasar los límites de temperatura estipulados. Deben ser capaces de resistir los esfuerzos térmicos y dinámicos que resulten de un corto circuito a través del sistema primario al cual están acoplados. La corriente que deben soportar los devanados primarios cuando estén cortocircuitados, durante 1 s, sin que excedan los límites de temperatura, es de 31.5 kA.

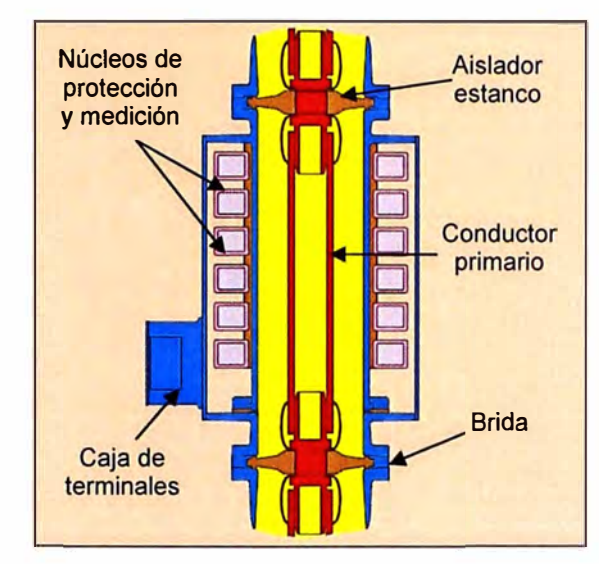

**Fig.4.6:** Transformador de corriente inductivo GIS.

# f) **Bujes de conexión.**

- **Bujes de conexión para cables,** consiste típicamente de una barrera aislante de resina epóxica y puede ser suministrada para cables tipo seco o llenos de líquido aislante. La conexión de las bahías de transformación hacia los transformadores de potencia será mediante cables 220kV EPR, para lo cual se emplearán estos bujes (ver Anexo B, B.1-planos N°5\_2/3 y Plano N°6\_2/2).

- **Aislador SF6** - **Aire,** Los aisladores SF6-Aire están disponibles en dos diferentes versiones: con aisladores clásicos de porcelana o en la versión estándar con aisladores de resina reforzados con fibra y cubiertos con silicón. Las conexiones para las bahías de línea, serán de tipo rígido, de porcelana o poliméricos diseñados para un BIL de 1300 kVp como mínimo, con una línea de fuga específica no menor a 31 mm/kV, La distancia entre fases de los terminales será no menor a 5.5 m. Se aplicará la norma IEC 60137.

Las terminales para transformador, Las terminales para transformador permiten la conexión directa de transformadores de potencia. Para este proyecto no emplearemos este tipo de buje.

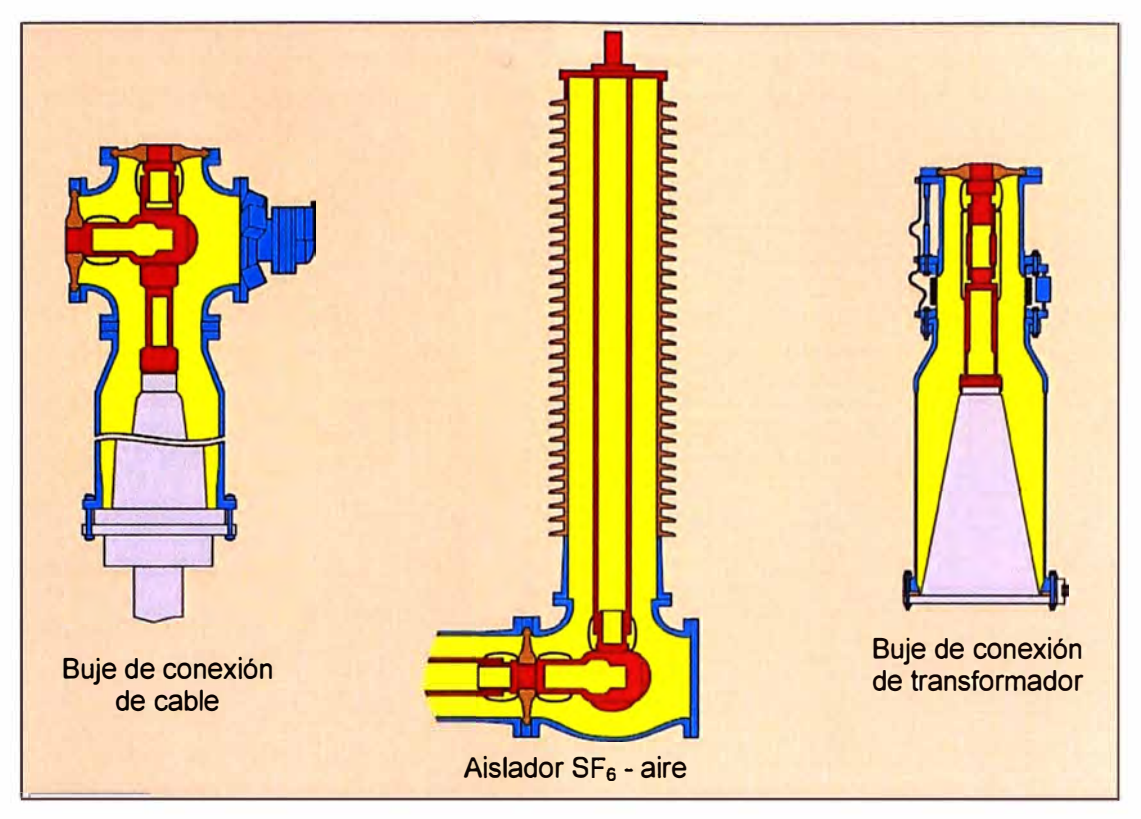

**Fig.4.7:** Bujes de conexión GIS.

# **g) Elementos de conexión.**

La maniobra del equipo requiere de una gran flexibilidad, por eso se requiere una gama variada de elementos de conexión en todas las formas y tamaños: Perfiles cruzados y elementos T, también elementos de conexión recta, son los eslabones que integran los componentes individuales de una subestación encapsulada (GIS).

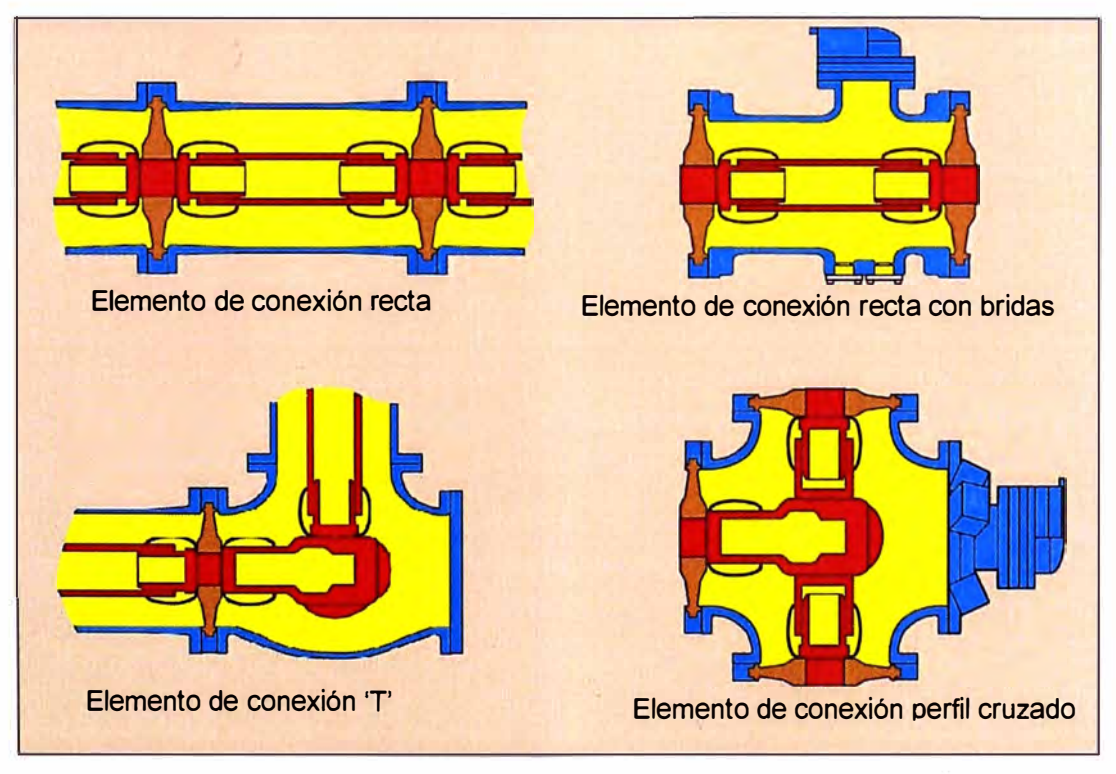

**Fig.4.8:** Elementos de conexión GIS.

#### **h) Pararrayos.**

La protección principal de las GIS contra sobretensiones se realizan con pararrayos de óxido de zinc, normalmente es suficiente proteger con pararrayos exteriores situados en la terminación de la línea de llegada, se usaran pararrayos GIS en la entrada de cada transformador de potencia.

#### **i) Gabinetes de control y mando**

Adyacente a cada bahía se acostumbra a instalar un tablero de control el cual contiene todos los elementos de control y supervisión del  $SF<sub>6</sub>$ , sensores de descargas parciales, detectores ópticos de arcos, sensores de temperatura y de posición, y también RTU's para llevar la información hasta la sala de control. El control y mando local de la operación del equipo GIS 220 kV se llevarán a cabo en gabinetes, que incluyen los equipos al interior para el correcto funcionamiento. Las puertas de acceso, se deben ubicar en la parte frontal del mismo y deben contar con bisagras, cerradura con llave, empaque con grado de hermeticidad IP52. La jerarquía de control y mando será:

- **Local**
- Manual Sala de control
- Sistema Supervisión y control (Sala de control).

Para la protección de los equipos GIS se deberá seguir el unifilar de protección y medición indicado en el Anexo B, B.1 - Plano N°5.

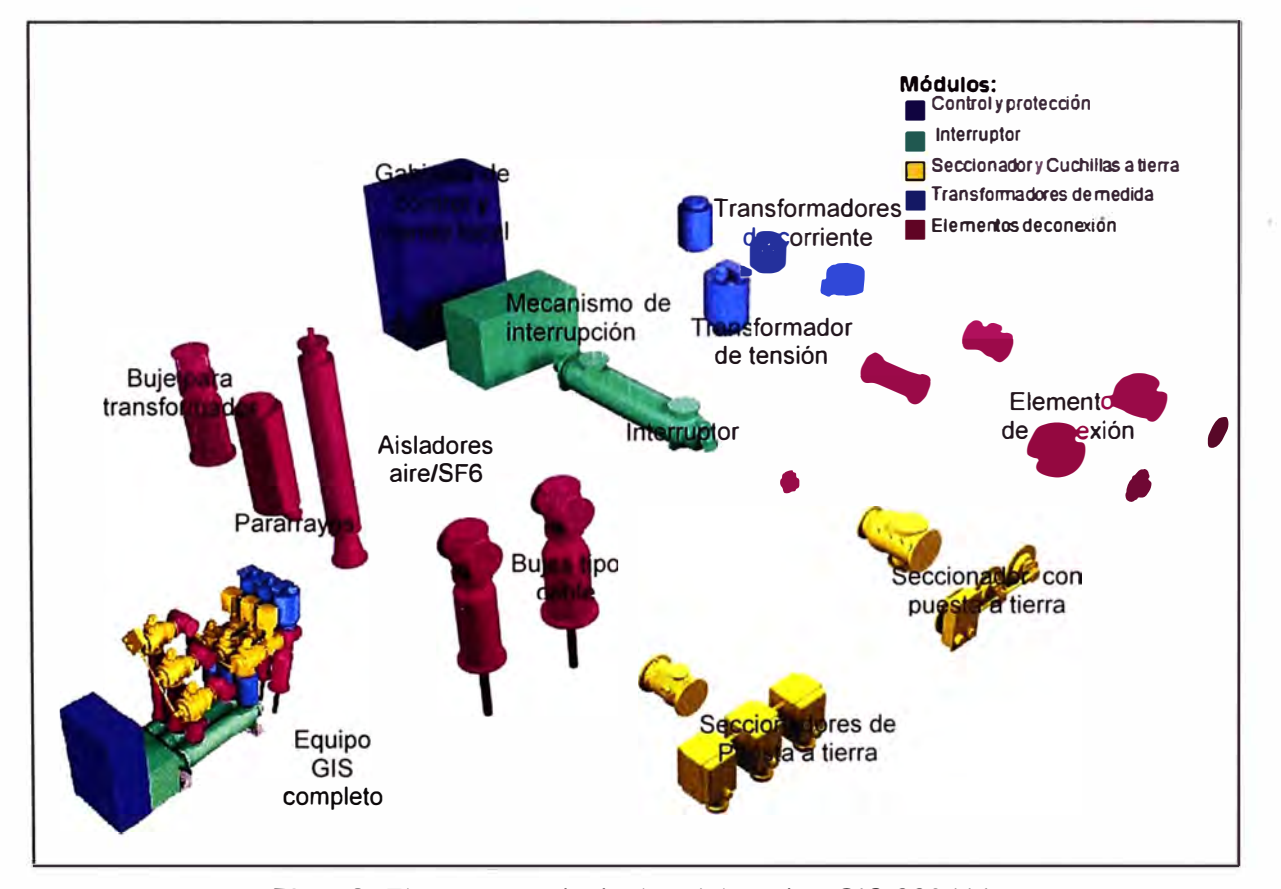

**Fig.4.9:** Elementos principales del equipo GIS 220 kV.

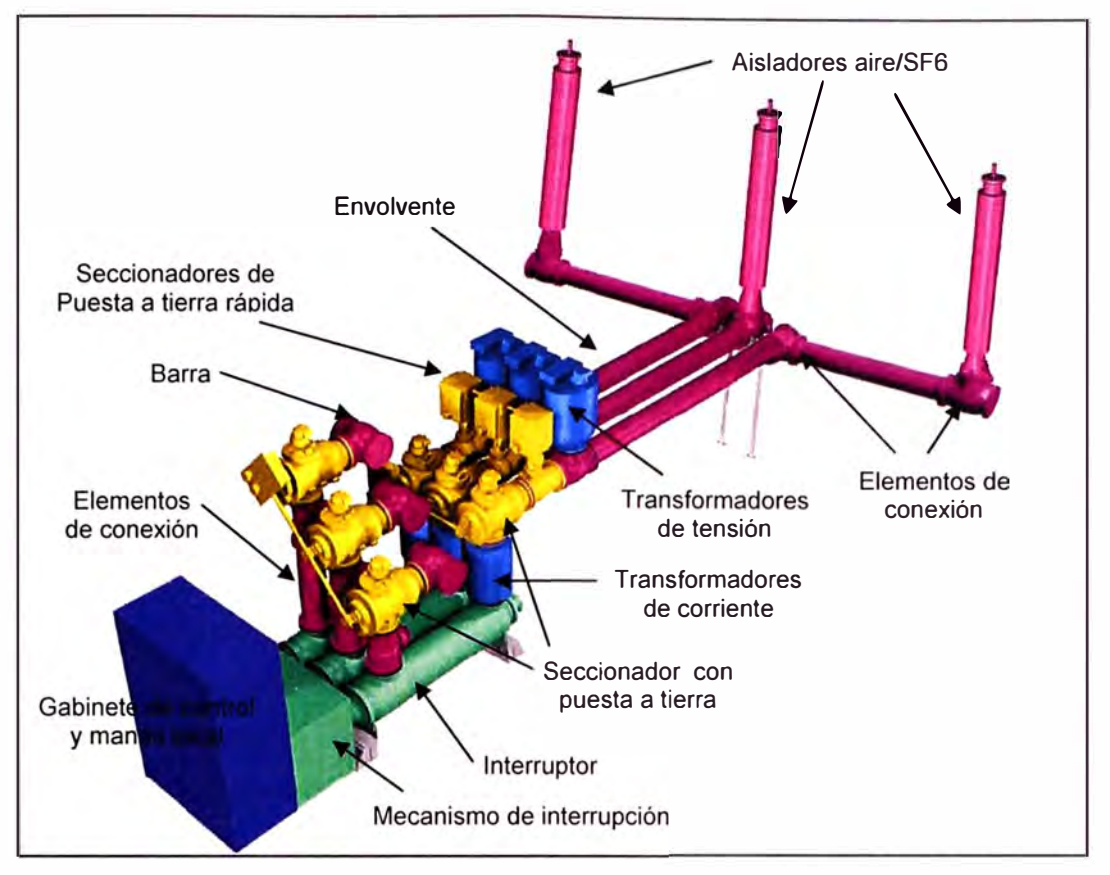

**Fig.4.10:** Vista Bahía de Línea para el presente proyecto.

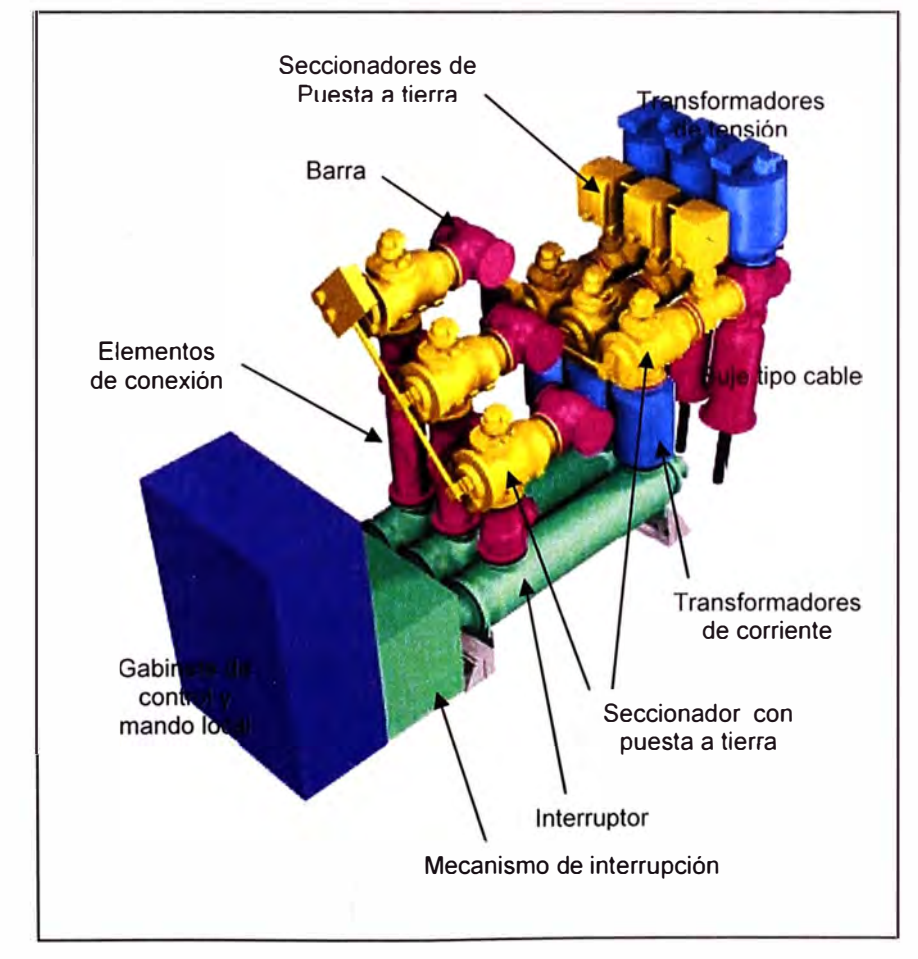

**Fig.4.11:** Vista Bahía de transformación para el presente proyecto.

En la Fig.4.9, se resume todo lo descrito sobre los componentes del equipo GIS; en la Fig.4.10 se muestra el bosquejo de una de las bahías de línea y en la Fig.4.11 se muestra el bosquejo de una de las bahías de transformación que se aplicarán al diseño de la Subestación N º 03.

# **4.5 Especificaciones.**

La norma IEC62271-203 **[1]** es la principal norma que describe las características constructivas del equipo GIS (Cap.5 de esta norma), otras normas de importancia son la IEC60694 **[20]** (Características comunes de alta tensión), IEC60137 **[21]** (Bujes para tensiones por encima de 1000 V) y la IEC60376 **[18]** (Especificaciones y aceptación de SF6). Estas normas en conjunto detallan:

- Condiciones de servicio.
- Tensiones asignadas.
- Niveles de aislamiento asignados.
- Frecuencia asignada.
- Corriente asignada soportada de corta duración.
- Corriente pico soportada asignada
- Evaluación de temperatura.
- Tensiones asignadas, frecuencia y presiones de operación para los circuitos auxiliares. Además se debe realizar las pruebas que describe la Norma IEC62271-203 (Cap.6):
- Pruebas tipo.
- Pruebas de rutina.

# **4.6 Breve descripción demás equipos en 220 kV.**

# **a) Transformador de potencia.**

Se empleará un transformador de potencia del tipo trifásico en aceite, con refrigeración natural ONAN, preparado para operar a capacidad ONAF, apropiado para montaje exterior, deberá especificarse con los equipos necesarios para un sistema de monitoreo de temperatura de operación del aceite, nivel de sobrecarga, envejecimiento acumulado, estado de circulación del aceite, análisis químico periódico automático y de contenido de gases disueltos en el aceite.

Tendrá las siguientes características:

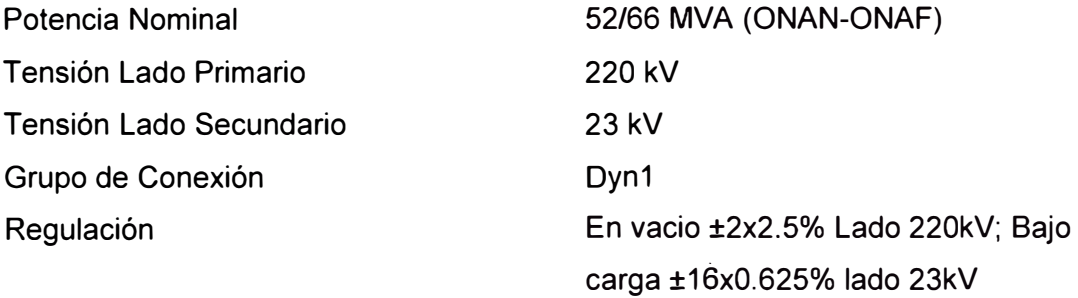

#### **b) Equipos auxiliares AIS, para el equipo GIS.**

Como equipos complementarios AIS para el equipo GIS se necesitarán:

- **Pararrayos del tipo óxido de zinc,** de tensión nominal 198 kV con una corriente de descarga 10 kA; y tendrán sus respectivos contadores de descargas.

- **Transformadores de tensión capacitivo,** solo para las bahías de línea, con un nivel de aislamiento 1300 kVp, con dos devanados secundarios (protección y medición), el devanado de protección tendrá clase 3P y el devanado de medición será de clase 0.2, además los devanados deberán tener una razón de transformación de:

 $\frac{245}{\sqrt{3}}$  /  $\frac{0.12}{\sqrt{3}}$  /  $\frac{0.12}{\sqrt{3}}$  kV

#### **4.7 Breve descripción de equipos en 23 kV.**

Como dato adicional, se comenta que para los equipos en media tensión 23kV se tendrá, adyacente al edificio de alta tensión, un edificio con tres niveles: el primer nivel será empleado para la disposición de cables y bandejas. En el segundo nivel se ubicarán las celdas 23kV, así como el equipamiento complementario, banco de baterías, cargadores de baterías, tableros de control y tableros de 480Vca, 220Vca, 120Vca etc; y en el tercer nivel sobre la sala de celdas se habilitará la sala de control y oficinas para el sistema de fajas SAMD (ver Anexo B, B.1-plano N°6\_1/2).

La interconexión del lado secundario del transformador con las celdas de 23kV "Main Breaker" será a través de 03 ternas con cables unipolares 35 kV, 750 MCM dispuestos en una bandeja tipo escalera con tapa superior.

Adyacente al edificio, se tendrá un patio de filtros LC conformados con la combinación de condensadores e inductancias de aplicación OUT DOOR.

Para la malla de tierra de la Subestación N°03, al no contar con terreno para realizar las mediciones de resistividad se tomó una medida estándar de 4 m por lado para cada cuadricula (ver Anexo B, B.1-plano N°08).

## **CONCLUSIONES Y RECOMENDACIONES**

1. Como se vio en el capítulo 11, la selección de la Alternativa 1 como el área de ubicación de la Subestación N°03 fue porque predominaron aspectos como son riesgo operacional minera y proximidad a instalaciones futuras; como se vio la diferencia en volúmenes de tierra, y por ende los precios, son notorias entre ambas alternativas, pero se vio la necesidad de respetar otros aspectos que son más importantes para la mina.

2. Luego de elegir la ubicación del terreno se vio en el capítulo 111 el tema de elección de tecnologías AIS vs GIS, aquí el factor económico fue en parte decisivo, para la elección del tipo de tecnología, ya que una vez elegida la ubicación, la diferencia de movimiento de tierras es notorio en ambas alternativas AIS y GIS. A pesar del costo elevado del equipo GIS sobre el AIS este se compensa con el costo que genera el movimiento de tierras. Pero también hay otros puntos que están a favor del equipo GIS, uno de ellos es sin duda la capacidad de ampliación a futuro y la confiabilidad.

3. Al escoger la Alternativa GIS para el diseño de la subestación N º 03, el diseño prácticamente se volvió un diseño civil. Como no hay pórticos, ni barras flexibles o rígidas y seccionadores que ameriten un análisis de distancias de seguridad, todo se resumió al diseño del edificio para los equipos de 220 kV, el cual demando estudios civiles de explanación del terreno (relleno y corte), capacidad admisible del suelo, sismicidad, diseño de vigas y cimentaciones, etc. El diseño electromecánico para los equipos de 220 kV, solo se basó en plantear los esquemas unifilares (Anexo B, B.1-planos N º 2 y 3) y el arreglo de equipos con lo cual se especifica el Equipo GIS necesario, además de especificar los pararrayos y transformador de tensión capacitivo de tipo AIS que serán equipos complementarios a usarse con los equipos GIS.

4. El empleo del método AHP nos ayudó a la selección de la mejor alternativa en forma concisa ya que emplea un método que involucra las decisiones de todos los participantes involucrados en la Toma de decisión y lo plasma matemáticamente.

5. Según todo lo descrito la recomendación final es usar equipos GIS en alta tensión, por todo el análisis hecho a lo largo del informe.

# **ANEXOS**

 $\overline{\phantom{a}}$ 

 $\sim$ 

 $\bar{\bar{z}}$ 

**ANEXO A PLANOS PARA EVALUACIÓN DE ALTERNATIVAS DE UBICACIÓN.** 

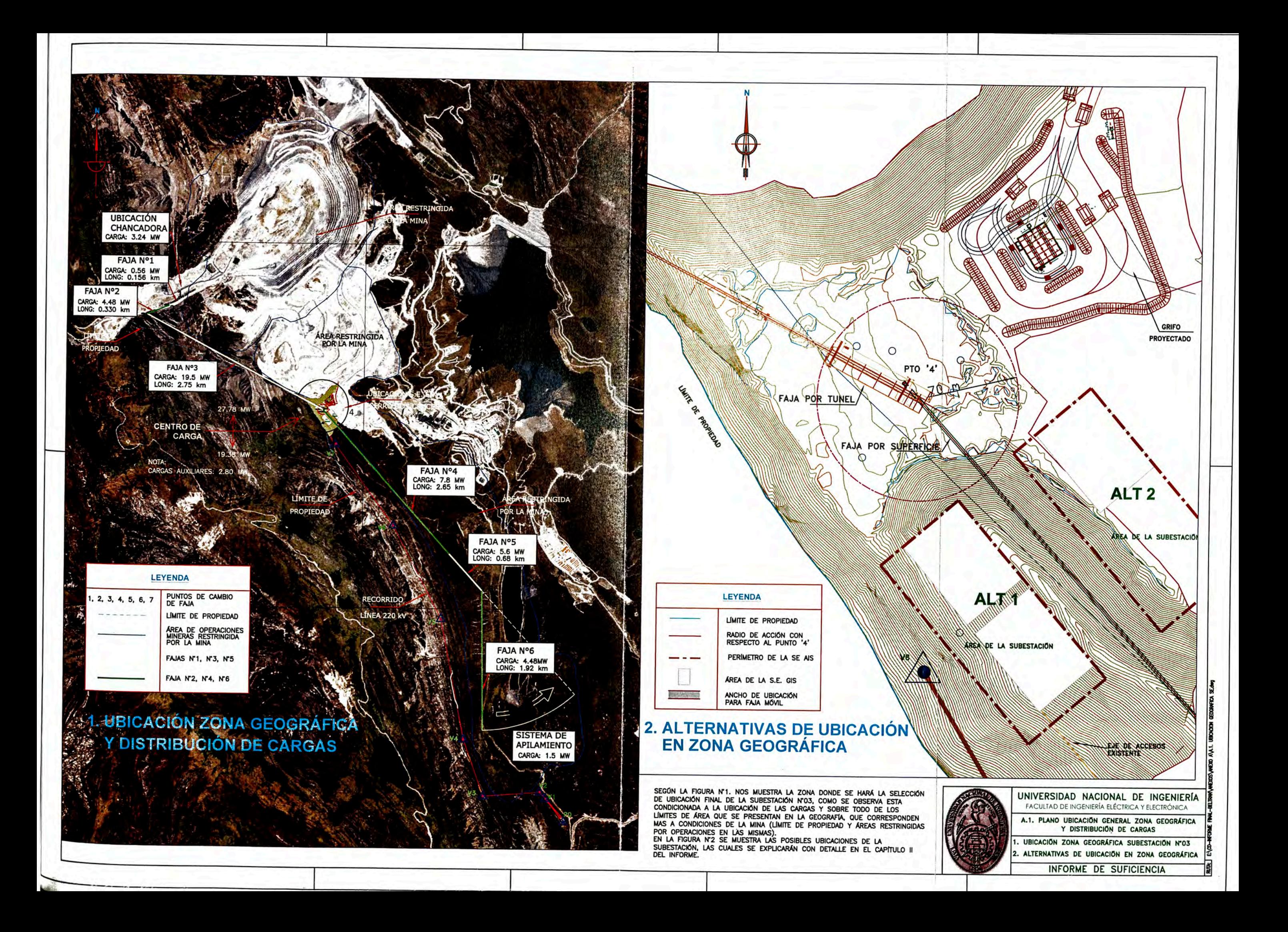

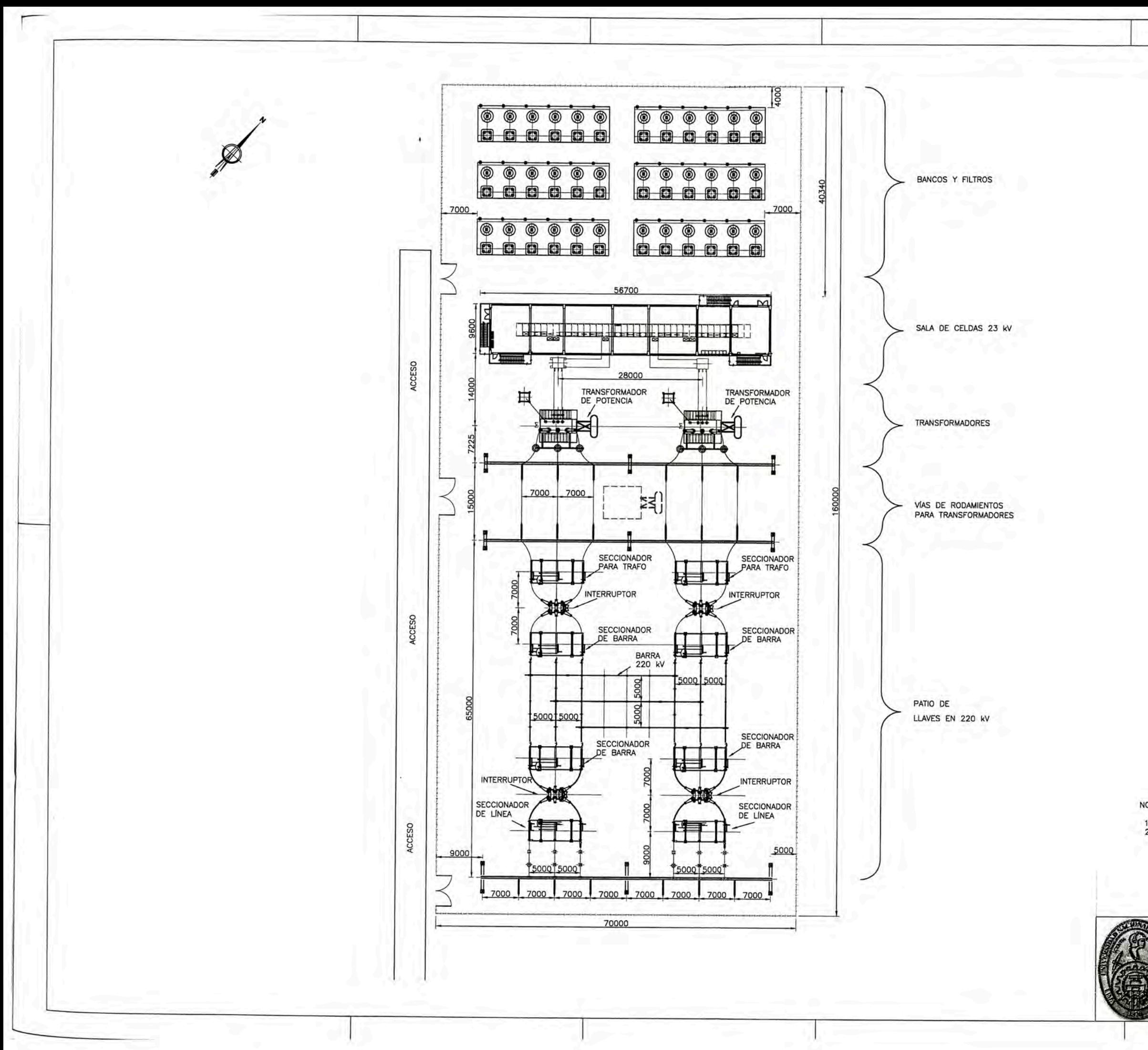

NOTAS:

1. DISTANCIA EN MILÍMETROS.<br>2. ARREGLO PRELIMINAR SUJETO A MODIFICACIONES<br>SEGÚN ALTERNATIVA SELECCIONADA Y SEGÚN EL DISEÑO FINAL DE LA SUBESTACIÓN.

> UNIVERSIDAD NACIONAL DE INGENIERÍA FACULTAD DE INGENIERÍA ELÉCTRICA Y ELECTRÓNICA A.2. PLANO ARREGLO ELECTROMECÁNICO ALTERNATIVA AIS

> > ARREGLO ELECTROMECÁNICO Nº01

INFORME DE SUFICIENCIA

RUTA:

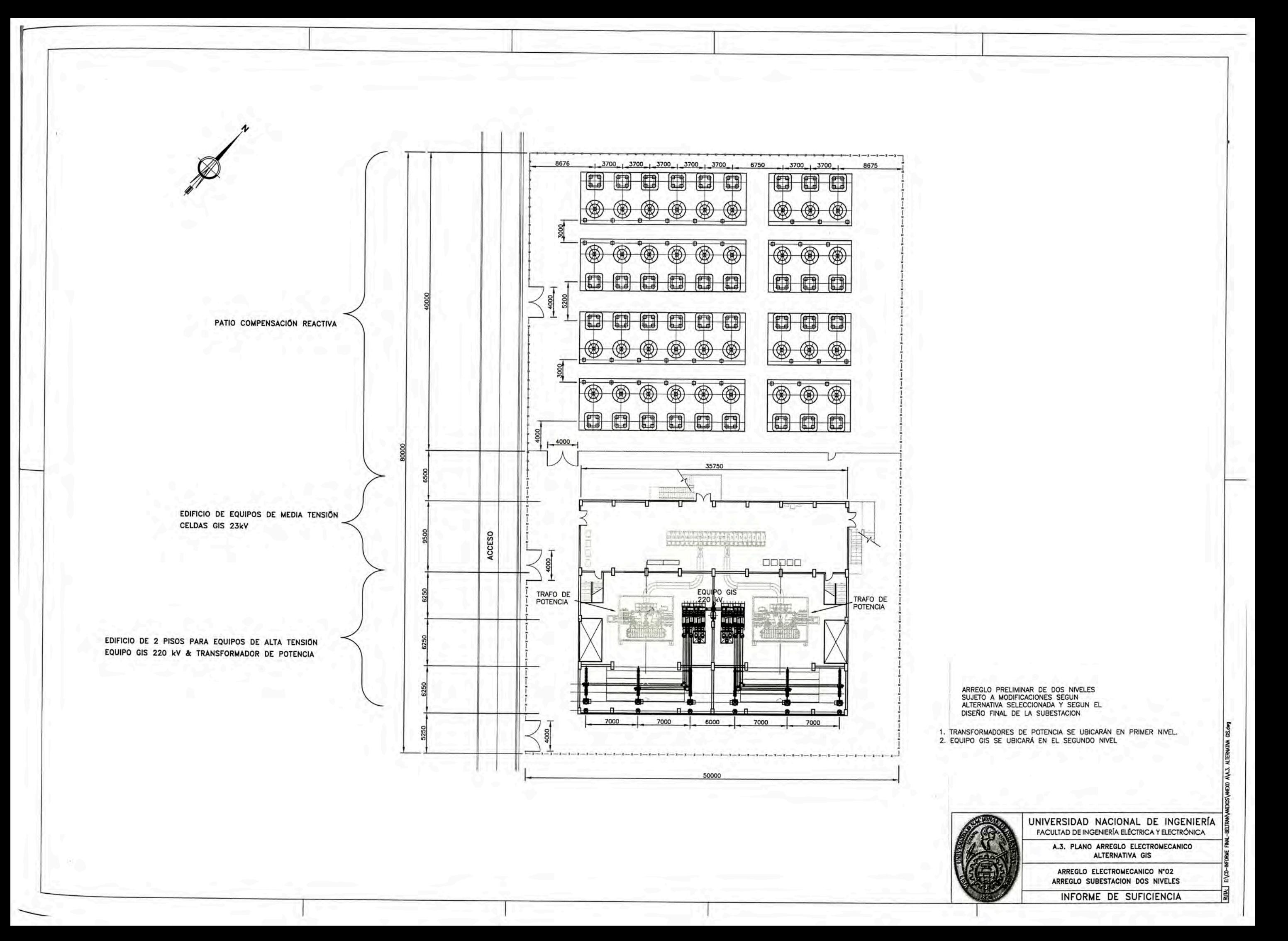

**ANEXO B PLANOS DE DISEÑO SUBESTACIÓN N º 03.**
# **8.1 LISTADO PLANOS ELECTROMECÁNICOS.**

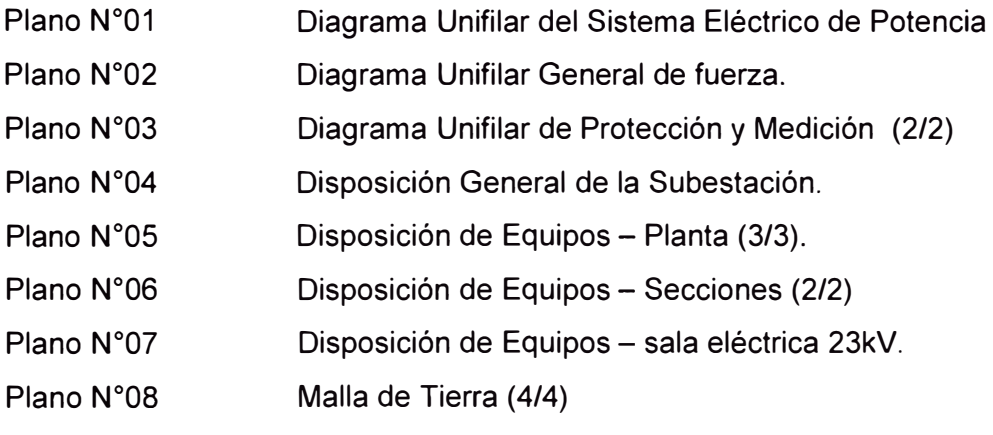

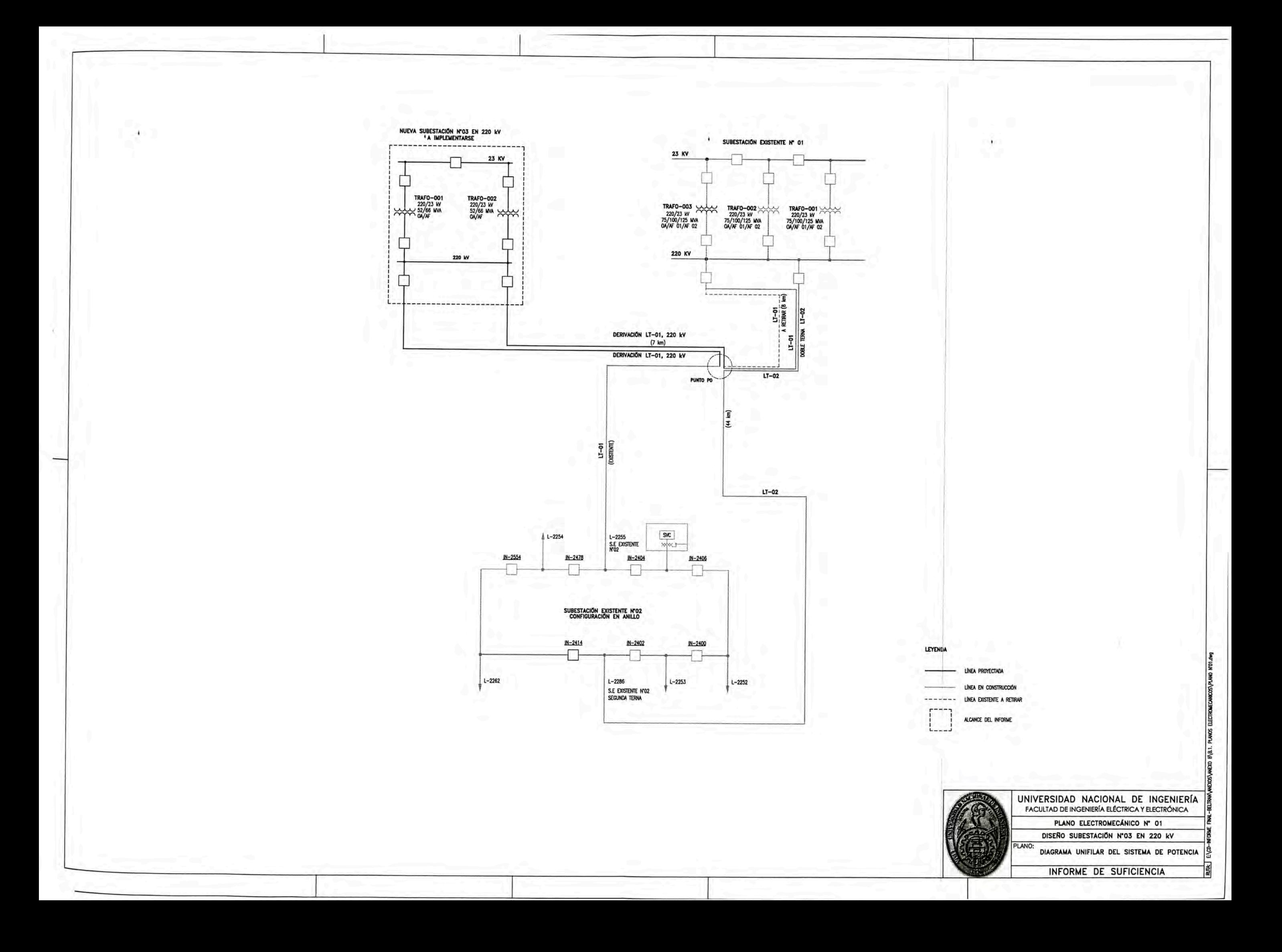

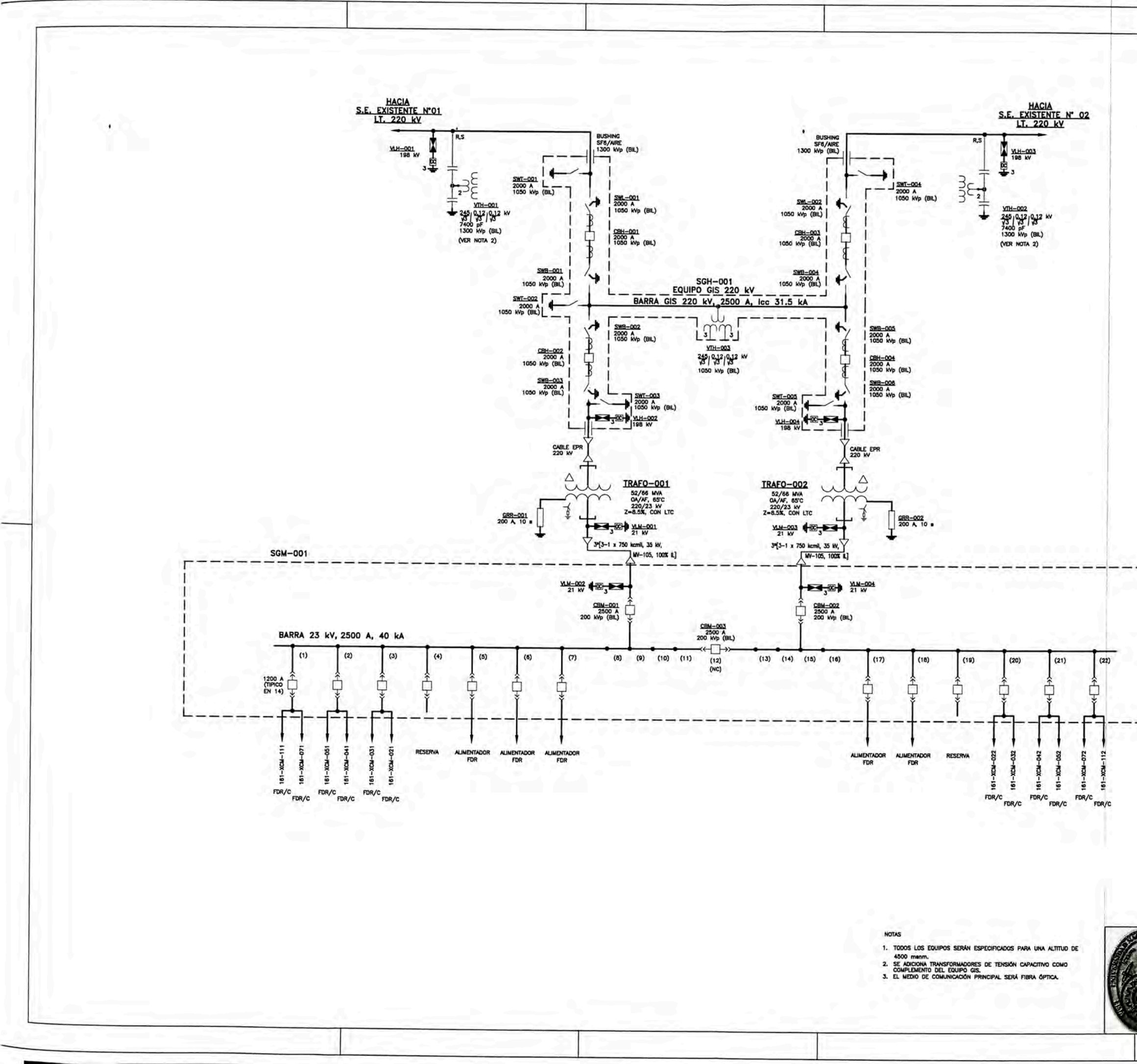

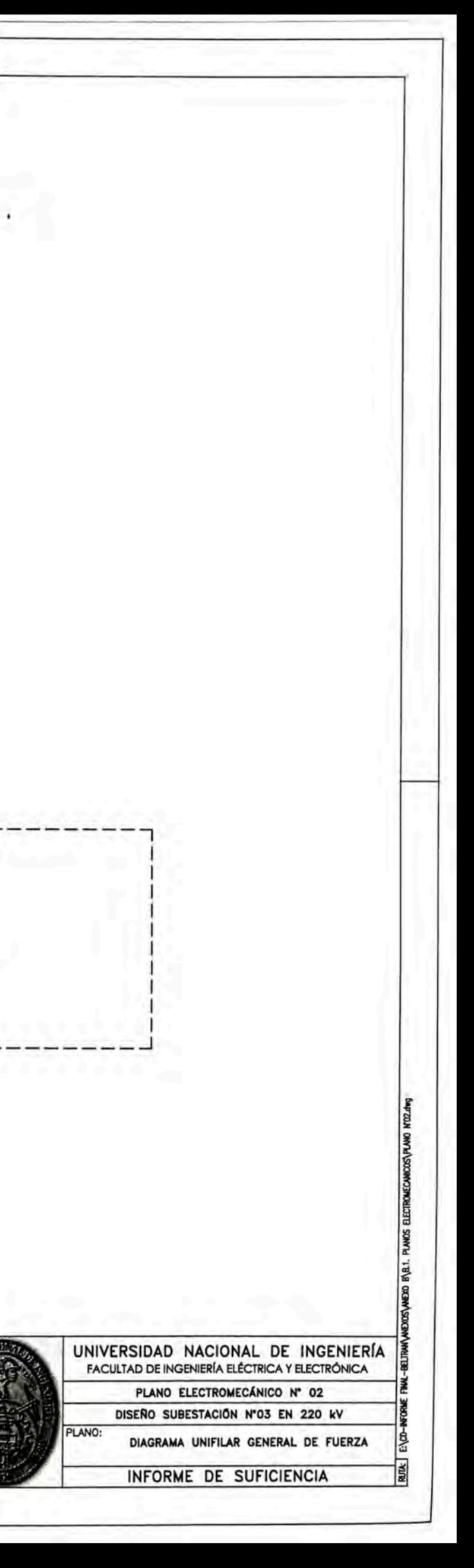

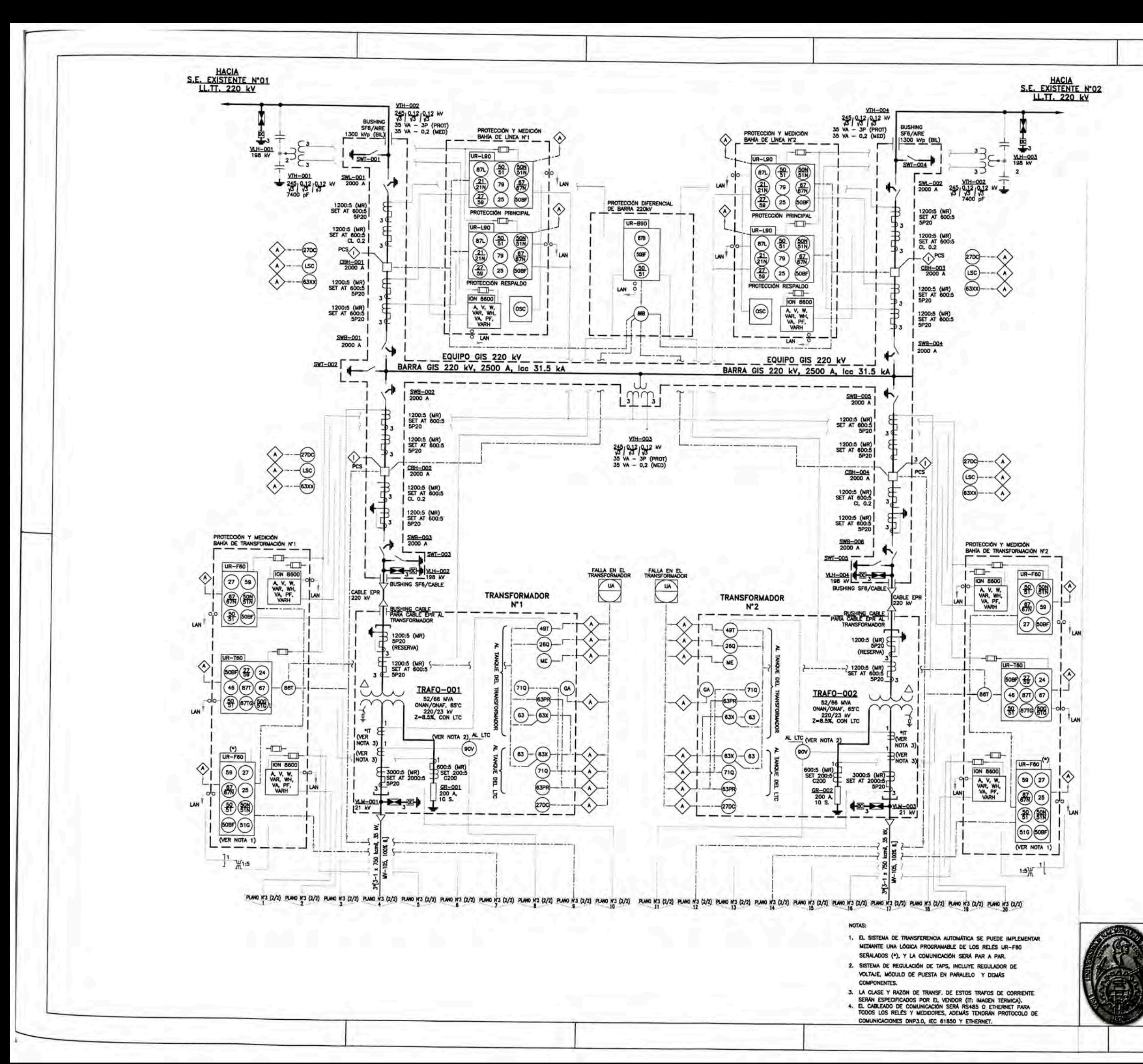

# LEYENDA

PCS SCADA LAN AREA DE RED LOCAL (VER NOTA 4) A MUNCIADOR DE ALARMA (GA) ANALIZADOR DE GASES (ME) RUPTURA DE LA MEMBRANA DEL  $($ csc $)$ BAJA CARGA DE RESORTE 27DC SUB-TENSIÓN DC DE CKTOS DE CONTROL  $(3x)$ BAJA PRESIÓN DE SF6 EN IN (e) FEDERATOLE SCARNA) (83X) PROTECCIÓN DE PRESIÓN SÚBITA **B3PR WALVULA DE SOBRE PRESIÓN DE GAS** 

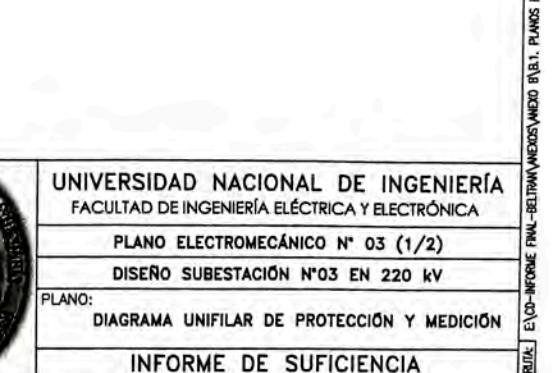

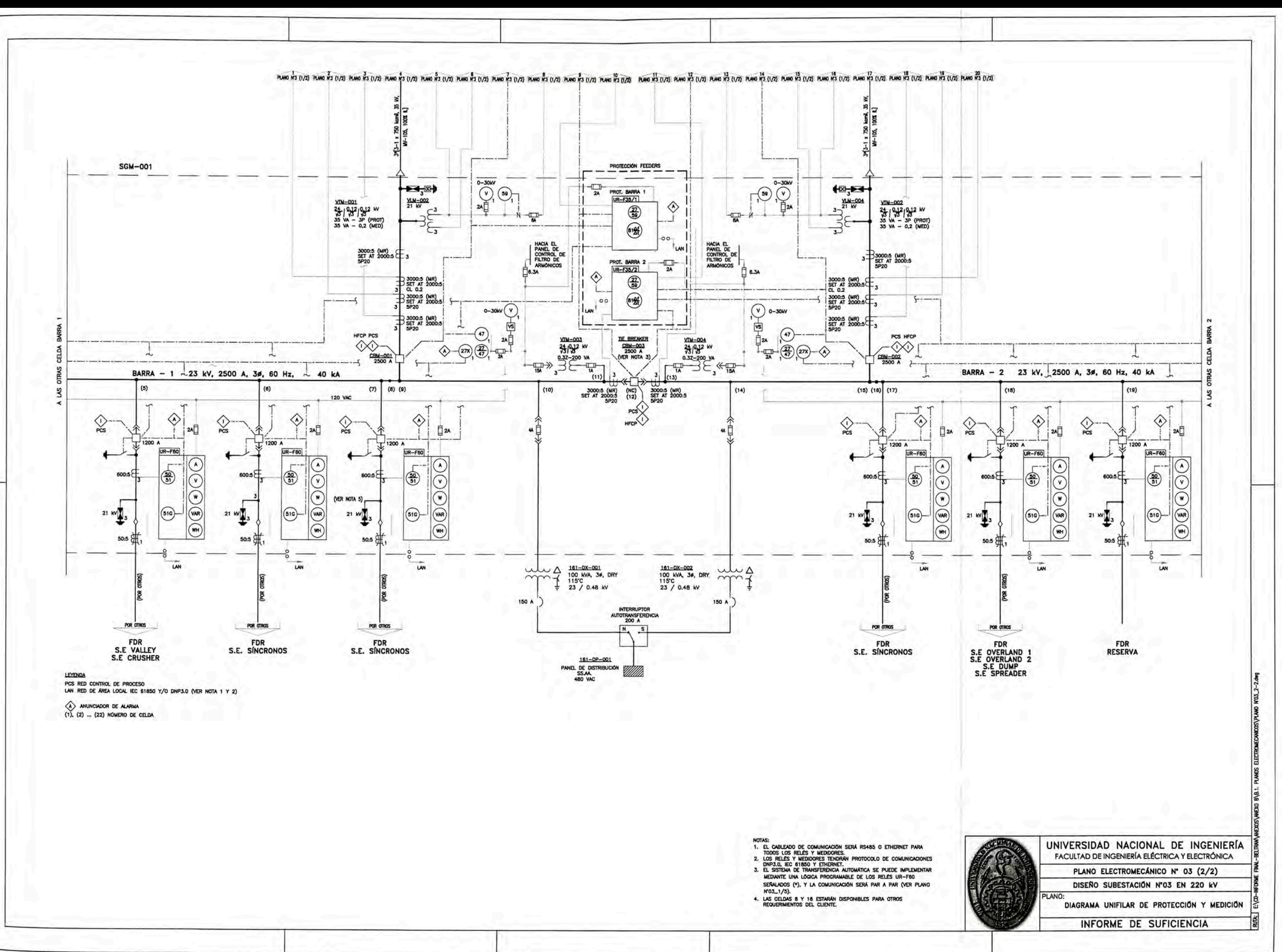

- 
- 

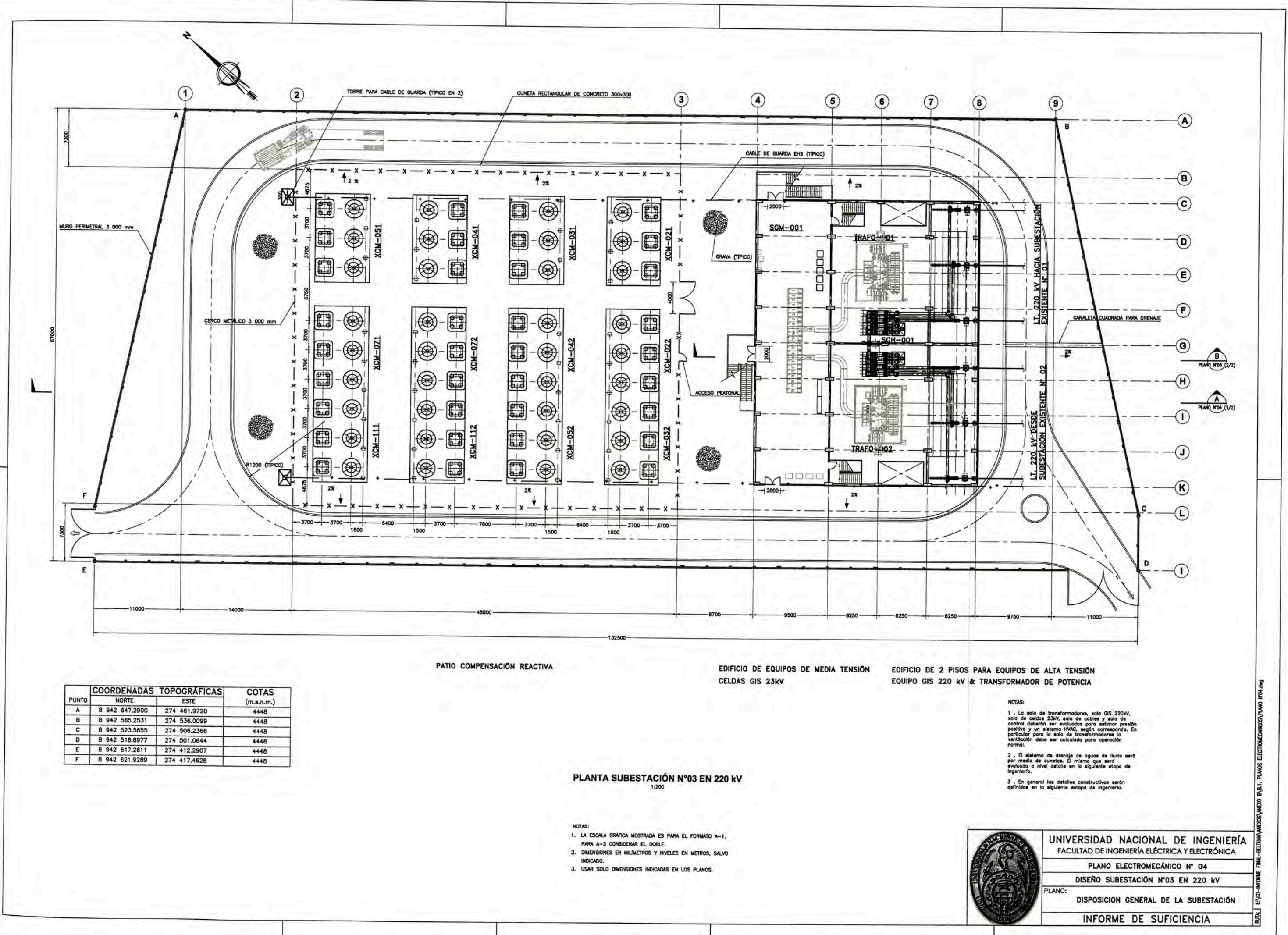

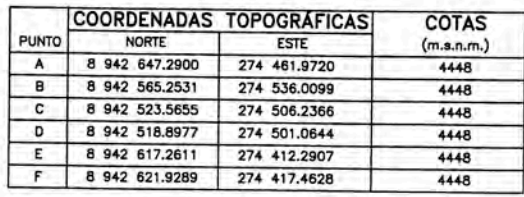

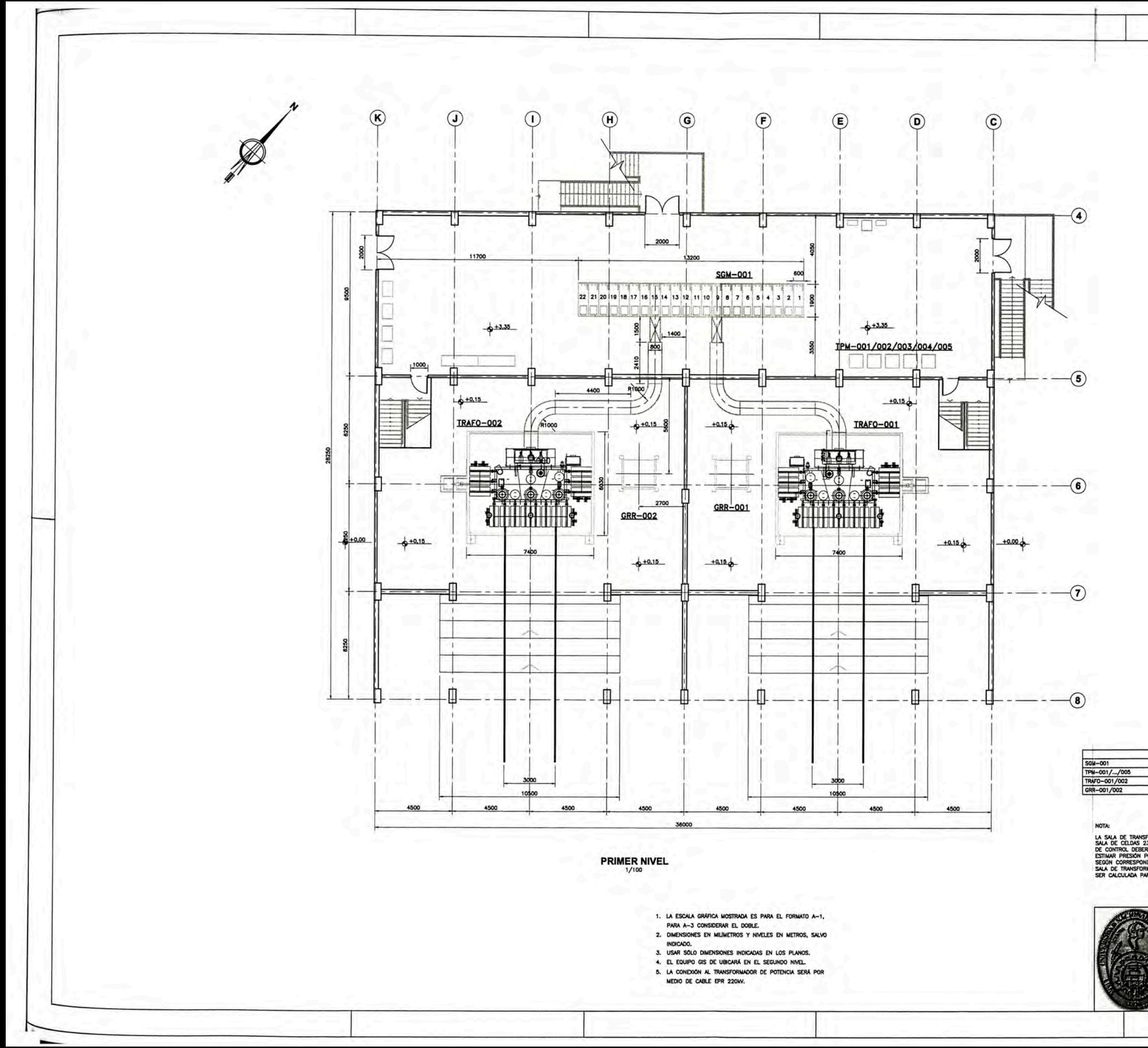

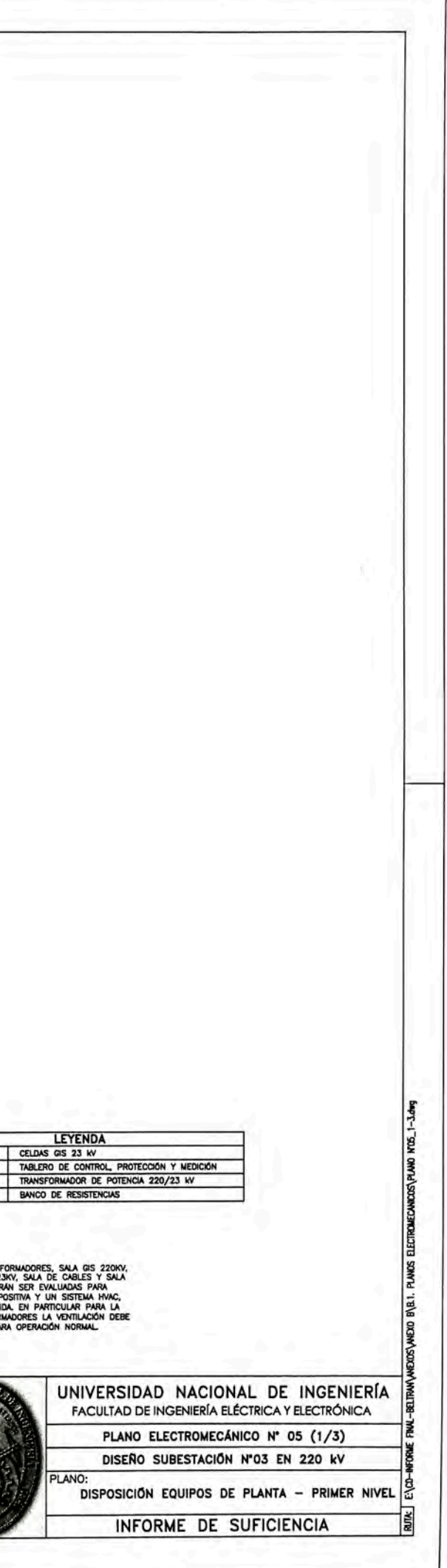

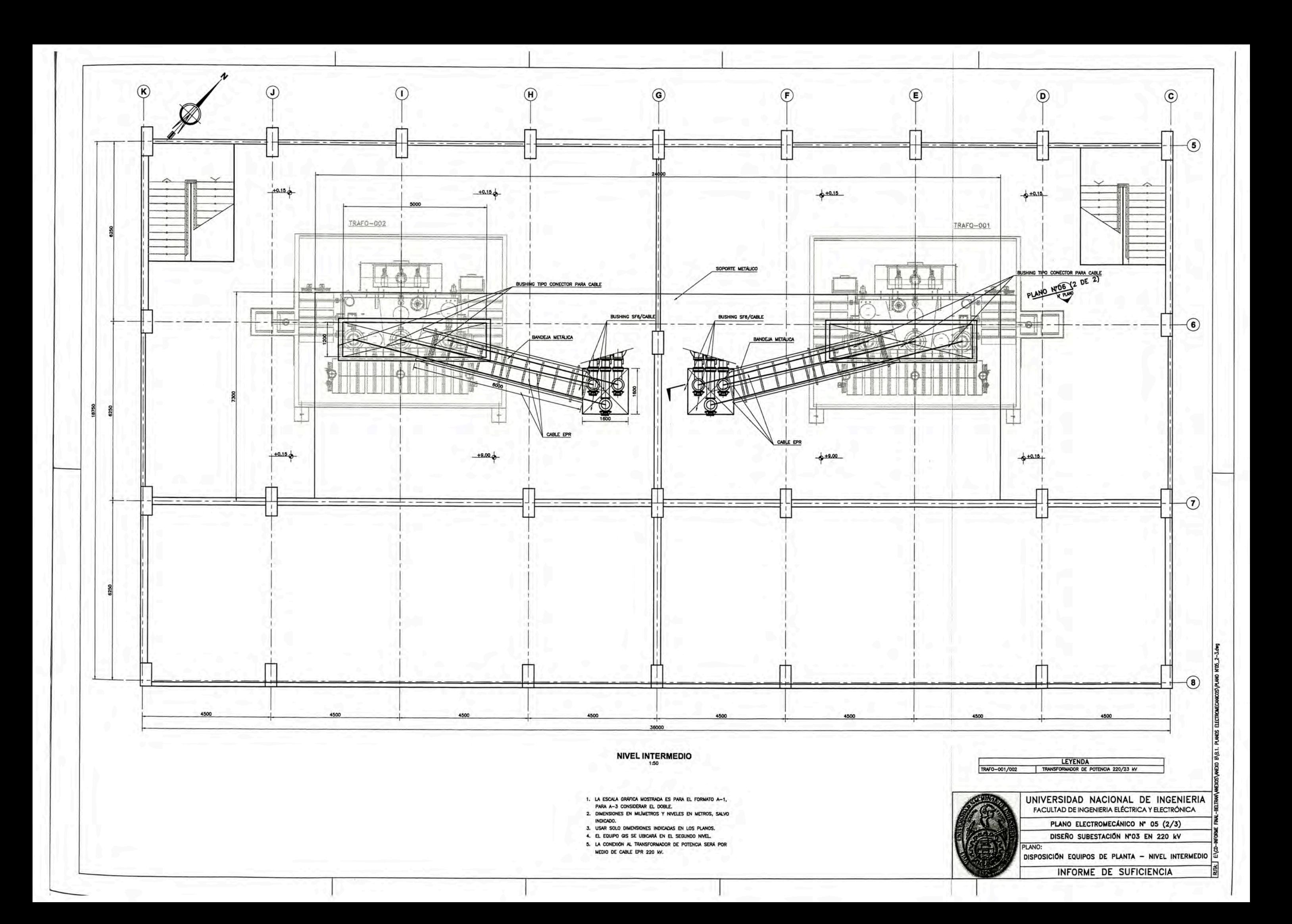

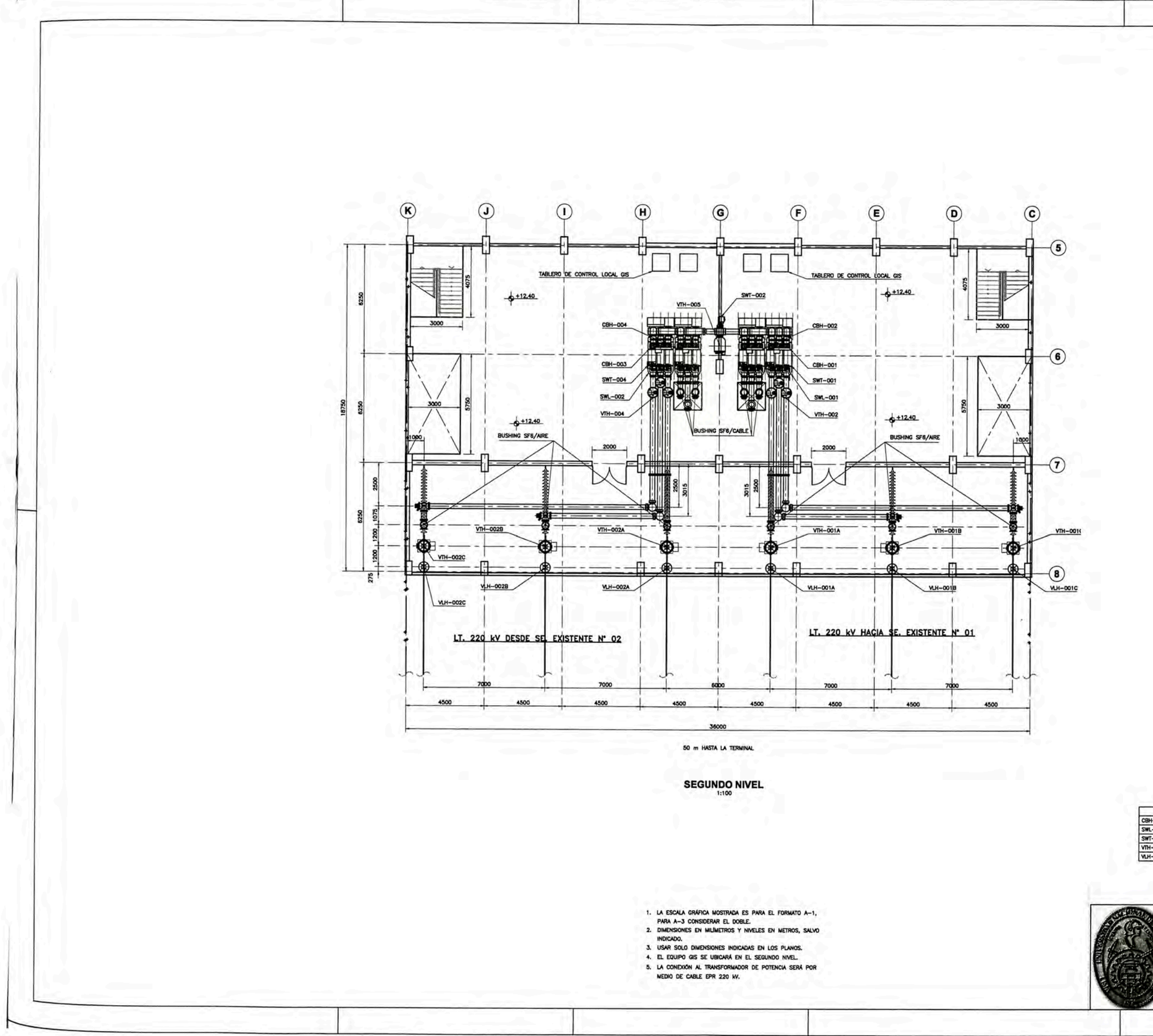

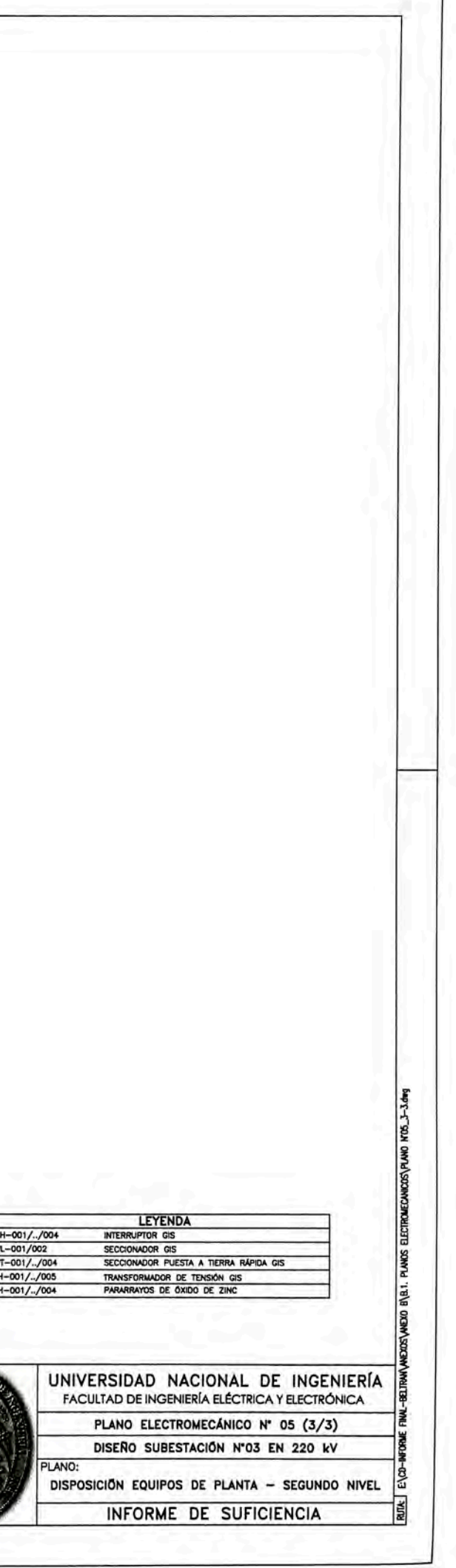

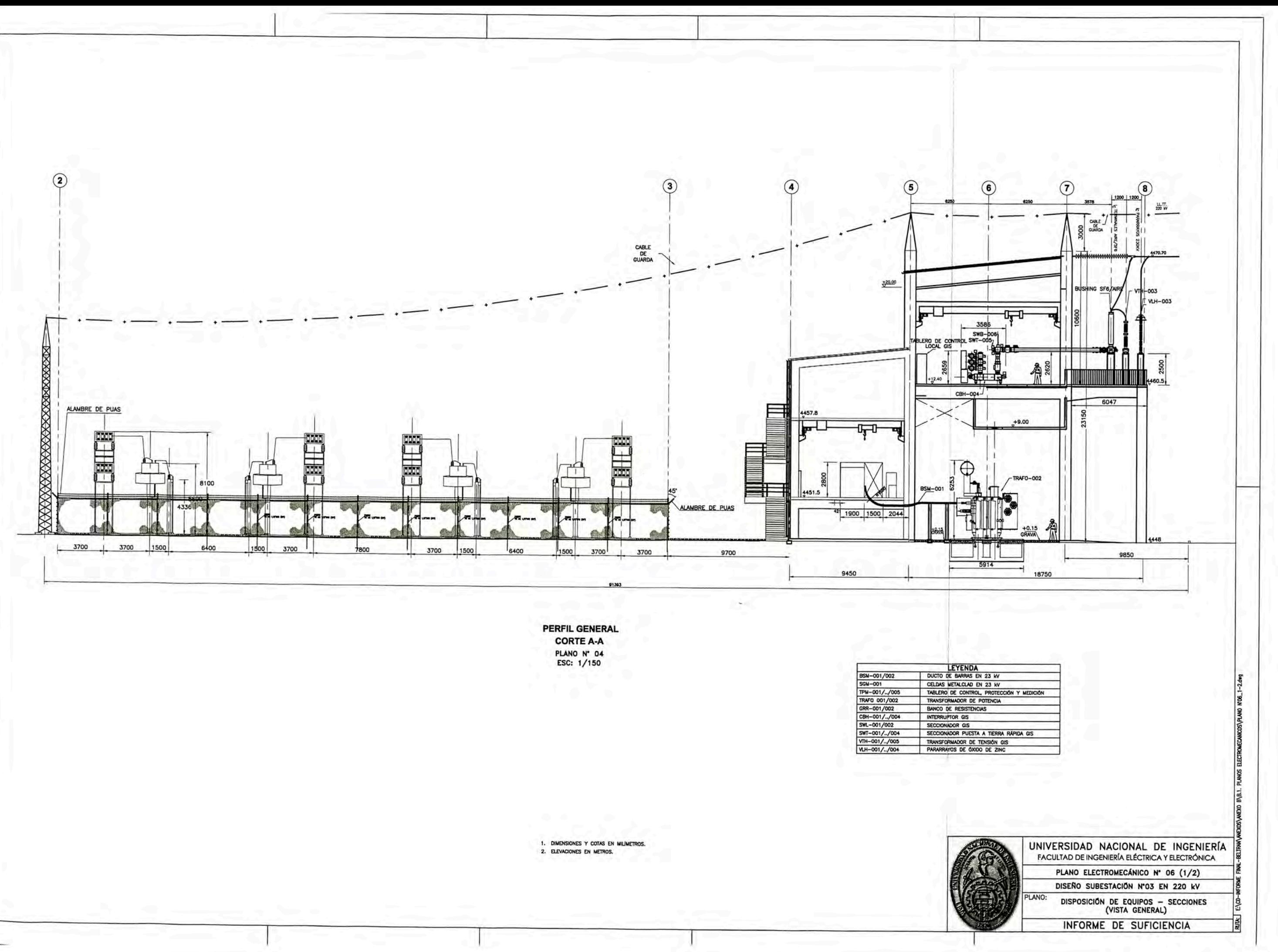

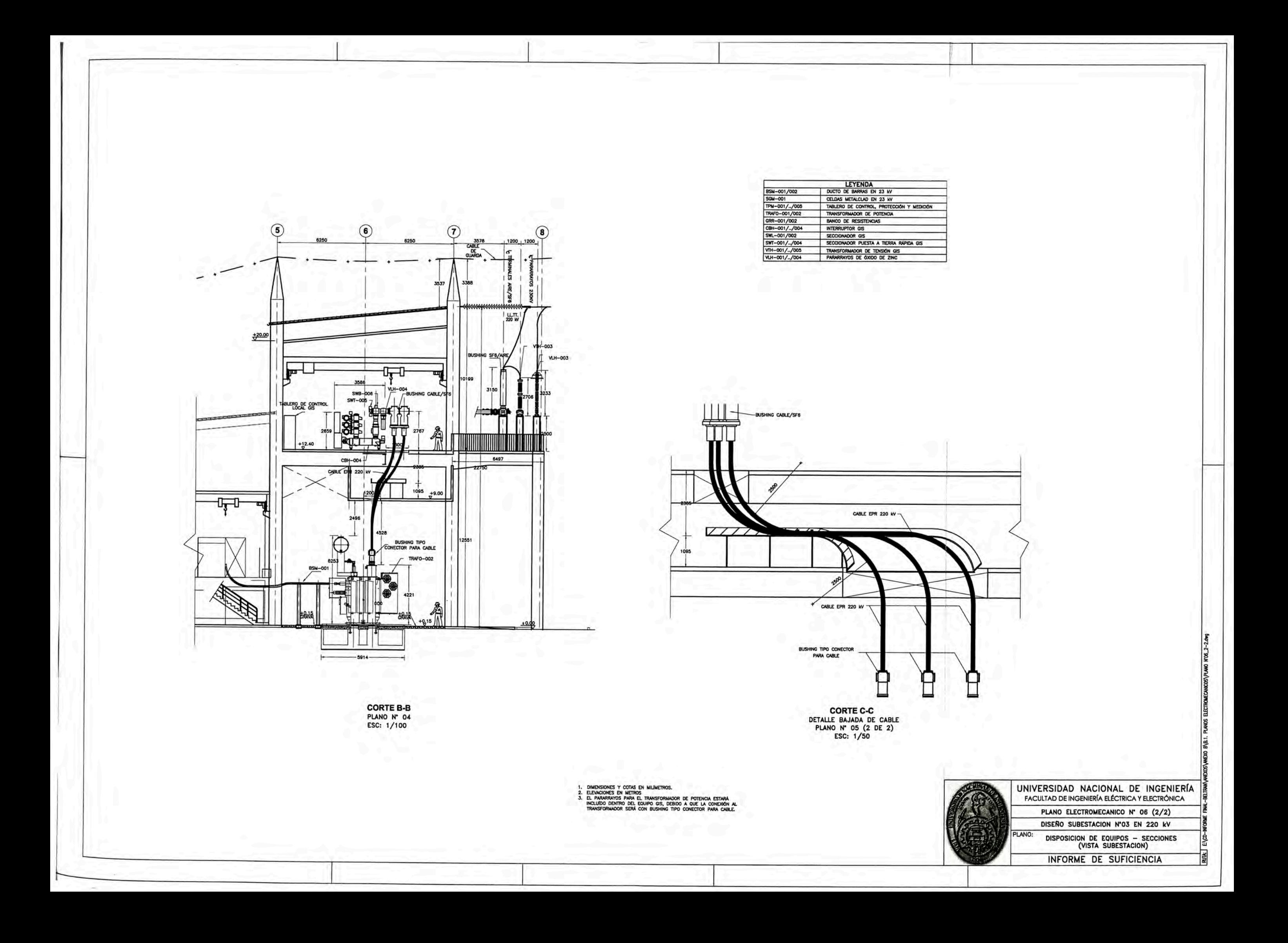

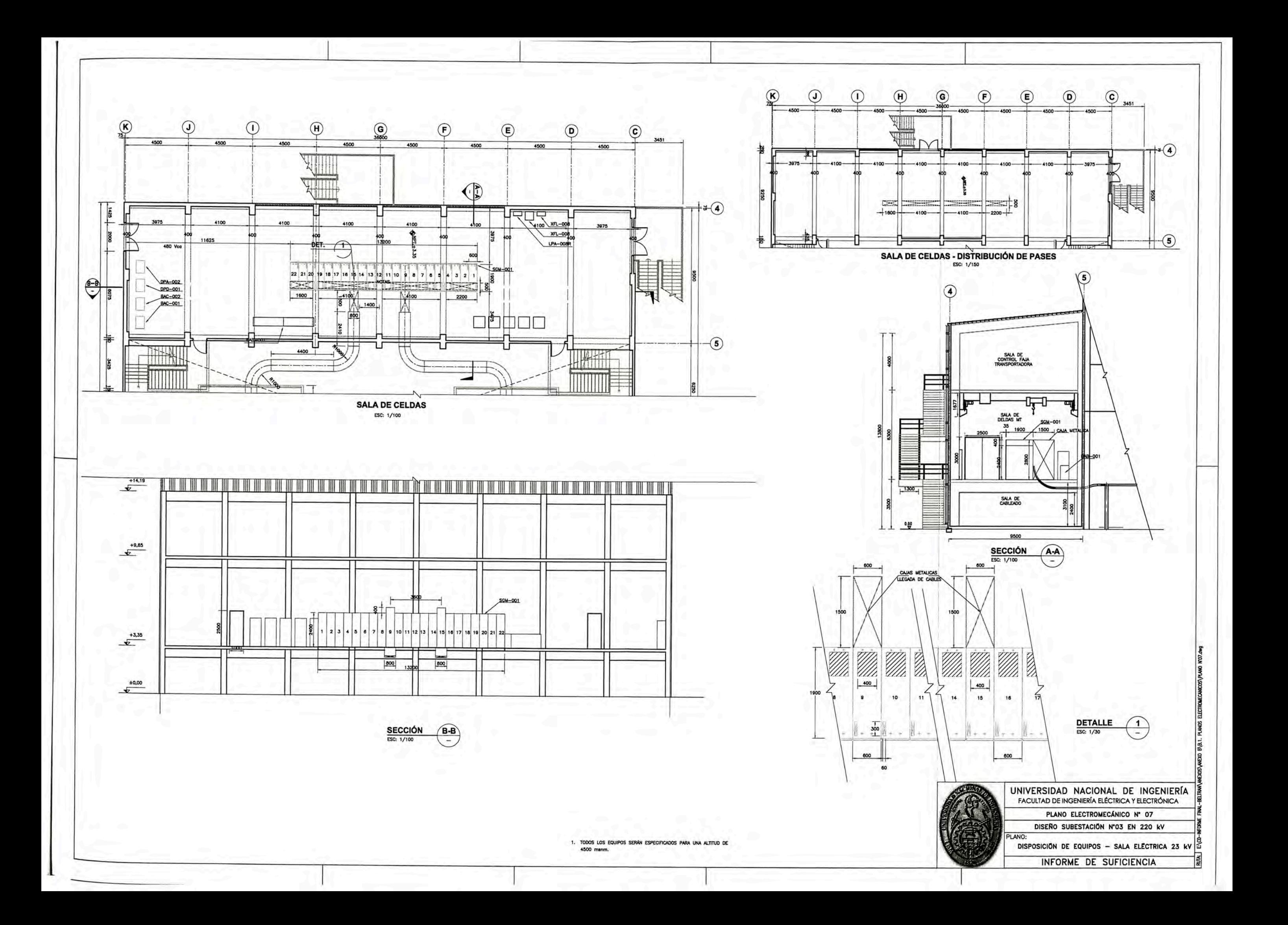

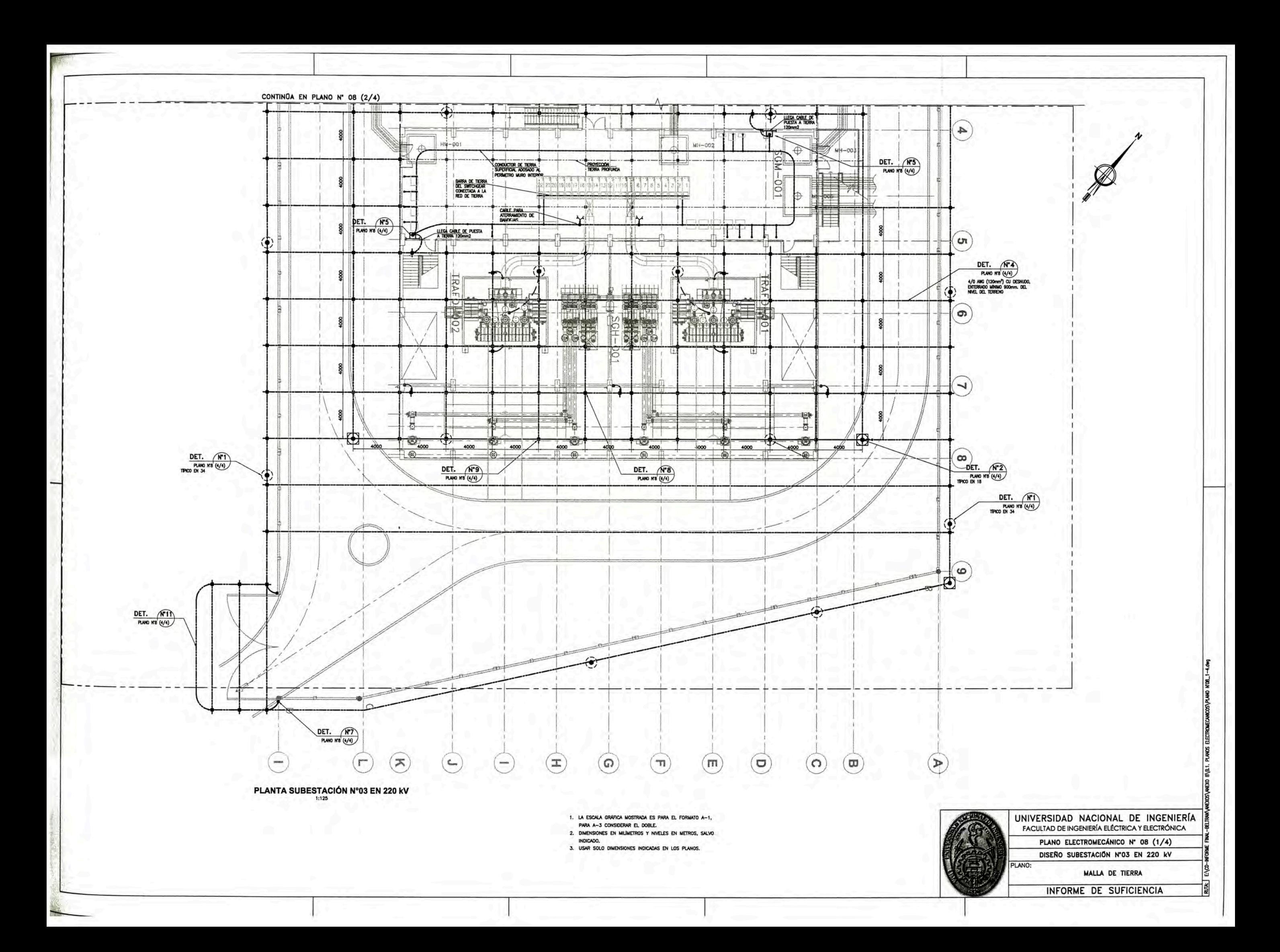

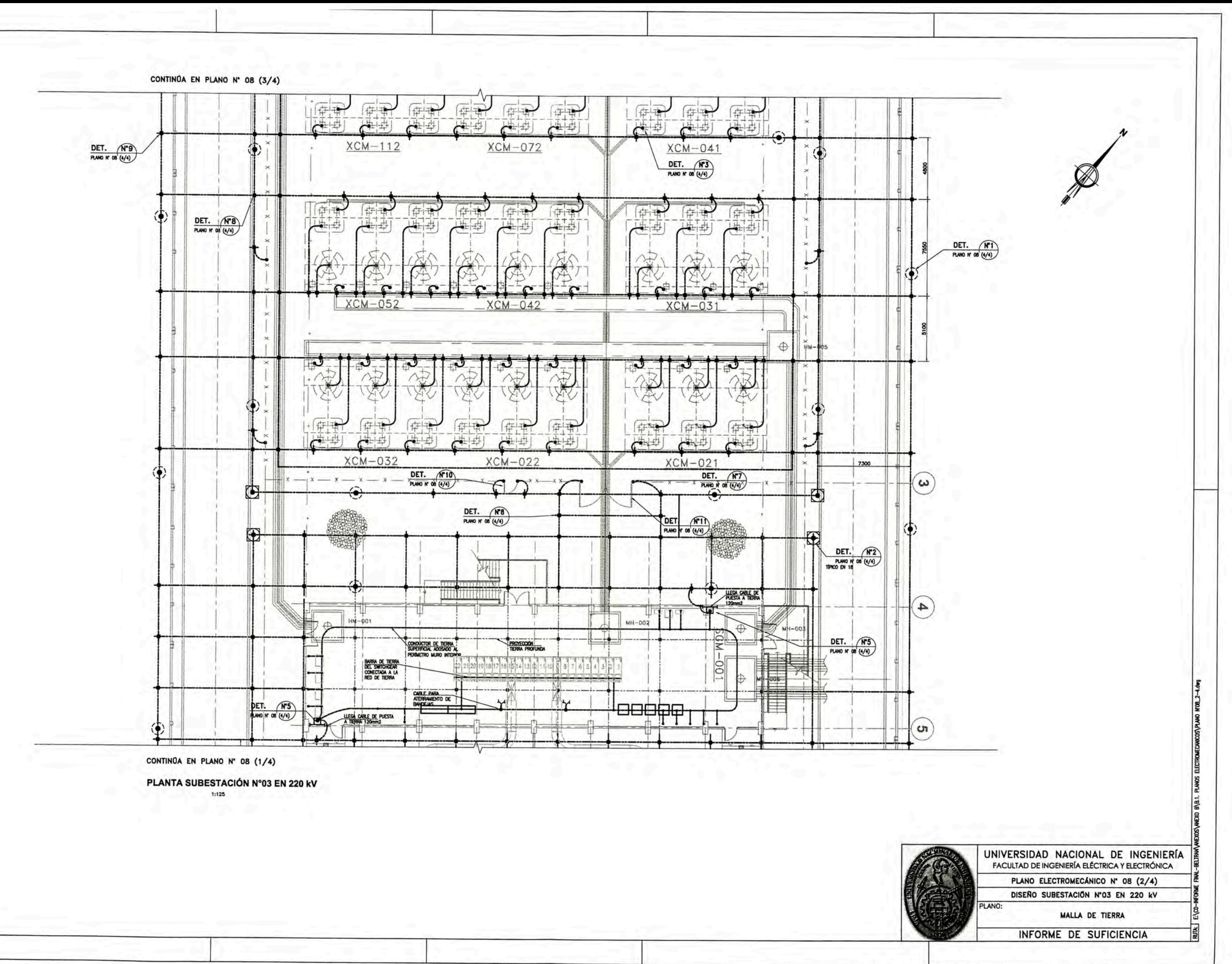

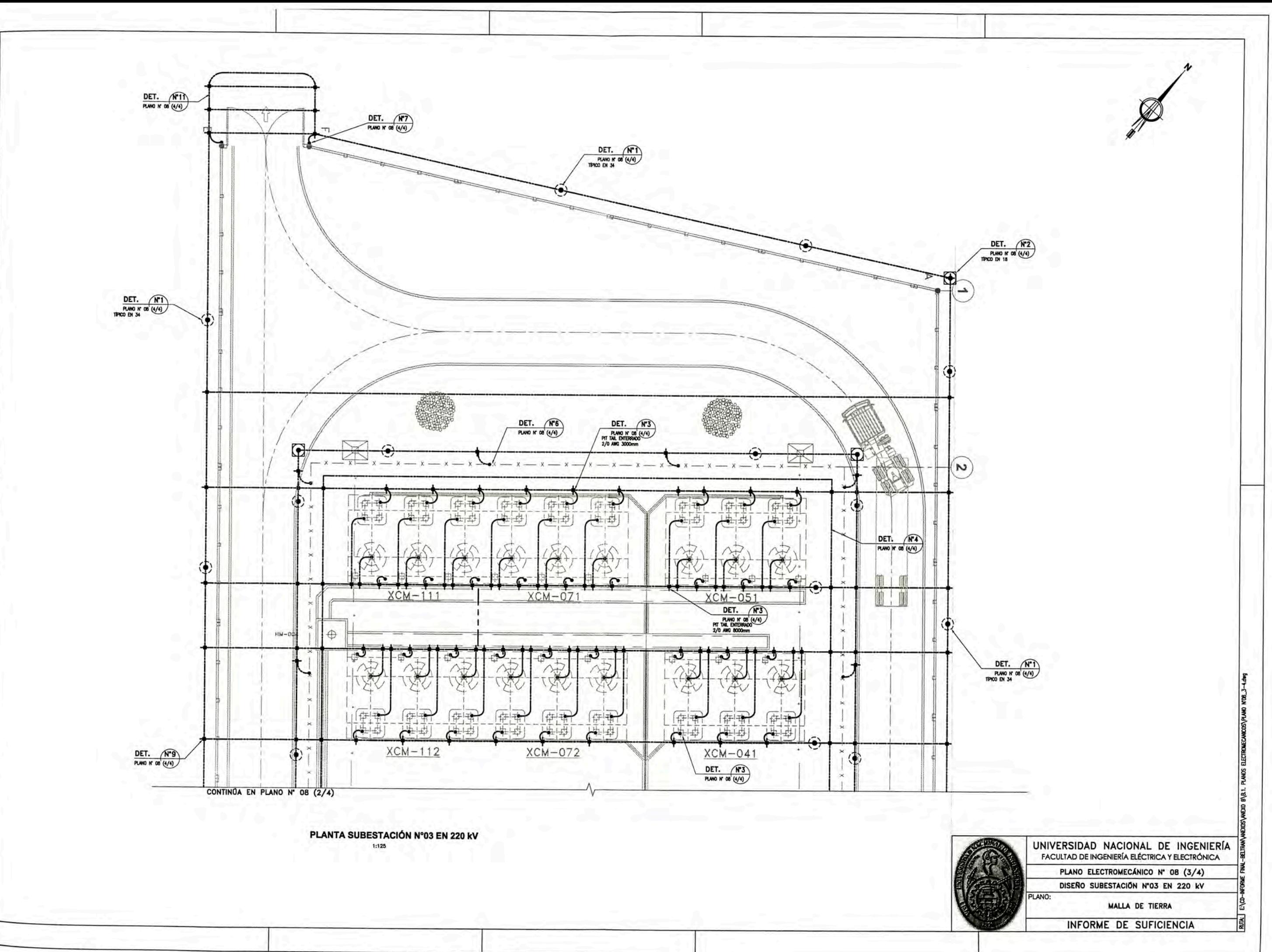

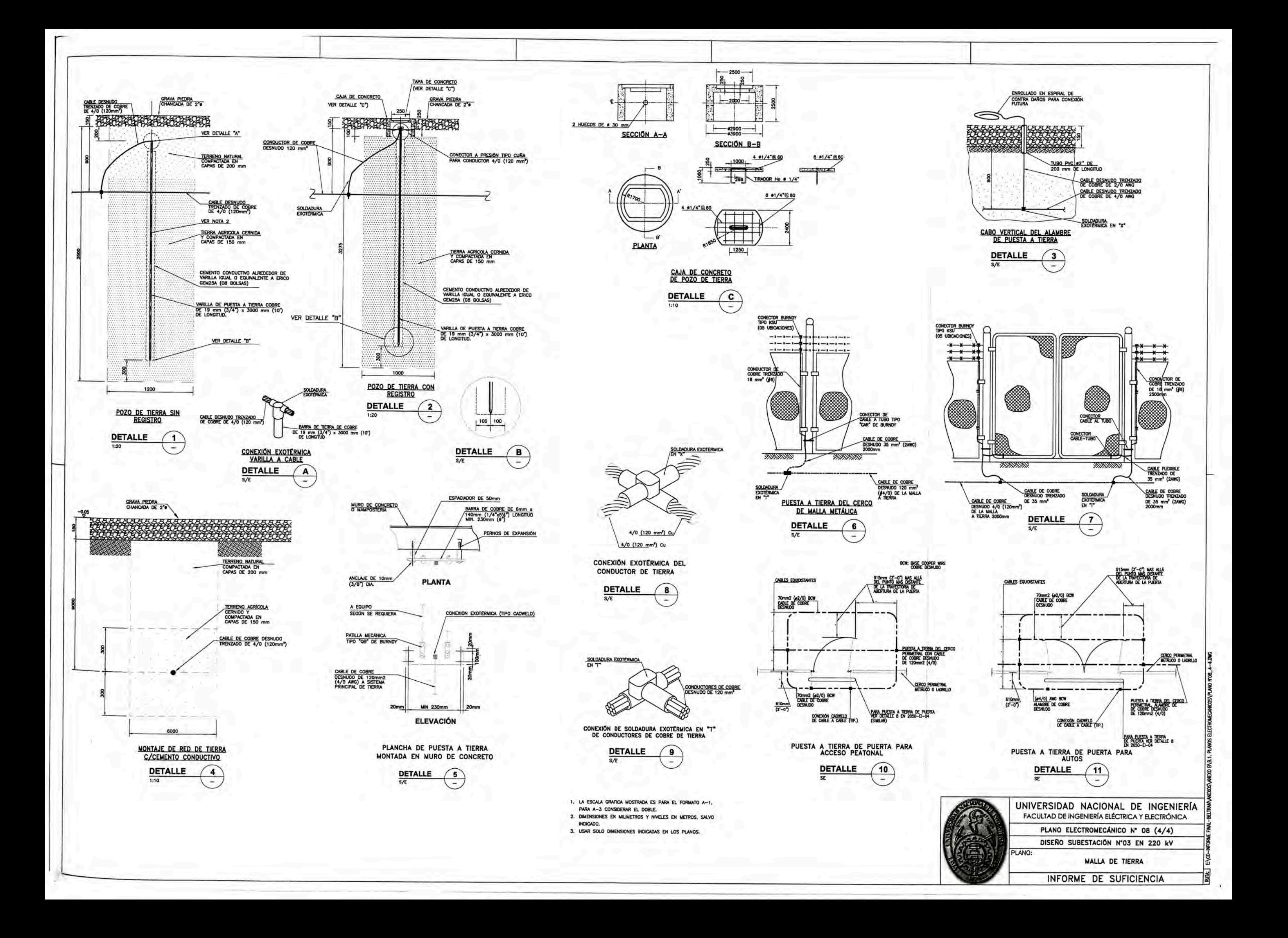

# **8.2 LISTADO PLANOS CIVILES.**

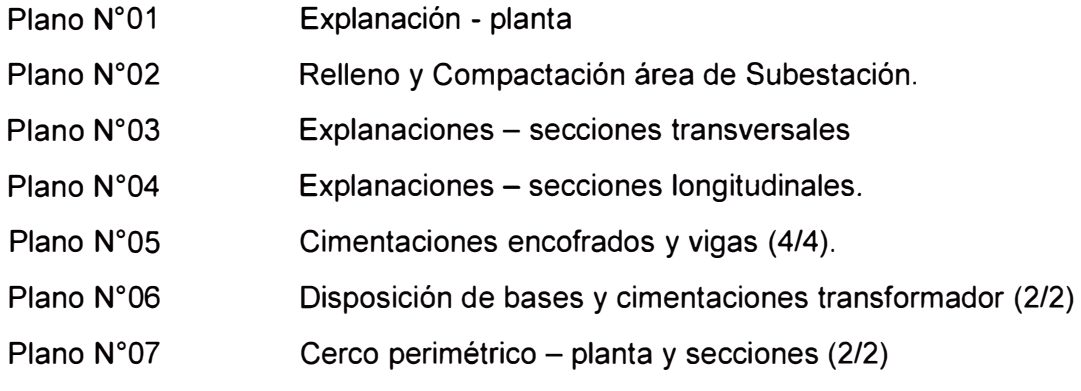

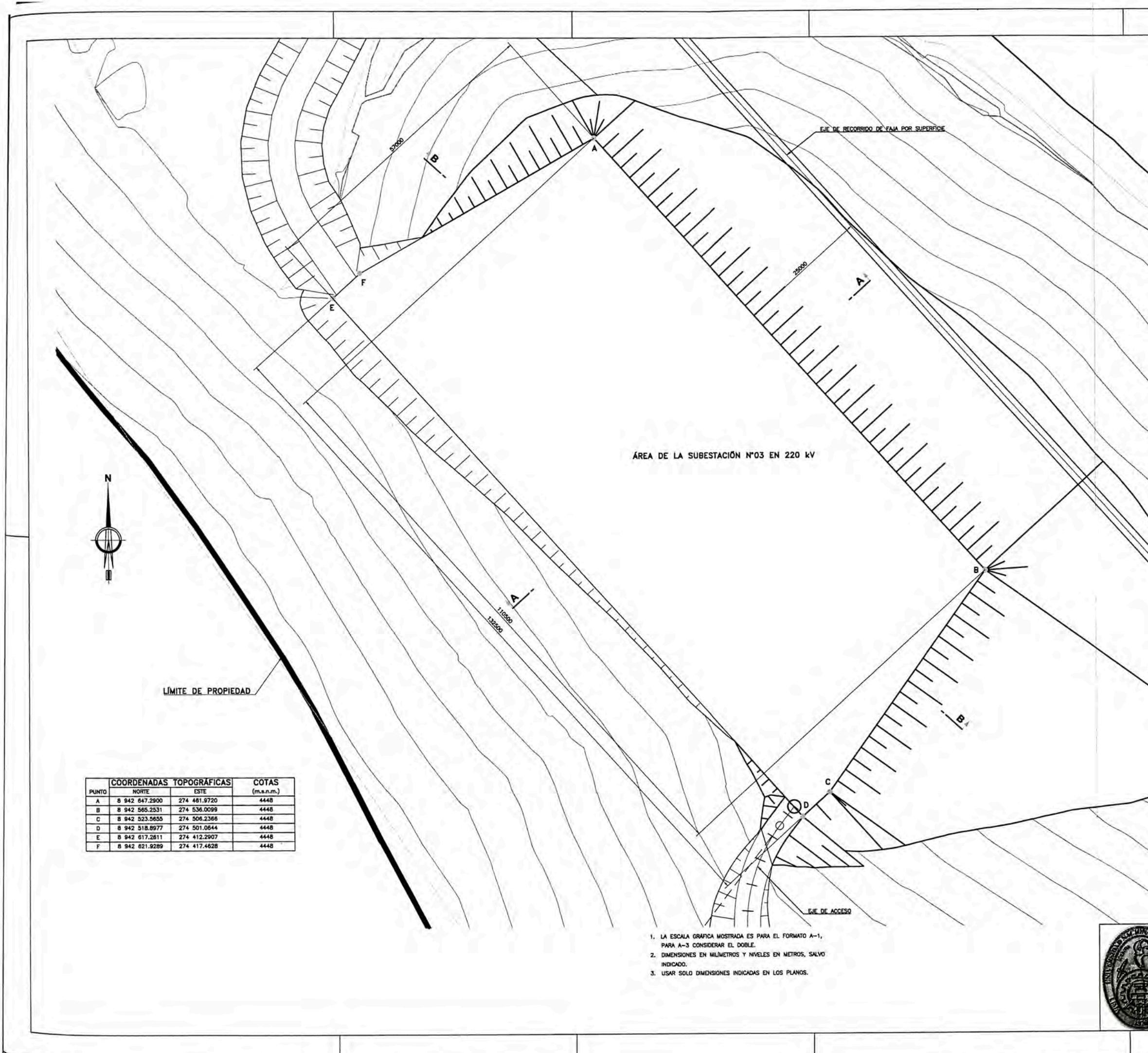

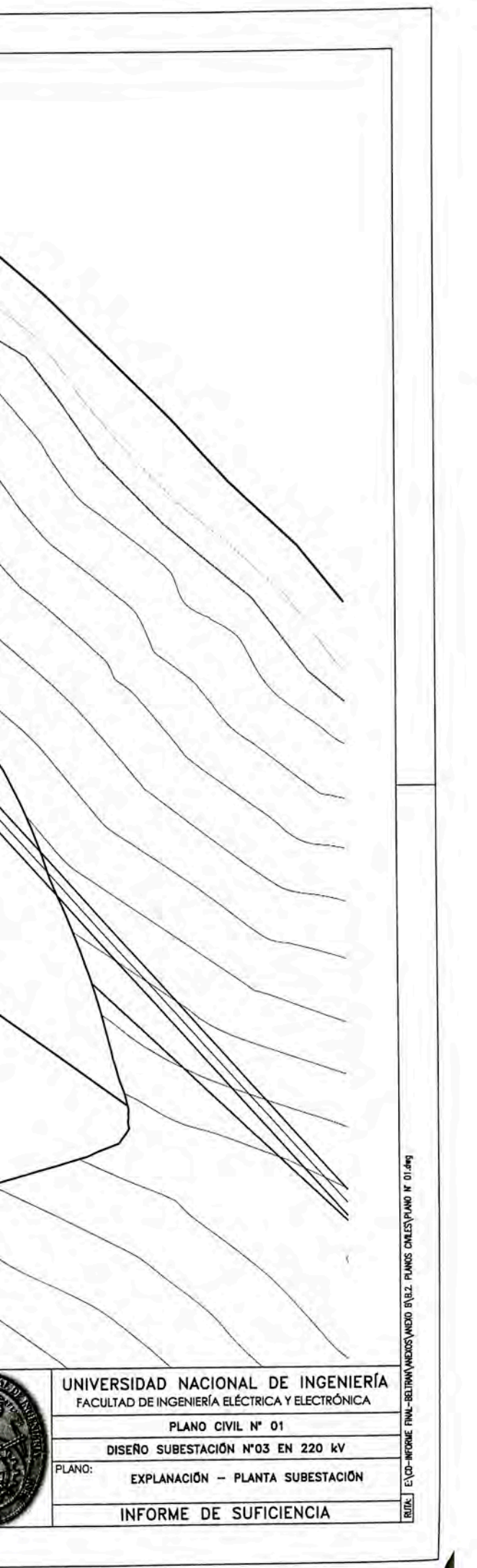

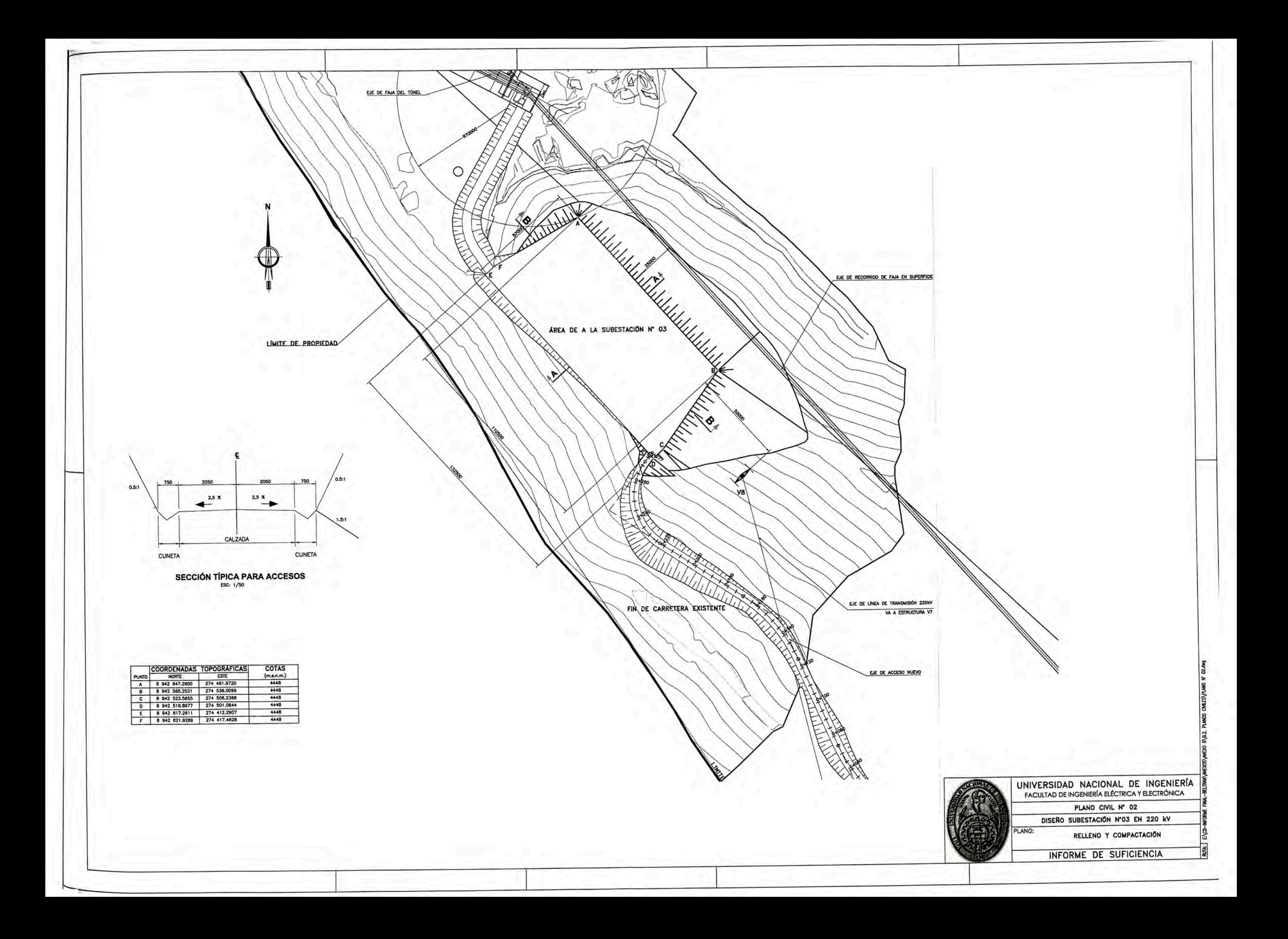

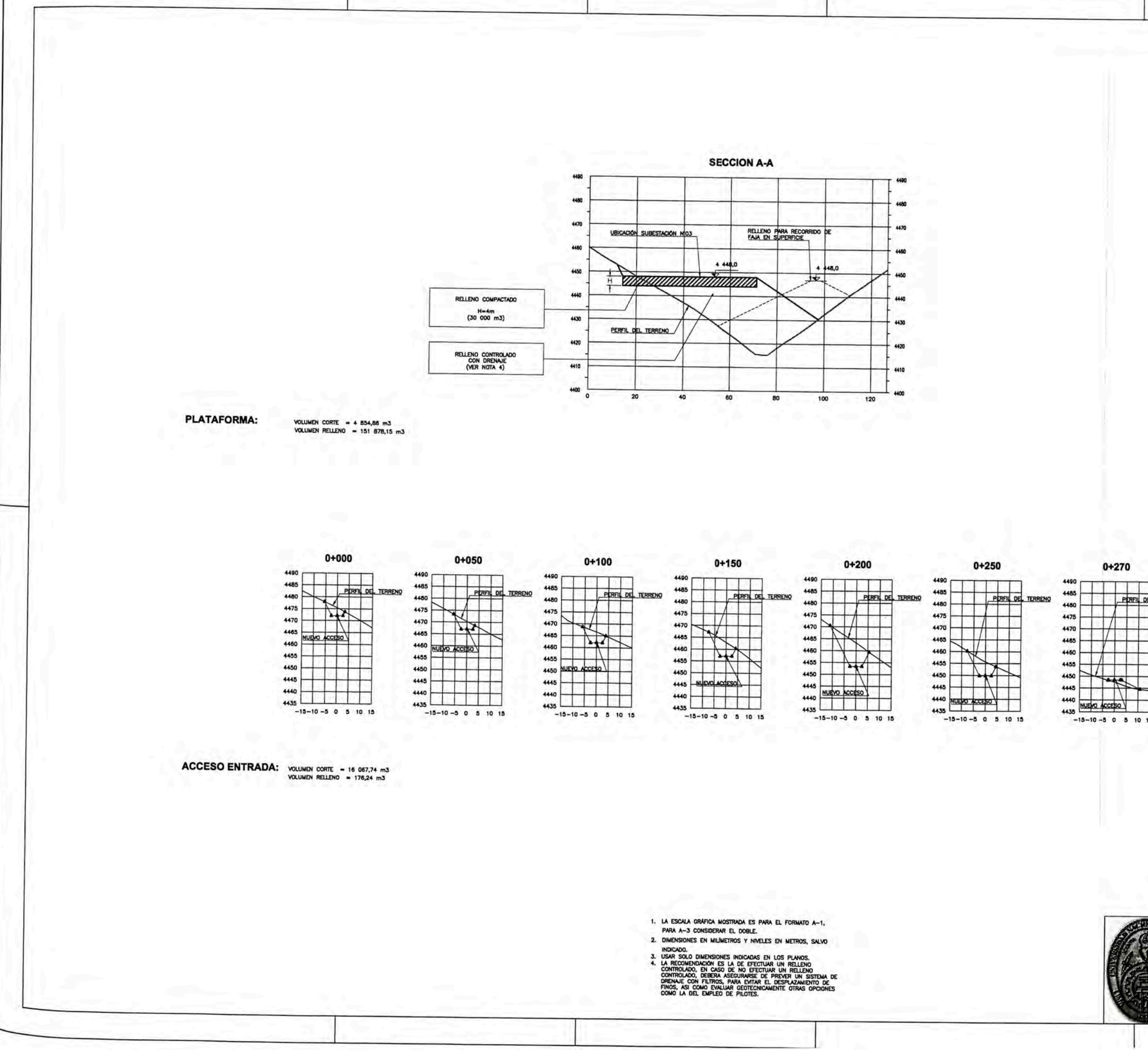

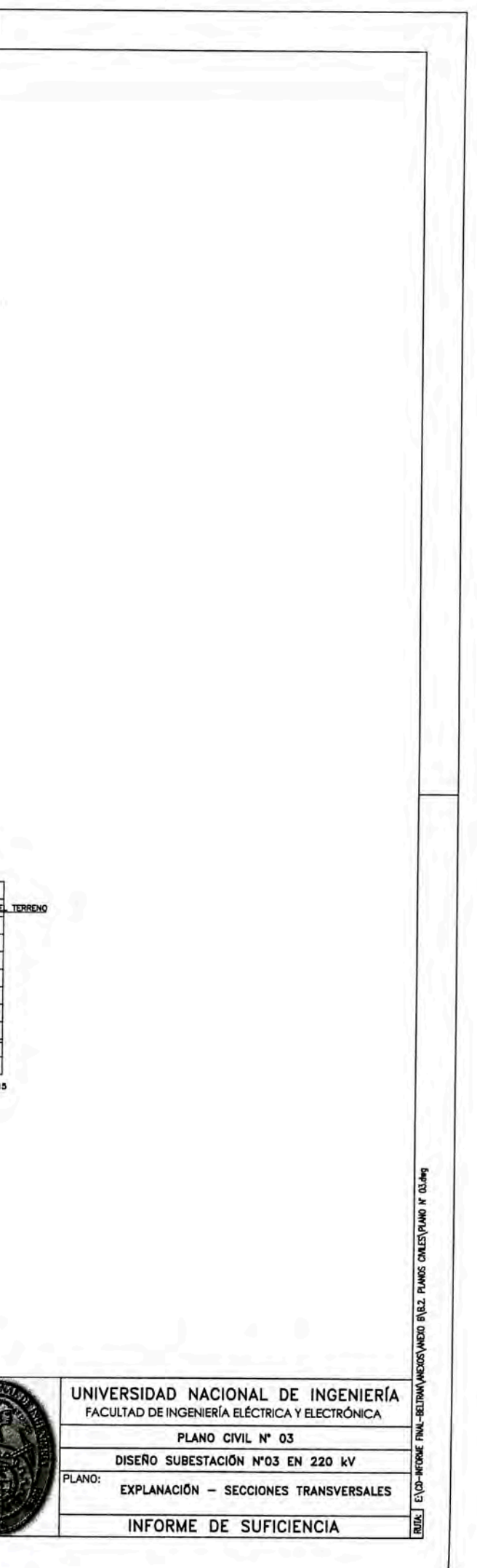

**SECCIÓN B-B** 4480 4470 PERFIL DEL TERRENO 4460 UBICACIÓN SUBESTACIÓN NºO3  $448,0$ 4450 uuumuunnuuu 4440 CUNETA TRIANGULAR 4430 4420 CUNETA TRIANGULAR  $4410 -$ 80 100 120 140 16 200 220  $240$ RELLENO COMPACTADO RELLENO CONTROLADO (VER NOTA 4) PERFIL ACCESO ENTRADA 4500 4500 4490 4490 L TERR 4480 4480 PERFIL DE ACCESO 4470 4470  $-10,00%$ 4460 4460  $-7,00x$ 4450  $-4450$  $\triangleleft$ 4440 4440 4430 4430 **COTA**<br>TERRENO COTA<br>SUBRASANTE **PROGRESIVAS** CALES\PLANO N OA.dwg PLANCE  $R<sub>2</sub>$ **ARCO** 1. LA ESCALA GRÁFICA MOSTRADA ES PARA EL FORMATO A-1,<br>PARA A-3 CONSIDERAR EL DOBLE. UNIVERSIDAD NACIONAL DE INGENIERÍA PARA A-3 CONSIDERAR EL DOBLE.<br>2. DIMENSIONES EN MILIMETROS Y NYVELES EN METROS, SALVO<br>INDICADO.<br>3. USAR SOLO DIMENSIONES INDICADAS EN LOS PLANOS.<br>4. LA RECOMENDACIÓN ES LA DE EFECTUAR UN RELLENO<br>6. CONTROLADO, DE CASO DE N FACULTAD DE INGENIERIA ELÉCTRICA Y ELECTRÓNICA PLANO CIVIL Nº 04 DISEÑO SUBESTACIÓN Nº03 EN 220 KV PLANO: EXPLANACIÓN - SECCIONES LONGITUDINALES l3 INFORME DE SUFICIENCIA

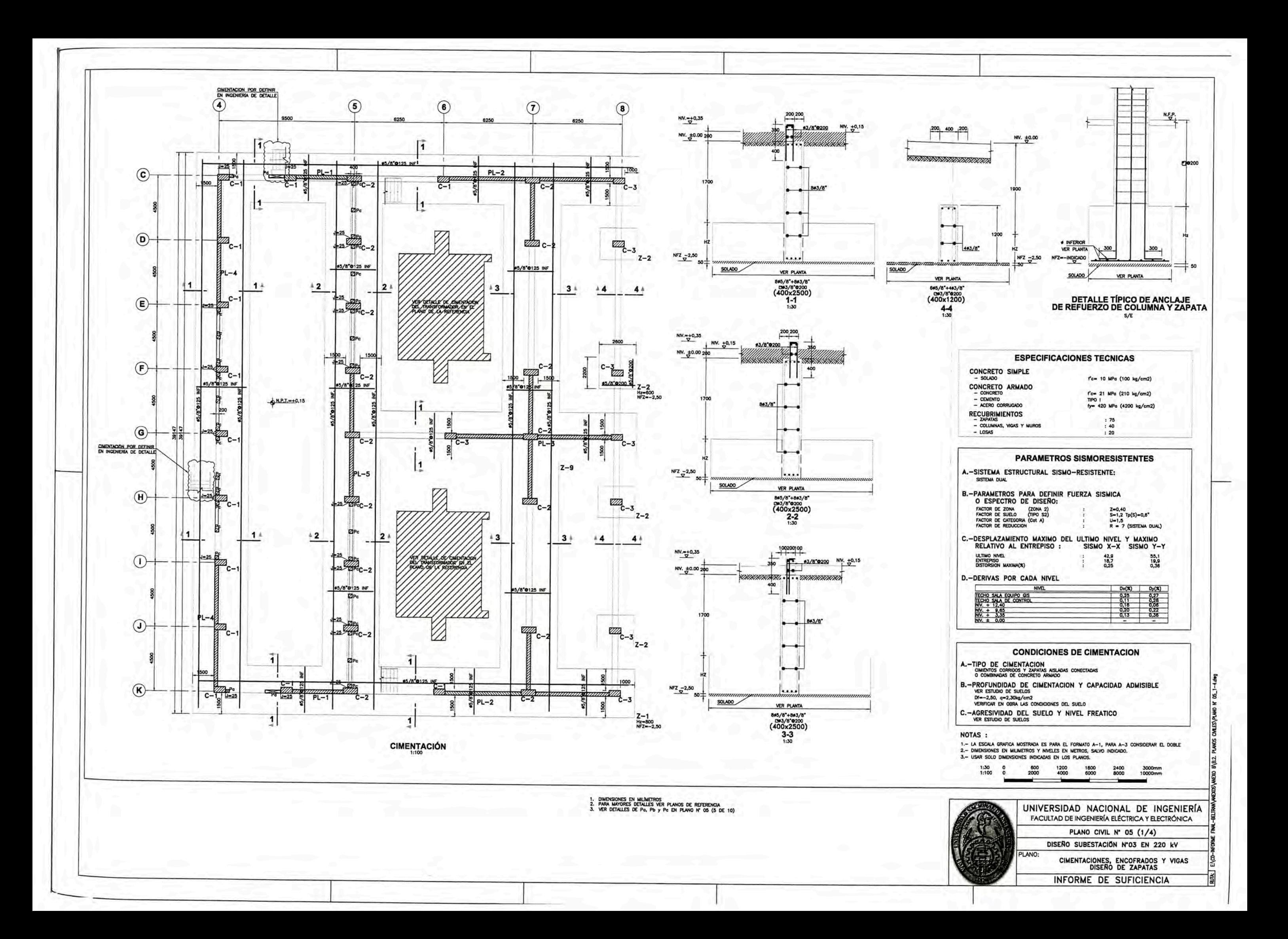

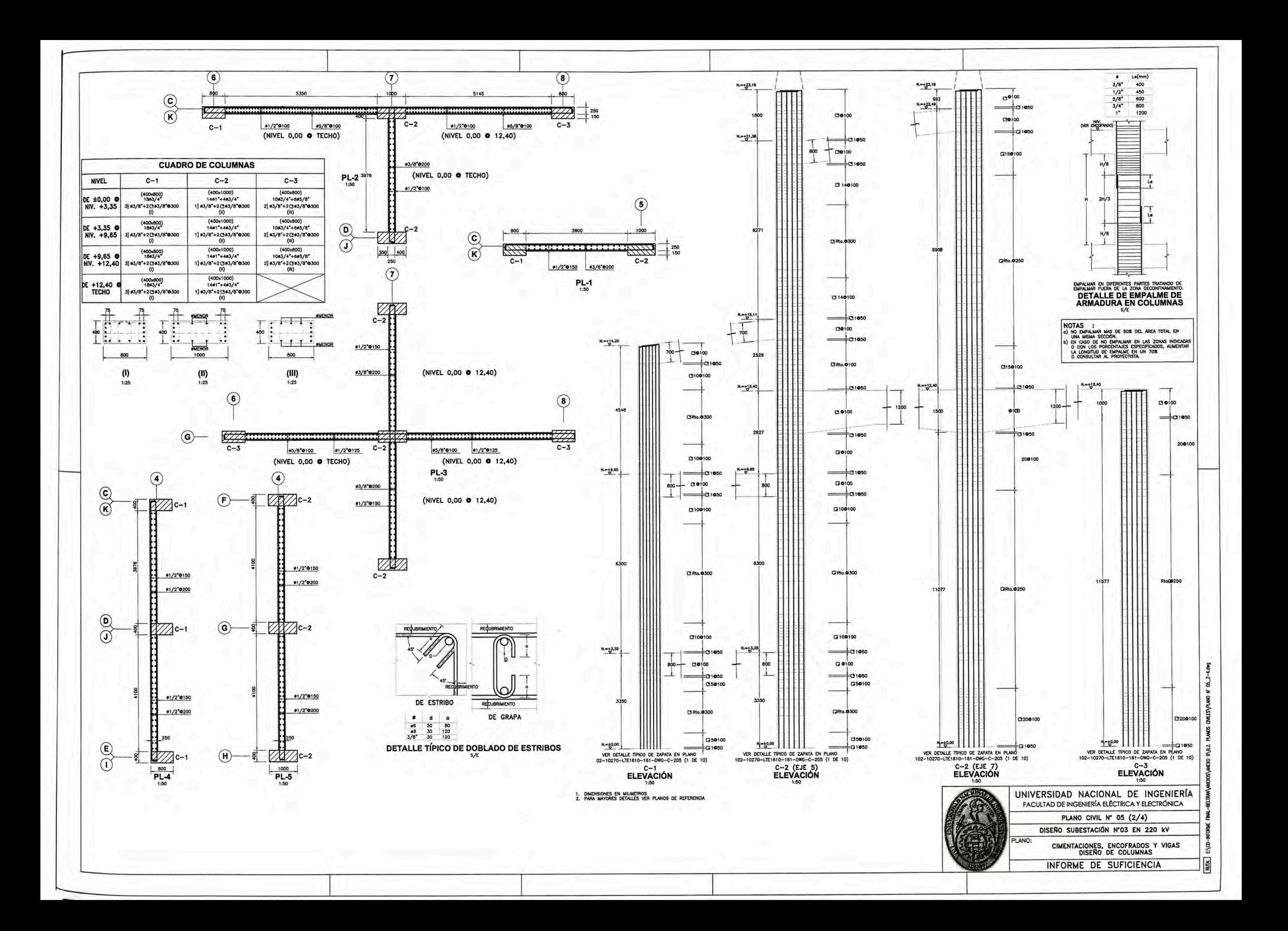

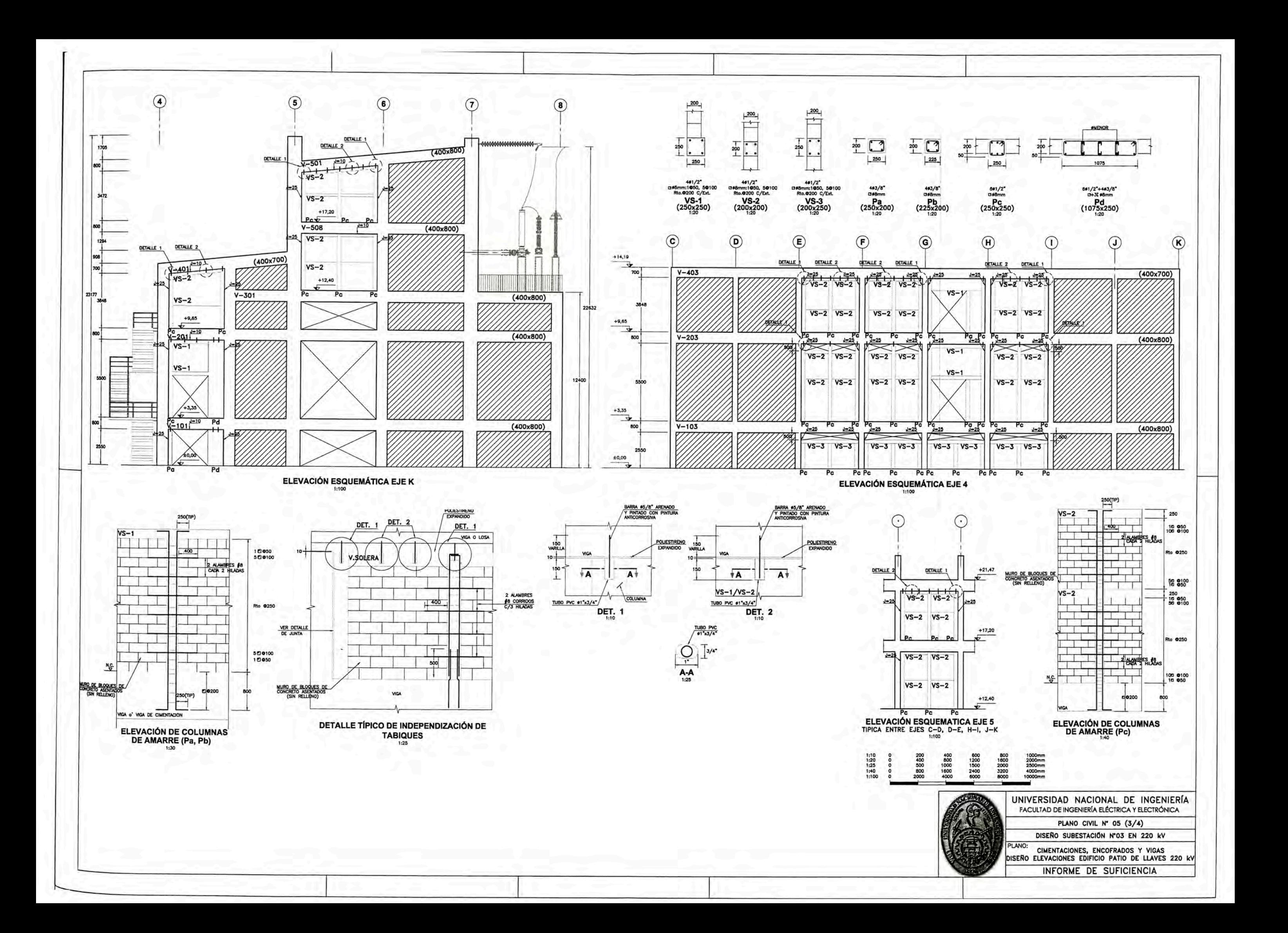

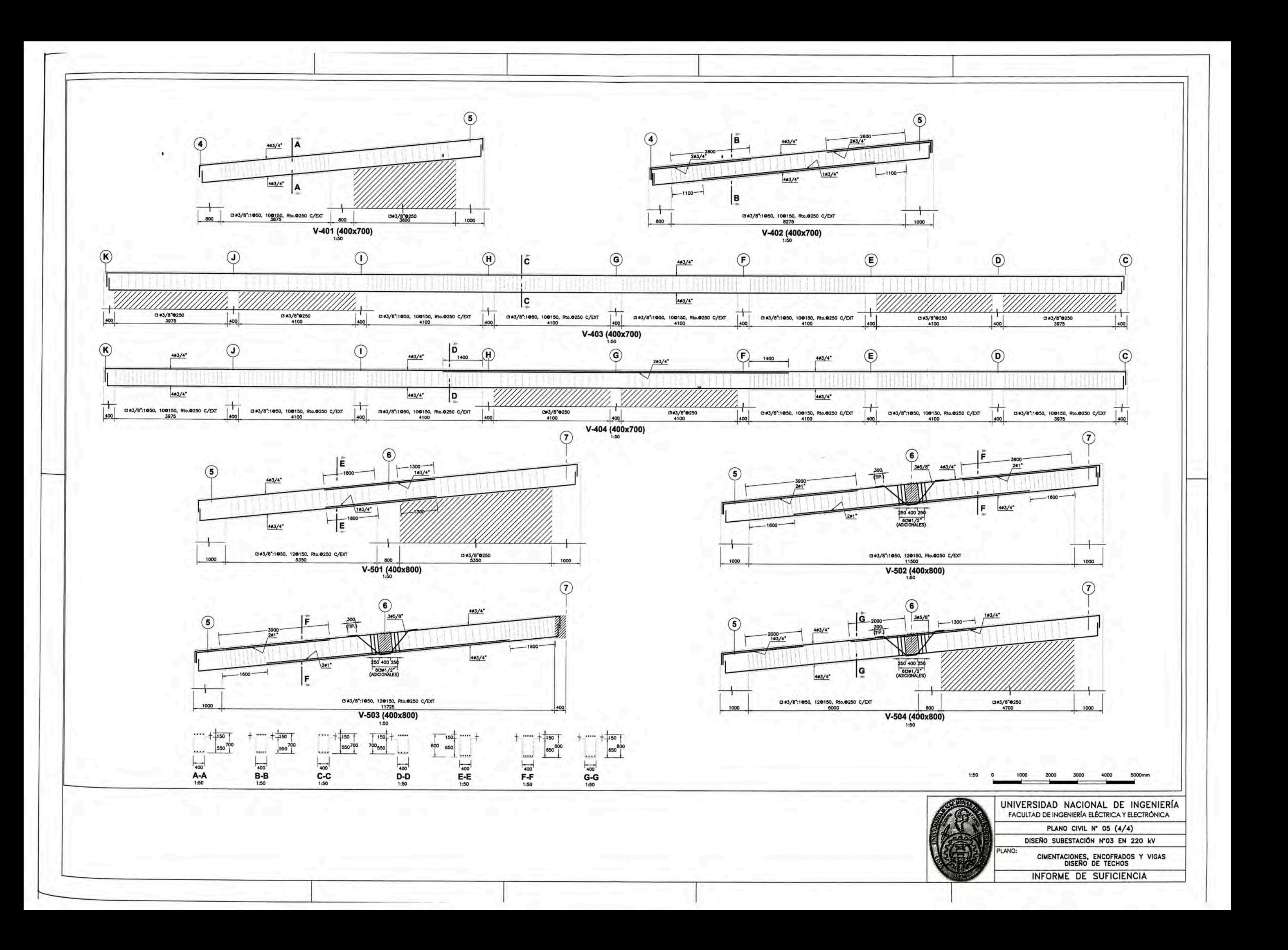

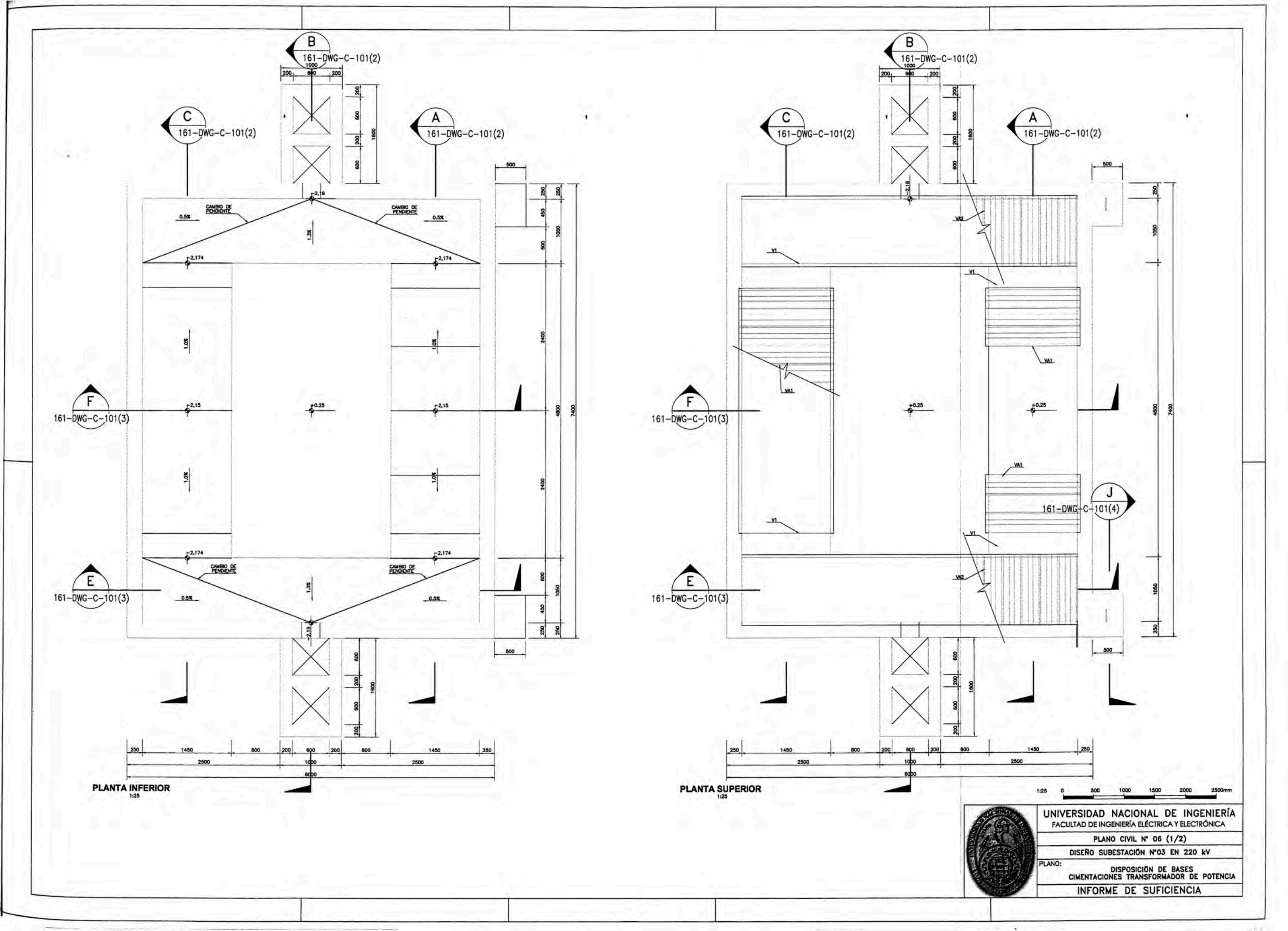

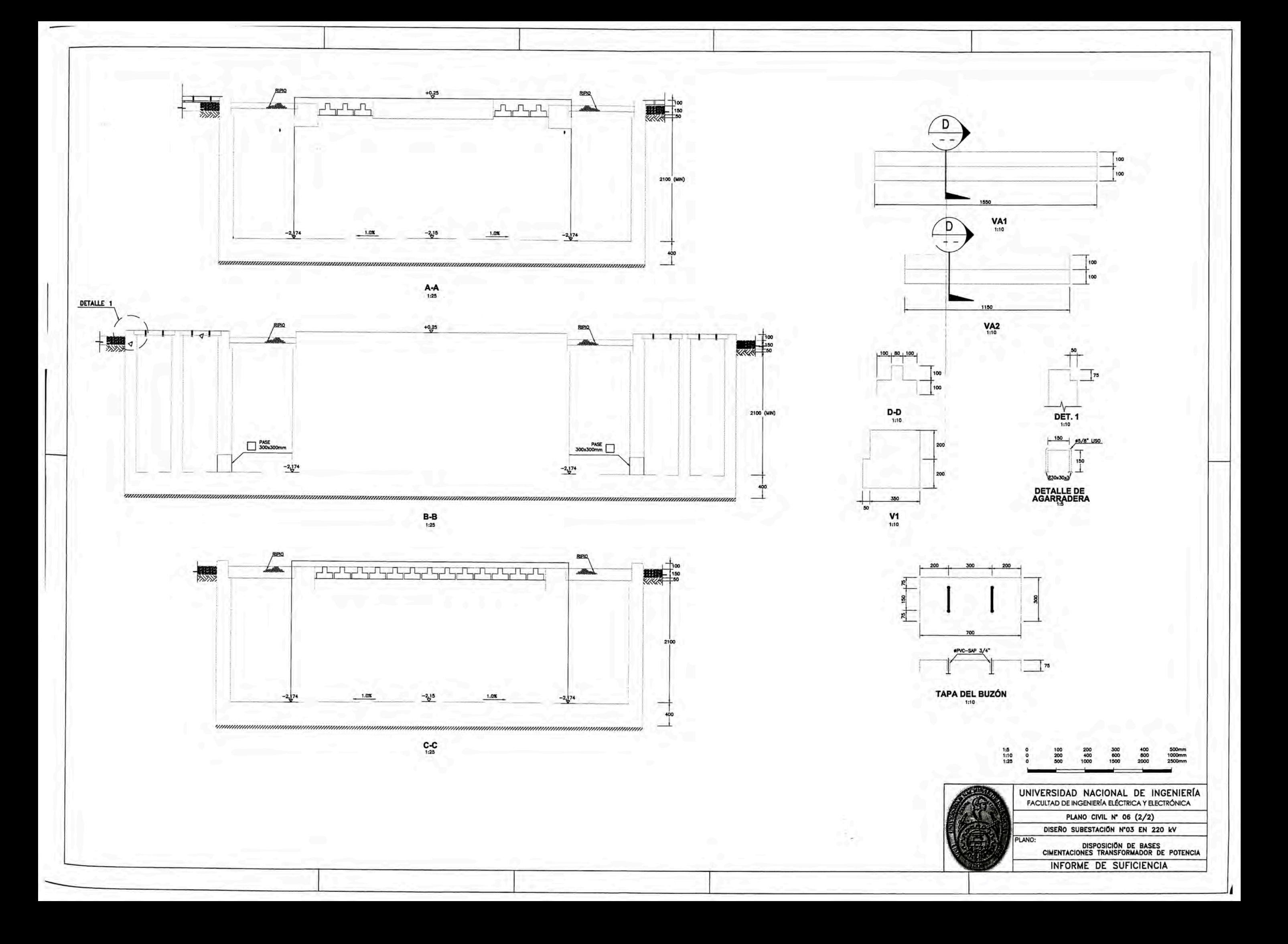

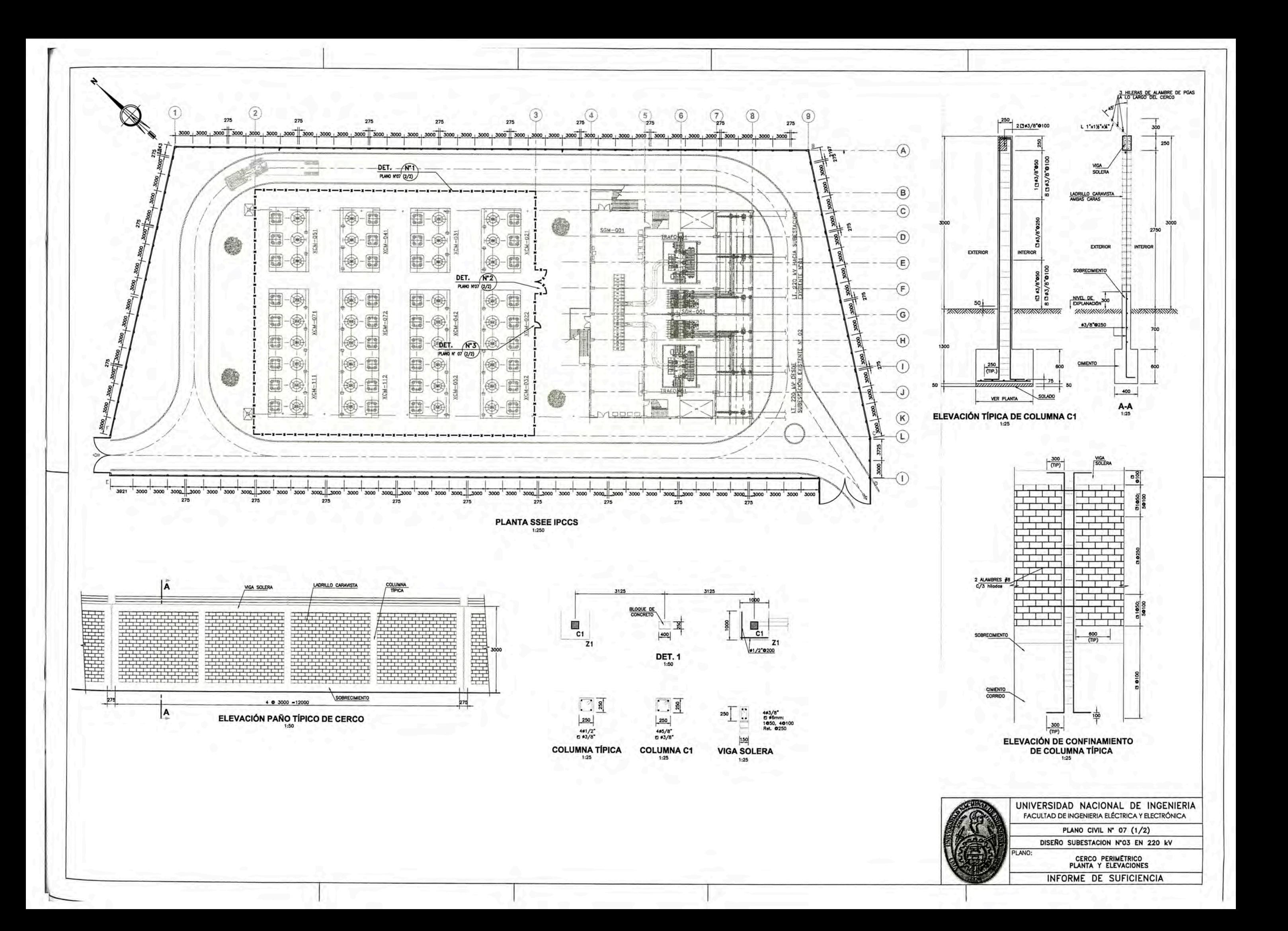

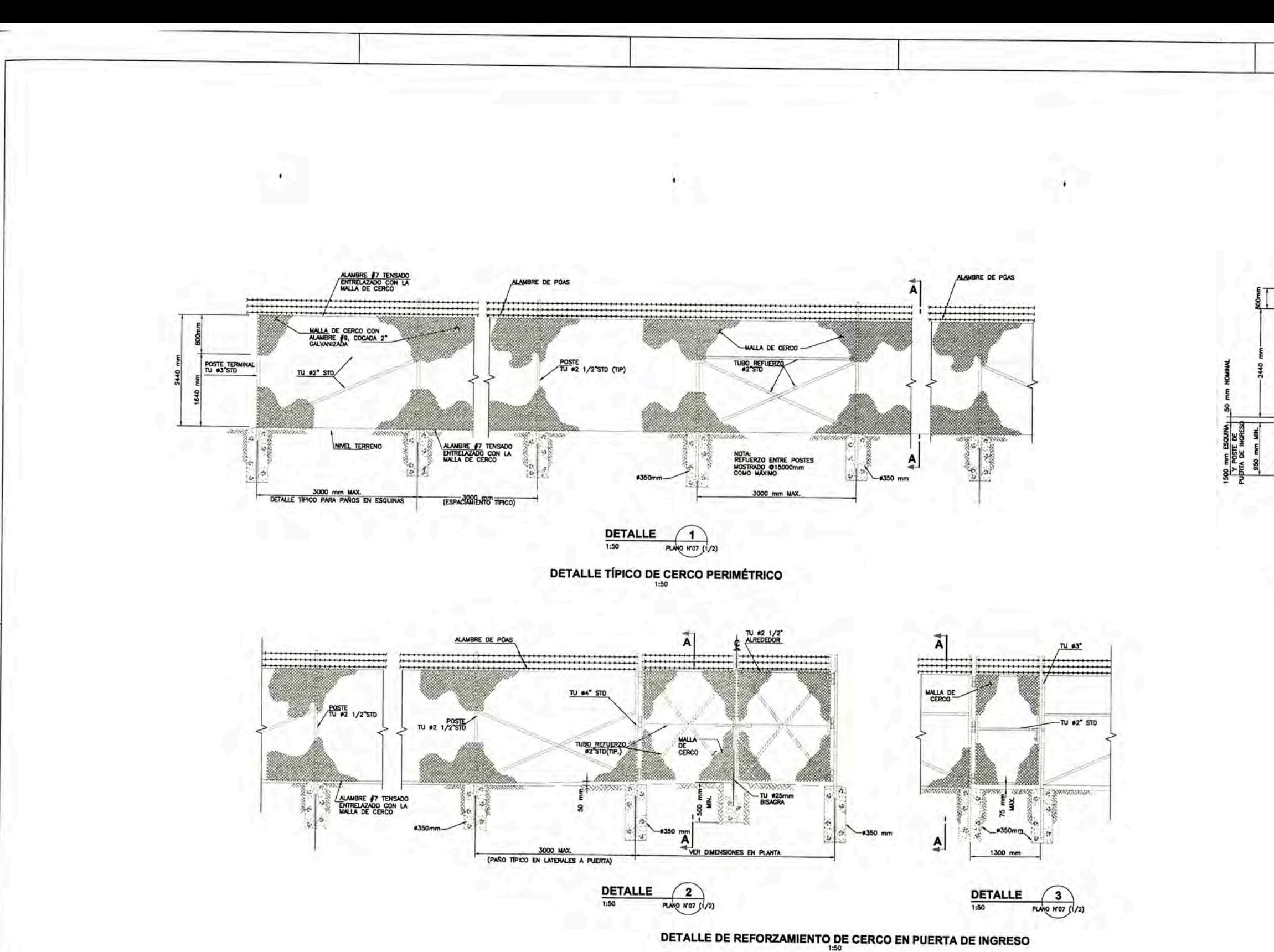

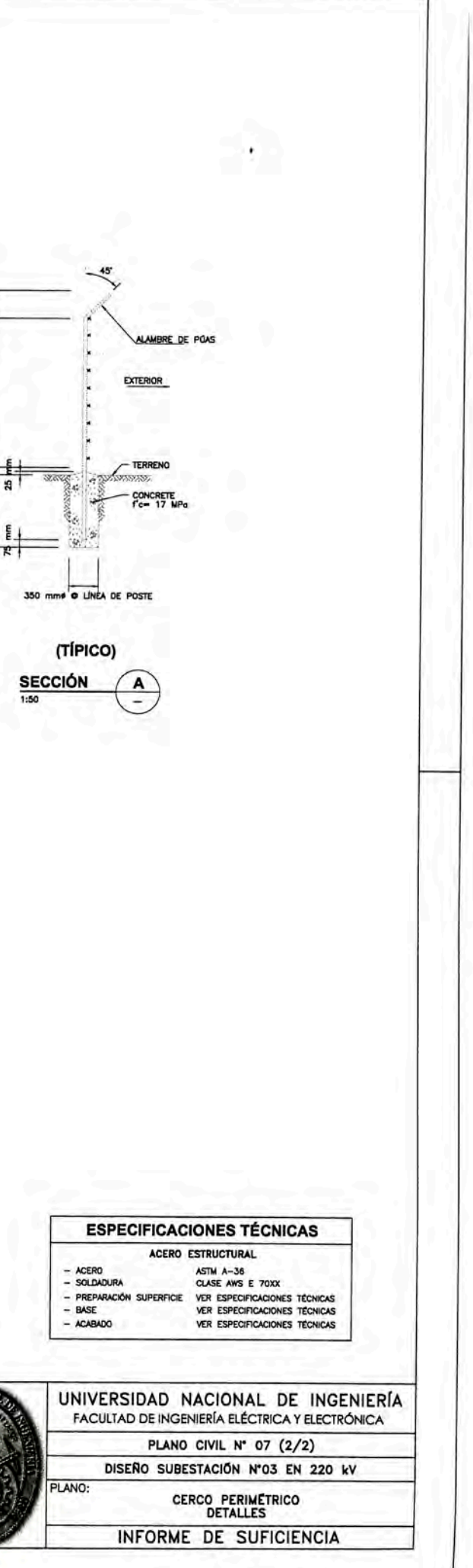

**ANEXO C ESTIMACIÓN DE COSTOS Y PRESUPUESTOS.** 

# **C.1 ESTIMADOS DE COSTOS CAPEX Y OPEX PARA EQUIPOS 220 kV.**

# **ALTERNATIVA AIS**

# **1) ESTIMADO DE CAPEX EQUIPOS AIS**

Los costos AIS son en base a la cotizacion referencial que se muestra en el Anexo E para equipos 220kV, los cuales son cotizaciones reales de la planta minera. Los precios son CIF.

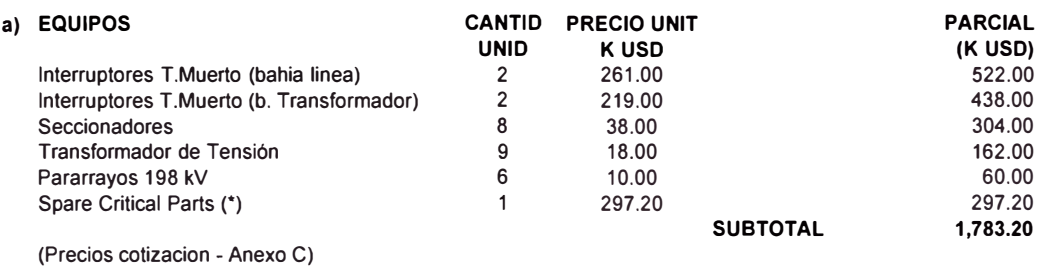

(\*) Datos tipicos

#### **b) MONTAJE ELECTROMECÁNICO**

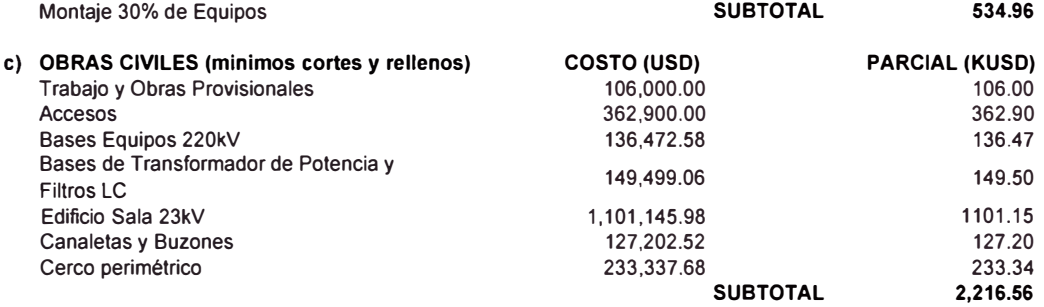

# d) **PORTICOS**

Consideramos cada pórtico (P) con 02 columnas (C) de 6TN y 1 vigas (V) de 3TN y 2.2 USD/kg.

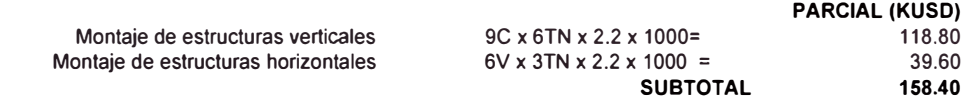

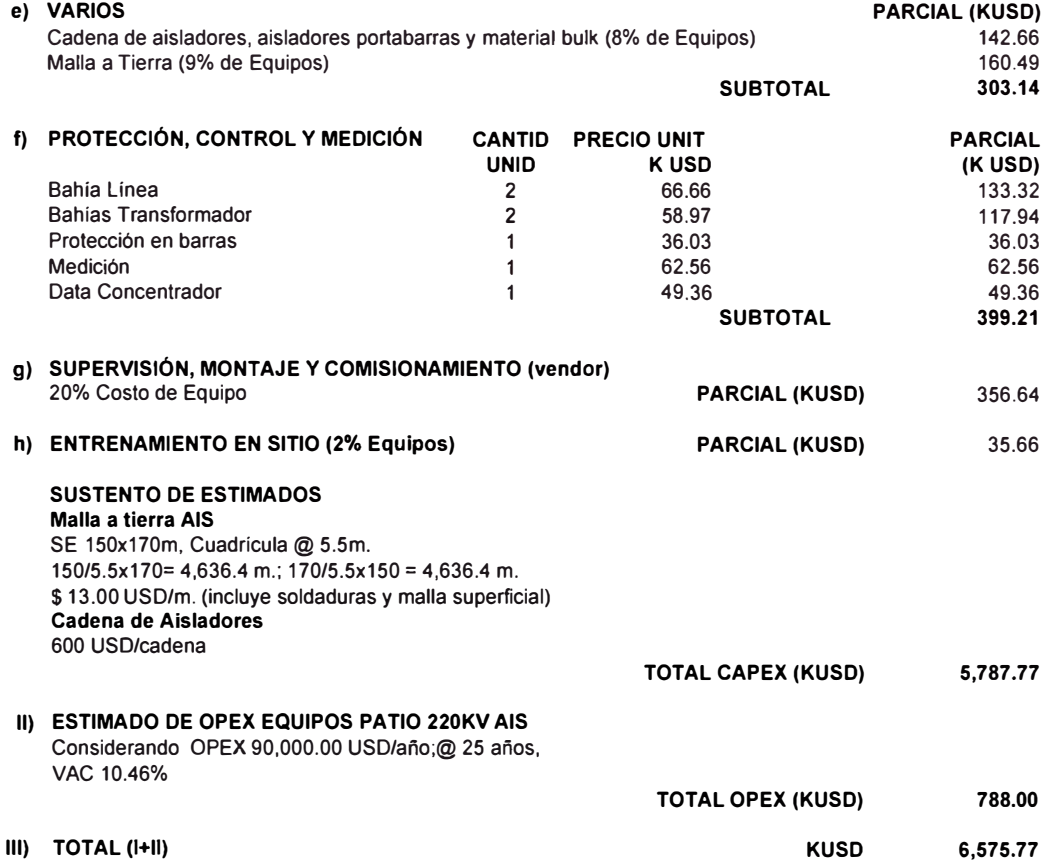

#### **C.2 ESTIMADOS DE COSTOS CAPEX Y OPEX PARA EQUIPOS 220 kV.**

# **ALTERNATIVA GIS**

# **1) ESTIMADO DE CAPEX EQUIPOS GIS**

Los costos Equipos GIS son en base a cotizaciones referenciales de proveedores (Anexo E) Los demás precios han sido proyectados en base a esta misma cotización y base de de la planta minera.

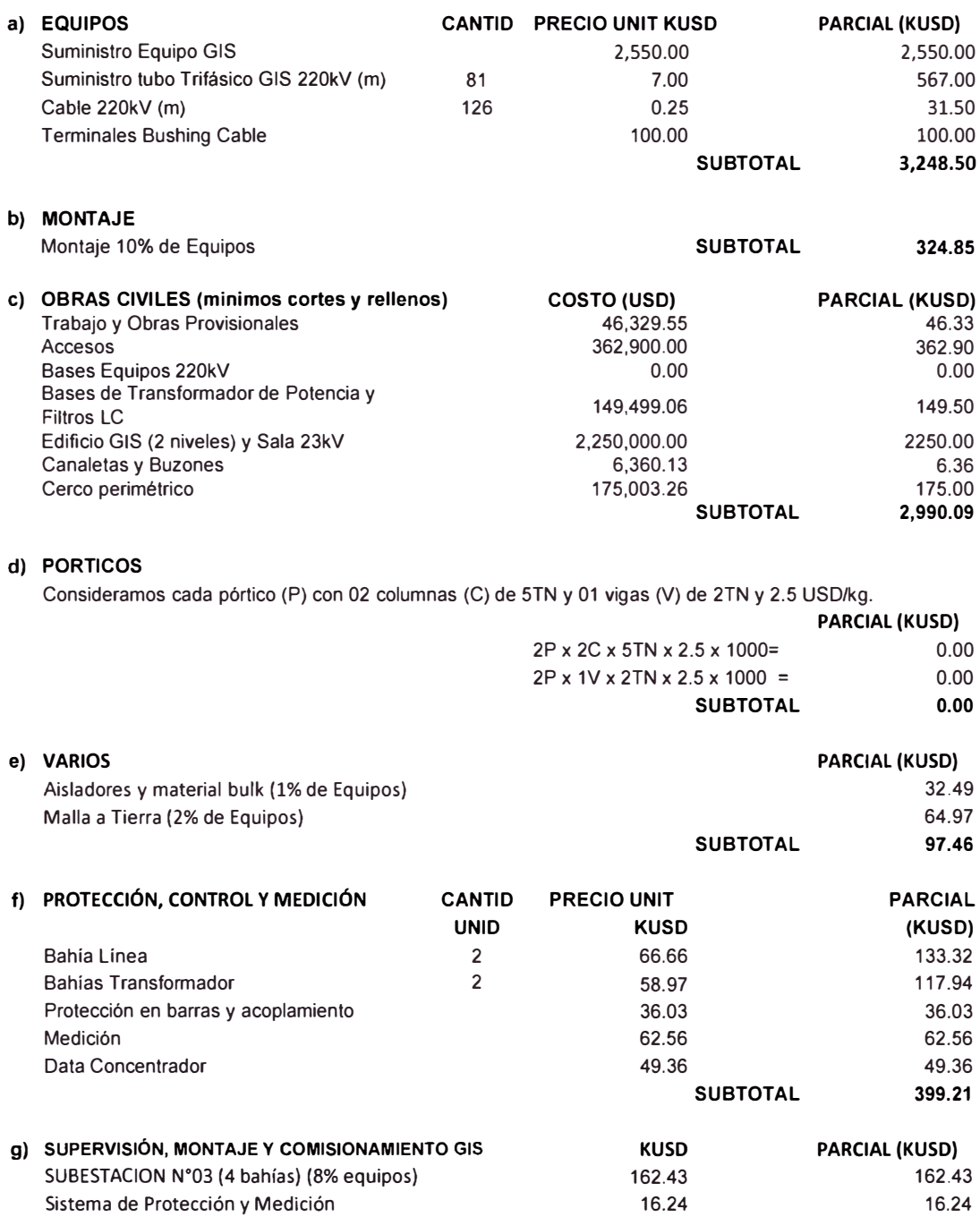

**h) ENTRENAMIENTO EN SITIO KUSD** 

**11) ESTIMADO DE OPEX EQUIPOS GIS TOTALCAPEX(KUSD)**  Considerando un OPEX 56 250 USO/año; @25 años, VAC 10.46% **TOTAL OPEX (KUSD) 7,314.30** 

75.53

**464.23** 

75.53

**111) TOTAL ( 1+11)**

KUSD **7,778.53** 

**PARCIAL (KUSD)** 

# **ANEXOD**

**DATOS TÉCNICOS PARA EQUIPO GIS 220 kV.** 

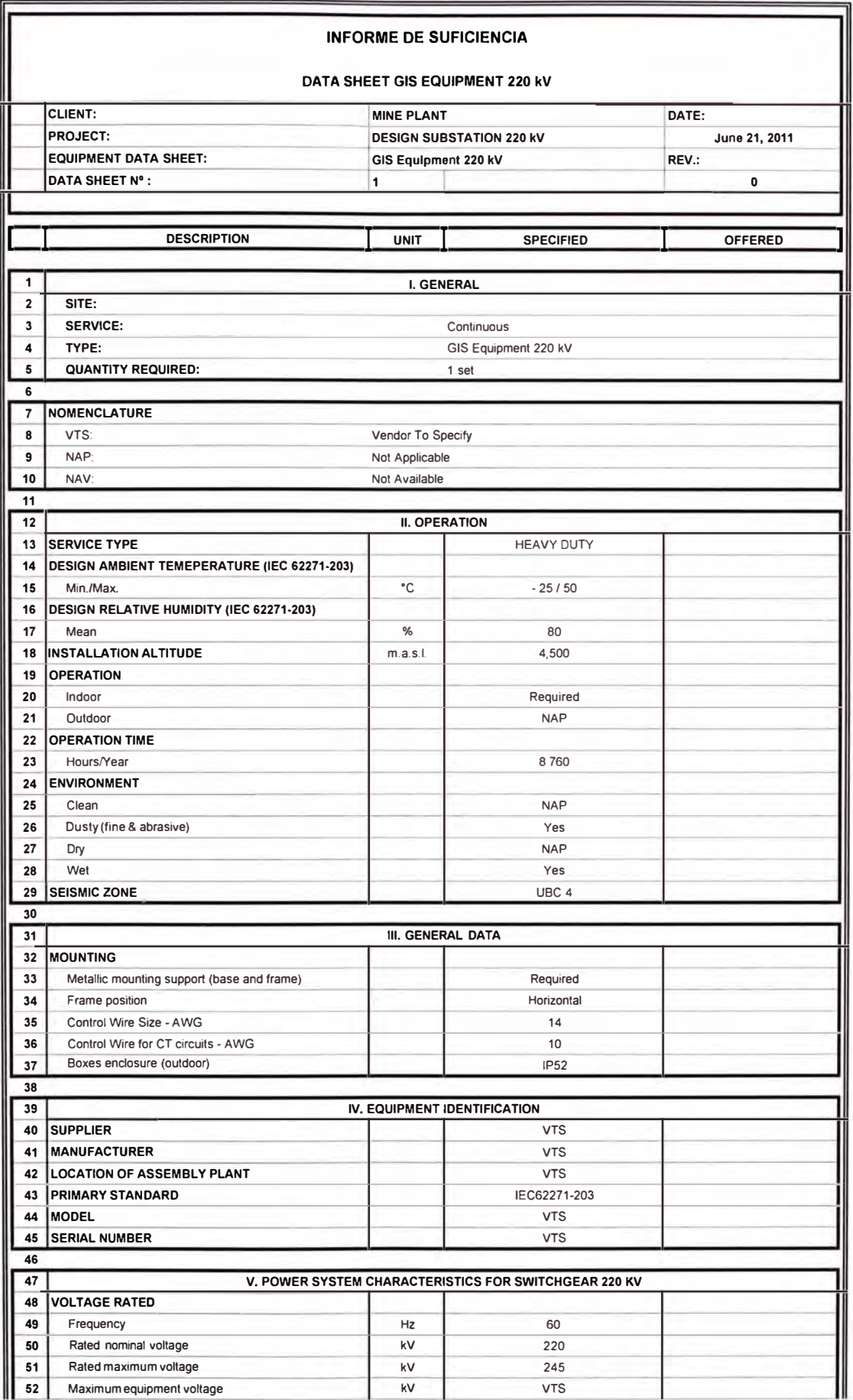

 $\alpha$ 

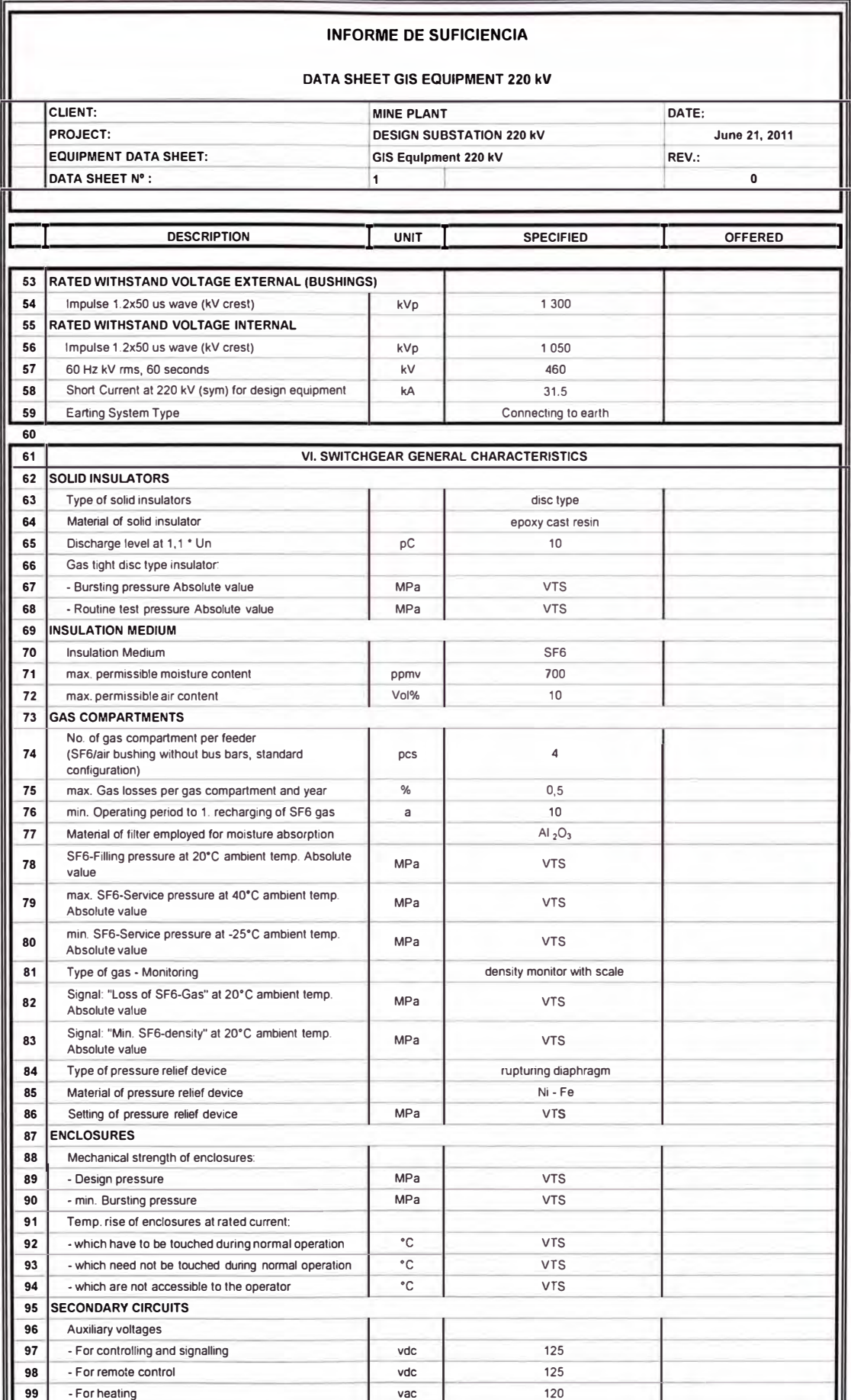

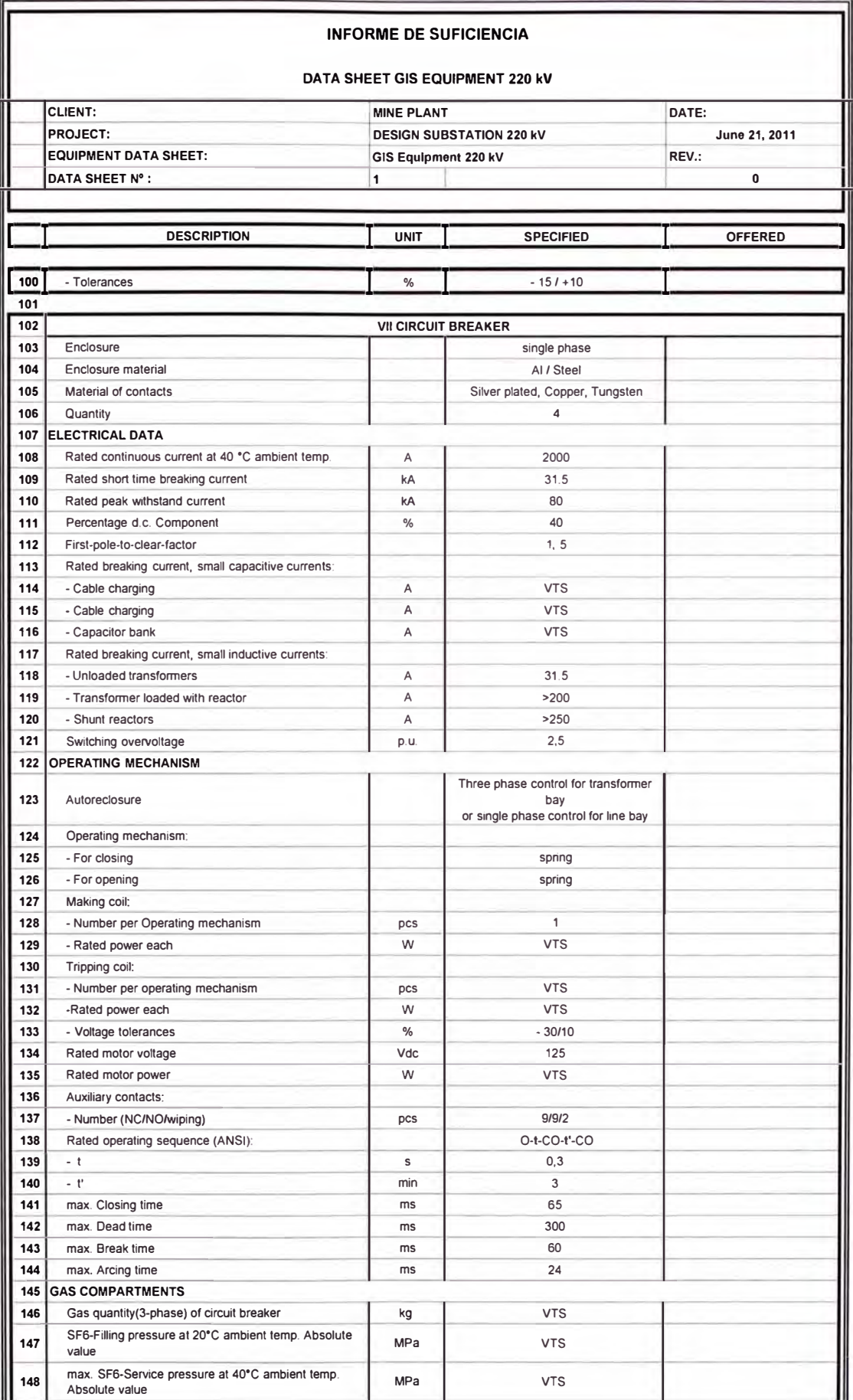
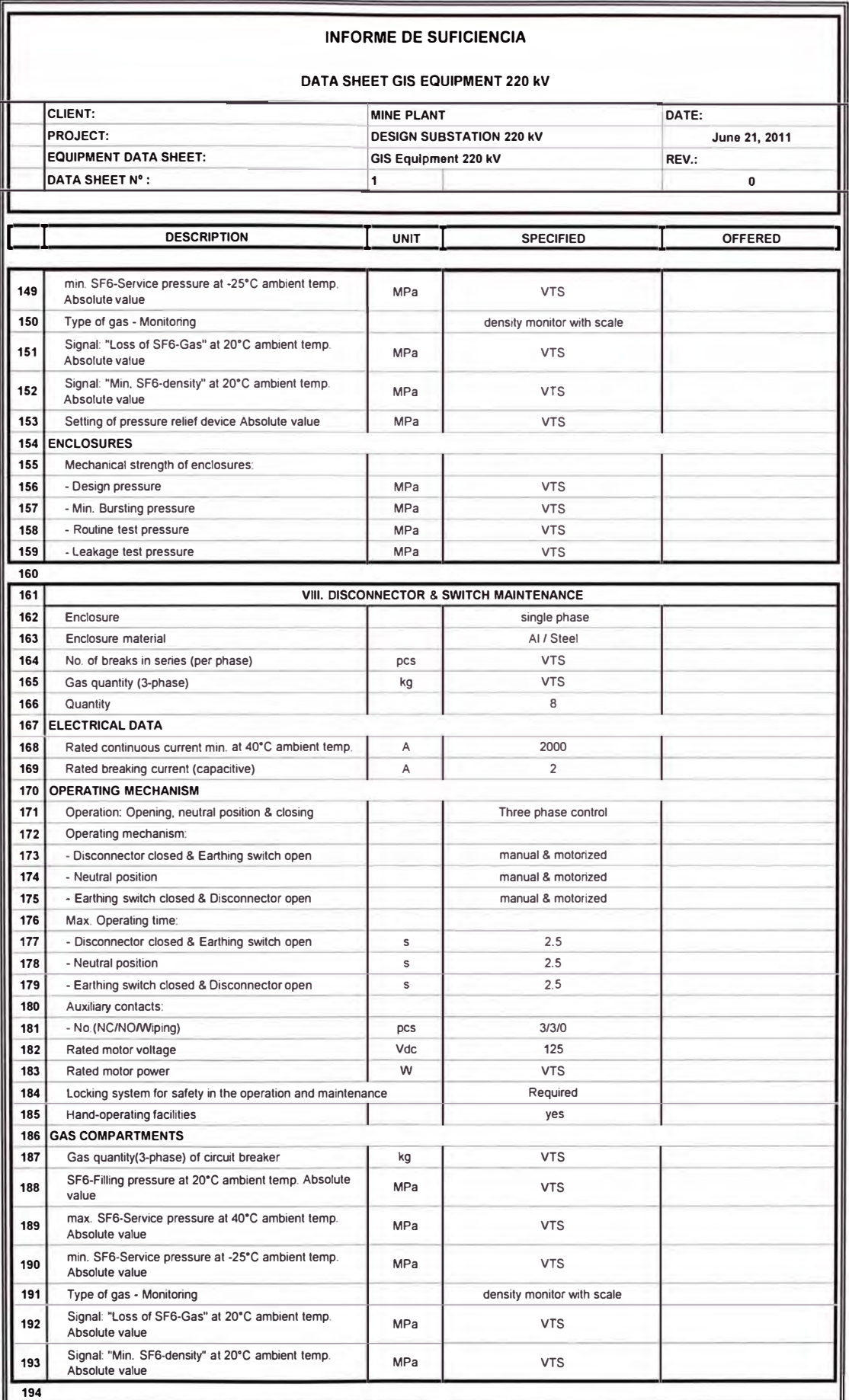

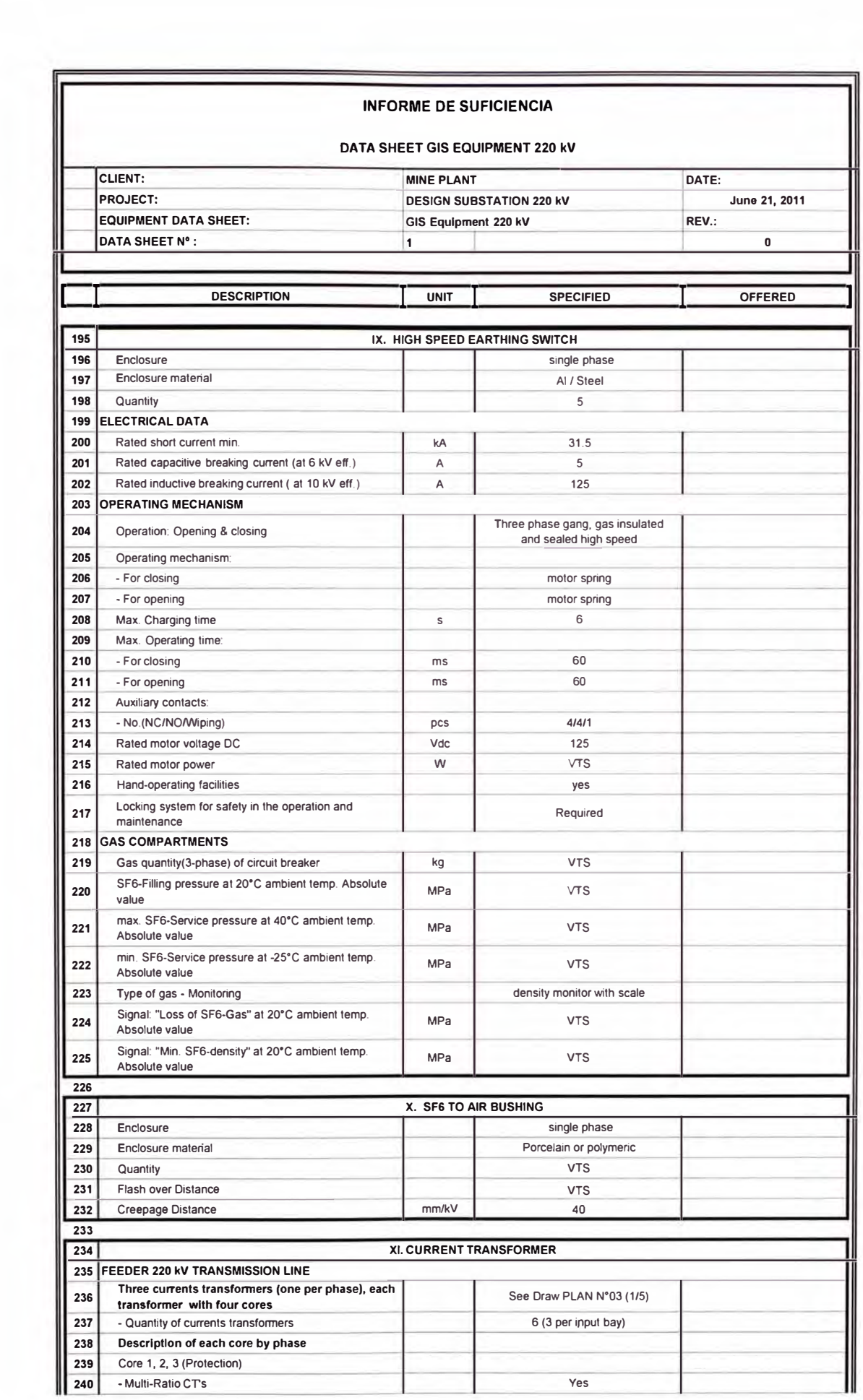

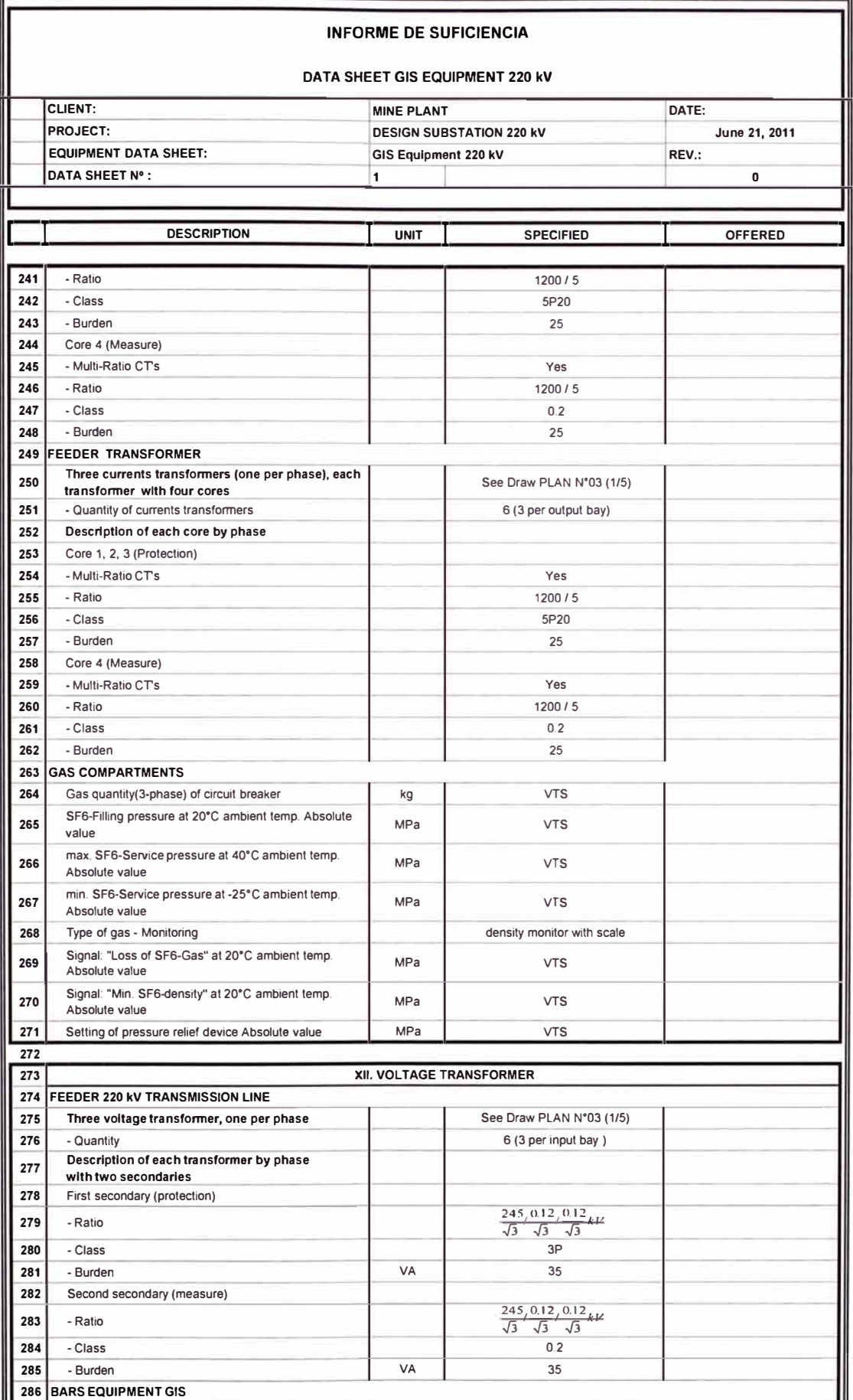

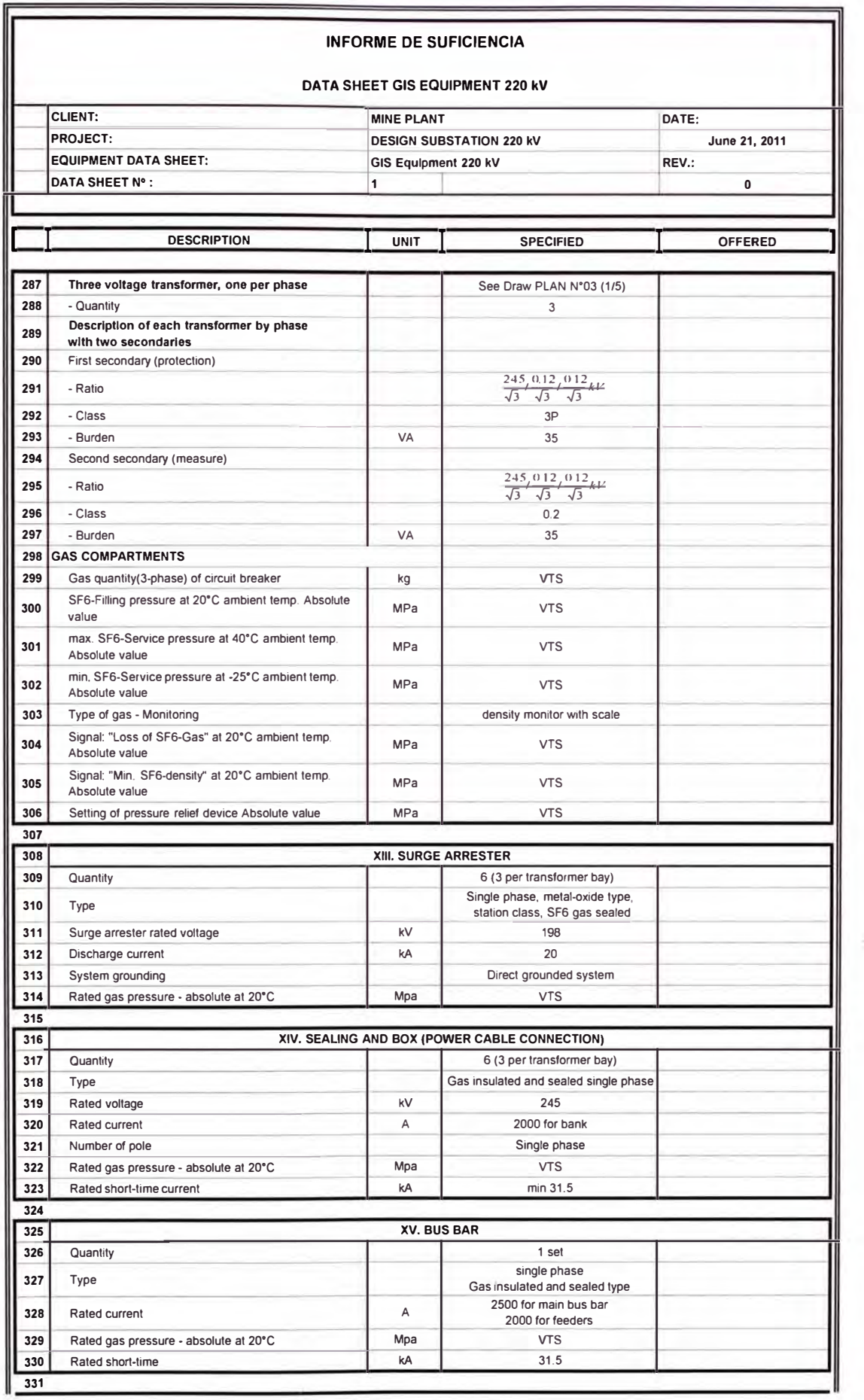

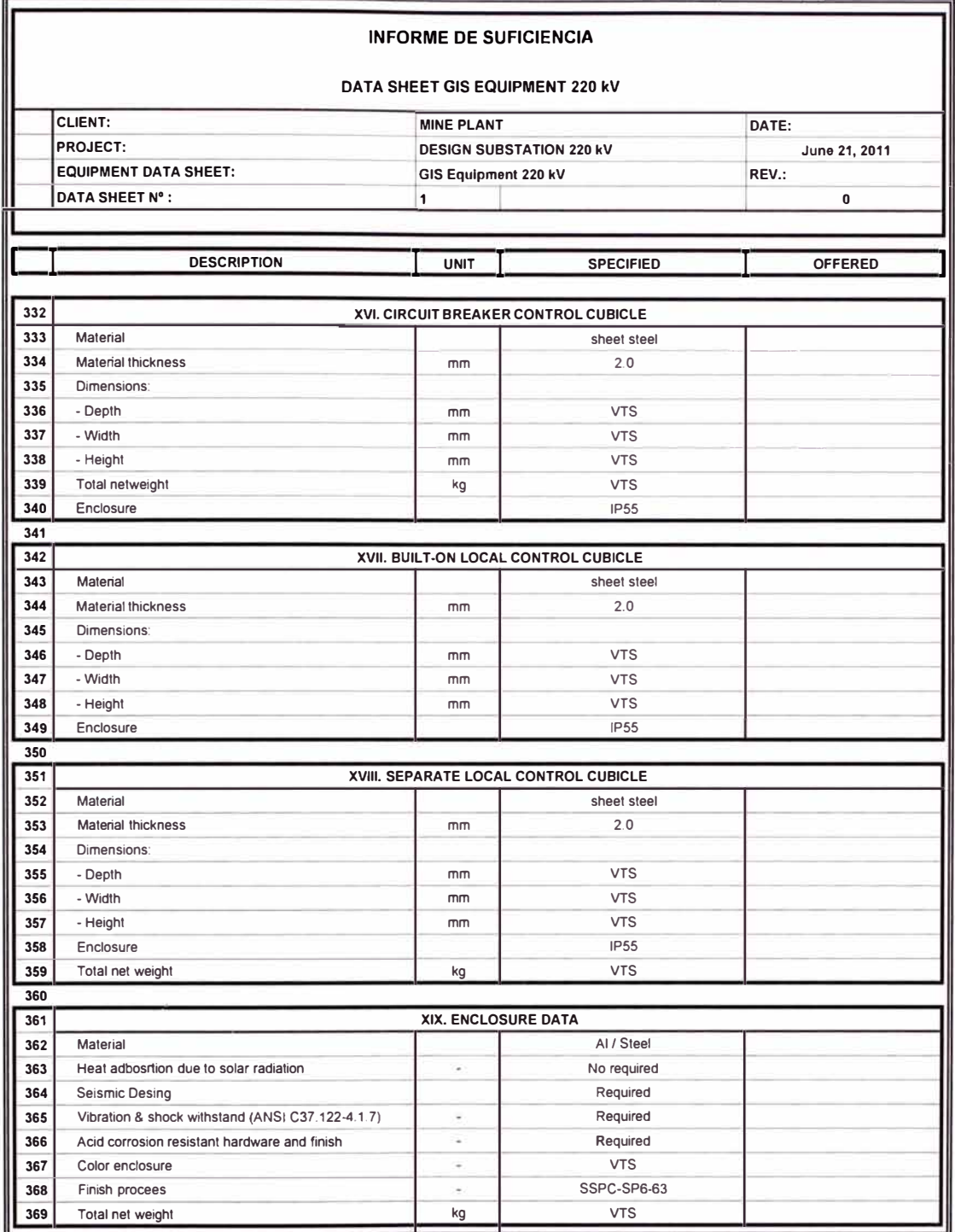

# **ANEXO E**

**LISTADO DE PRECIOS REFERENCIALES.** 

## **E.1 COSTOS EQUIPOS AIS.**

# **E.2 COSTOS EQUIPOS GIS (OPCIÓN ELEGIDA ABB).** ALSTOM. ABB. SIEMENS. TMEIC.

**E.3 COSTOS DE MOVIMIENTO DE TIERRA.**

### E.1 LISTADO DE PRECIOS EQUIPOS AIS

**Nali Hipolito**  Ventas FES PE Phone: +51-1-4155100 ext. 1273 Telefax: +51-1-5613040 Mobile: +51-989311503 email: nali.hipolito@pe.abb.com

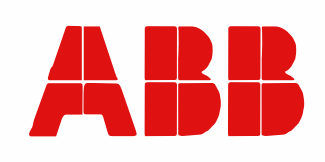

## **EQUIPOS SUBESTACIONES 220 KV**

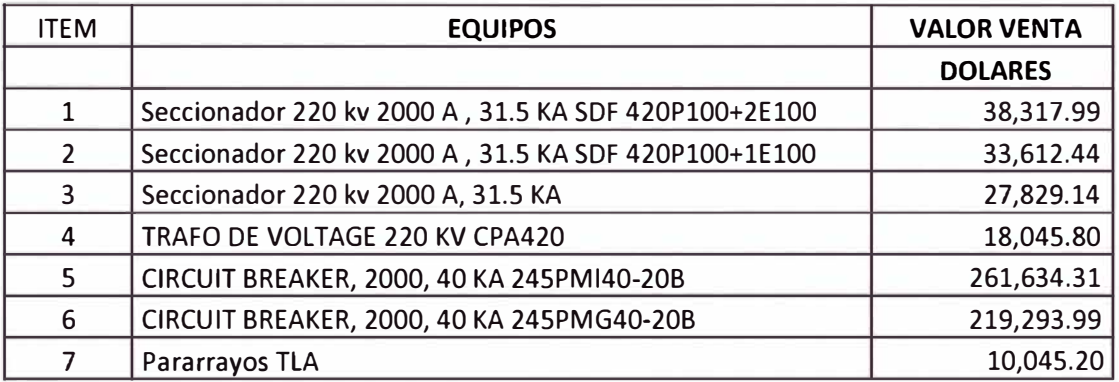

# ALSTOM | GRID

#### 8.2 Price schedule

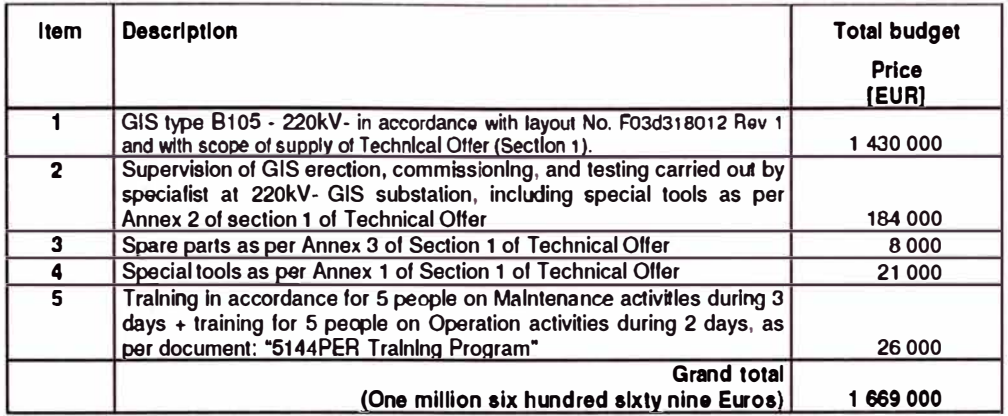

Any breakdown or split of the price of item 1 given with thls offer or at later stage cannot be used to increase or to reduce the scope of work and the total price of the offer.

#### 9 Conditions of supervision of erection

#### 9.1 Conditions

- Our offer is limited to the supervision of erection and HV test on our GIS substation only. Site assembling must be done under the supervision of a Seller's speclalist, a prerequisite for the warranty coming into force.

- The estimated duration of the installation and testing of the GIS is according section 6 of Technical Offer with 1 supervisor, 1 erection team(s) for electromechanical equipment and 1 erection(s) team for low voltage equipment.

- These duration are given for reference only, as they may vary due to reasons beyond Seller's control and responsibility, like availability of building, crane, general tools, availability and qualification of workforce, etc. Refer also to Section 6 of the technical offer "Erection, Work Force, Means & General Tools".

The planned date of supervision work has to be mutually agreed at beginning of contract. Confirmation or postponement of the departure of the supervisor must be confirmed at least 2 months before the planned date. Any modification in the supervision schedule after this milestone will entail standby costs which will be invoiced to the Purchaser if reasons for the modification are beyond the Seller's responsibility.

- If duration of installation is increased for reason beyond the Seller control and responsibility, the Seller shall not bear any additional costs encountered by the Purchaser due to this extend of duration.

- The supervisor presence is limited to the sole assembling and tests period of the high-voltage gasinsulated substation. This presence ends at the successful completion of high-voltage dielectric tests of supplied equipment.

- If high-voltage cable connections and/or power transformer connections, or installation of frames and supports, are not performed during this presence period, the additional presence required by our specialist entails an additional invoicing.

- Any return to site of supervisor for operations not performed within the here above presence period entails an additional invoicing.

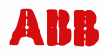

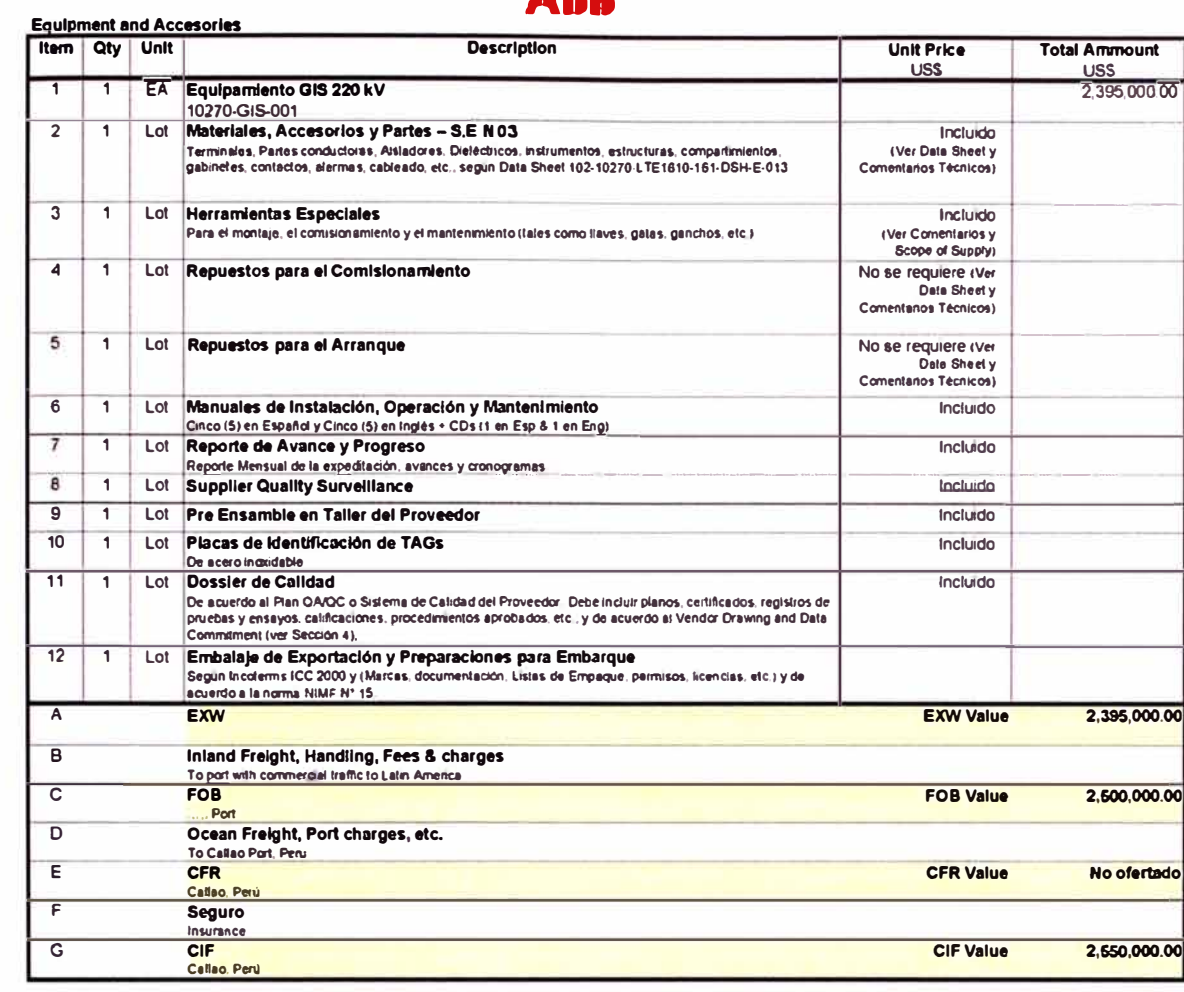

# Términos Comerciales de la Orden de Compra<br>Commercial Terms of Purchase Order

 $\sim$ 

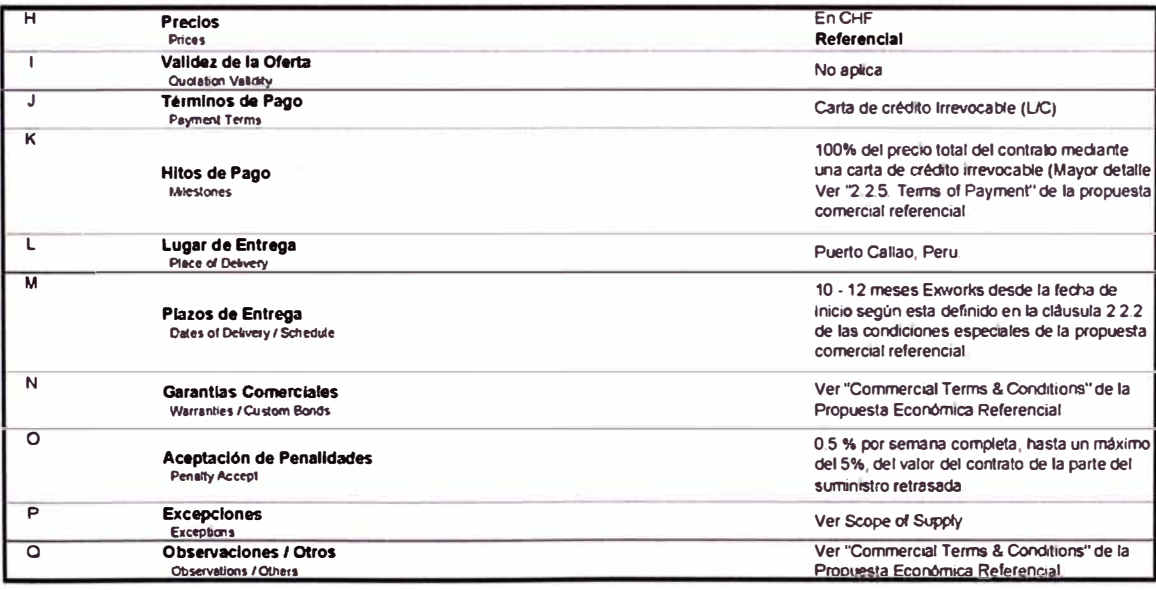

i.

 $\sim$ 

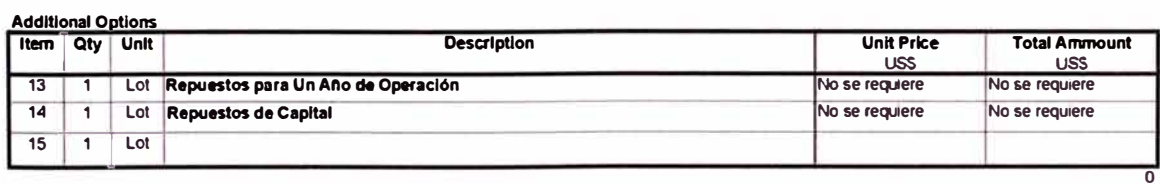

**Complementary Services to Purchase Order** 

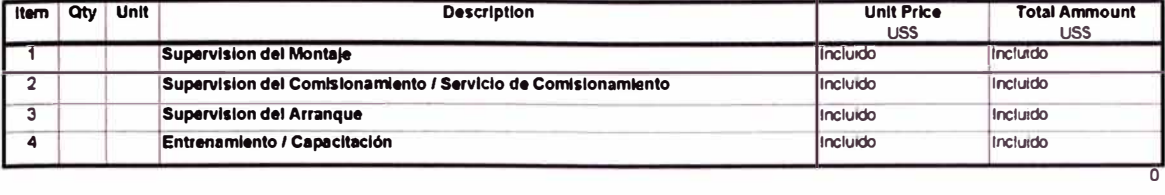

 $\omega_{\rm i}$ 

 $\chi$ 

# **SIEMENS**

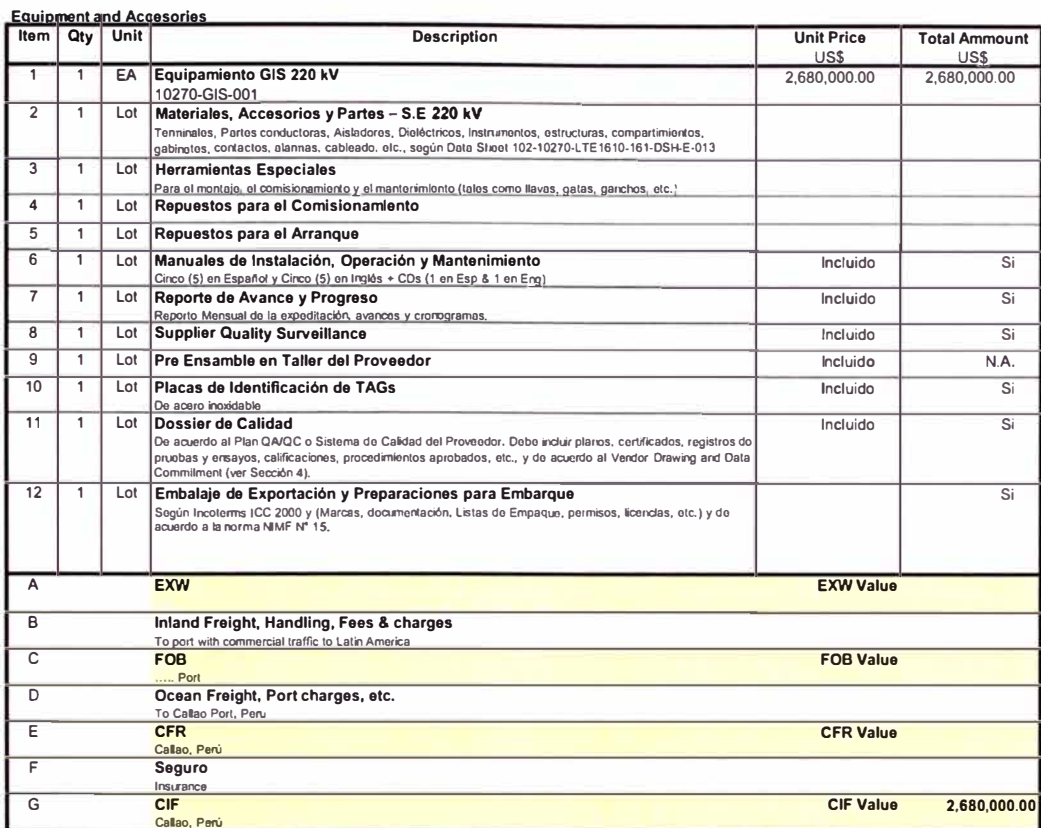

#### Términos Comerciales de la Orden de Compra

 $\bar{\nu}$ 

 $\tilde{\mathcal{A}}$ 

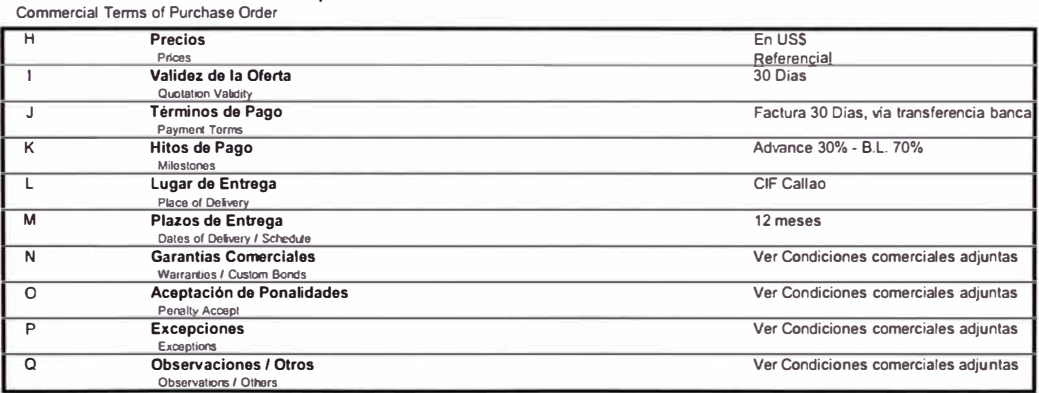

#### Additional Options<br>| Item | Qty | Unit Unit Price<br>US\$ Total Ammount **Description** 13 1 Lot Repuestos para Un Año de Operación N.A. Lot Repuestos de Capital  $\overline{14}$  $\overline{1}$  $\overline{15}$ Lot  $\overline{1}$  $rac{1}{0.00}$

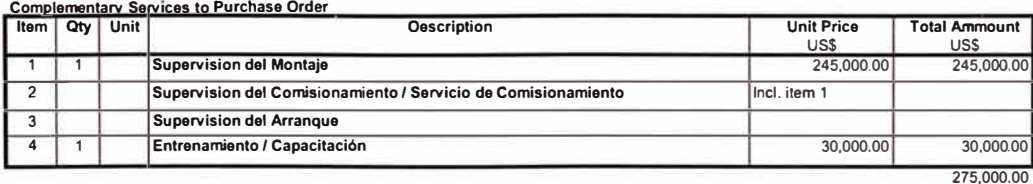

 $\epsilon$  .

## *TMEiC*

Toshiba Mitsubishi-Electric Industrial Systems Corporation Mita 43 MT Building, 13-16 Mita 3-chome, Minato-ku, Tokyo 108-0073 Japan Tel No. +81-3-5441-9721 Fax No. +81-3-5441-9792

#### **QUOTATION**

#### No. 4101201MLA (ADD4212)

febrero 13, 2011

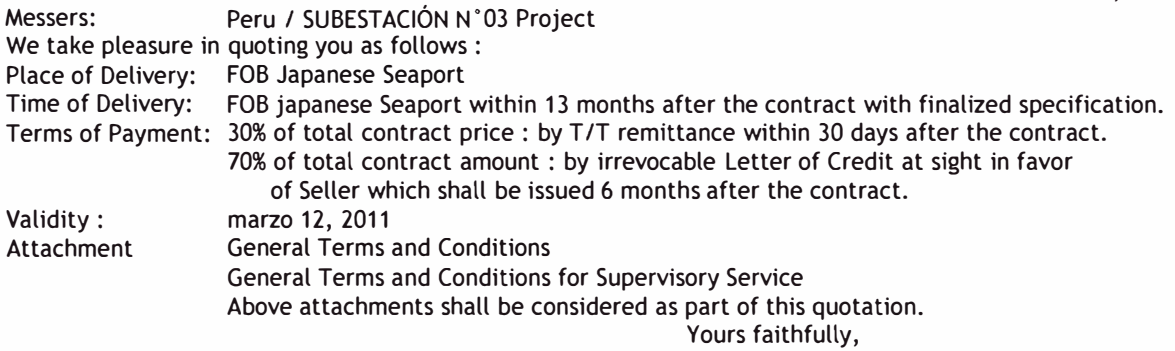

LUIS AGUILAR PERU Sales

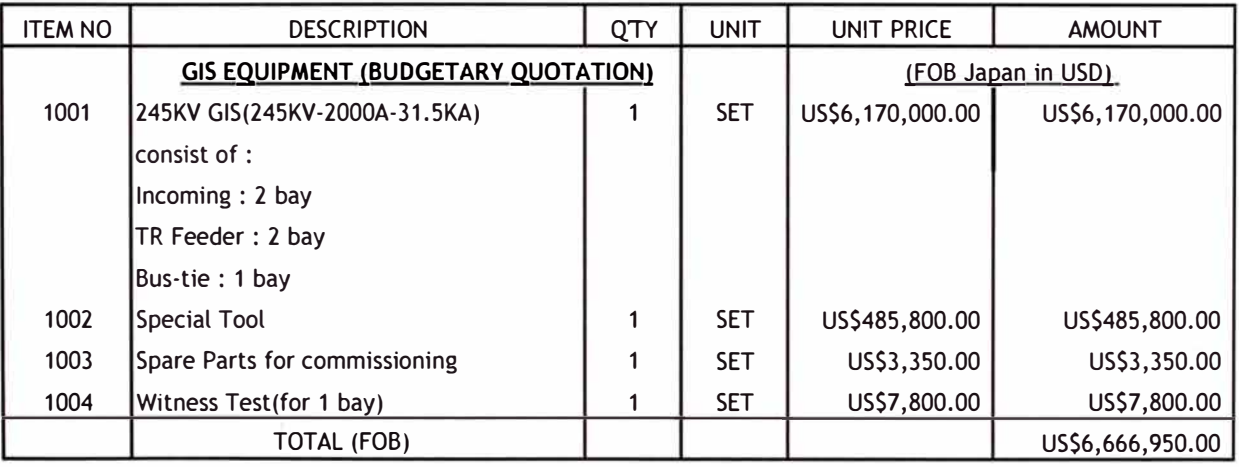

<Remarks>

1) Above quotatio nis for budgetary purpose only. Detailed scope of supply and specification shall be discussed and fixed before formal bidding stage.

2) Supervisory Service is not included in above price. lt will be separately contracted on man calenda basis. For details please refer to attached terms and conditions for supervisory service.

3) Witness Test will be executed only for one bay and includeds test fee only.

4) Any duty & tax are not included in our quoted price.

5) We quote only FOB price.

### **E.3 LISTADO DE PRECIOS MOVIMIENTO DE TIERRA**

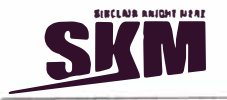

**SOLICITUD DE INFORMACIÓN TÉCNICA** 

Asunto: Costos obras recientes

#### **MOVIMIENTO DE TIERRAS UNIDAD EXCAVACION DE MATERIAL SUELTO M3**<br> **EXCAVACION EN ROCA** M3 **EXCAVACION EN ROCA RELLENO MASIVO CON MATERIAL PROPIO M3** M3 **M3 M3**  RELLENO ESTRUCTURAL CON MATERIAL DE PRESTAMO **CLASE TIPO1 TIPO2 TIPO 3 U\$ ESPECIFICACION (P.U. incluye GG y Ut.)**  17.43 38.93 15.82 23.49 27.81 33.87

**OBRAS DE CONCRETO** 

ÿ.

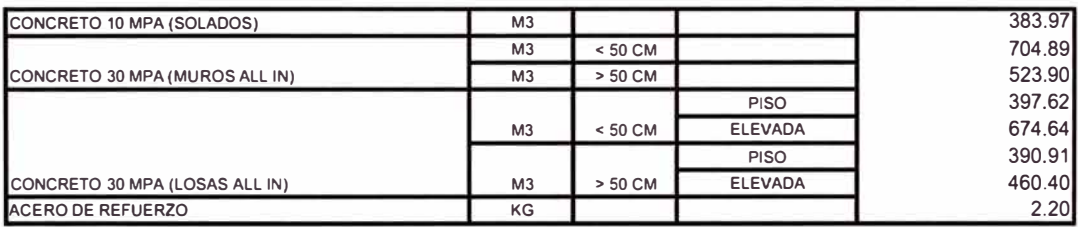

**MONTAJE DE ESTRUCTURAS** 

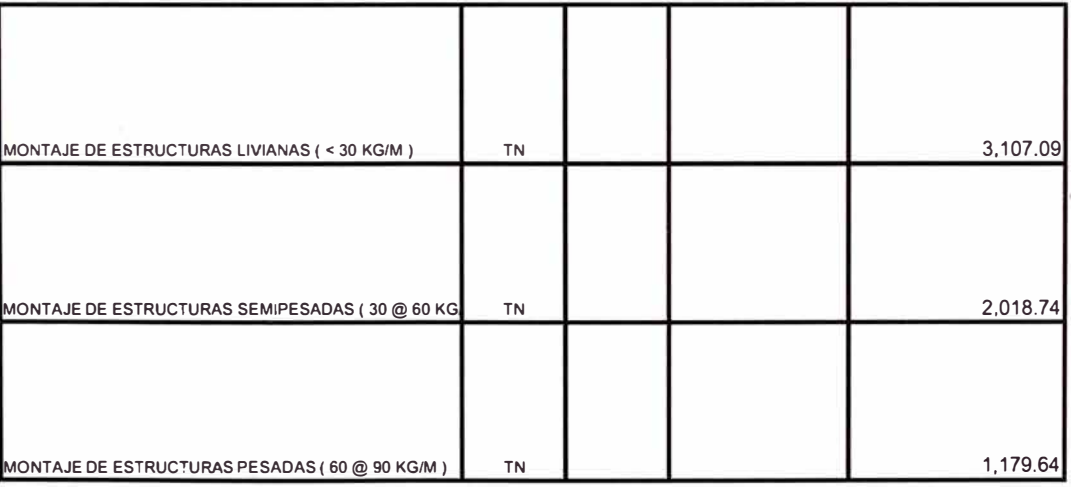

 $\frac{1}{N}$  .

# **ANEXOF**

PANEL FOTOGRÁFICO

## **F.1 PANEL DE FOTOS ZONA DE UBICACIÓN SUBESTACIÓN N º 03.**

A continuación se muestran fotos que se tomaron en la visita técnica hecha a la zona 'Cerro Dos Cruces', para poder identificar la mejor ubicación.

1. Vista panorámica de la zona 'Cerro Dos Cruces'. Observar el límite propiedad.

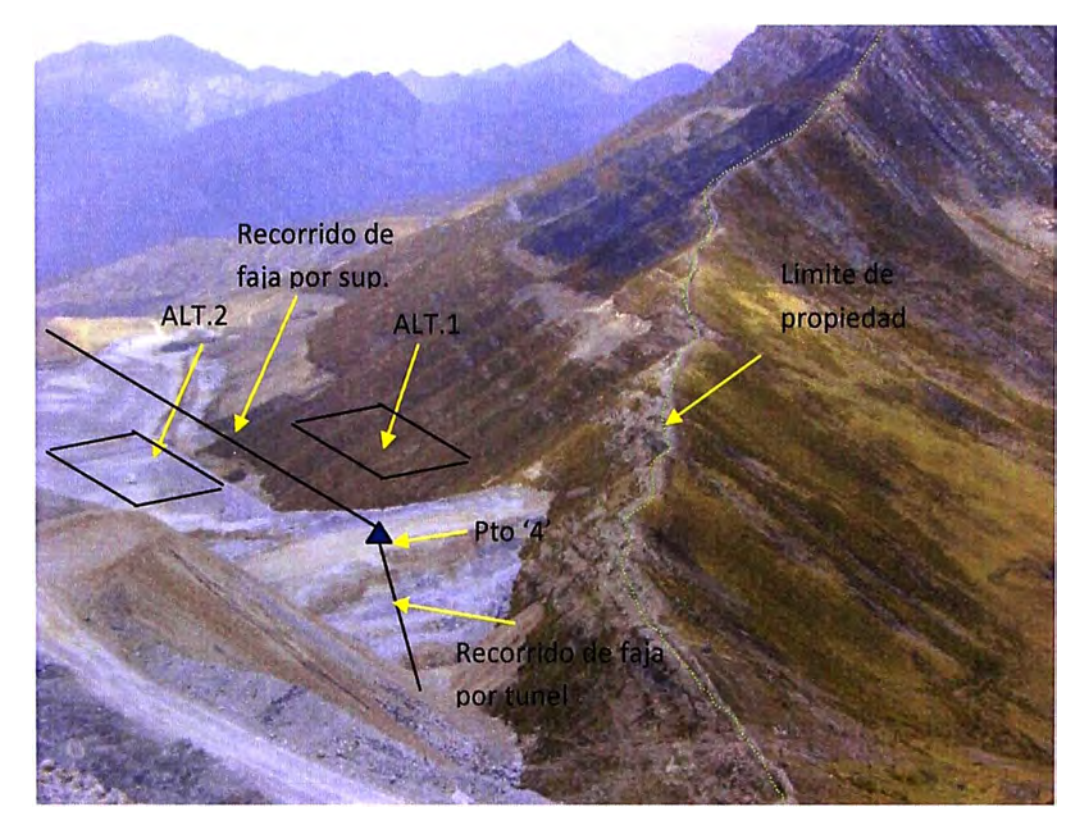

2. Zona geográfica destinada para la selección de Alternativas de ubicación SE.

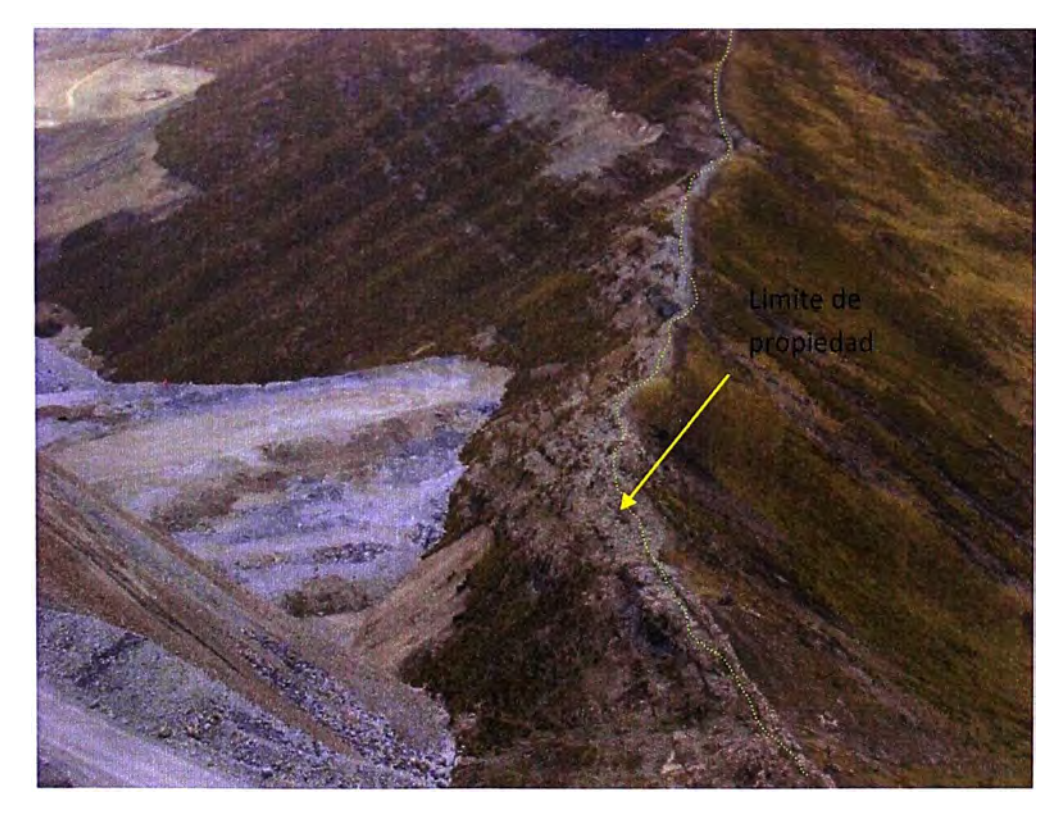

3. Obsérvese la pendiente del terreno y el tamaño requerido de relleno es grande, geotécnicamente es una solución viable a través del relleno estructural.

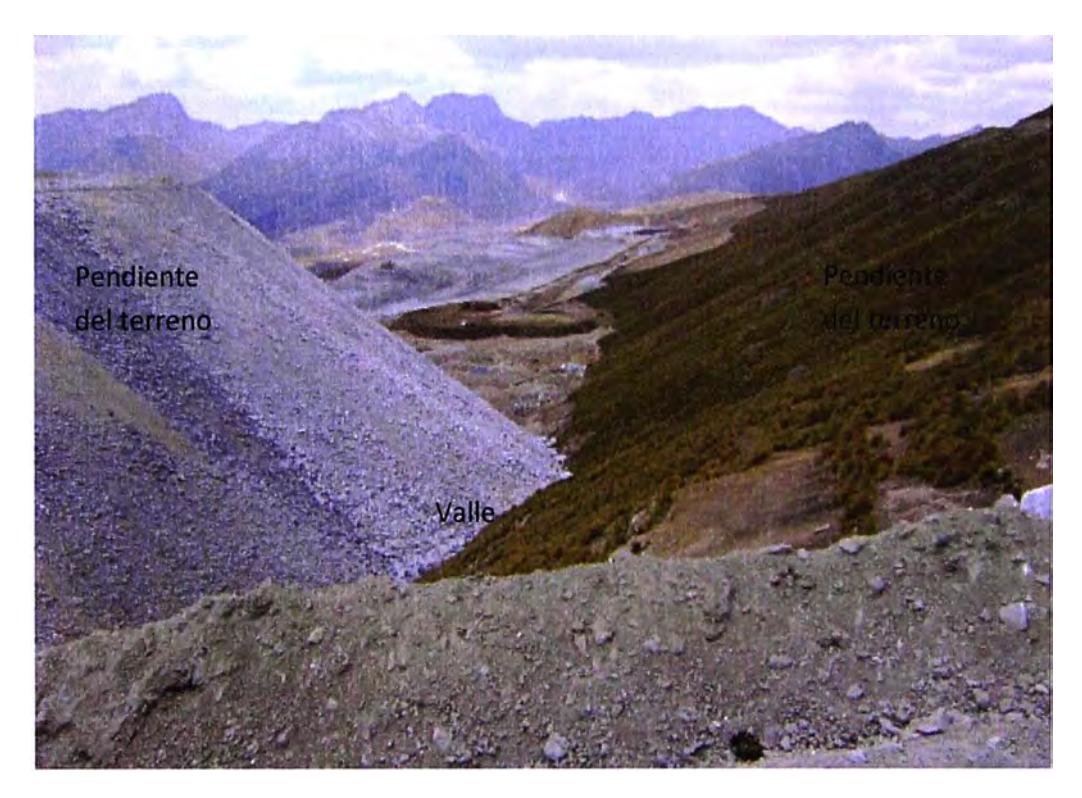

4. Pendiente del terreno donde se ubicara la subestación.

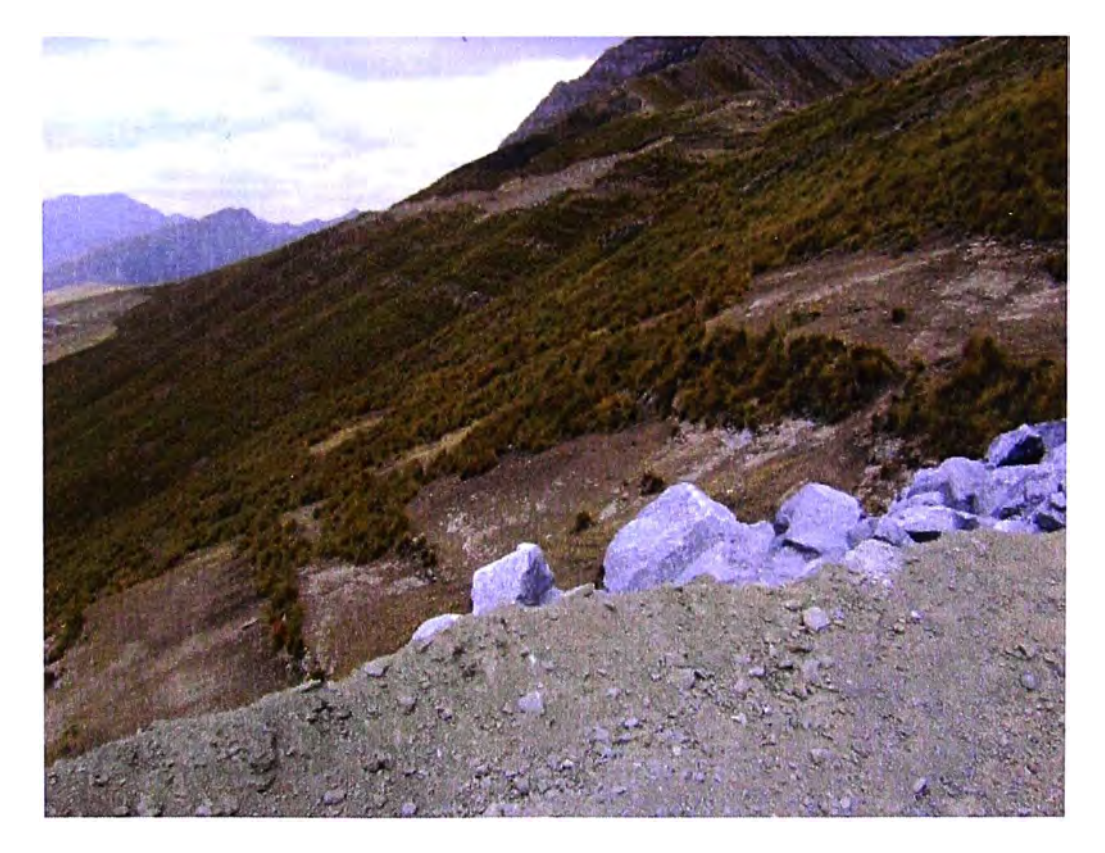

5. Vista de la zona desde un ángulo contrario, obsérvese las maniobras que realiza el camión minero CAT 793, cerca del área de ubicación de la alternativa N°2, y el considerable material de relleno para la alternativa N°1.

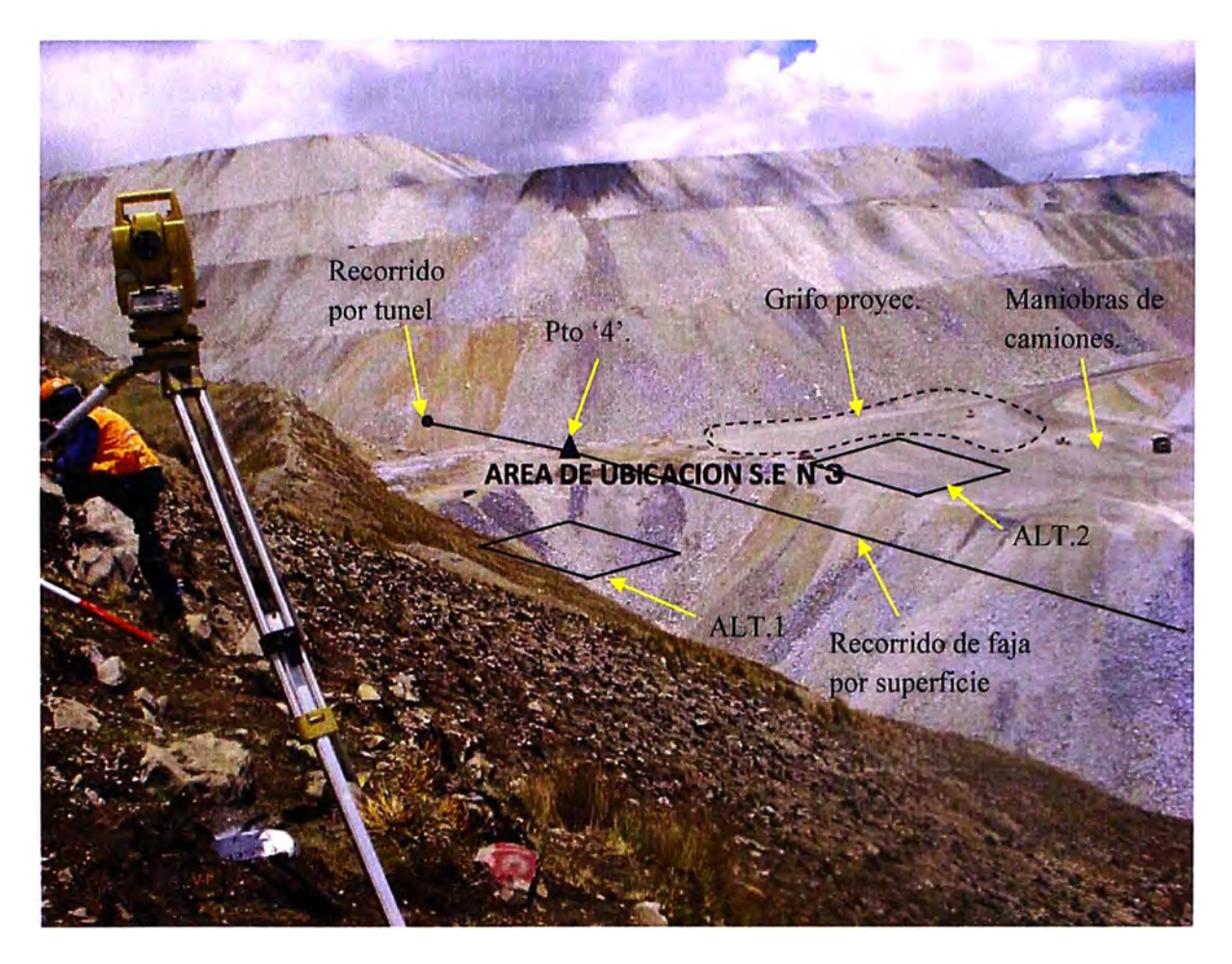

#### **F.2 PANEL DE FOTOS PACHACHACA- RED DE ENERGIA.**

A continuación se muestran fotos que se realizo en la visita técnica hecha a la Subestación Pachachaca.

1. Vista entrada a la Subestación, todo el equipo GIS esta bajo una caseta.

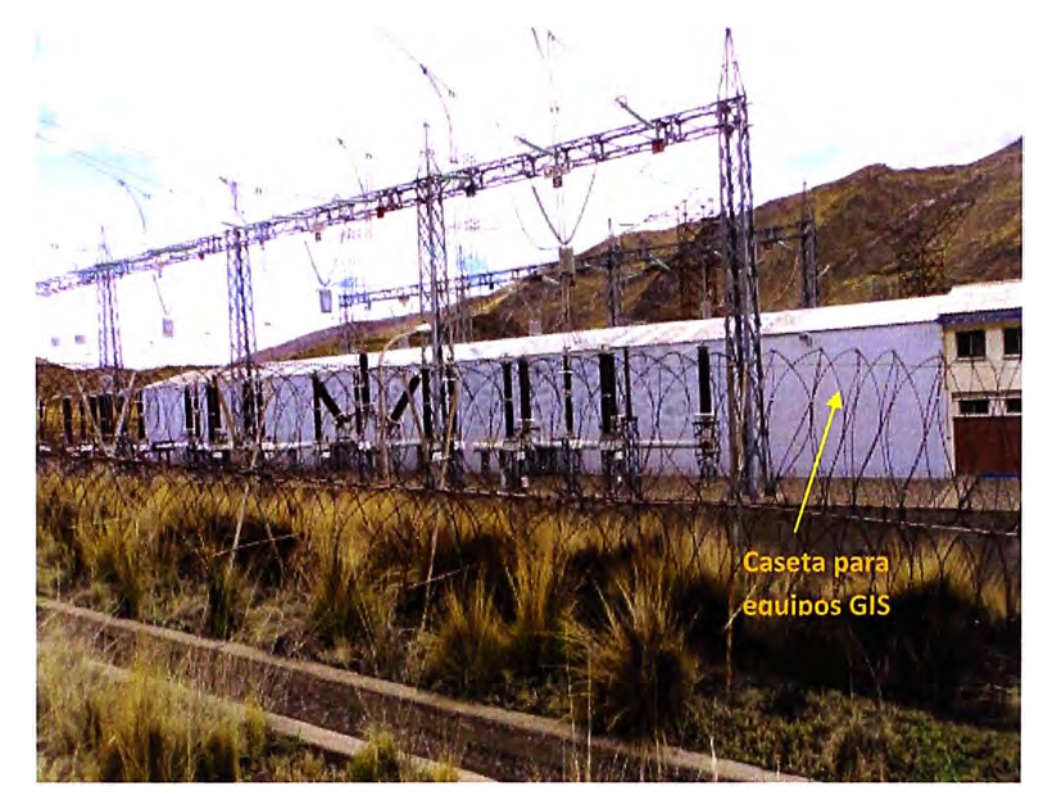

2. Se observa la entrada de las bahías de línea llegando a los bushing.

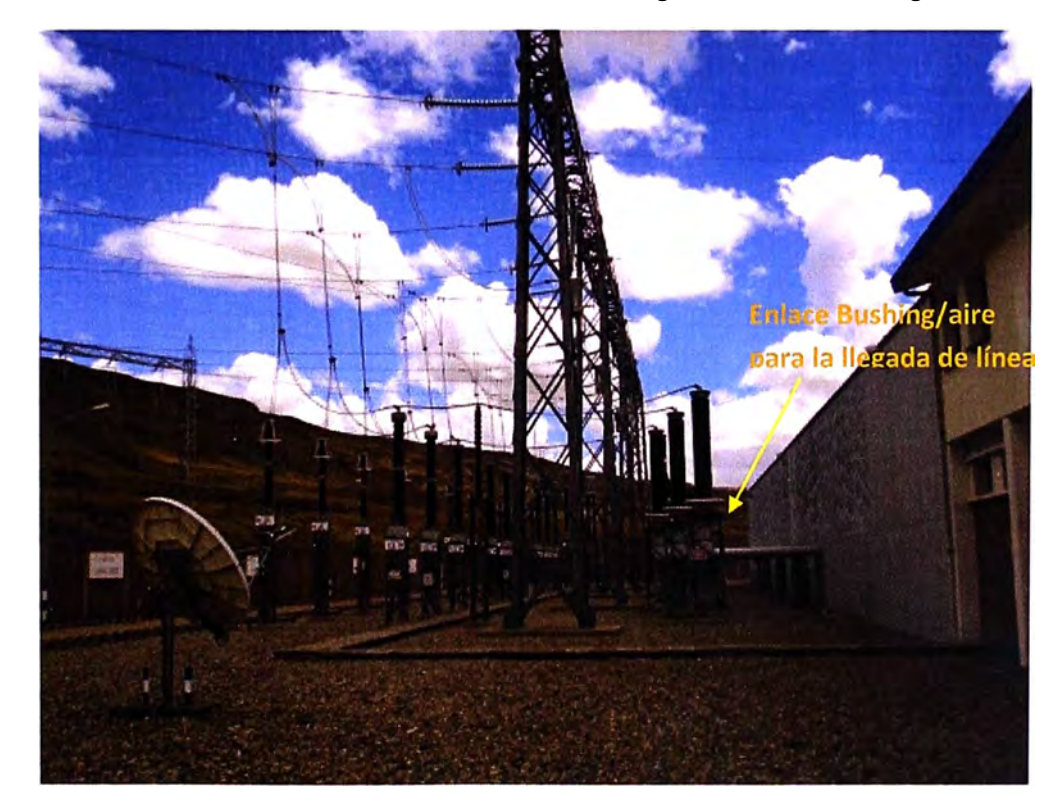

3. Vista interior del equipo GIS, el equipo es grande porque su configuración es en anillo, obsérvese que la envolvente es monopolar.

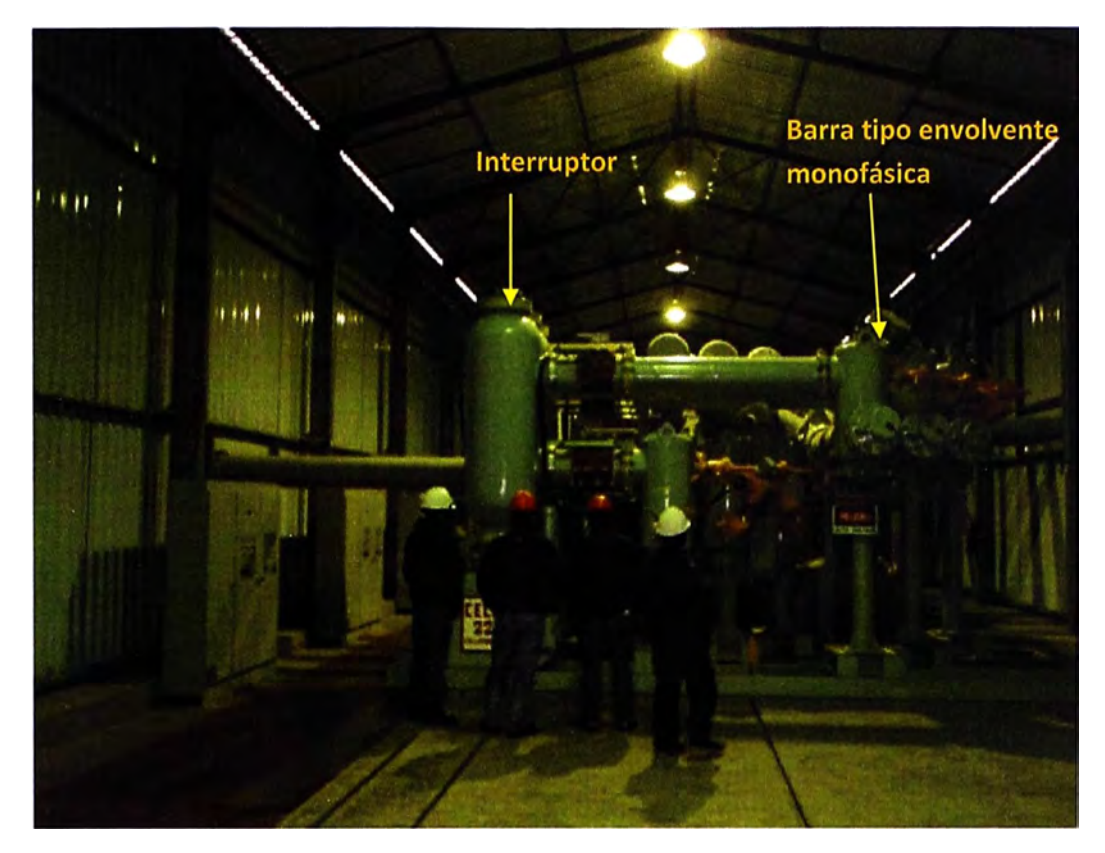

4. Vista de interruptor de potencia, disposición vertical.

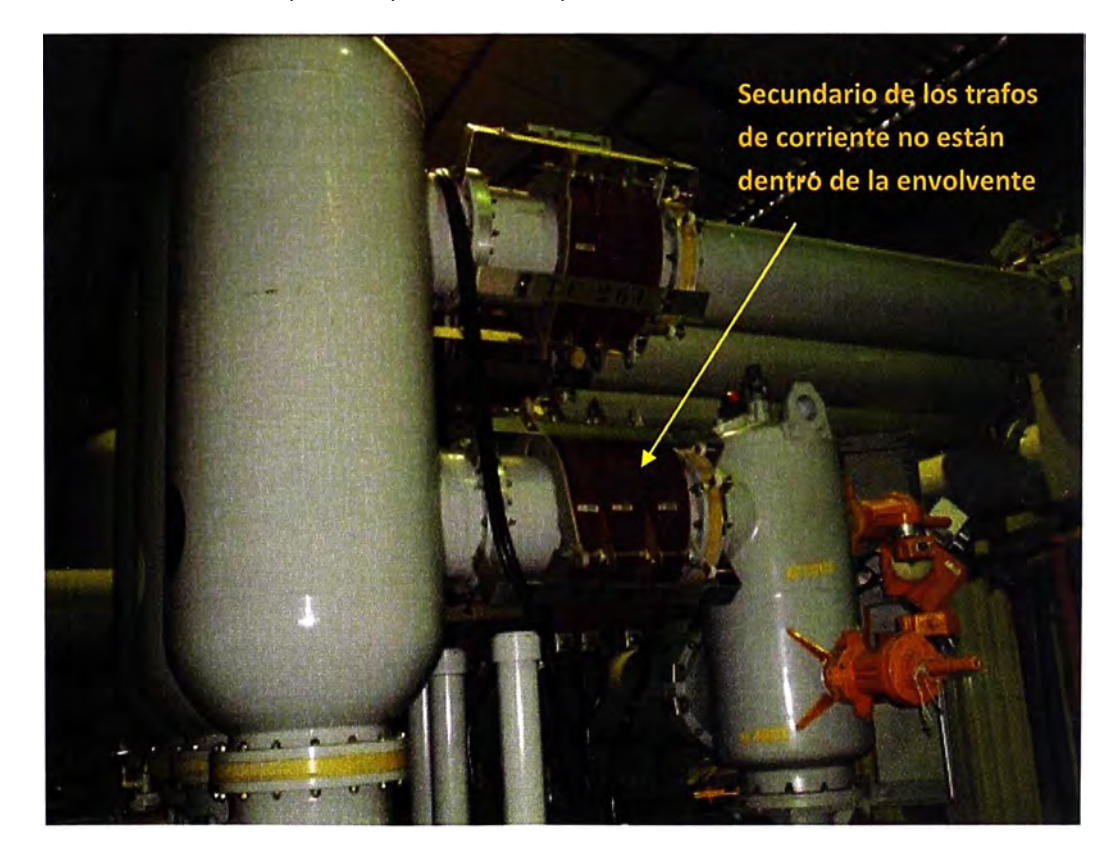

5. Vista interna de Equipos de accionamiento del interruptor GIS

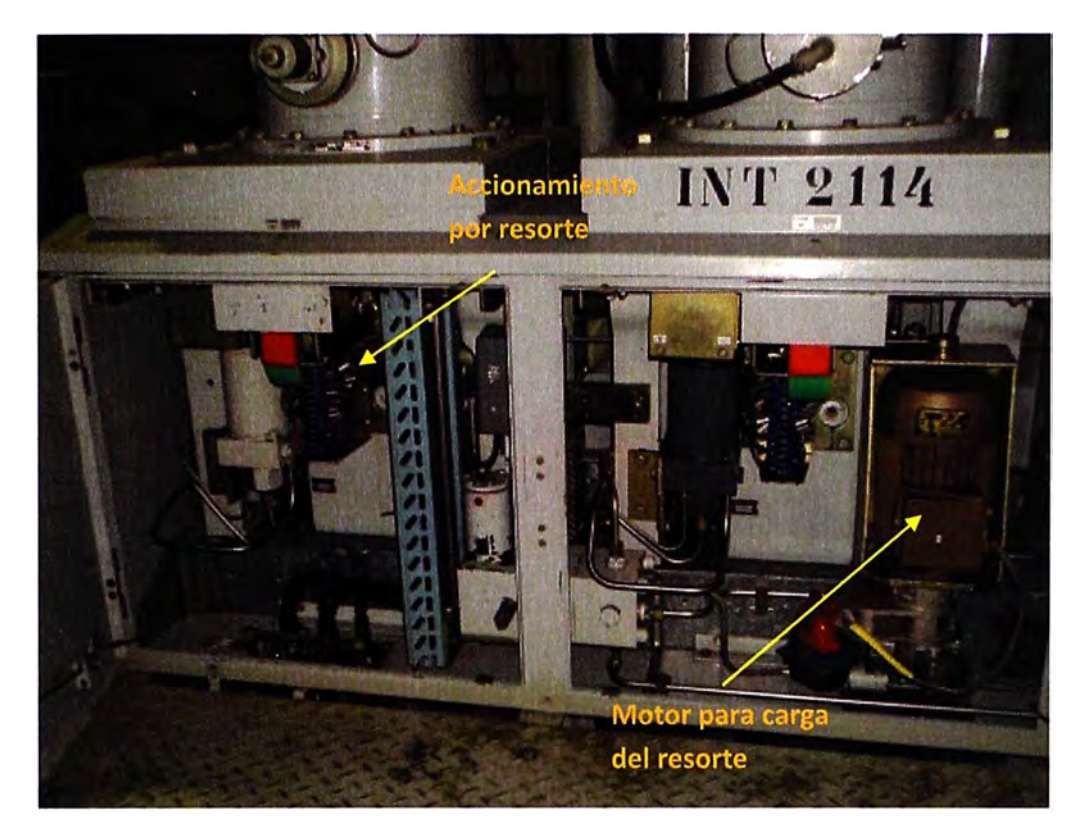

6. Obsérvese que cada interruptor tiene su propio densímetro para monitorear el gas SF6.

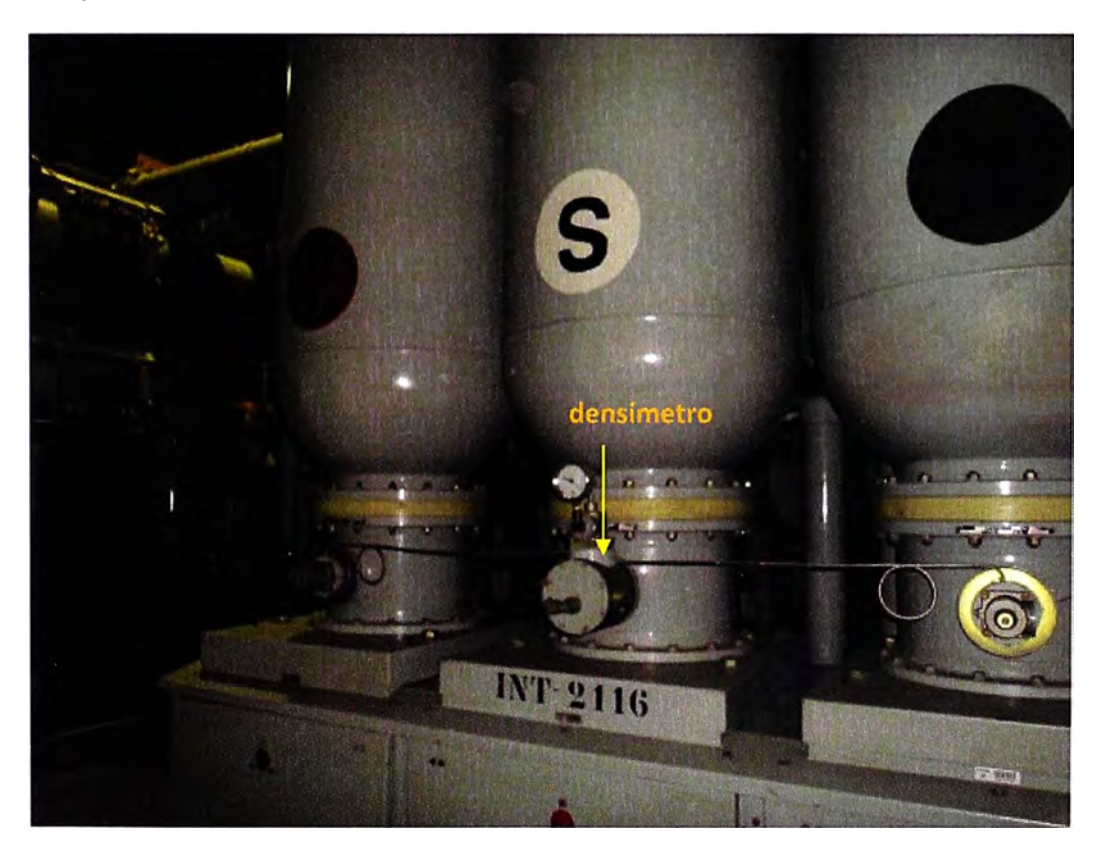

7. Vista de la fuga de gas que presento el equipo después de 25 años de funcionamiento.

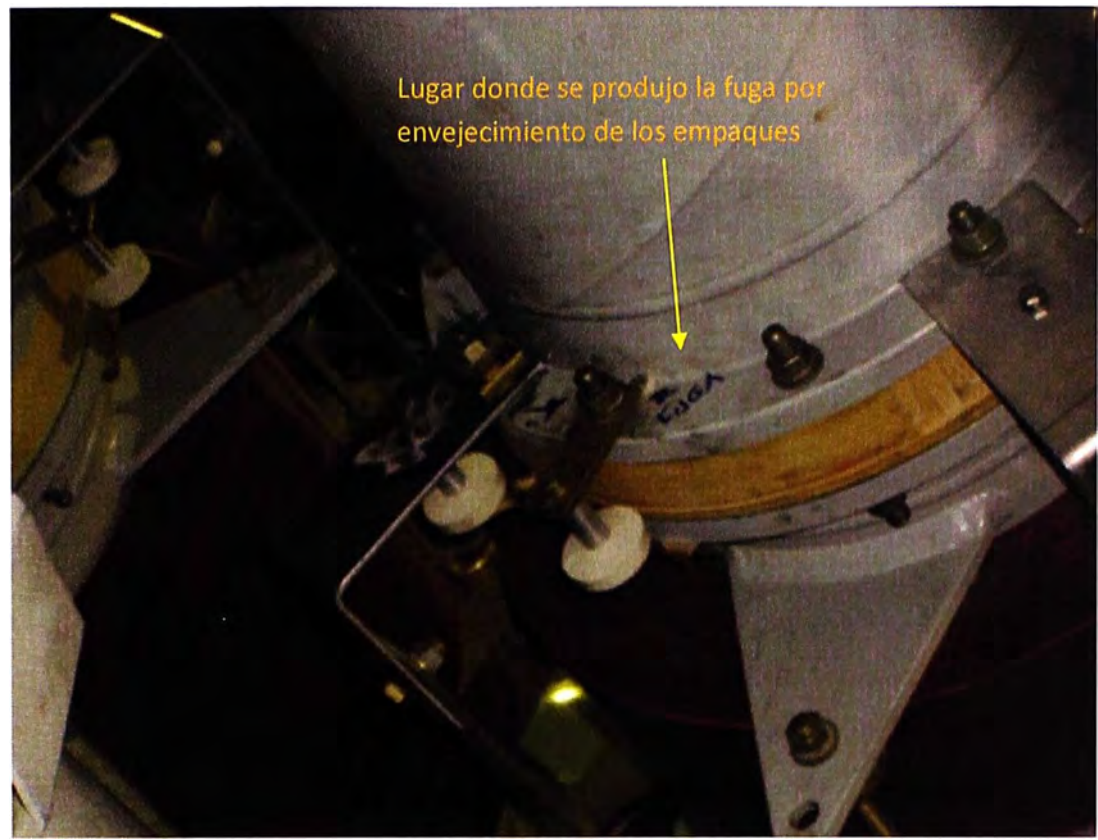

8. Vista del diseño de bushing tipo 'V' en las una de las bahías de la subestación.

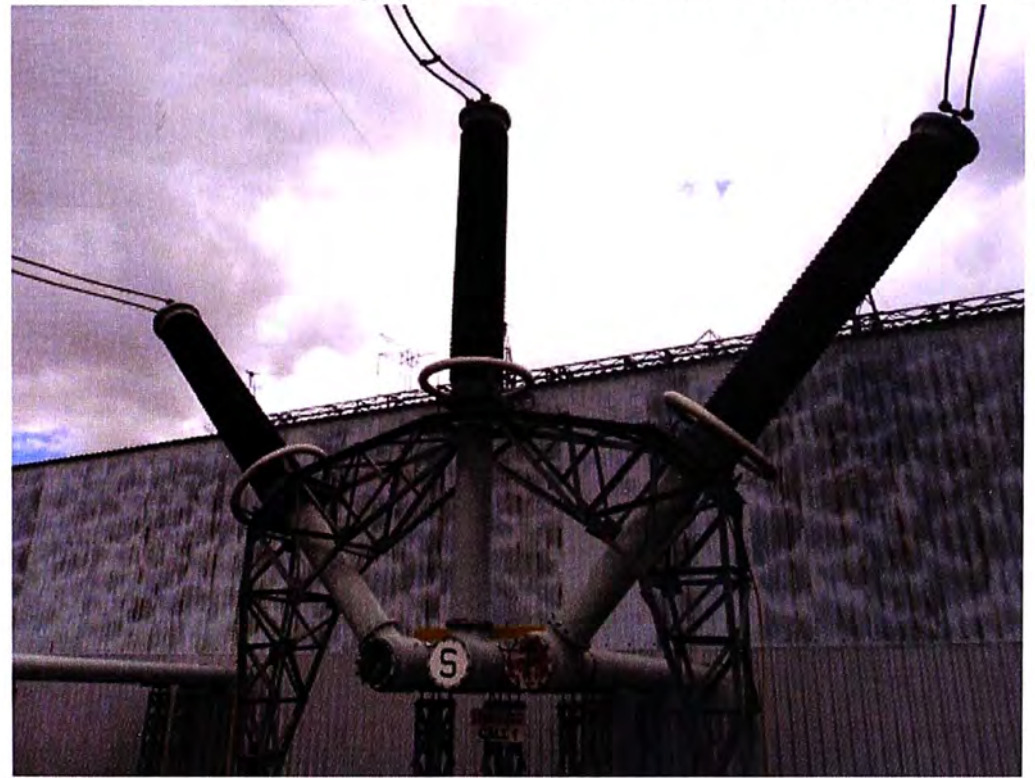

#### **F.3 PANEL DE FOTOS VISITA GOLD MILL - YANACOCHA.**

A continuación se muestran fotos que se realizo en la visita técnica hecha a la minera GOLD MILL.

1. Equipo GIS 220 kV, se observa tres Bahías.

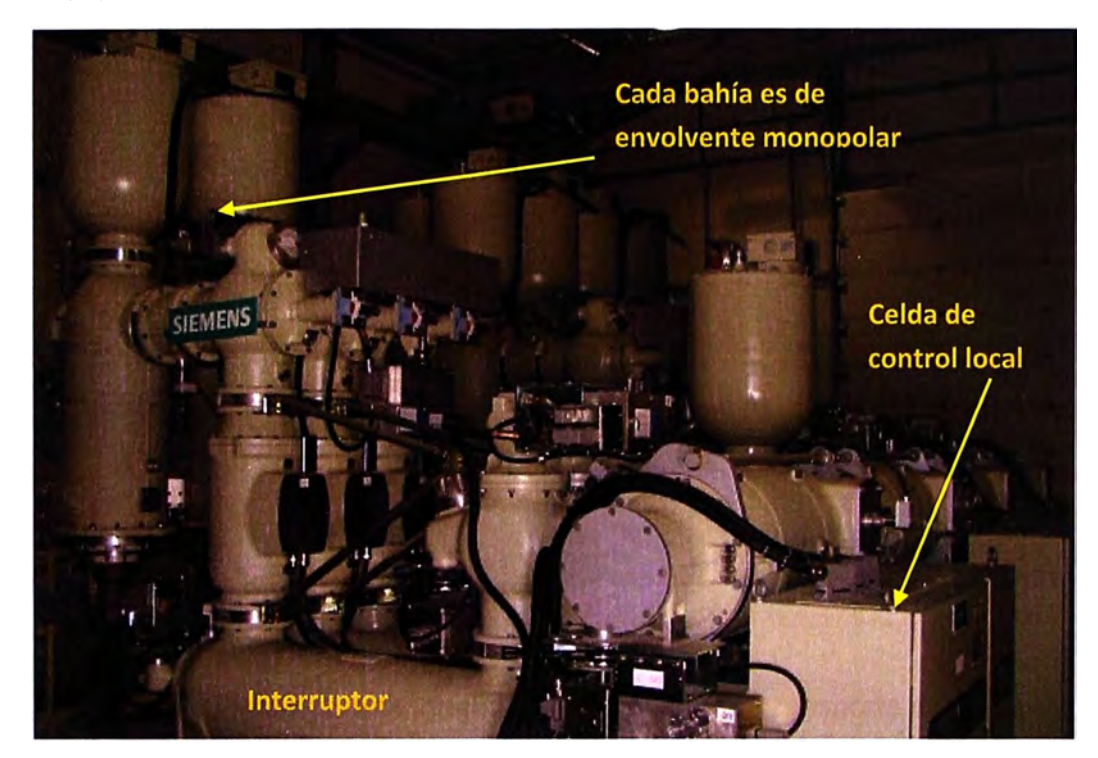

2. Se observa que la envolvente de barras es trifásica.

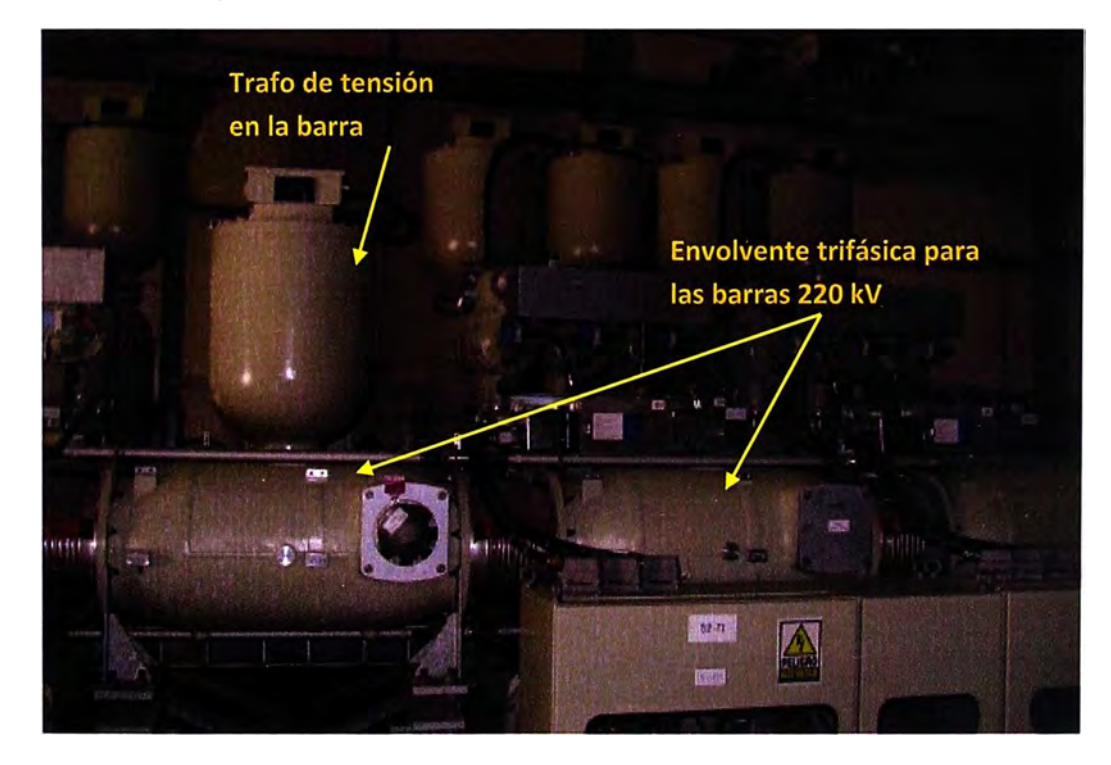

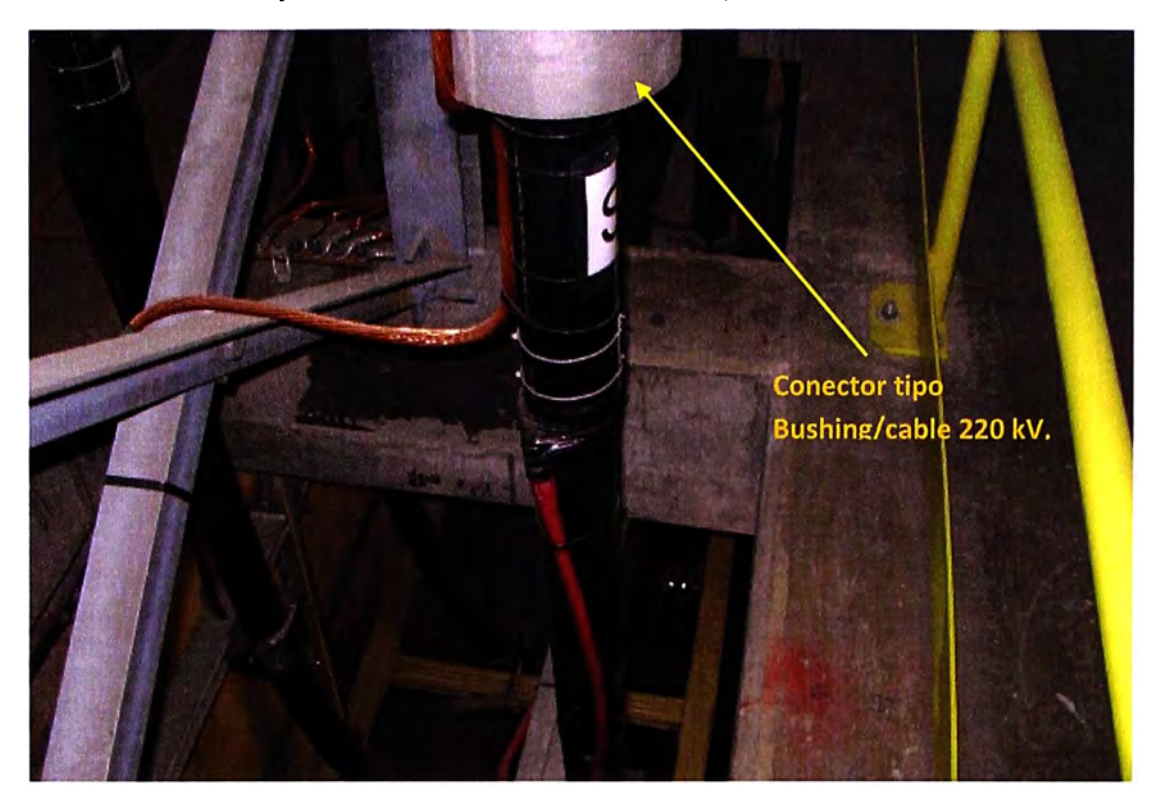

3. Detalle de bajada de cable hacia los tratos de potencia.

4. Vista de la grúa tipo puente, necesaria para facilitar el transporte del equipo

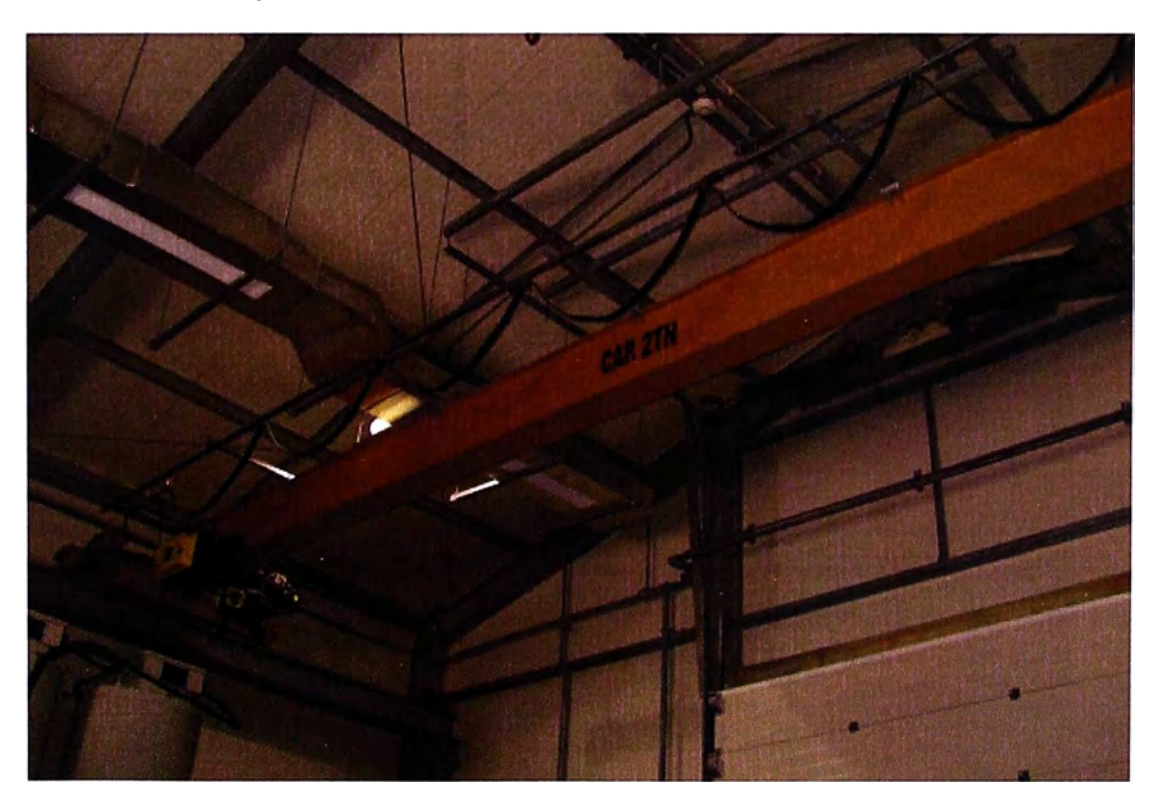

5. Vista de Equipos GIS en 23 kV, son muy compactos reduciendo el espacio empleado.

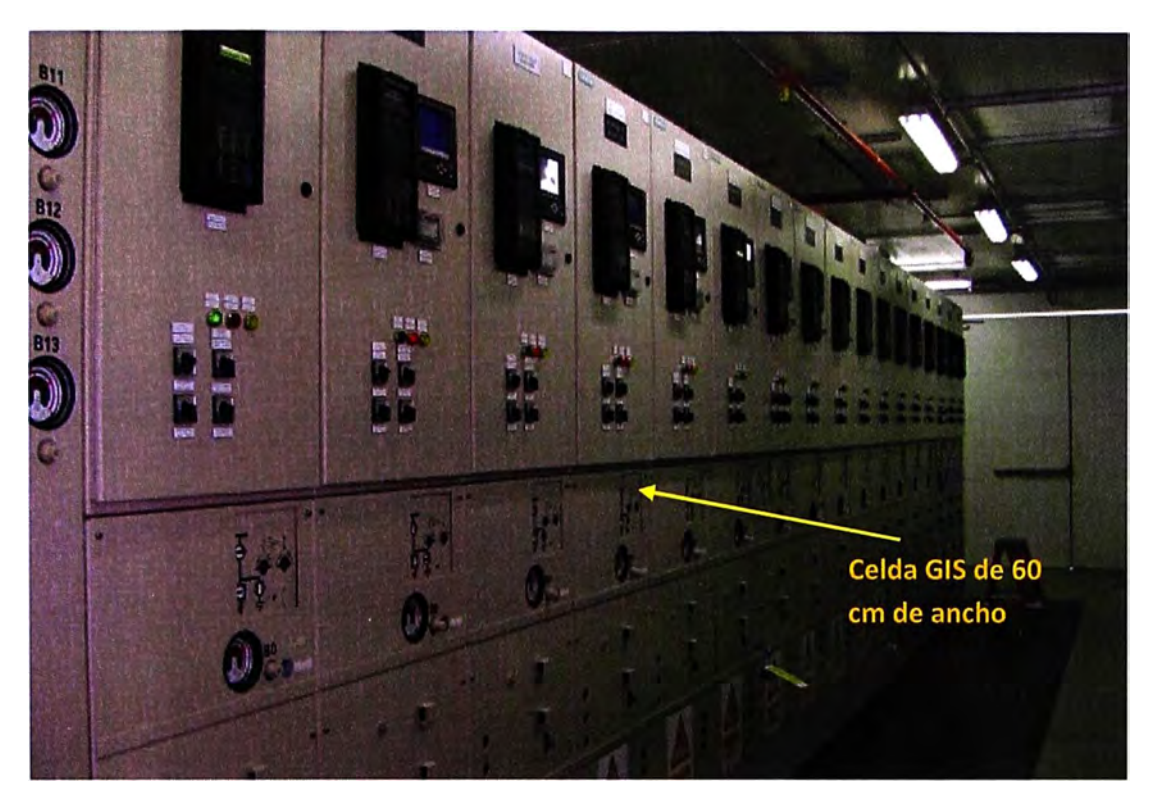

6. Vista parte posterior Celdas GIS en 23 kV, el sistema de barras en 23 kV es totalmente encapsulado y compacto.

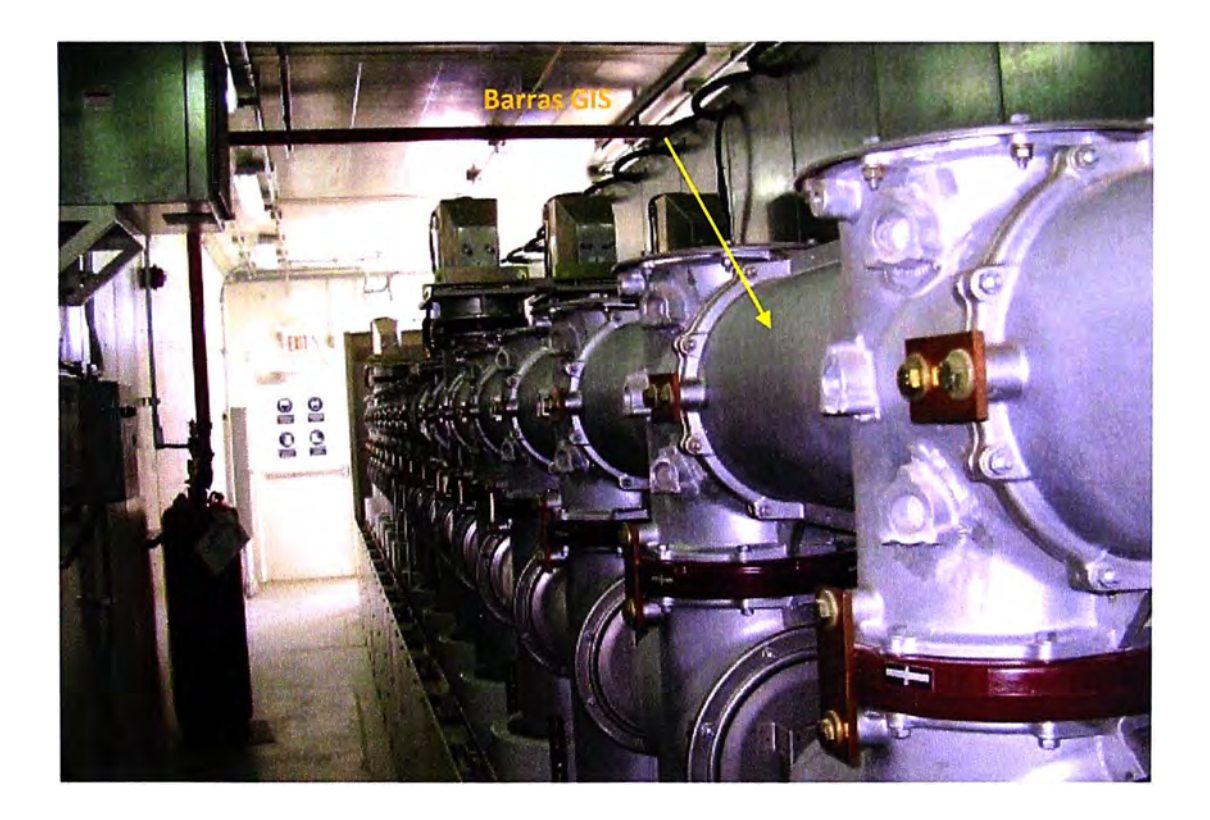

#### **F.4 MODELO DE SUBESTACIÓN SIMILAR AL PROYECTO.**

A continuación se muestran fotos de una subestación en construcción parecida al proyecto.

1. Frente de subestación.

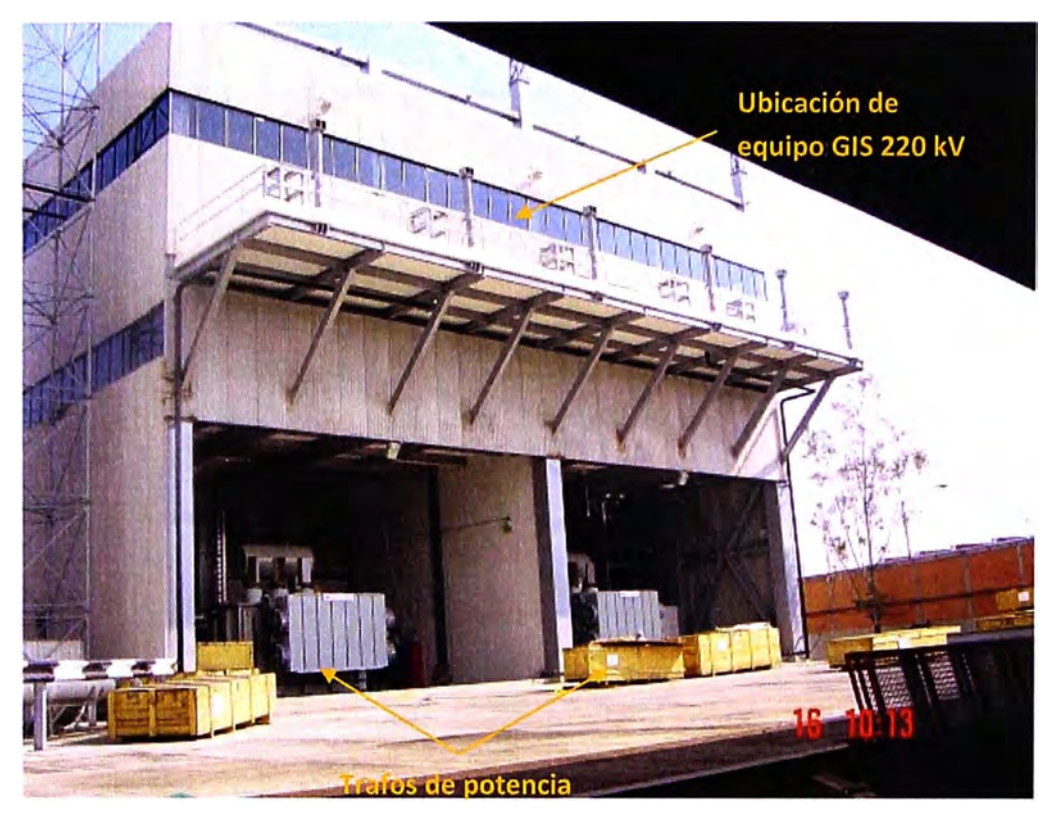

2. Se observa la conexión a los transformadores de potencia mediante tubo GIS, para el presente proyecto será mediante cable EPR 220 kV.

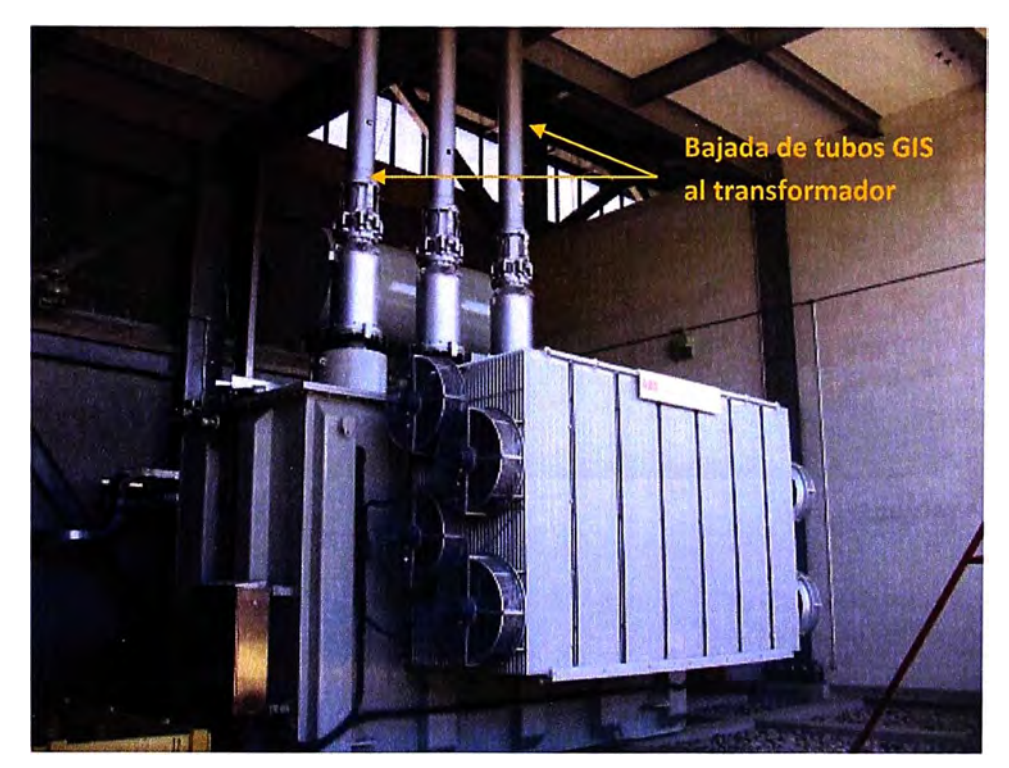

3. Detalle de bajada de tubo hacia los trafos de potencia, para el presente proyecto será cable EPR 220 kV.

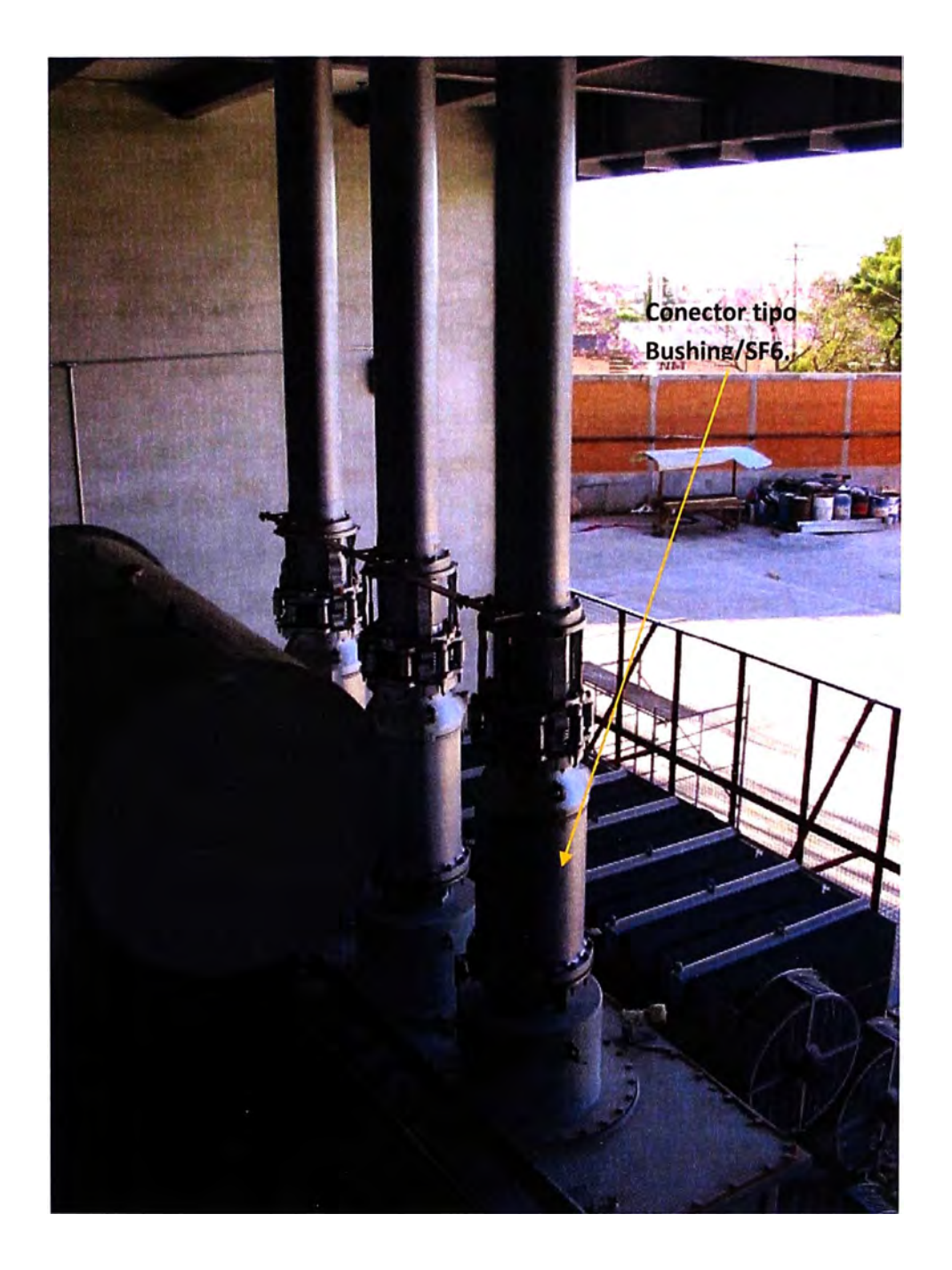

#### **BIBLIOGRAFÍA**

- [1] IEC 62271-203. "Gas-lnsulated Metal Enclosed a Switchgear for rated Voltage above 52 kV'.
- [2] IEEEStd C37.122-1993. "IEEE Standard for Gas-Insulated Substation".
- [3] RUS BULLETIN 1724E-300. "Design Guide for Rural Substations". June 2001.
- [4] Sánchez, Ramiro. "La Toma de Decisiones con Múltiples Criterios: Un resumen conceptual y teórico". Centro de Planificación y Gestión, Universidad Mayor de San Simón. 2001. Dirección Web: http://www.umss.edu.bo/Academia/Centros/Ceplag/ResuMCDA.PDF
- [5] Osorio Gómez, Juan Carlos. "El Proceso de Análisis Jerárquico (AHP) y La Toma de Decisiones Multicriterio. Ejemplo de aplicación.", 2008. Dirección Web: http://www.utp.edu .co/php/revistas/ScientiaEtT echnica/docsFTP/10283724 7-252.pdf
- [6] Toskano Hurtado, Gerard Bruno. "El Proceso de Análisis Jerárquico (AHP) como Herramienta para la Toma de Decisiones en la Selección de Proveedores", Cap. 11, Cap. 111, Cap.IV. Lima-2005. Direcciones Web: http://sisbib.unmsm.edu.pe/bibvirtual/monografias/Basic/toskano\_hg/cap2.pdf http://sisbib.unmsm.edu.pe/bibvirtual/monografias/Basic/toskano\_hg/cap3.pdf
- [7] Saaty, Thomas. "How to make a decision: The Analytic Hierarchy Process". 1994. Dirección Web:

http://www.elsevier.com/authored\_subject\_sections/S03/Anniversary/EJOR\_free16.pdf

- [8] Expert Choice lnc (version trial). www.Expert Choice.com
- [9) Santa Cruz, Andrea Galudht, "Transformación entre el sistema PSAD56 y los marcos de referencia ITRF utilizando los modelos de Helmert y de velocidades de placas tectónicas VEMOS", Cap.2. Junio 2010. Dirección Web: http://www3.espe.edu.ec:8700/bitstream/21000/986/1/T-ESPE-027537.pdf
- [10) García de Hoces, Ángel. "AutoCad Civil 3D 2011 ", Unidad 3: Superficies, Cap.7. 2011. Dirección Web: http://cursos-online.granaforma.com/images/unidadO\_autocad\_civl\_3d\_2011/contenido.pdf
- [11) Villegas S, Mejía. "Subestaciones de Alta y Extra Alta Tensión", Segunda Edición. Cap. 7, Cap. 8. Gráficos Ltda. 2003.
- [12) lng. Julio SOSA ESCALADA. "Subestaciones Eléctricas de Alta Tensión Aisladas en Gas", Octubre 2002.
- [13] C. Linder, L. Treier, F. Meyer, K. Pohlink, T. Dardel, Y. Kieffel. "Environmental analysis of different technologies for a Swiss high-voltage substation". Session CIGRE 2010, paper B3\_205\_2010.
- [14] K. Pohlink, E. Mikes, L. Treier, I. Huet, T. Gigleux, J. Luc Bessède. "Evolution of High Voltage Gas lnsulated Substations Considering Eco Design Aspects". Session CIGRE 2006, paper 83-302.
- [15] A. D. Georgopoulos, C. A. Papadopoulos, D. P. Agoris. "A 170 kV Compact Switchgear Module Application at Komotini Open - Air Substation in Northeastern Greece". Session CIGRE 2002, paper 23-204
- [16] P. Norberg, W. Lord, M Tapper, A. Engqvist. "The Future Substation- Reflection about Design". Session CIGRE 1998, paper 23-105.
- [17] GIS ELK-14, Manual ABB.
- [18] IEC 60376 2005. "Specification of technical grade sulfur hexafluoride (SF6) for use in electrical equipment".
- [19] Schneider Electric. "El SF6, características físicas y químicas". Cuaderno Técnico N º 79.
- [20] IEC 60694\_2002. "Common specifications for high-voltage switchgear and controlgear standards".
- [21] IEC 60137 2003. "Insulated bushings for alternating voltajes above 1 000 V".